# **CHINAUSTRONIE MORSKIE**

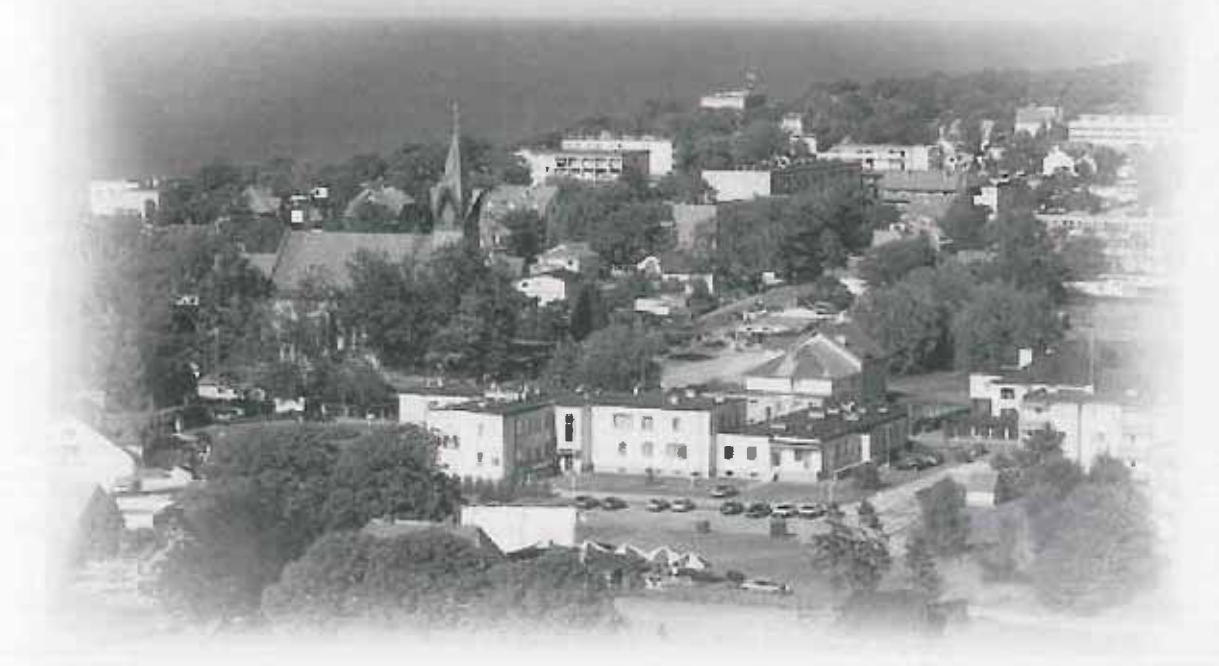

# **PROTECT BUD'ATUM 2011 ROT TUTELOTIN REDENDZA FININSOWA** WALTA2011-2025

# CZĘŚĆ I. ZARZĄDZENIE I PROJET UCHWAŁY BUDŻETOWEJ NA 2011 ROK

Zarządzenie Nr 126/2010 z dnia 09.11.2010 r. w sprawie: projektu budżetu Gminy Ustronie Morskie na rok 2011 oraz Wieloletniej Prognozy Finansowej Gminy Ustronie Morskie na lata 2011-2025.

## Projekt uchwały budżetowej na 2011 rok wraz z załącznikami:

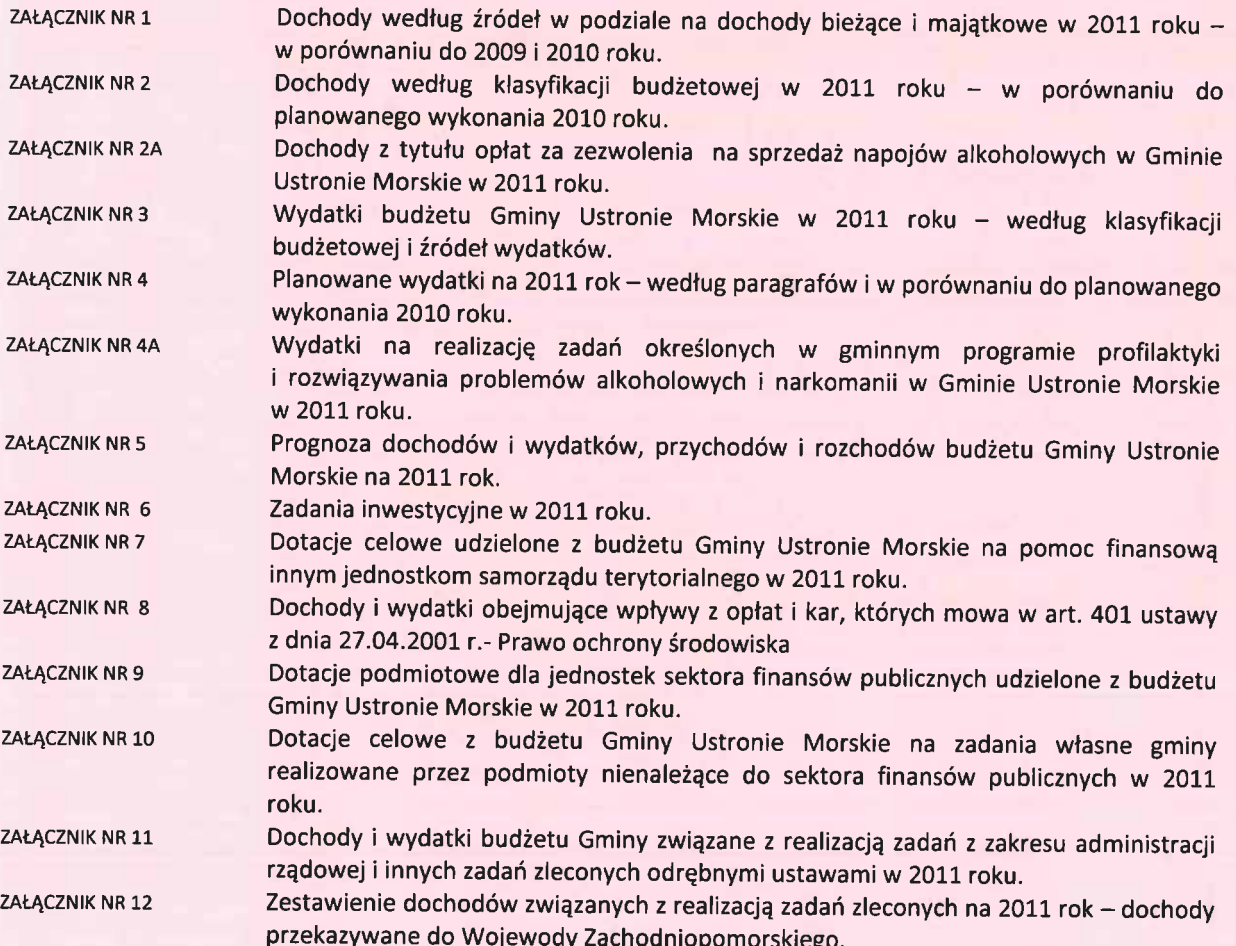

# CZĘŚĆ II. CZĘŚĆ OPISOWA – OBJAŚNIENIA PROJEKTU BUDŻETU NA 2011 ROK

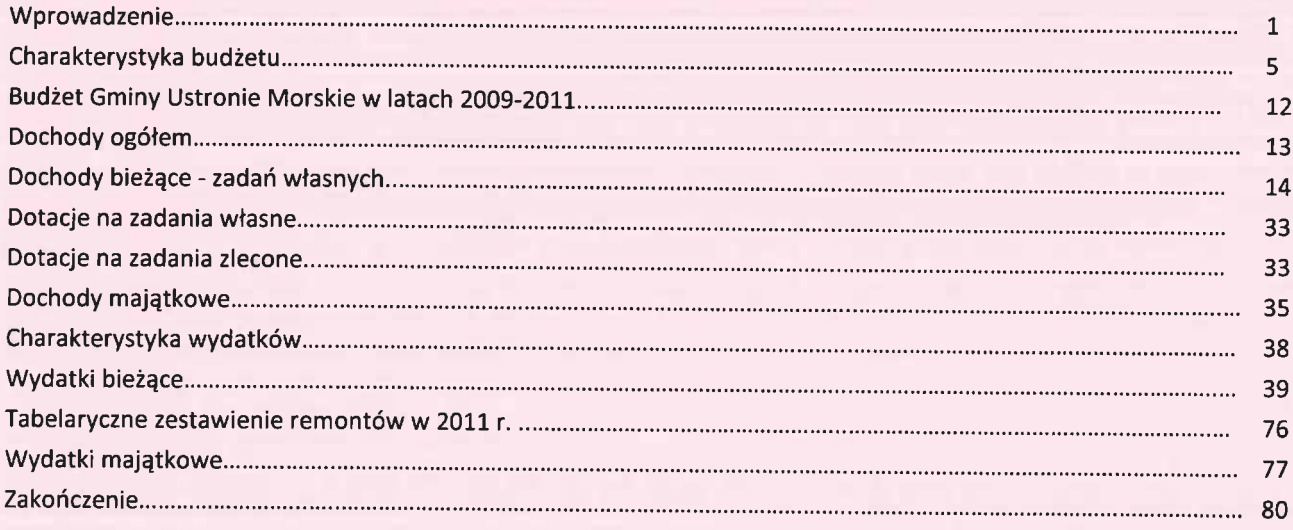

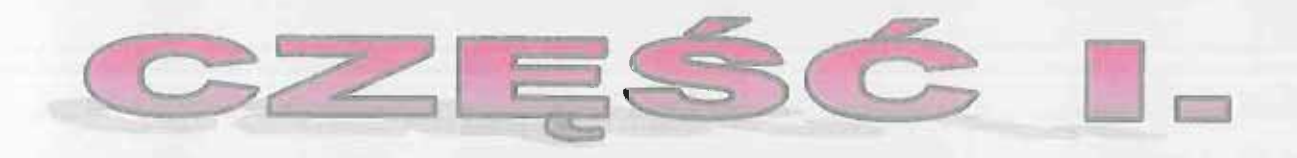

# ZARZĄDZENIE I PROJEKT UCHWARY BUDŽETOWEJ NA 2011 ROK

### Zarządzenie Nr 126/2010 Wójta Gminy Ustronie Morskie z dnia 09 listopada 2010 r.

w sprawie: projektu budżetu Gminy Ustronie Morskie na rok 2011 oraz Wieloletniej Prognozy Finansowej Gminy Ustronie Morskie na lata 2011-2025

Na podstawie art. 230 ust. 1 i 2, art. 233, art. 238 ust. 1 i 2 ustawy z dnia 27 sierpnia 2009 roku o finansach publicznych (Dz.U. Nr 157 poz. 1240 oraz z 2010 r. Nr 28 poz. 146, Nr 96 poz. 620 i Nr 123 poz. 835) zarządza się, co następuje:

§ 1. Przedstawia się projekty uchwał w sprawie:

- 1. uchwalenia budżetu Gminy Ustronie Morskie na rok 2011, zgodnie z załącznikiem nr 1 wraz z objaśnieniami – załącznik nr 2.
- 2. uchwalenia wieloletniej prognozy finansowej Gminy Ustronie Morskie na lata 2011-2025 - zgodnie z załącznikiem nr 3,

przedkładając je Radzie Gminy Ustronie Morskie oraz Regionalnej Izbie Obrachunkowej w Szczecinie

#### § 2. Projekt budżetu zamyka się po stronie:

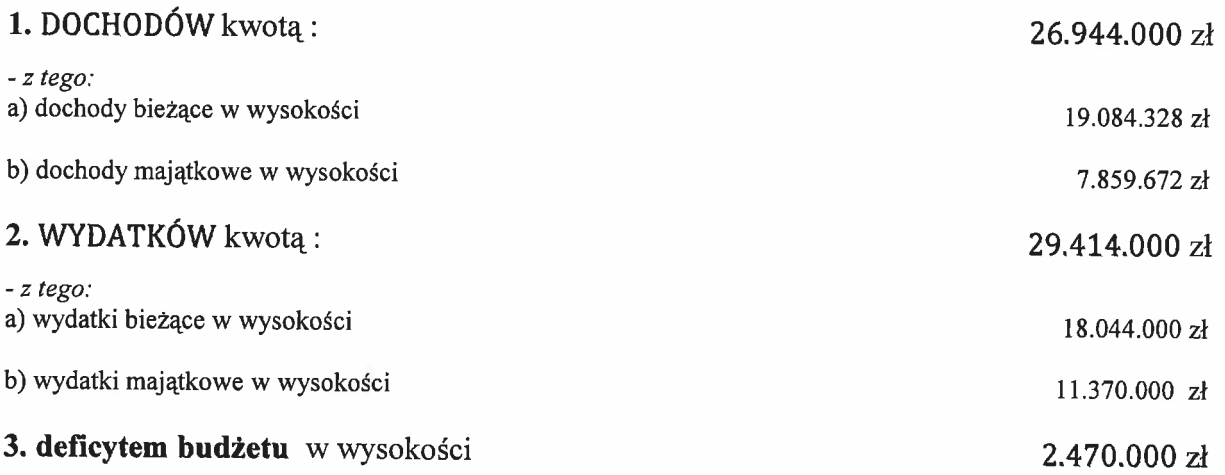

§ 3. Ustala się dochody i wydatki związane z realizacją zadań z zakresu administracji rzadowej i innych zadań zleconych odrębnymi ustawami w wysokości  $1.023.295$  zł

§ 4. Do czasu uchwalenia budżetu Gminy Ustronie Morskie na rok 2011 przez Radę Gminy, przedłożony projekt jest podstawa gospodarki finansowej Gminy.

§ 5. Zarządzenie wchodzi w życie z dniem podjęcia i podlega ogłoszeniu na tablicy ogłoszeń Urzędu Gminy Ustronie Morskie.

WOJT GNUNY

#### Uchwała Nr ...............

#### Rady Gminy Ustronie Morskie

z dnia ....................

#### w sprawie uchwalenia budżetu Gminy Ustronie Morskie na rok 2011.

Na podstawie art. 18 ust. 2 pkt 4, pkt 9 lit. "d" oraz lit. "i" ustawy z dnia 8 marca 1990 r. o samorządzie gminnym (t. j. Dz. U. z 2001 r. Nr 142 poz.1591, zm. 2002 r. Nr 23 poz. 220, Nr 62, poz. 558, Nr 113 poz. 984, Nr 153 poz. 1271, Nr 214 poz. 1806, zm. 2003 r. Nr 80 poz. 717, Nr 162 poz. 1568, zm. 2004 r. Nr 102 poz. 1055, Nr 116 poz. 1203, zm. 2005 r. Nr 172 poz. 1441, Nr 175 poz. 1457, z 2006 r. Nr 17 poz. 128, Nr 181 poz. 1337, zm. 2007 r. Nr 48 poz. 327, Nr 138 poz. 974, Nr 173 poz. 1218, zm. 2008 r. Nr 180 poz. 1111, Nr 223 poz. 1458, zm. 2009r. Nr 52 poz. 420, Nr 157 poz. 1241, zm. 2010 r. Nr 28 poz. 142, Nr 28 poz. 146, Nr 106 poz. 675) art. 239 ustawy z dnia 27 sierpnia 2009 r. o finansach publicznych (Dz.U. Nr 157, poz. 1240 oraz z 2010 r. Nr 28, poz. 146, Nr 96, poz. 620 i Nr 123, poz. 835), Rada Gminy Ustronie Morskie uchwala, co następuje:

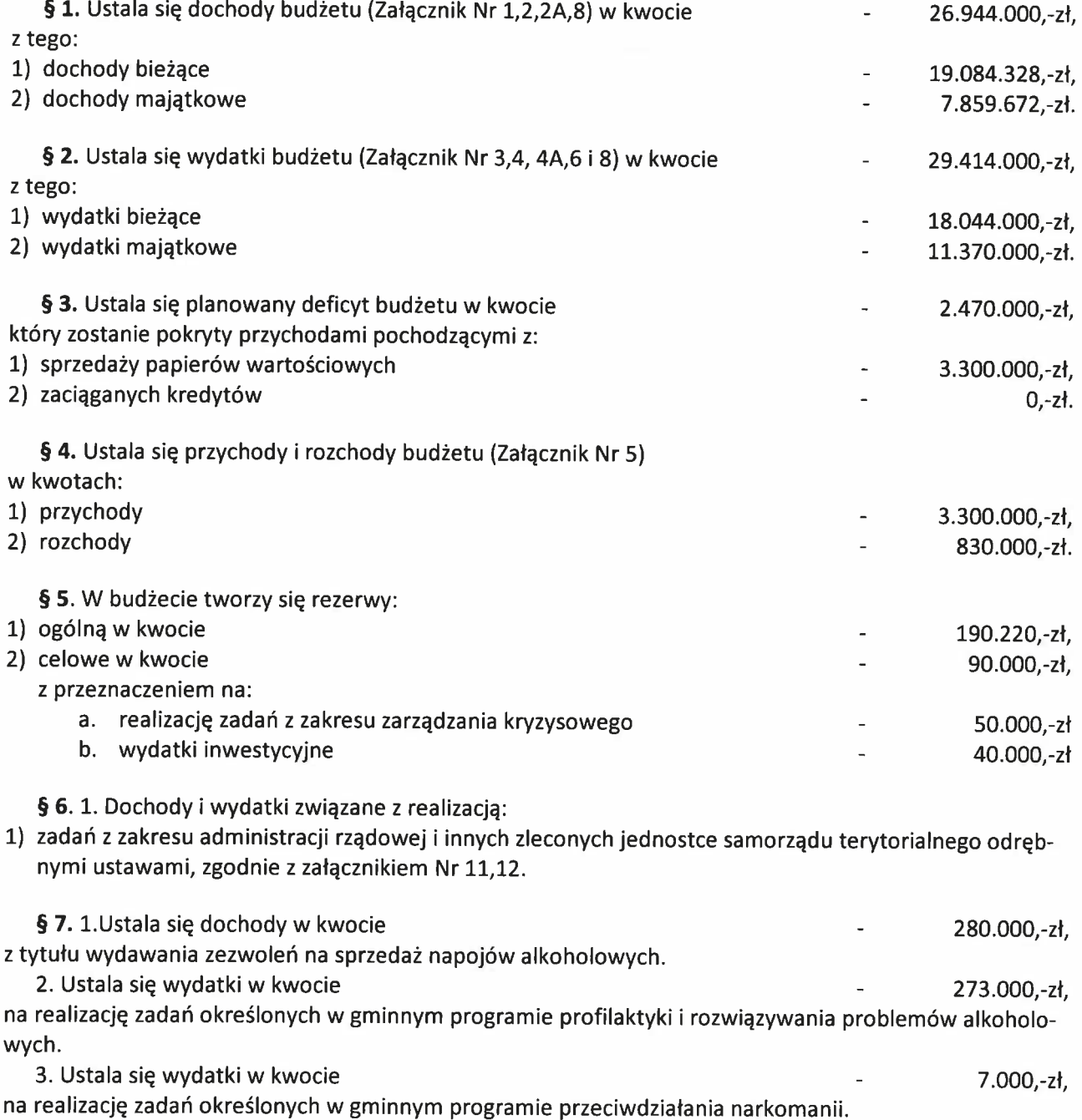

§ 8. Ustala się limity zobowiązań z tytułu zaciąganych kredytów i pożyczek oraz emitowanych papierów wartościowych na:

- 1) pokrycie występującego w ciągu roku przejściowego deficytu budżetu jednostki samorządu terytorialne-800.000 .- zł. go, do kwoty
- 2) finansowanie planowanego deficytu budżetu jednostki samorządu terytorialnego, do kwoty
- 3) spłatę wcześniej zaciągniętych zobowiązań z tytułu emisji papierów wartościowych oraz zaciągniętych pożyczek i kredytów, do kwoty 830.000 .- zł.

2.470.000,-zł,

§ 9. Upoważnia się Zarząd do zaciągania kredytów i pożyczek oraz emitowania papierów wartościowych, o których mowa w § 8, do wysokości kwot w nim określonych.

#### § 10. Ustala sie dotacje:

1) dla jednostek sektora finansów publicznych:

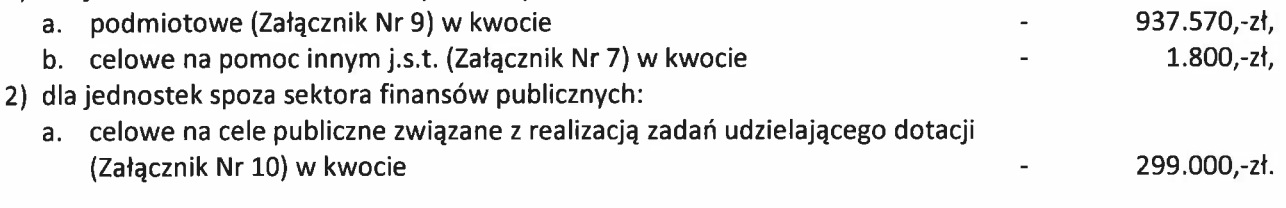

§ 11. Upoważnia<sup>(art. 258)</sup> sie Wóita do:

- 1) dokonywania zmian w planie wydatków:
	- a. na uposażenia i wynagrodzenia ze stosunku pracy,
	- b. majątkowych,
	- z wyłączeniem przeniesień wydatków między działami,
- 2) przekazania niektórych uprawnień do dokonywania przeniesień planowanych wydatków innym jednostkom organizacyjnym Gminy;
- 3) przekazania uprawnień innym jednostkom organizacyjnym do zaciągania zobowiązań z tytułu umów, których realizacja w roku budżetowym i w latach następnych jest niezbędna do zapewnienia ciągłości działania jednostki i z których wynikające płatności wykraczają poza rok budżetowy,
- 4) lokowania wolnych środków budżetowych na rachunkach bankowych w innych bankach niż bank prowadzący obsługę budżetu gminy,
- 5) udzielania zaliczek na wydatki do rozliczenia:
	- pracownikom na koszty podróży oraz na pokrycie drobnych wydatków:

1. pracownikom odbywającym podróże służbowe oraz pracownikom, którzy w związku z czynnościami służbowymi pokrywają bezpośrednio drobne, stale powtarzające się wydatki, mogą być udzielane zaliczki stałe na cały rok budżetowy lub na okres krótszy, jednak w wysokości nie przekraczającej przeciętnej miesięcznej kwoty wydatków.

2. na podstawie uznanych rachunków badź faktur, badź innych dokumentów uznanych za podstawe wypłaty pokrywa się pełną kwote należności;

- w innych wypadkach określonych w odrębnych przepisach;  $b)$
- zaliczki o których mowa wyżej powinny być rozliczane, jeżeli odrebne przepisy nie stanowią inaczej, nie później niż  $c)$ w terminie 14 dni po wykonaniu zadania; zaliczki stałe powinny być rozliczane po upływie okresu, na jaki zostały udzielone, jednak przed końcem roku budżetowego;
- osoby otrzymujące zaliczki zobowiązane są do złożenia pisemnej zgody na potrącenie nierozliczonych w terminie za- $\mathsf{d}$ liczek z przysługującego im wynagrodzenia;
- e) jeżeli zaliczka nie została rozliczona w ustalonym terminie, potrąca się ją z najbliższych wynagrodzeń pracownika; do czasu rozliczenia poprzednio wypłaconej zaliczki pracownikowi nie mogą być udzielane następne zaliczki;
- sumy zaliczek udzielonych ze środków budżelowych, a nie wydatkowanych do końca roku budżetowego, powinny  $\uparrow$ być wpłacone do banku najpóźniej w przedostatnim dniu roboczym roku budżetowego, na rachunek bieżący wydatków jednostki budżetowej.
- 6) przekazania uprawnień udzielania zaliczek na wydatki wg zasad określonych w § 11 pkt 5 innym jednostkom organizacyjnym Gminy.

§ 12. Uchwała wchodzi w życie z dniem 1 stycznia 2011 roku i podlega ogłoszeniu w Dzienniku Urzędowym Województwa Zachodniopomorskiego oraz na tablicy ogłoszeń Urzędu Gminy.

 $\overline{2}$ 

# DOCHODY WEDŁUG ŹRÓDEŁ W PODZIALE NA DOCHODY BIEŻĄCE I MAJĄTKOWE W 2011 ROKU<br>W PORÓWNANIU DO 2009 i 2010 ROKU

Załącznik nr 1. do projektu uchwały budżetowej Nr .........

Pedy Cminy I Istranie Marskie z dnie

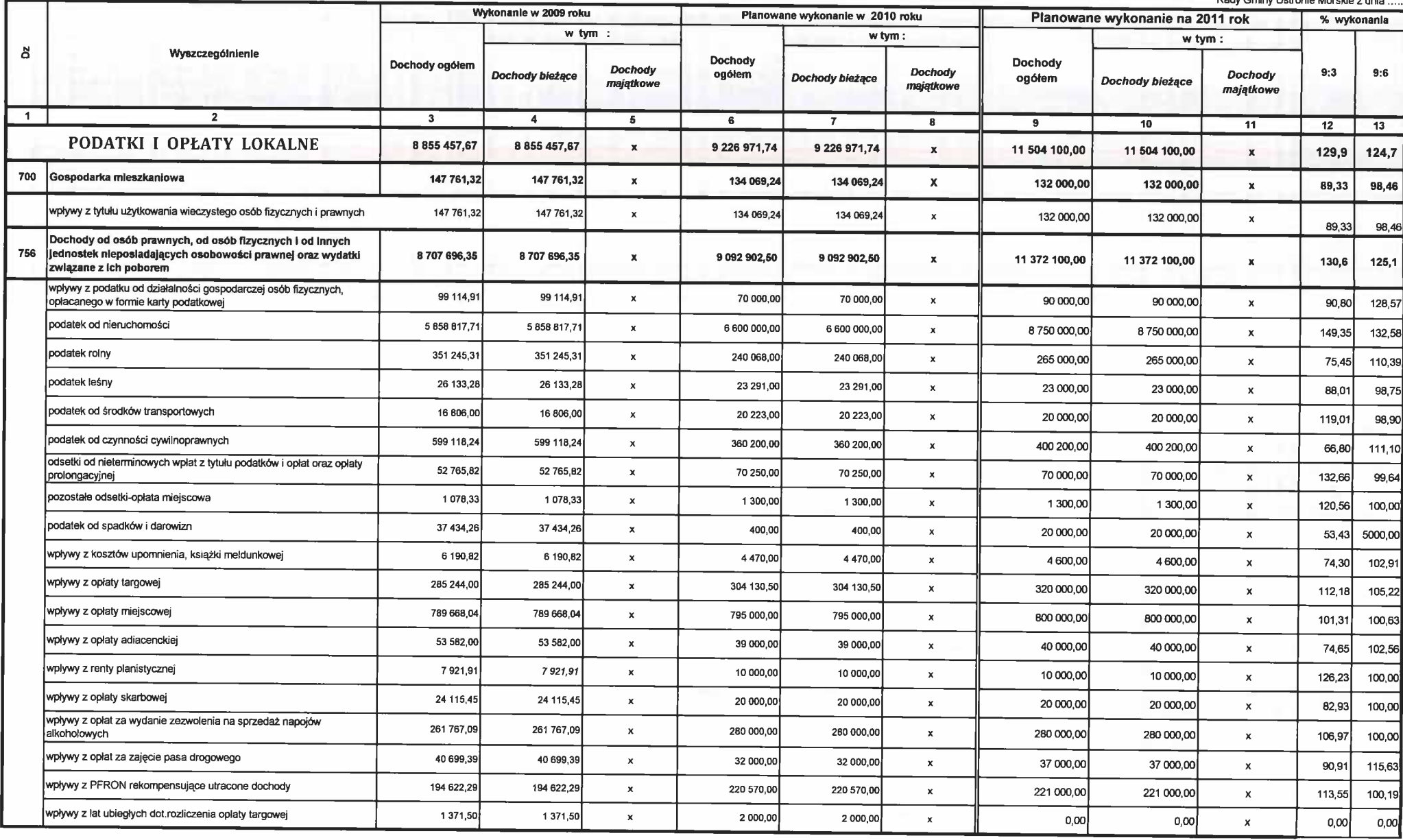

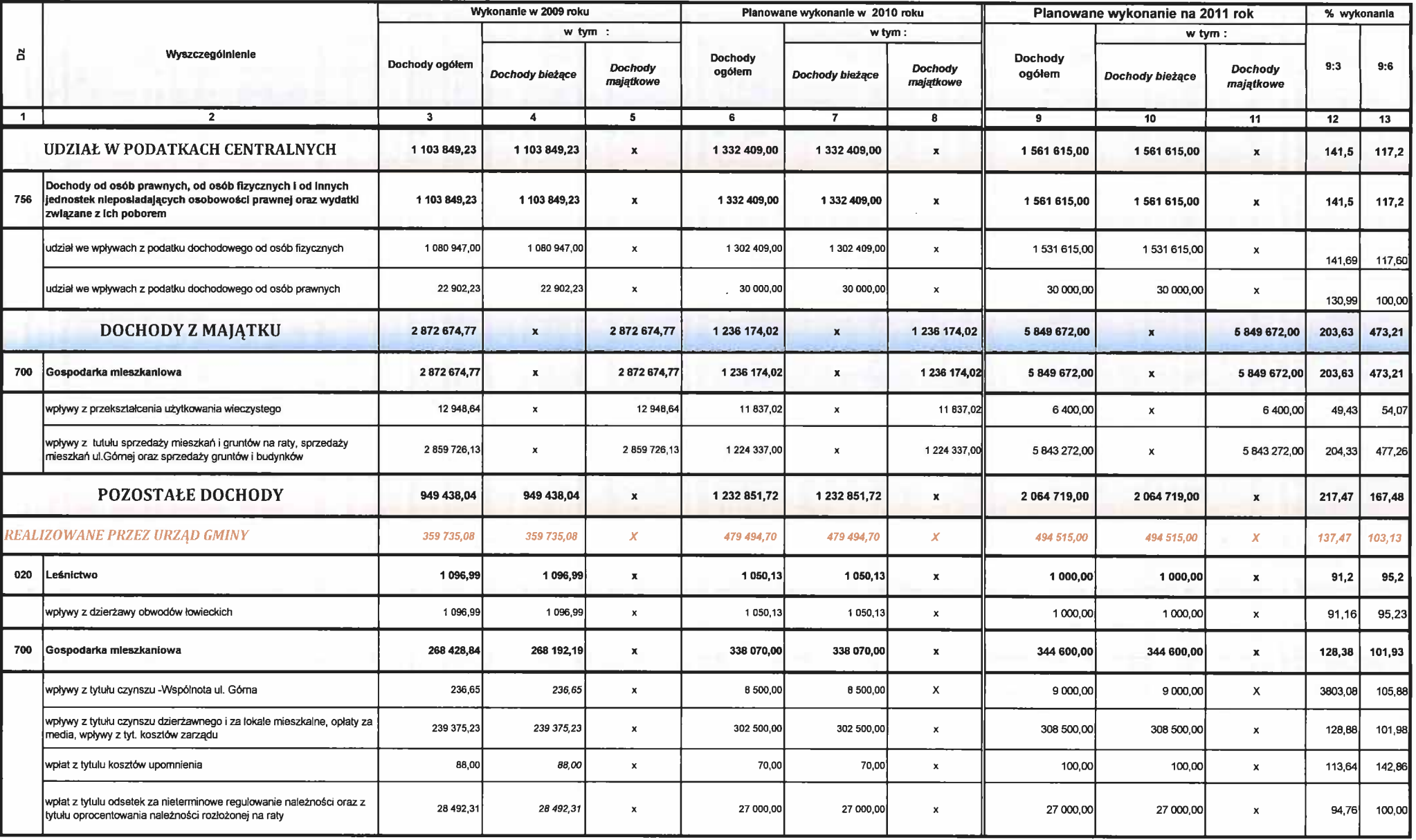

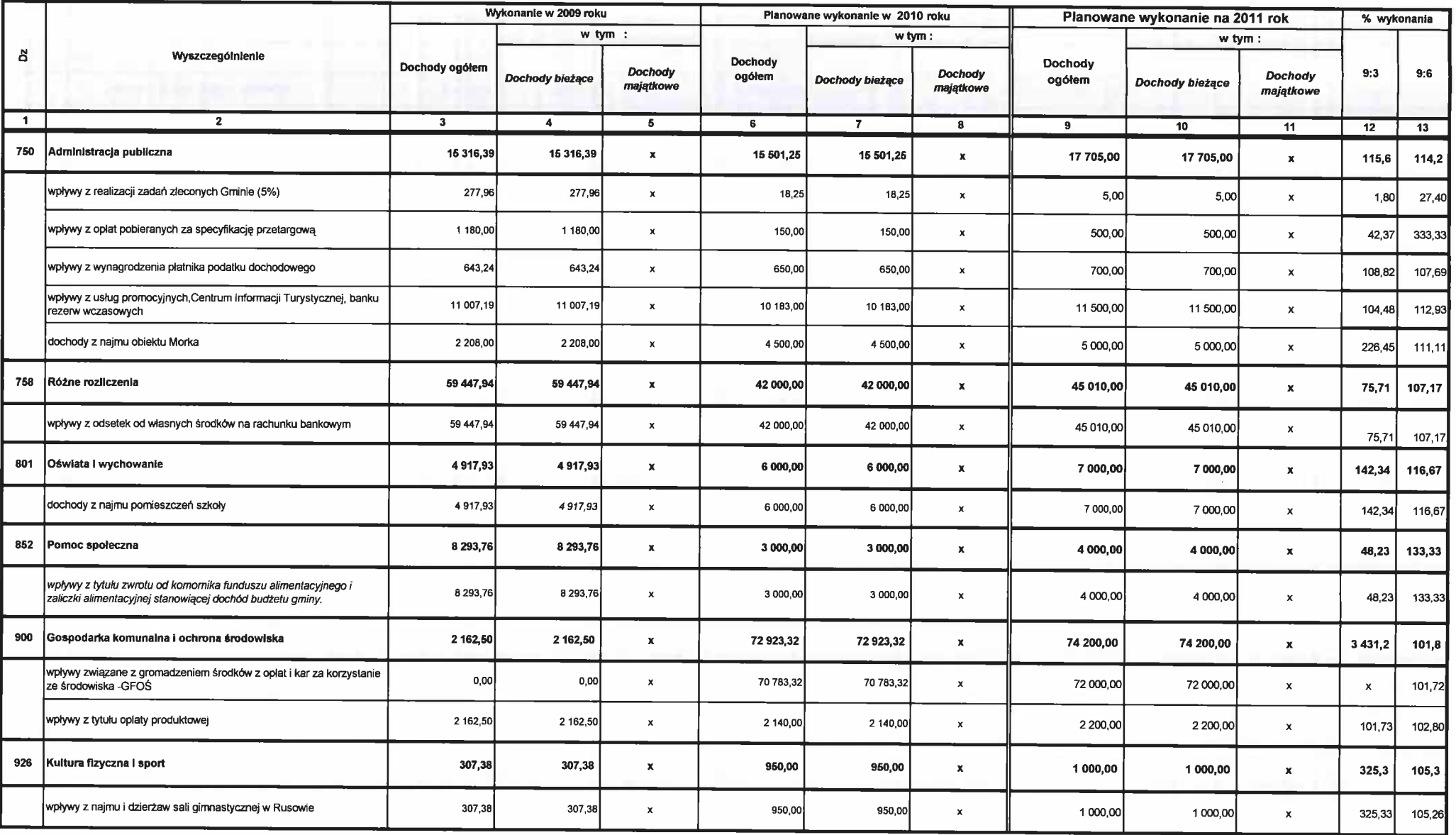

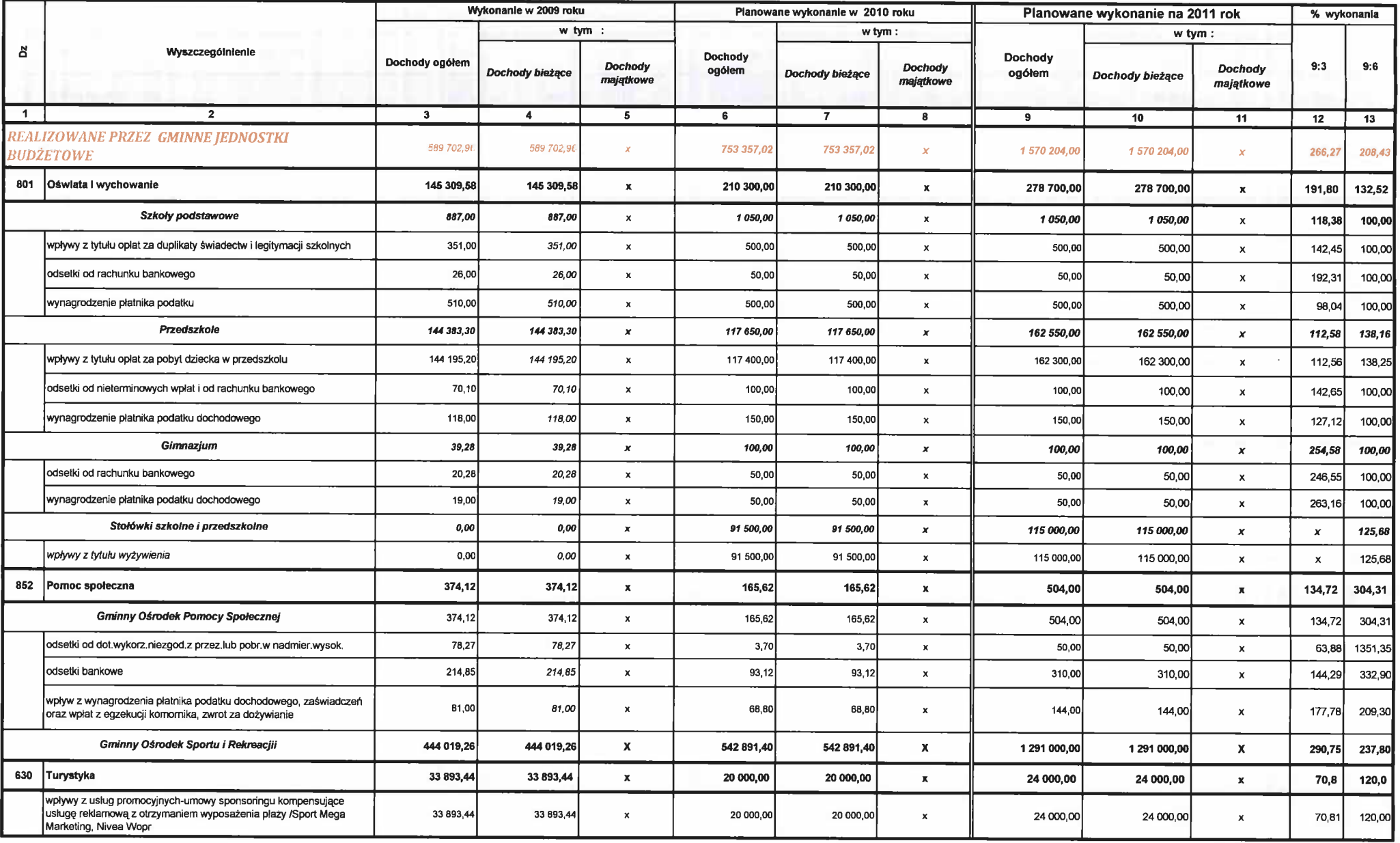

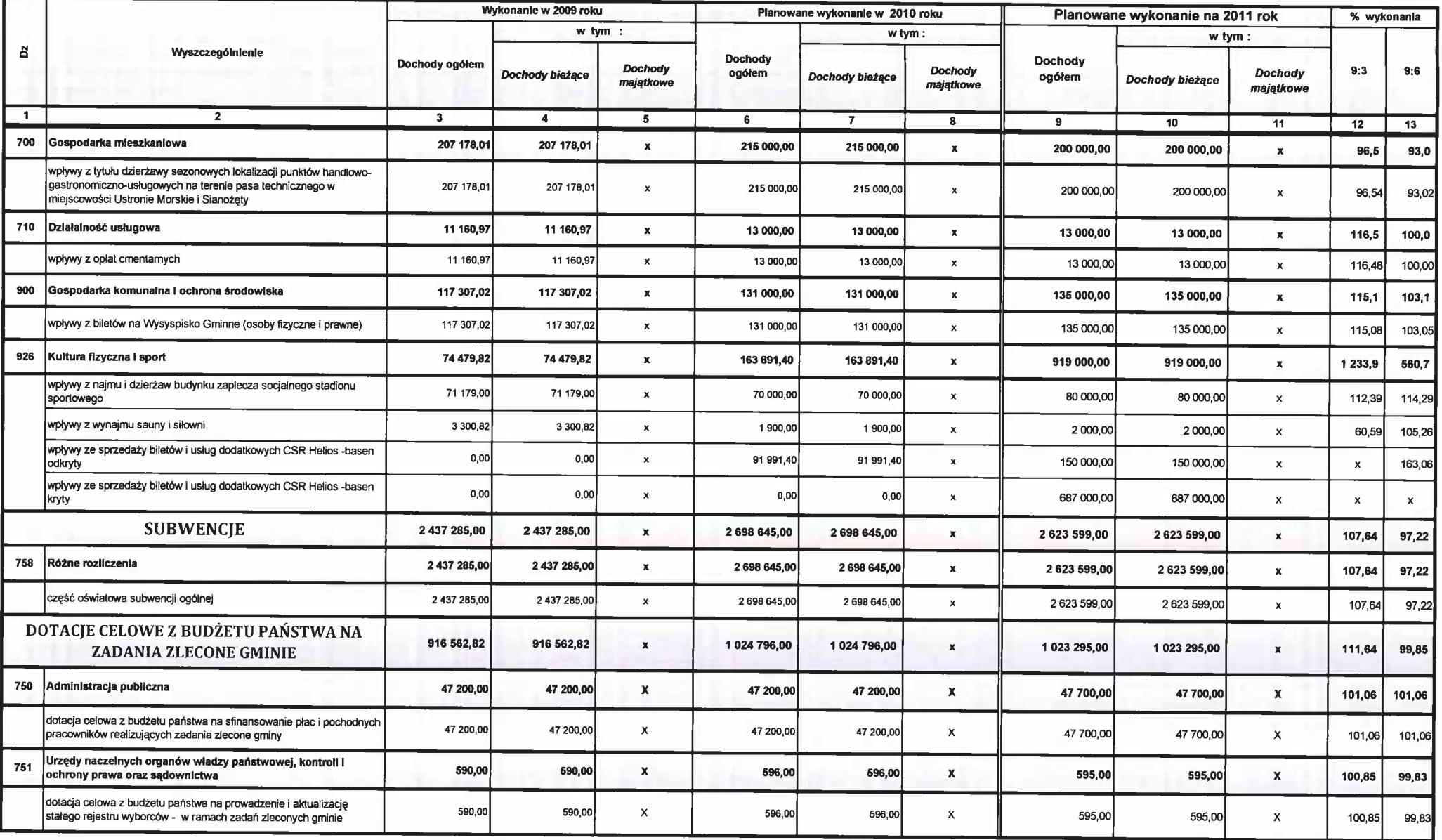

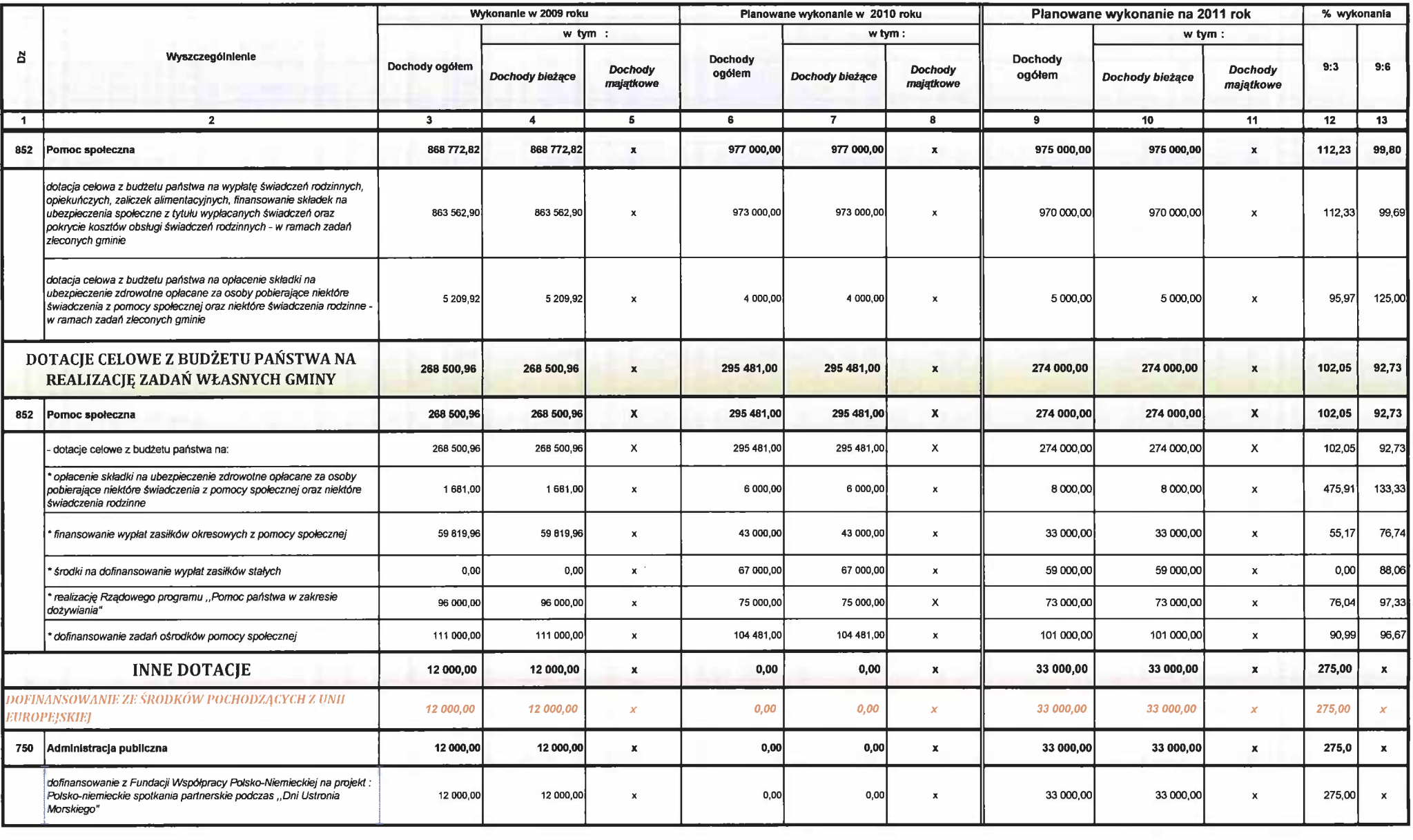

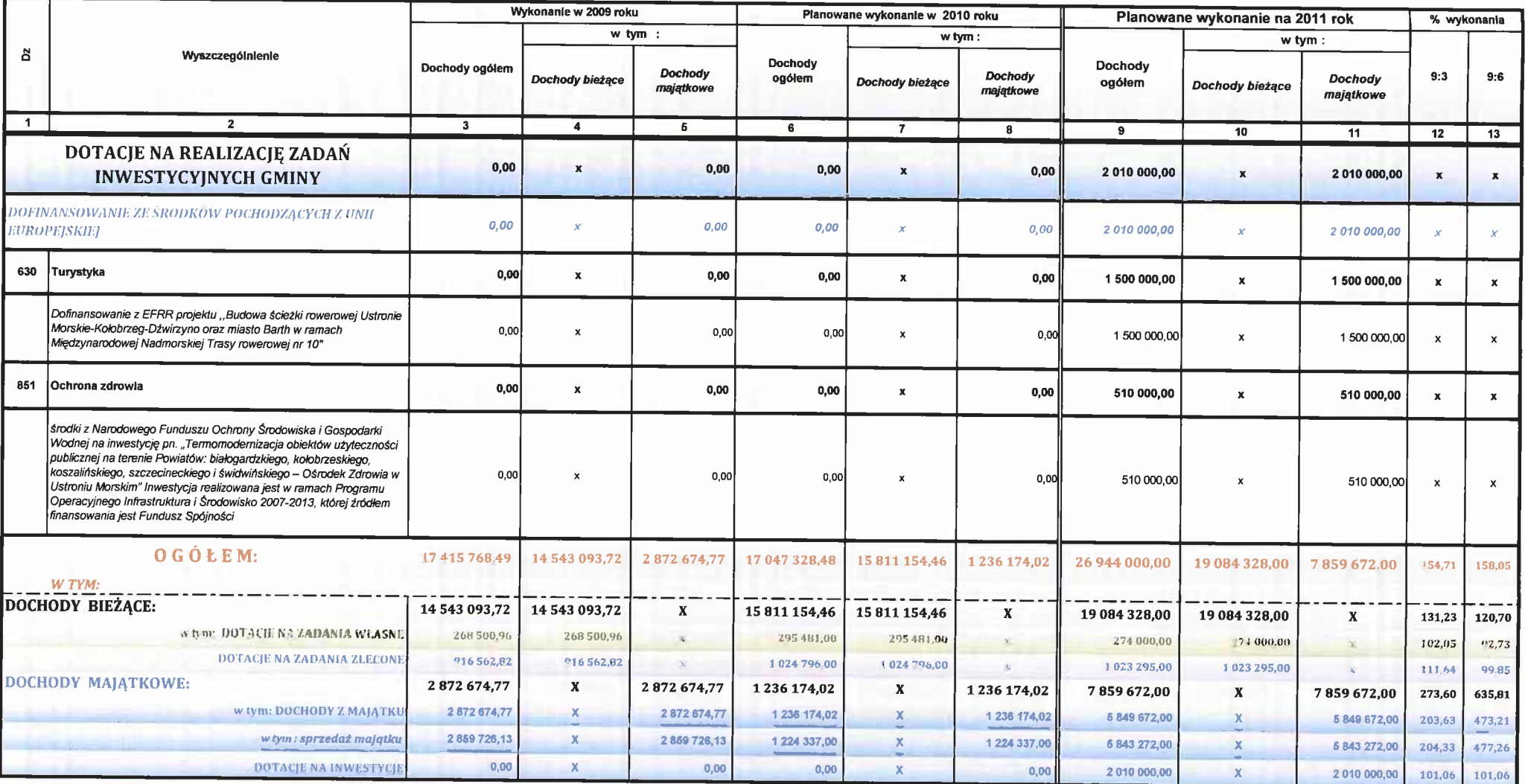

#### DOCHODY WEDŁUG KLASYFIKACJI BUDŻETOWEJ W 2011ROKU

- W PORÓWNANIU DO PLANOWANEGO WYKONANIA 2010 ROKU

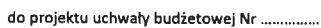

Załącznik nr 2.

Rady Gminy Ustronie Morskie z dnia ...........

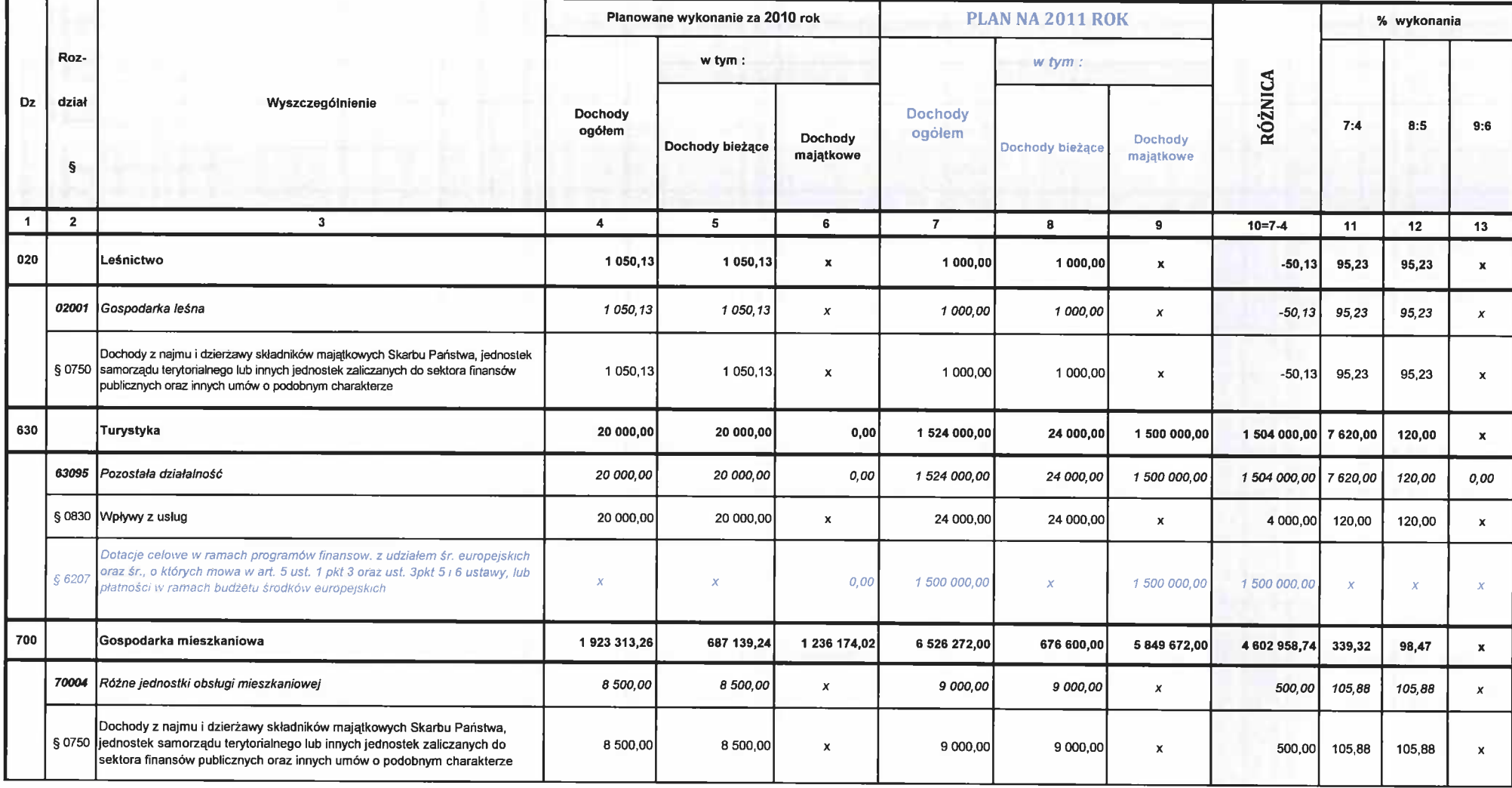

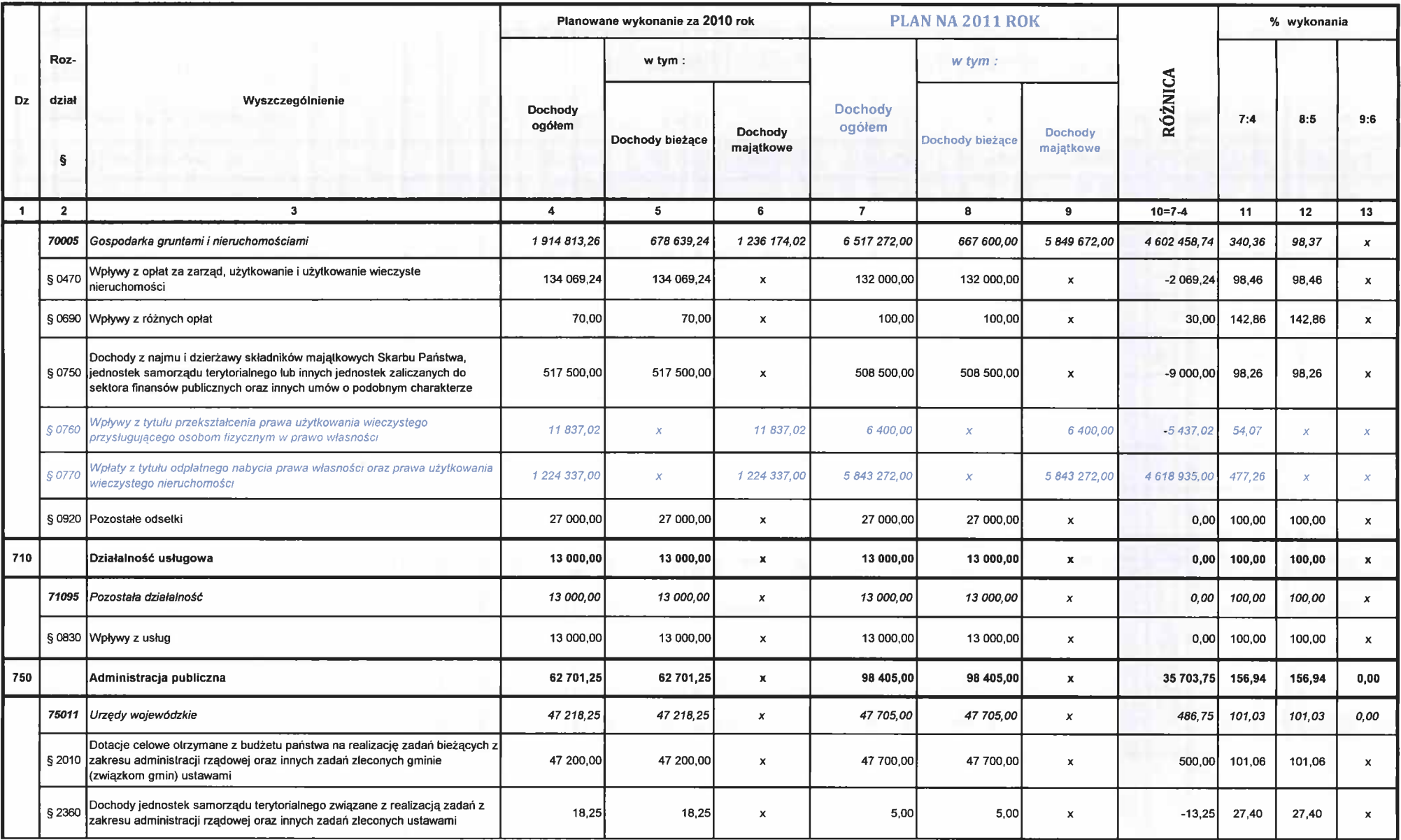

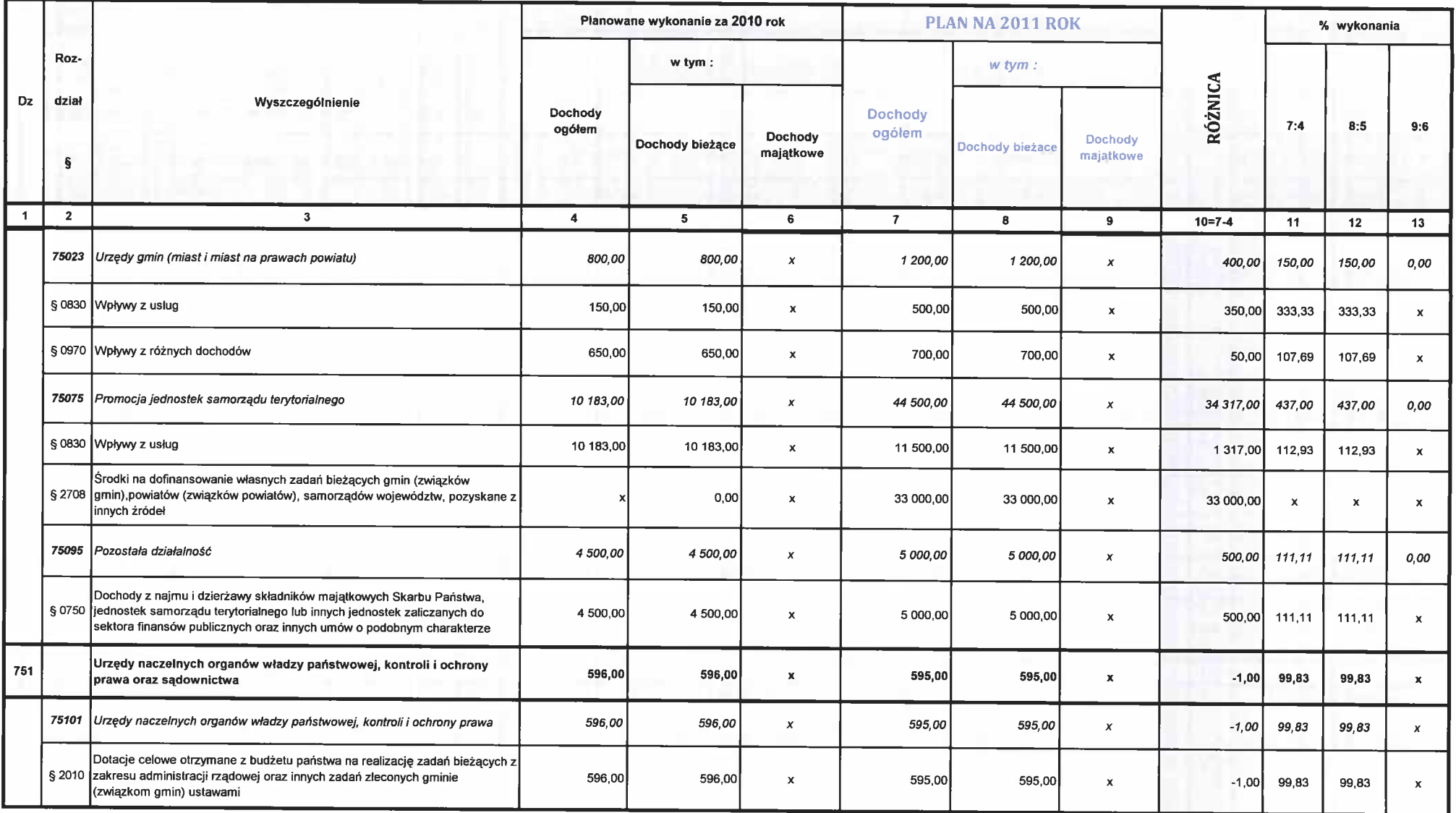

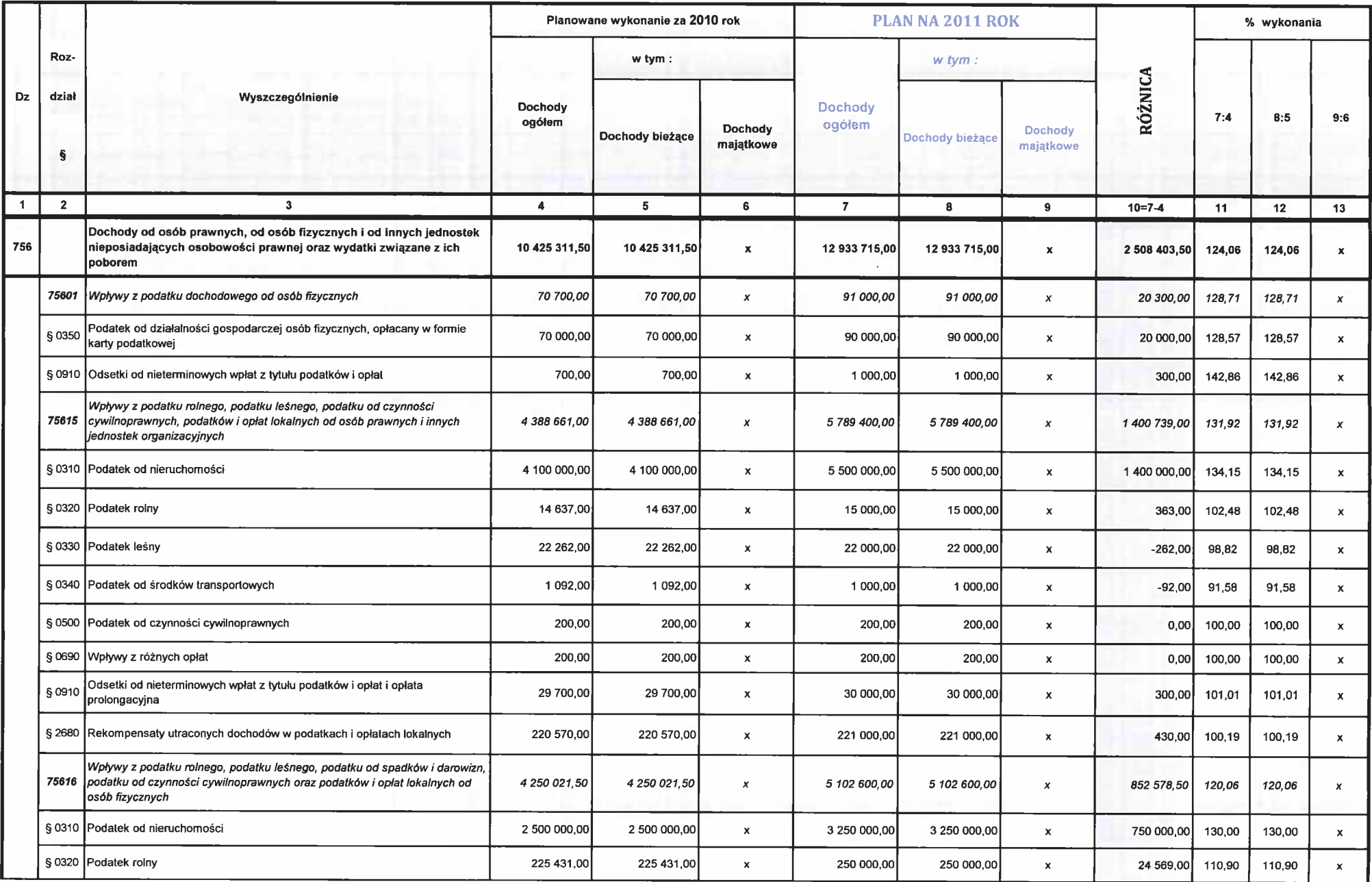

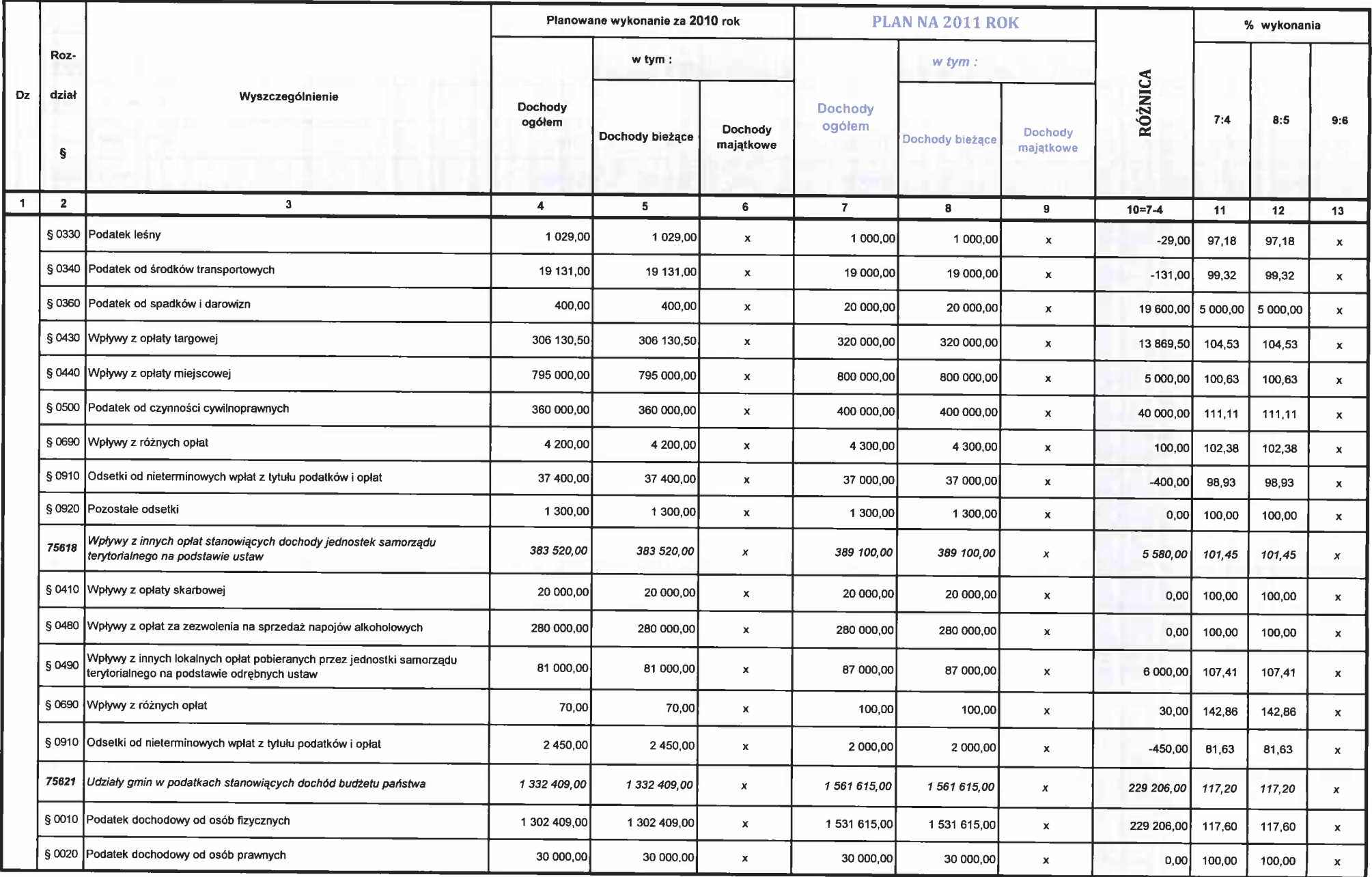

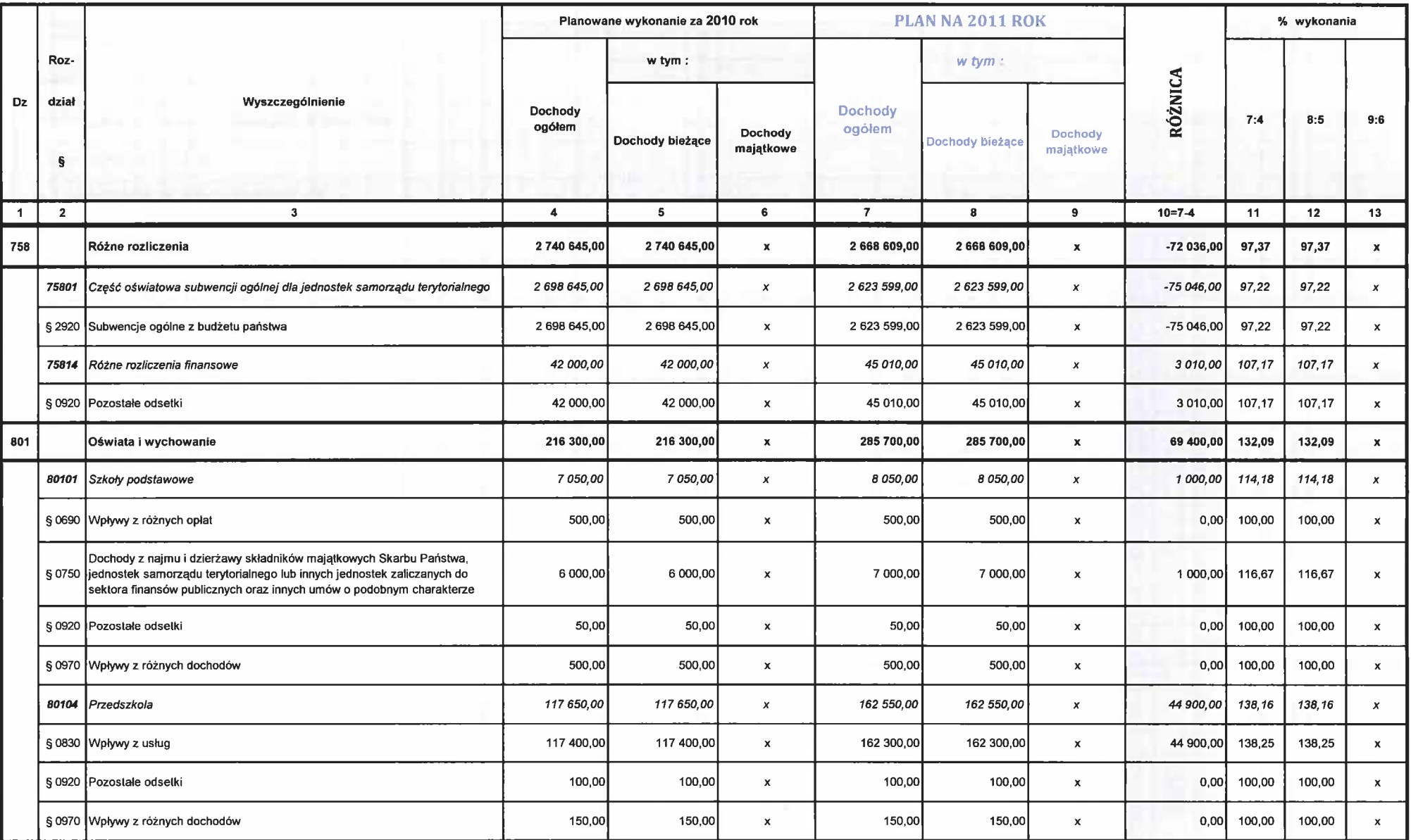

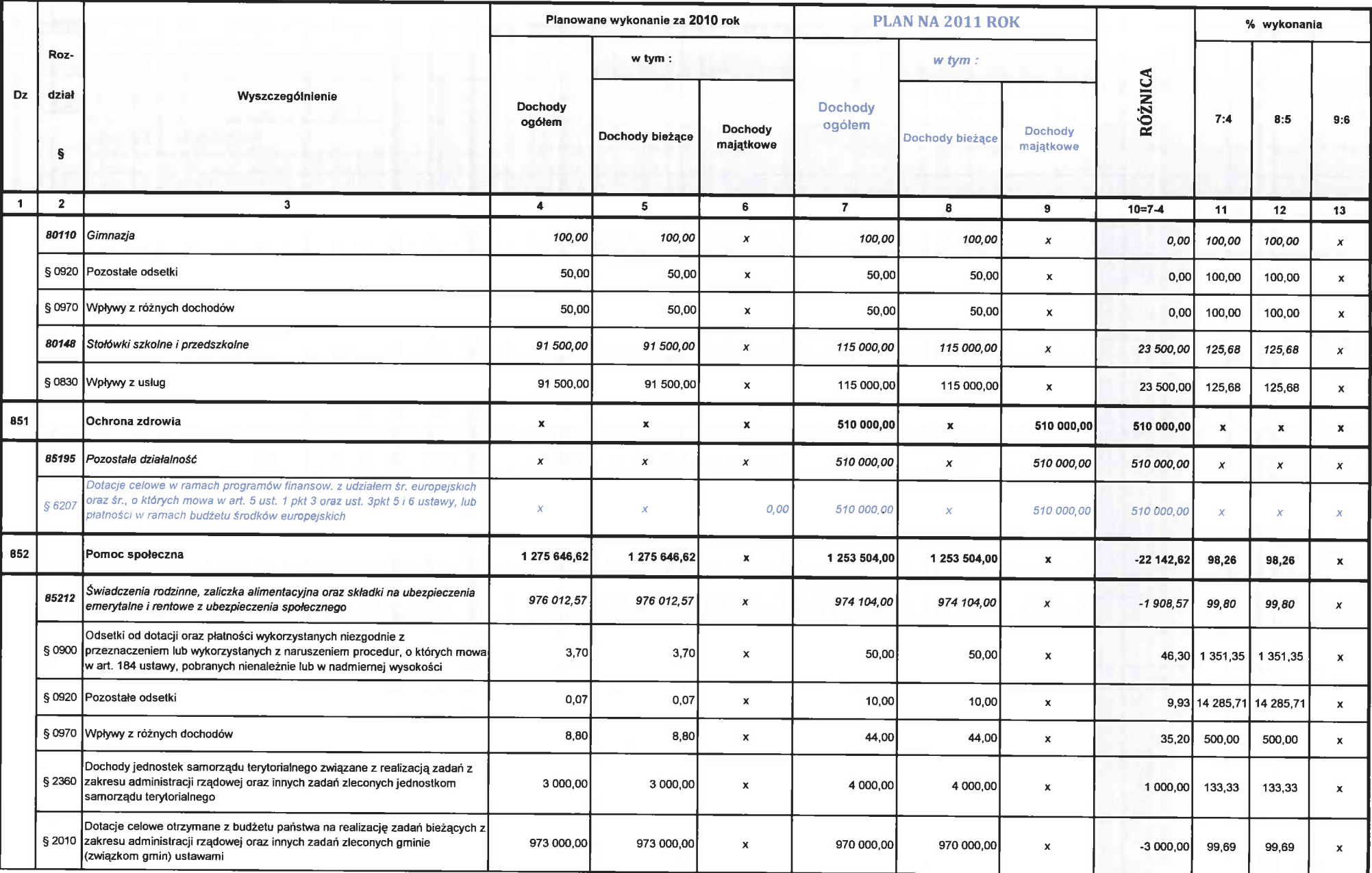

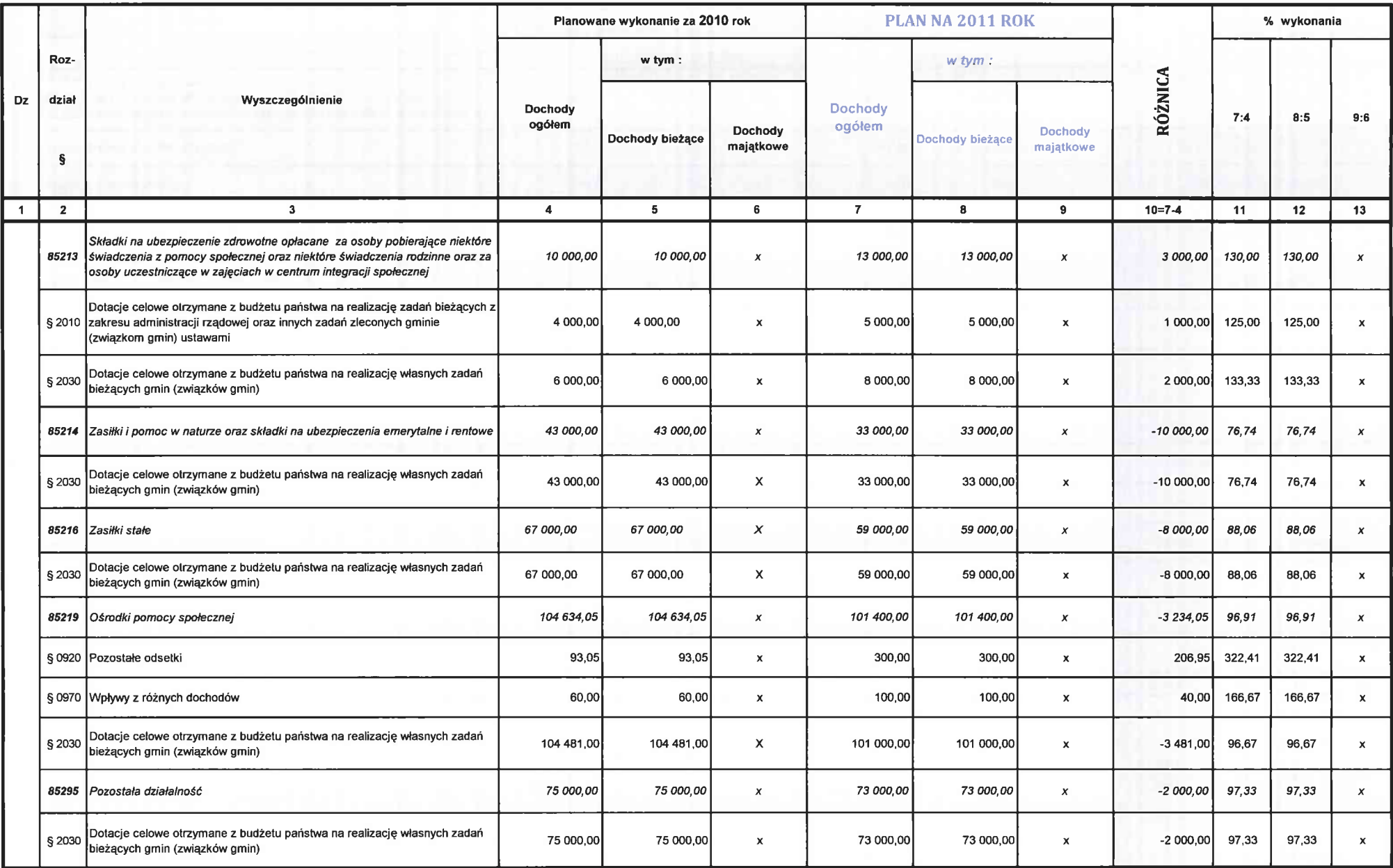

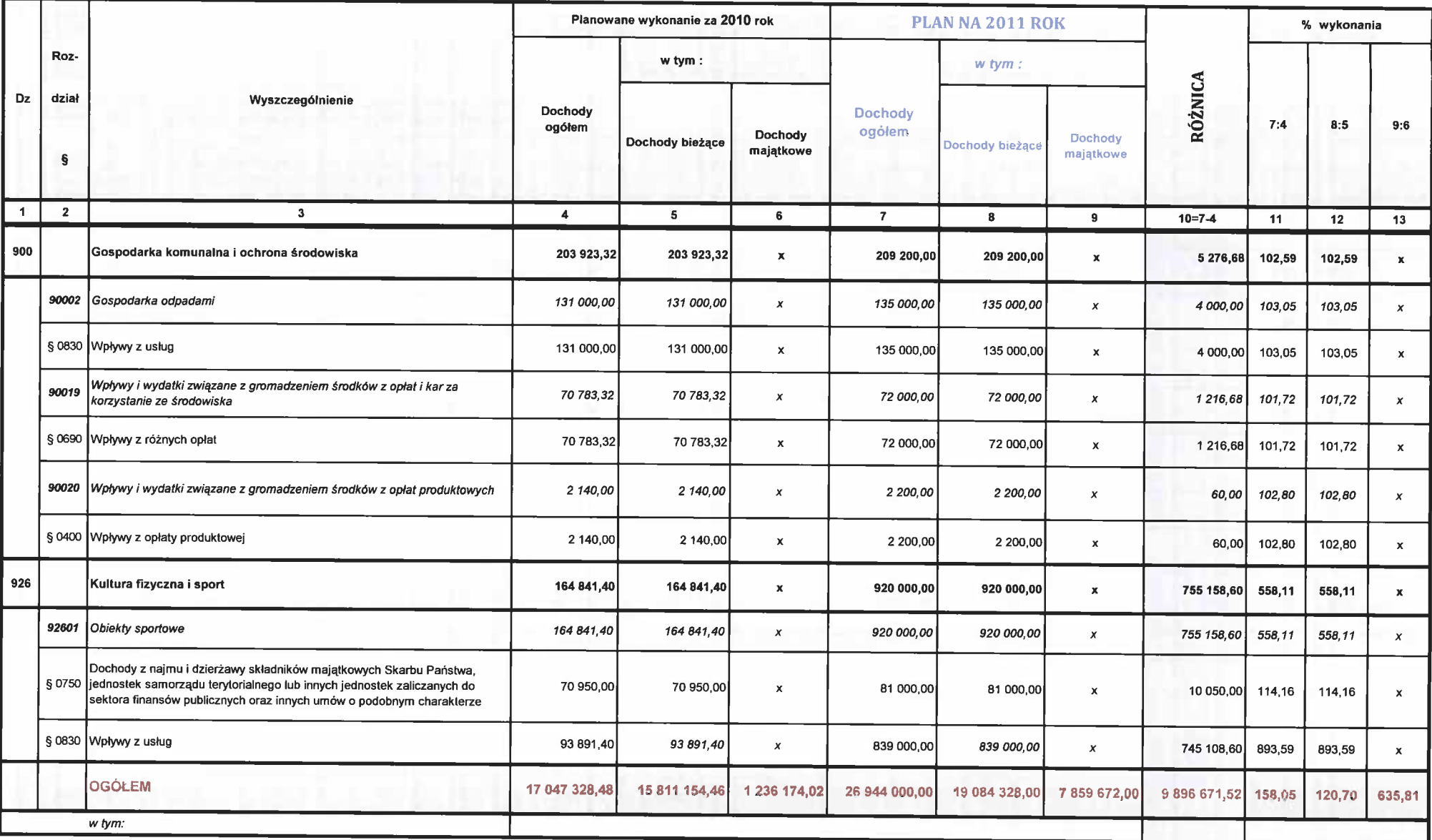

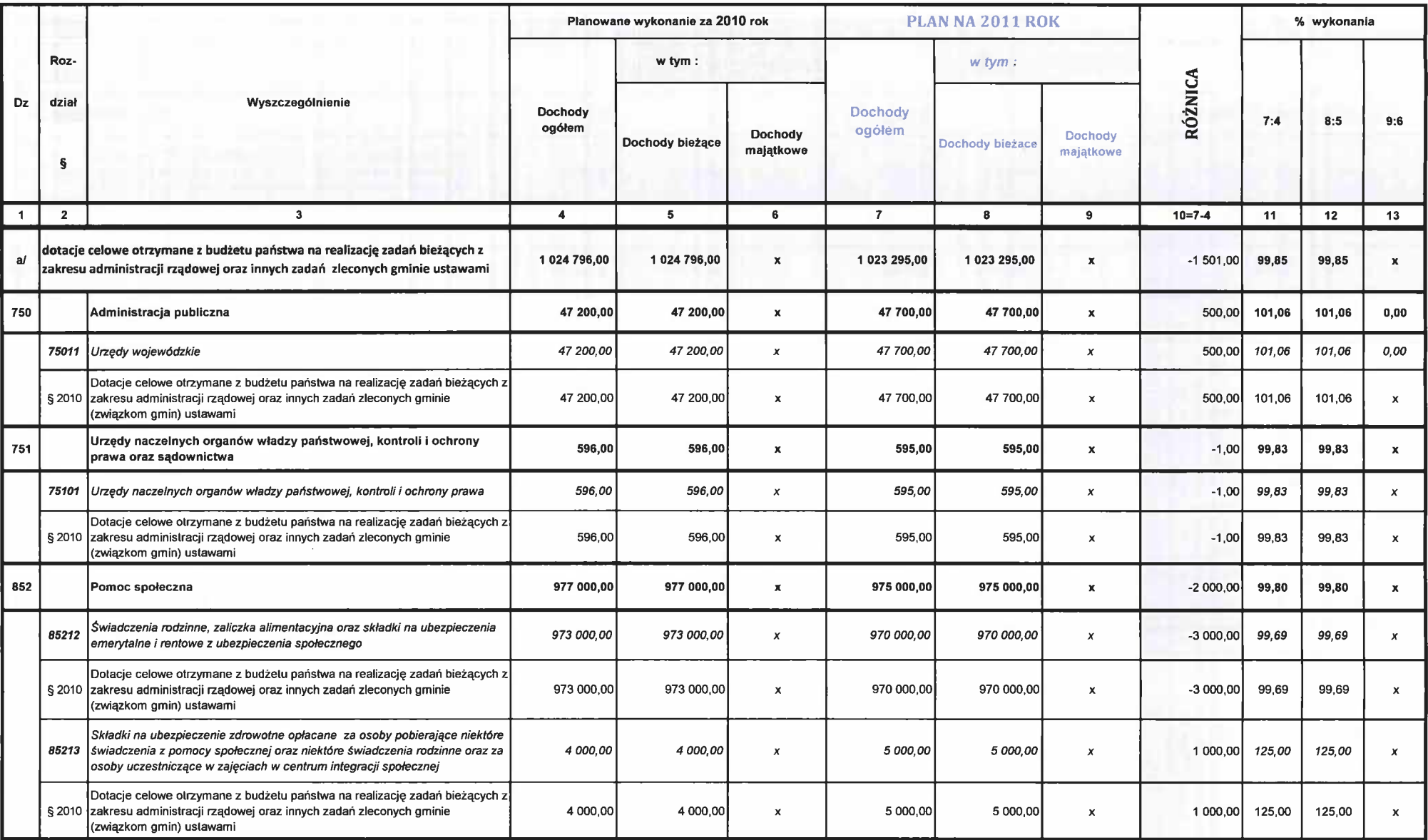

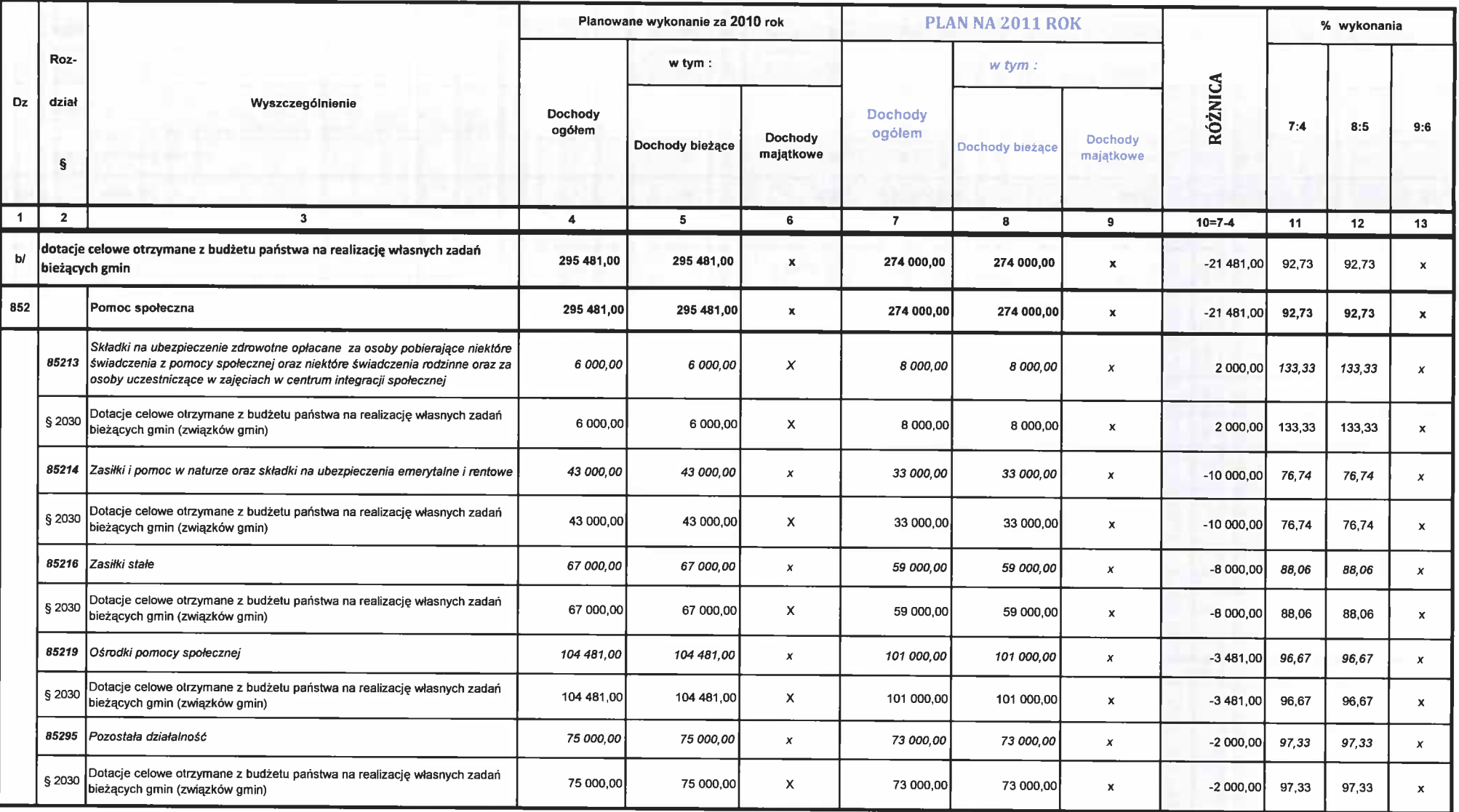

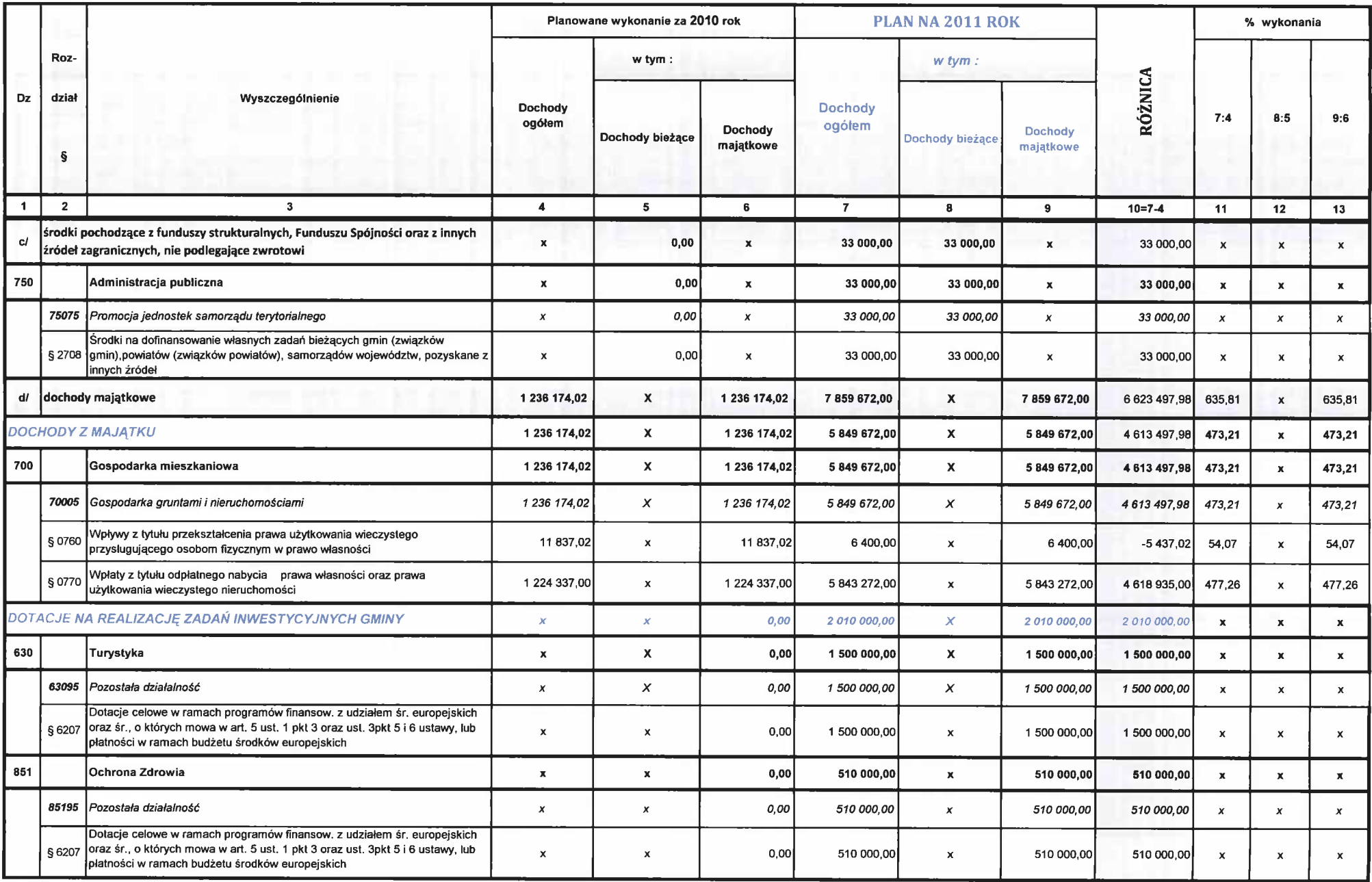

Załącznik nr 2A.

do projektu uchwały budżetowej Nr .......

Rady Gminy Ustronie Morskie z dnia ...........

#### **DOCHODY**

### z tytułu opłat za wezwolenia na sprzedaż napojów alkoholowych w Gminie USTRONIE MORSKIE w 2011r.

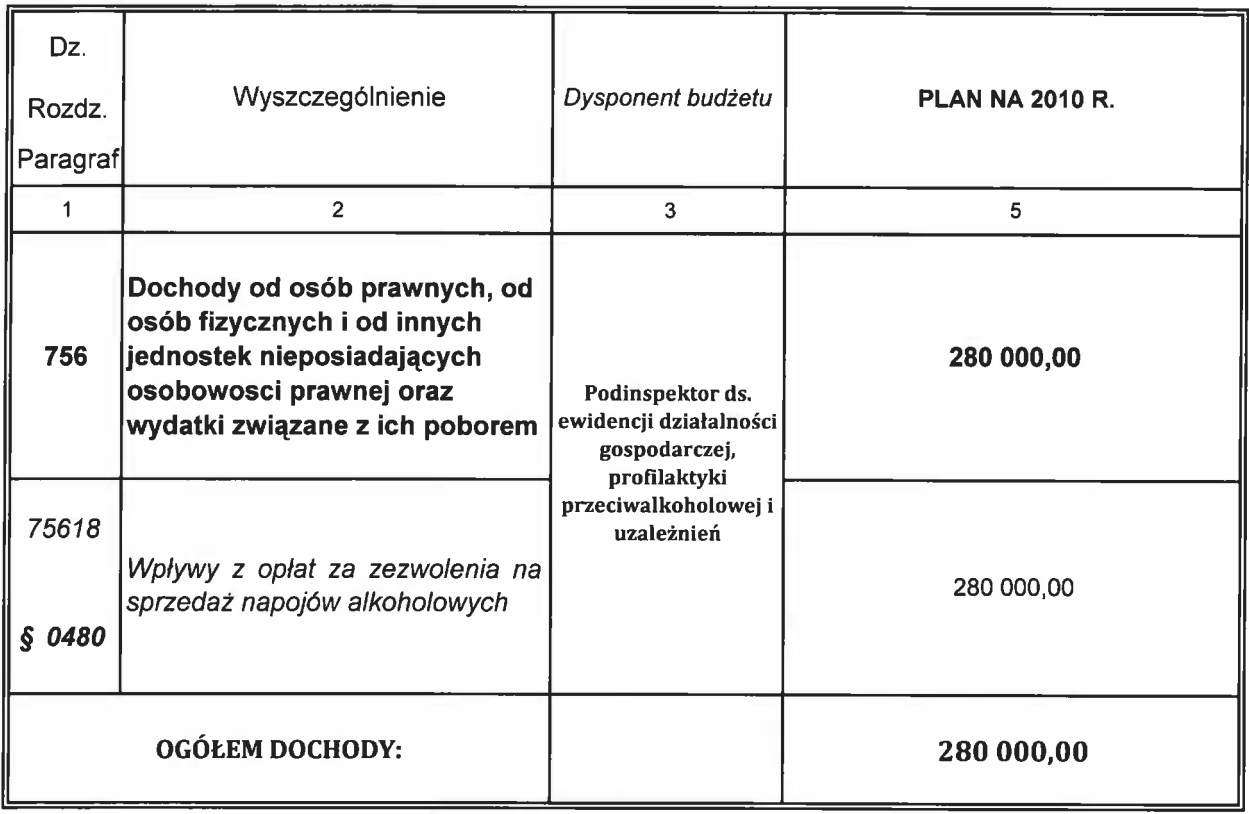

Załącznik nr 3.

do projektu uchwały budżetowej Nr ........

Rady Gminy Ustronie Morskie z dnia ...........

## WYDATKI BUDŻETU GMINY Ustronie Morskie na 2011 roku

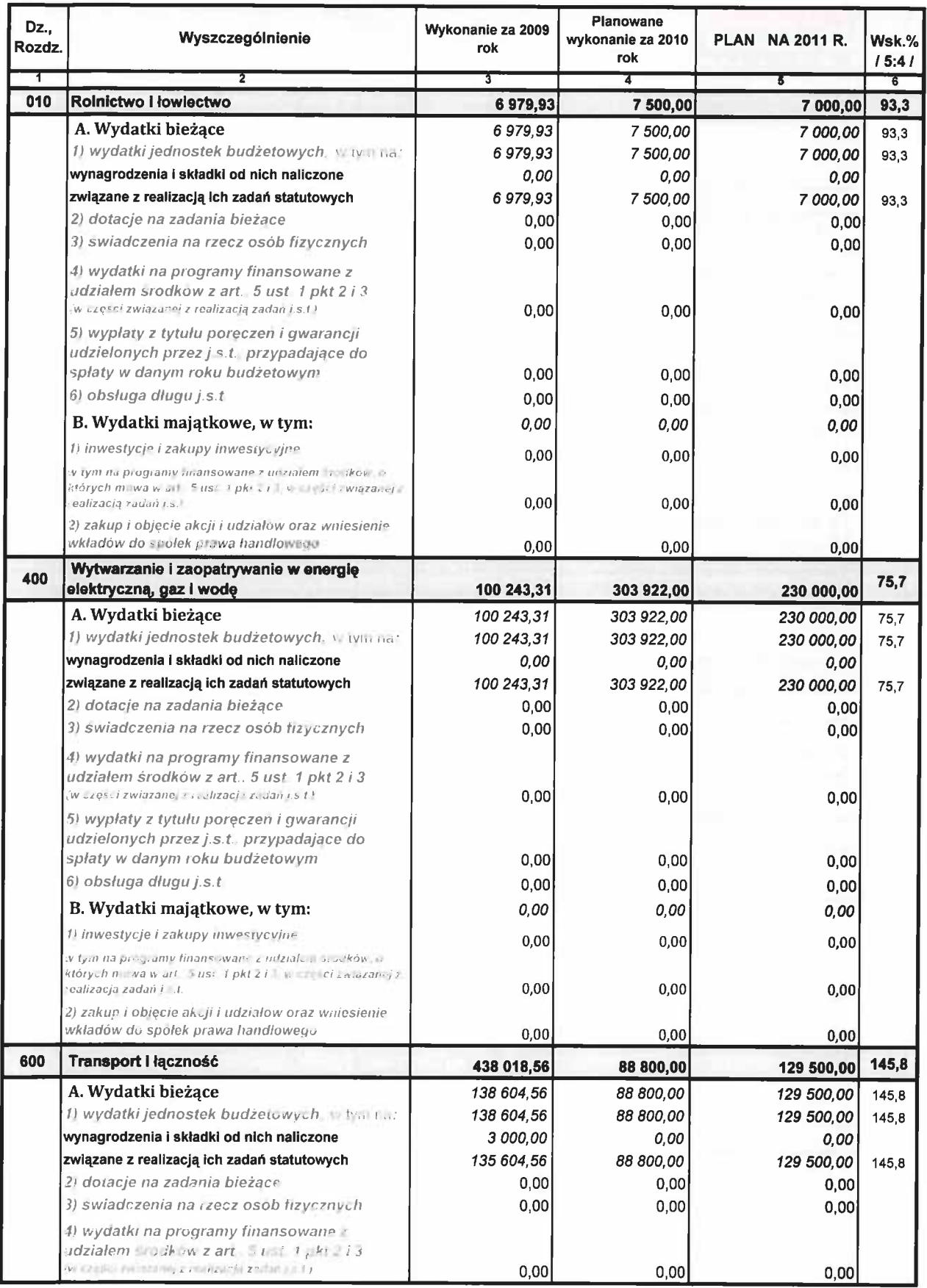

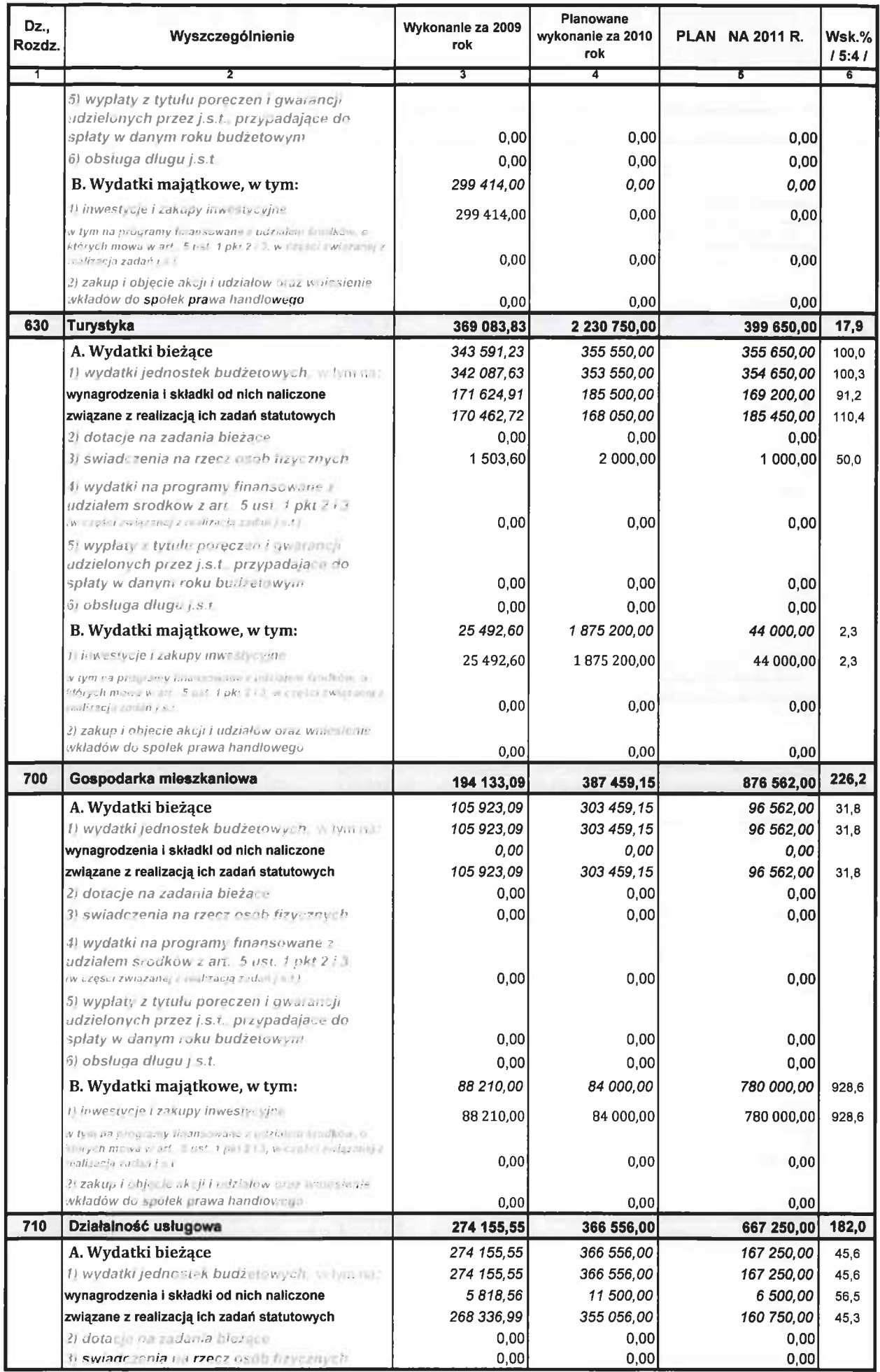

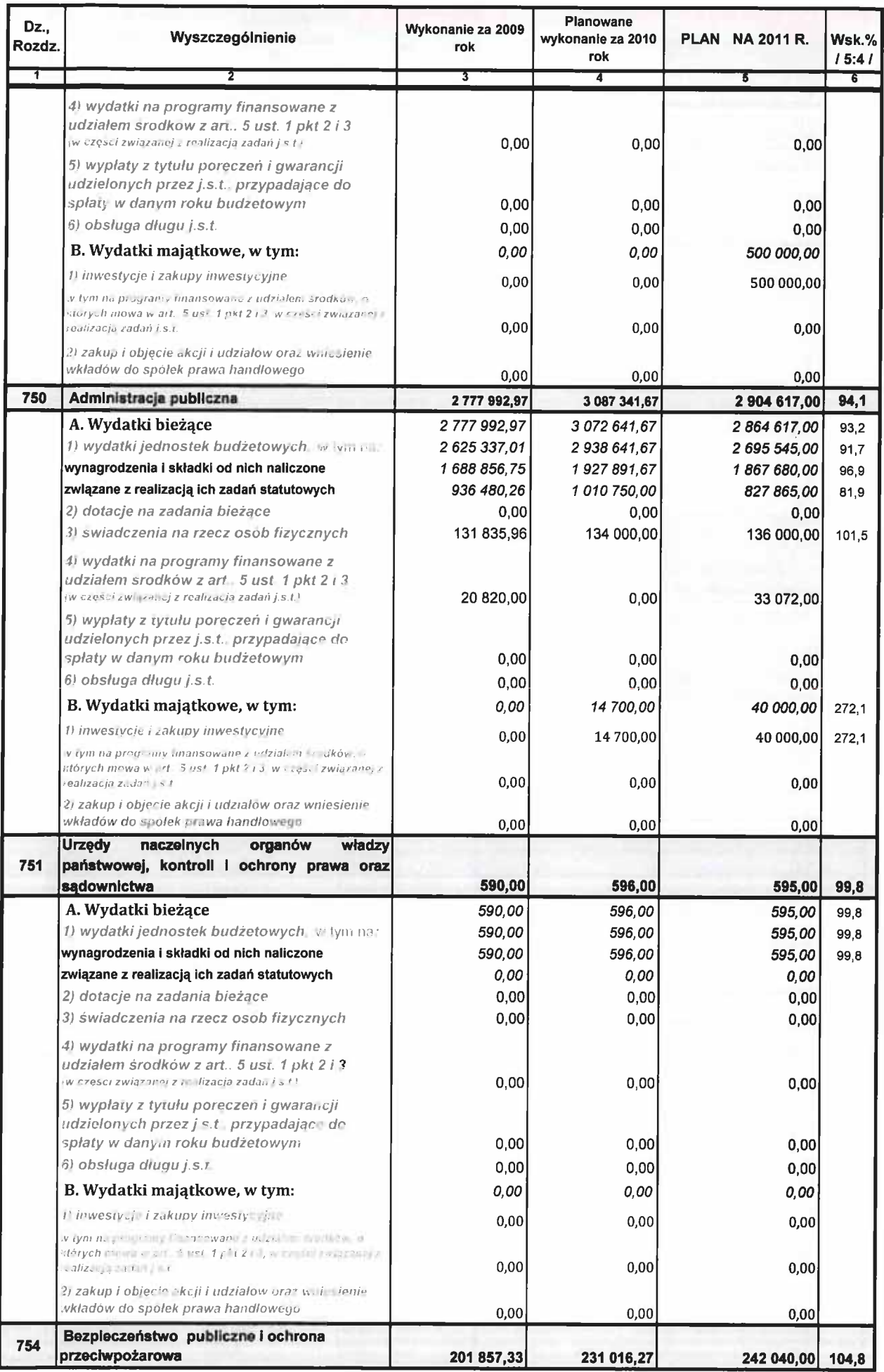

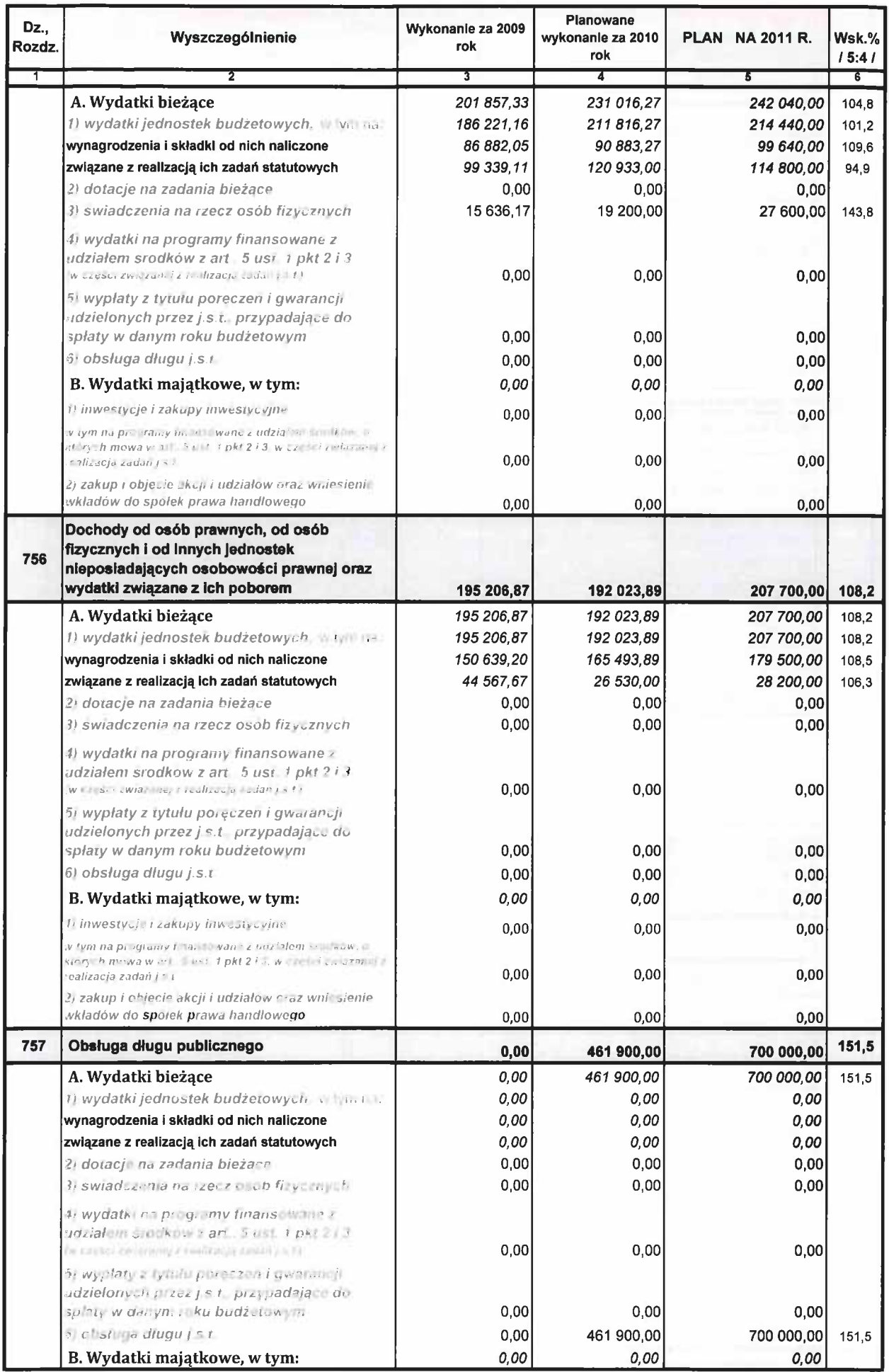

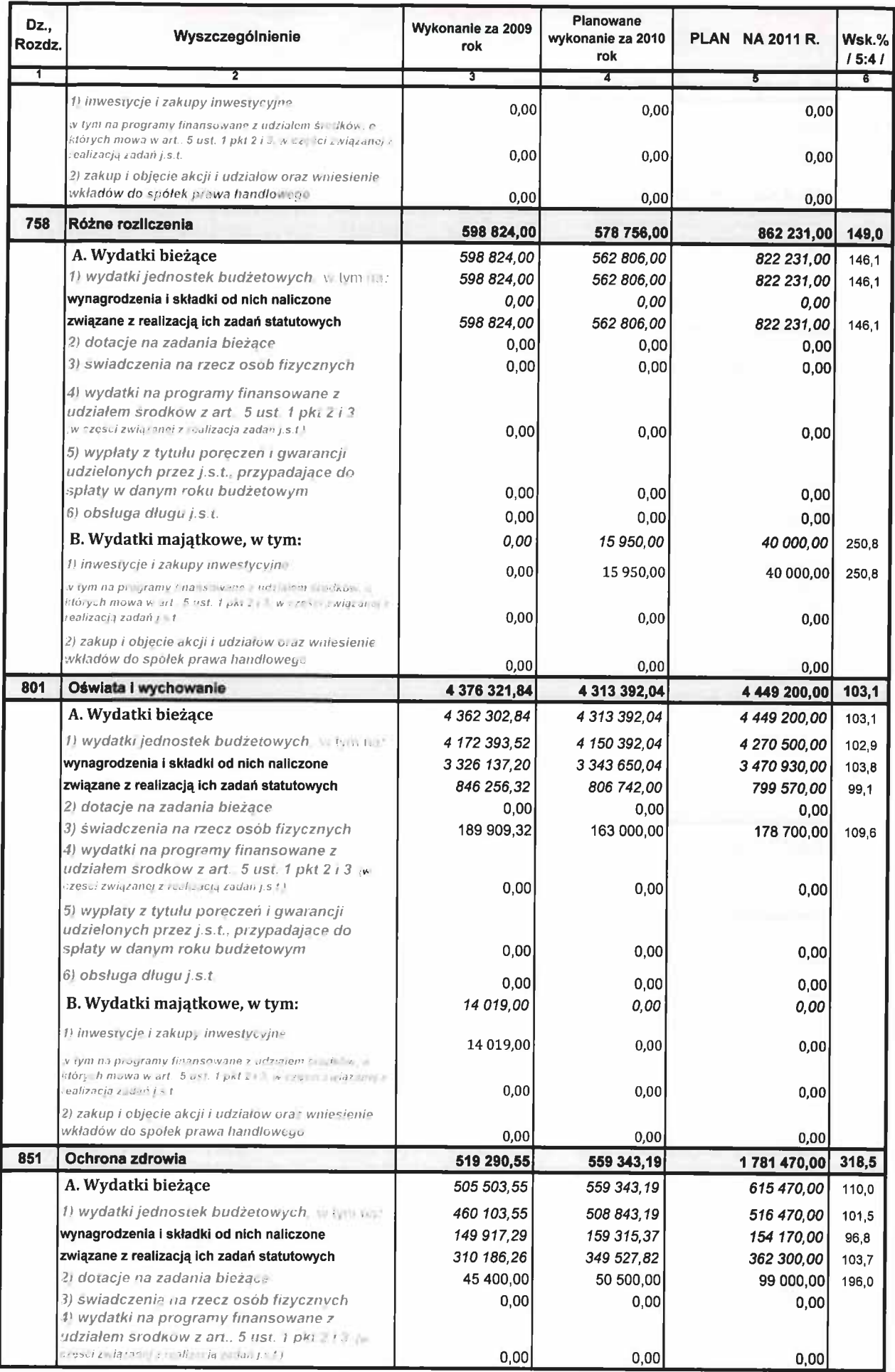

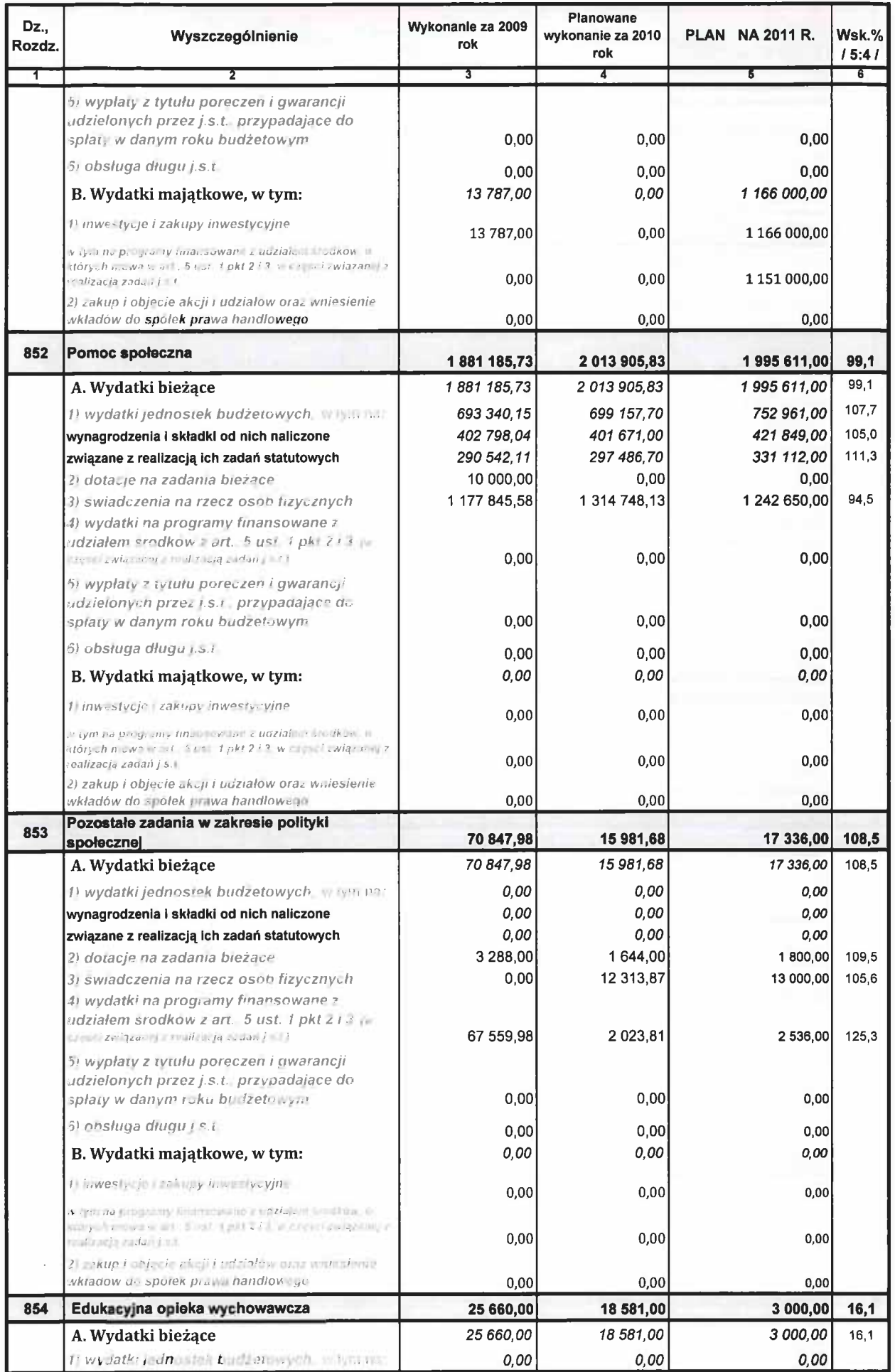

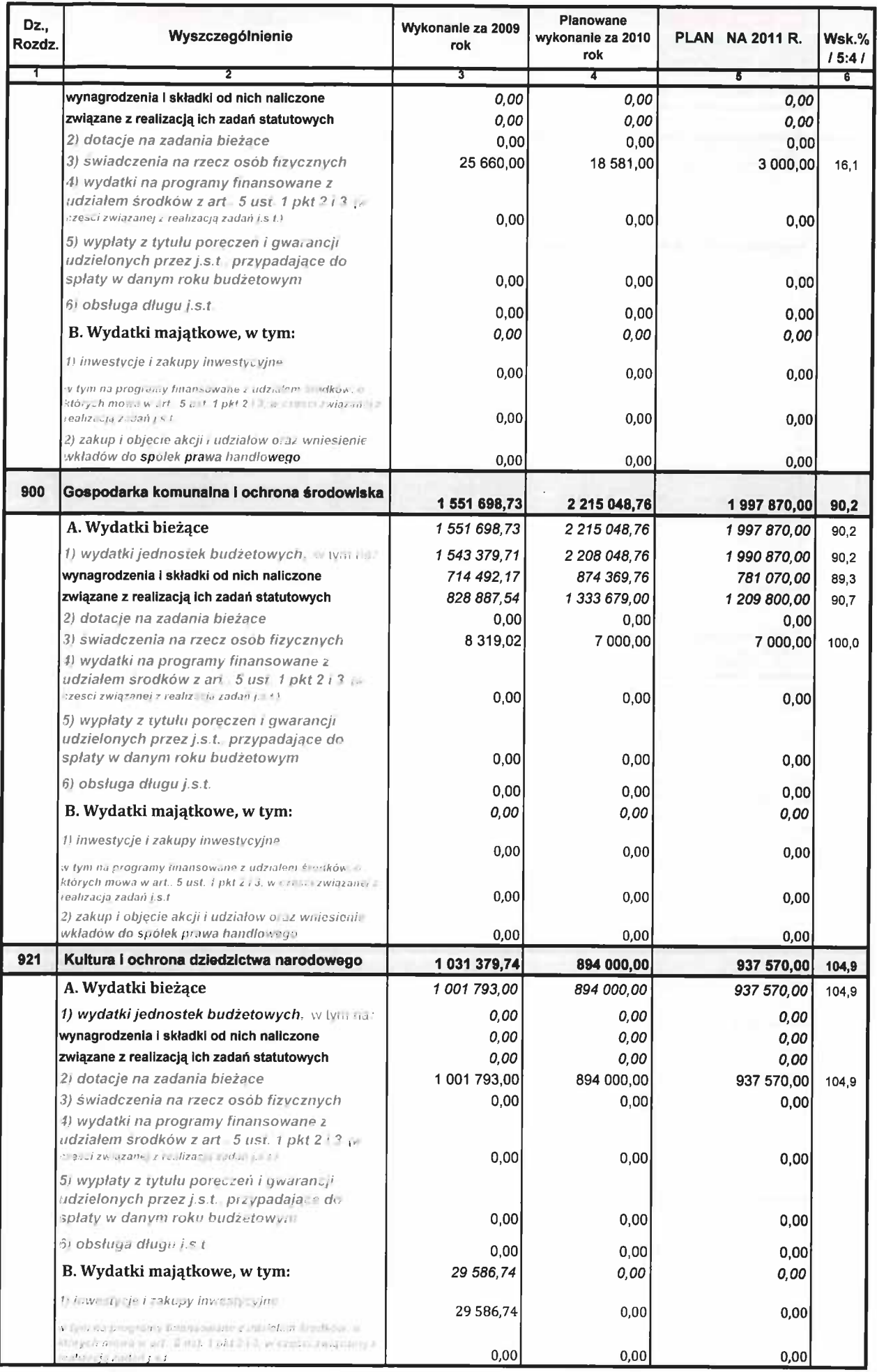

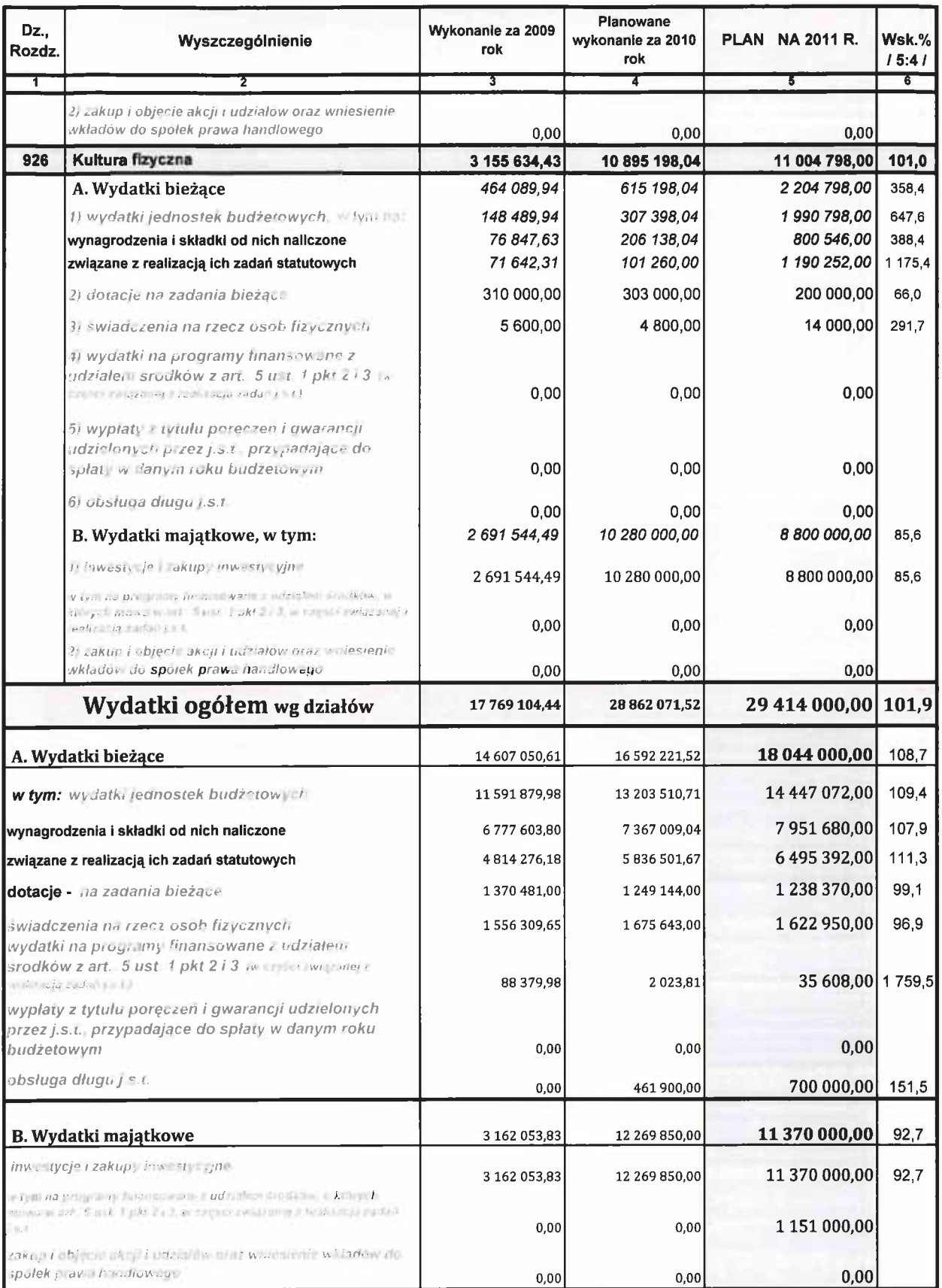

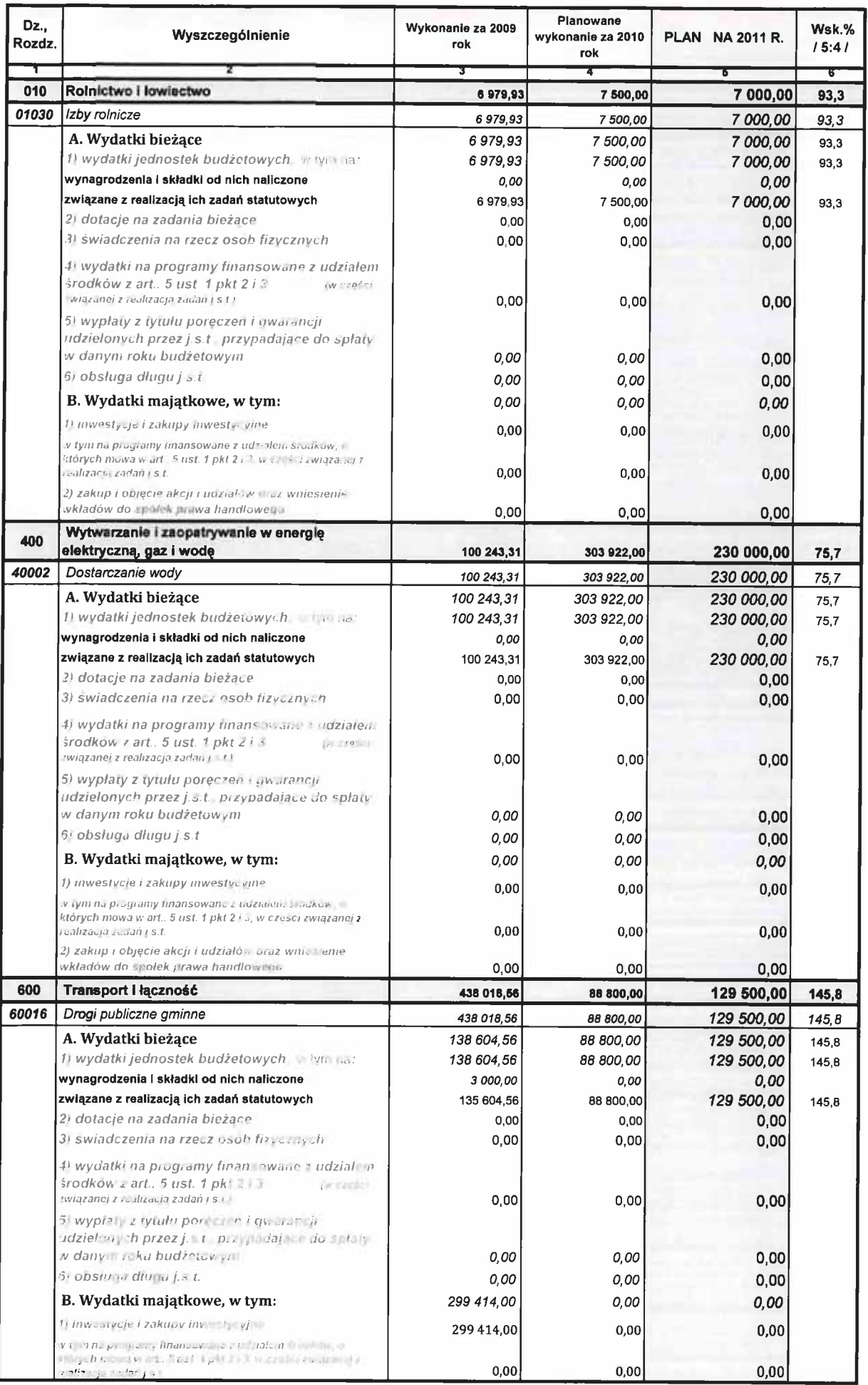

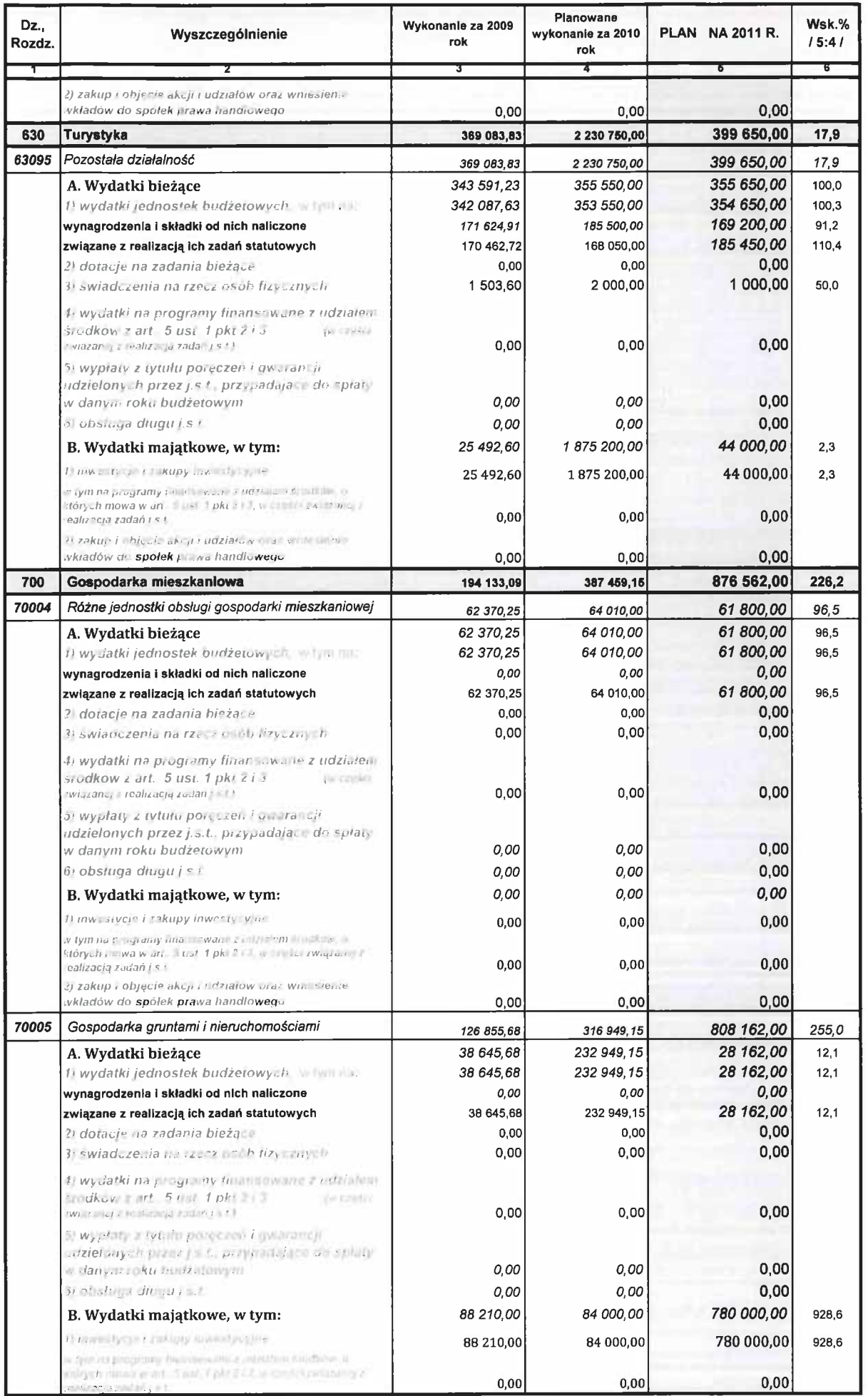

 $\mathcal{L}^{\mathcal{L}}(\mathcal{A})$
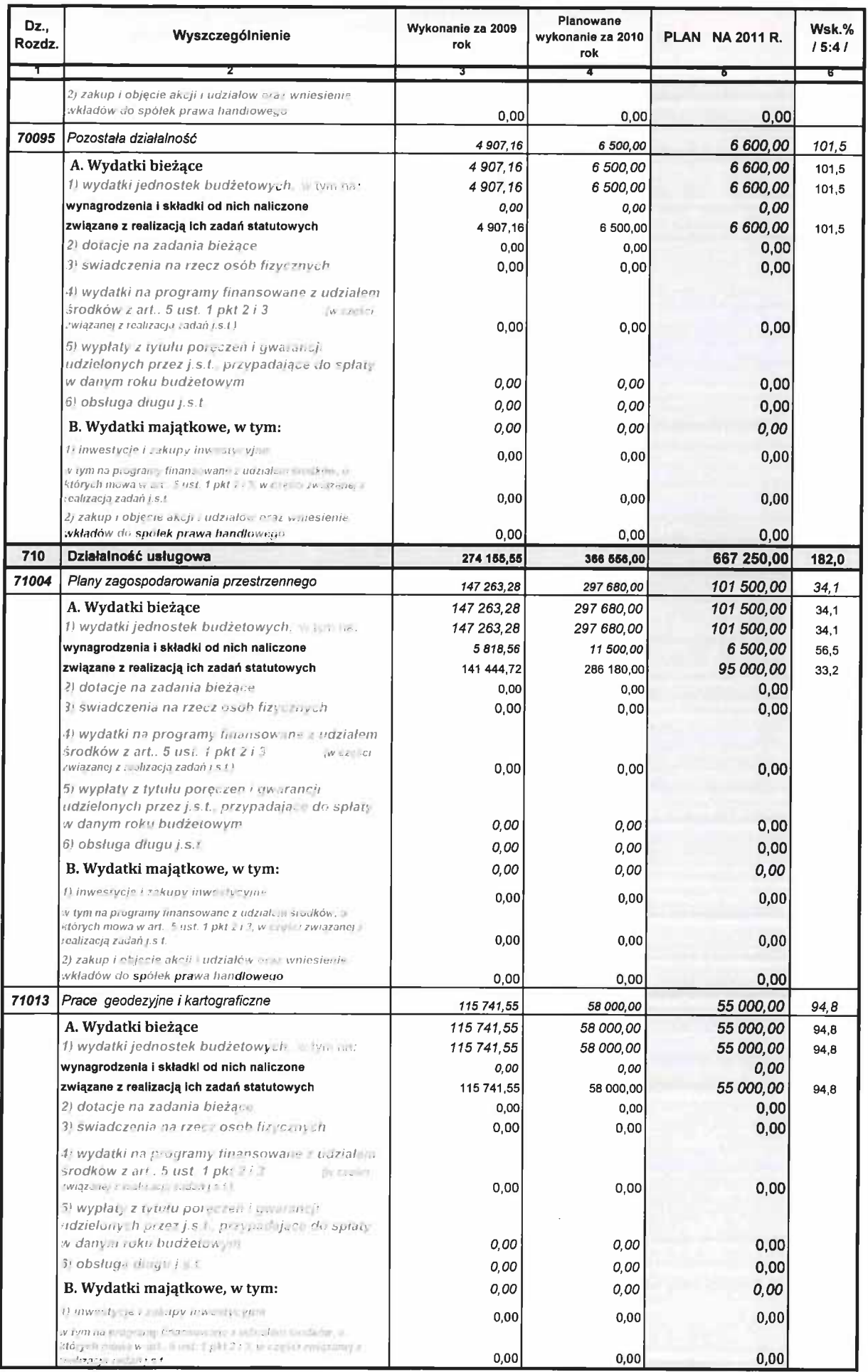

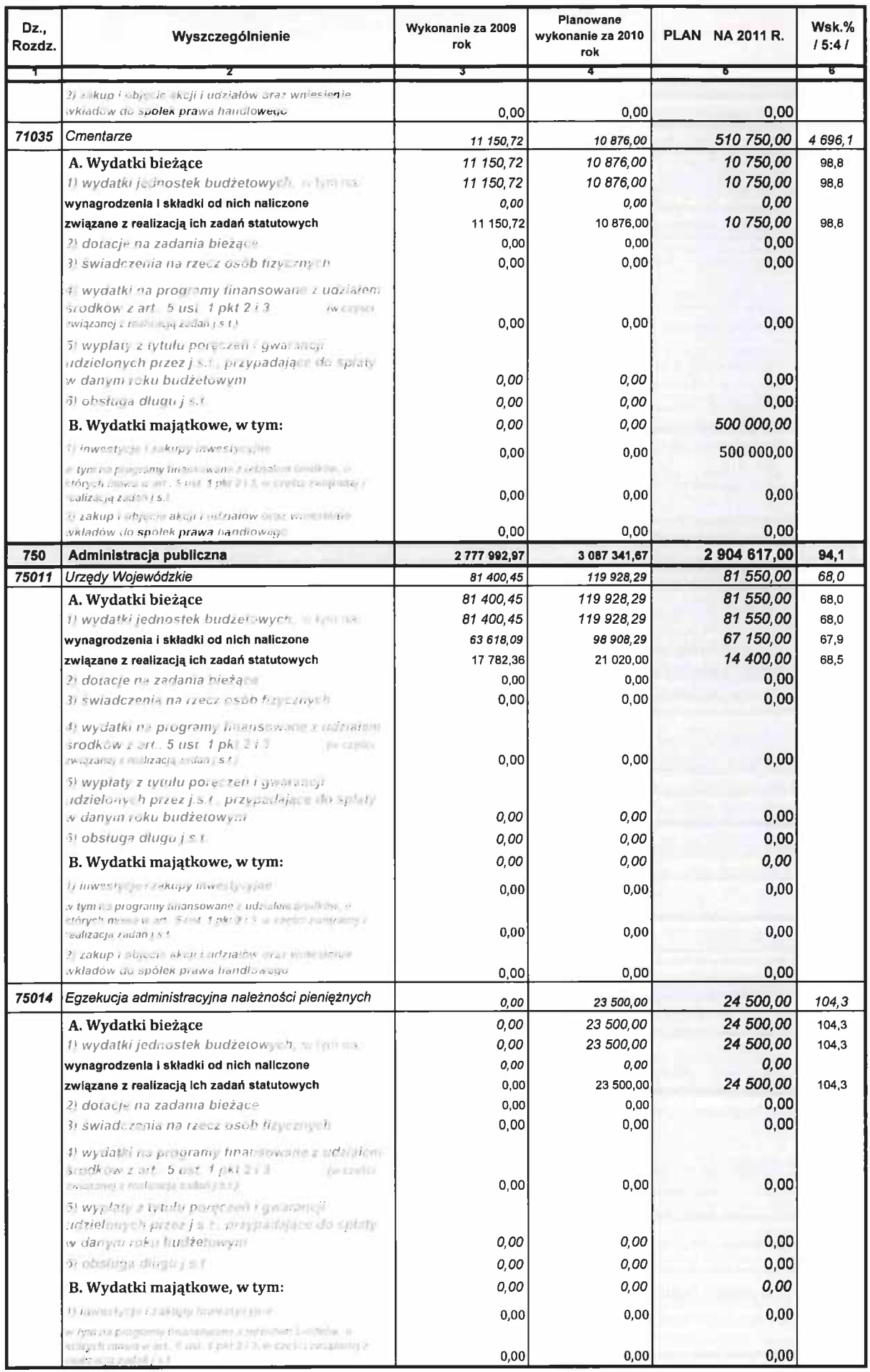

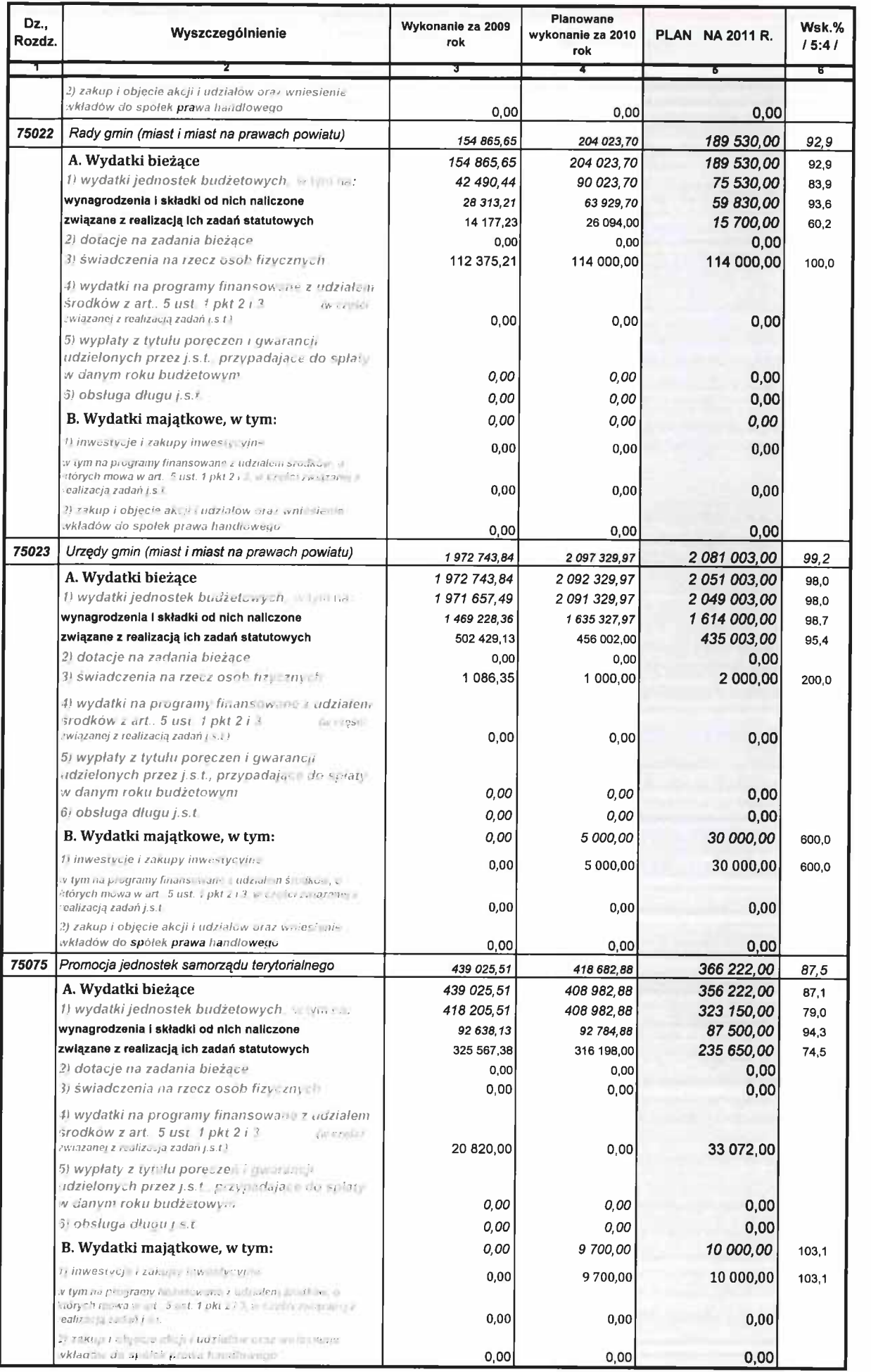

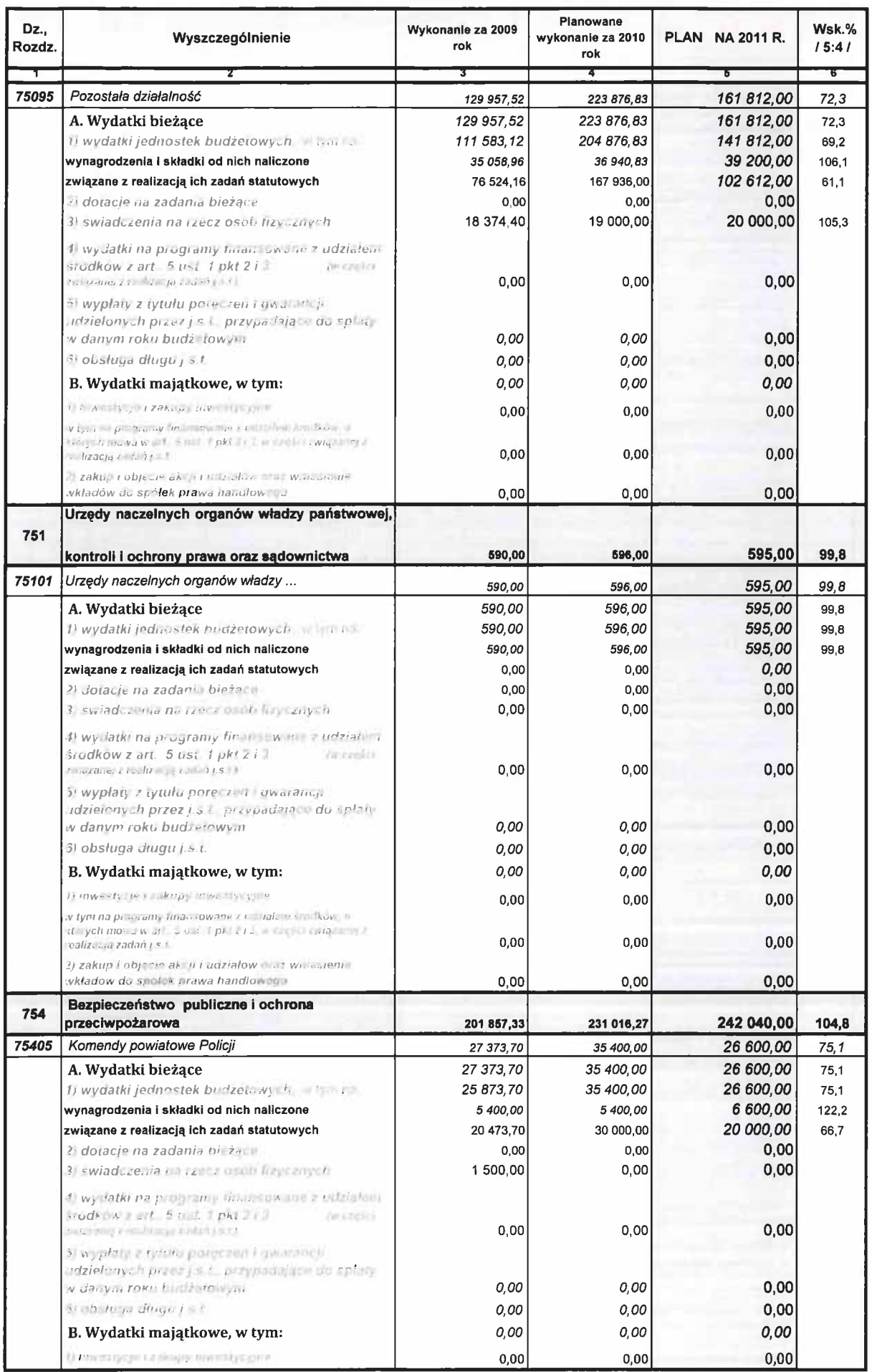

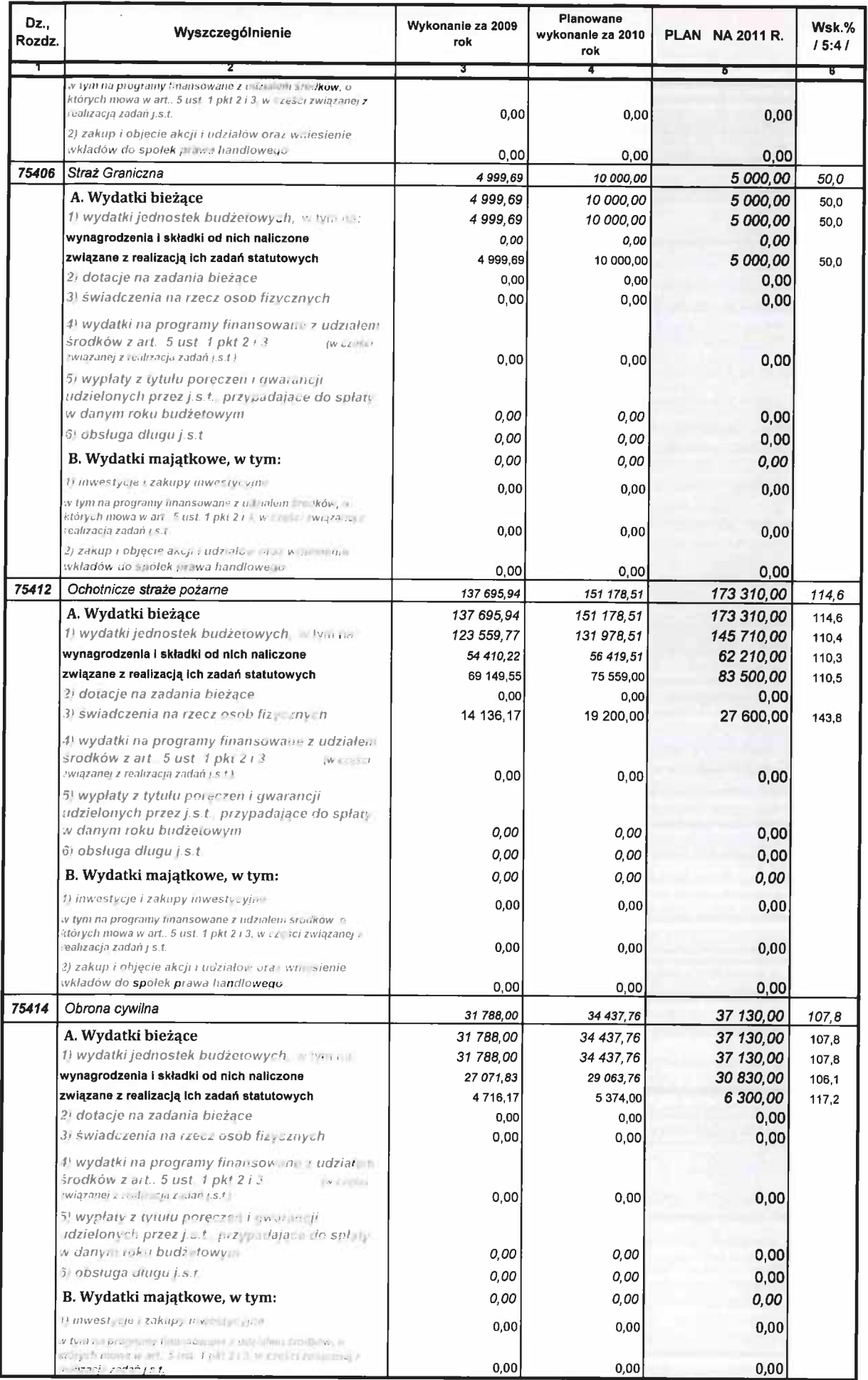

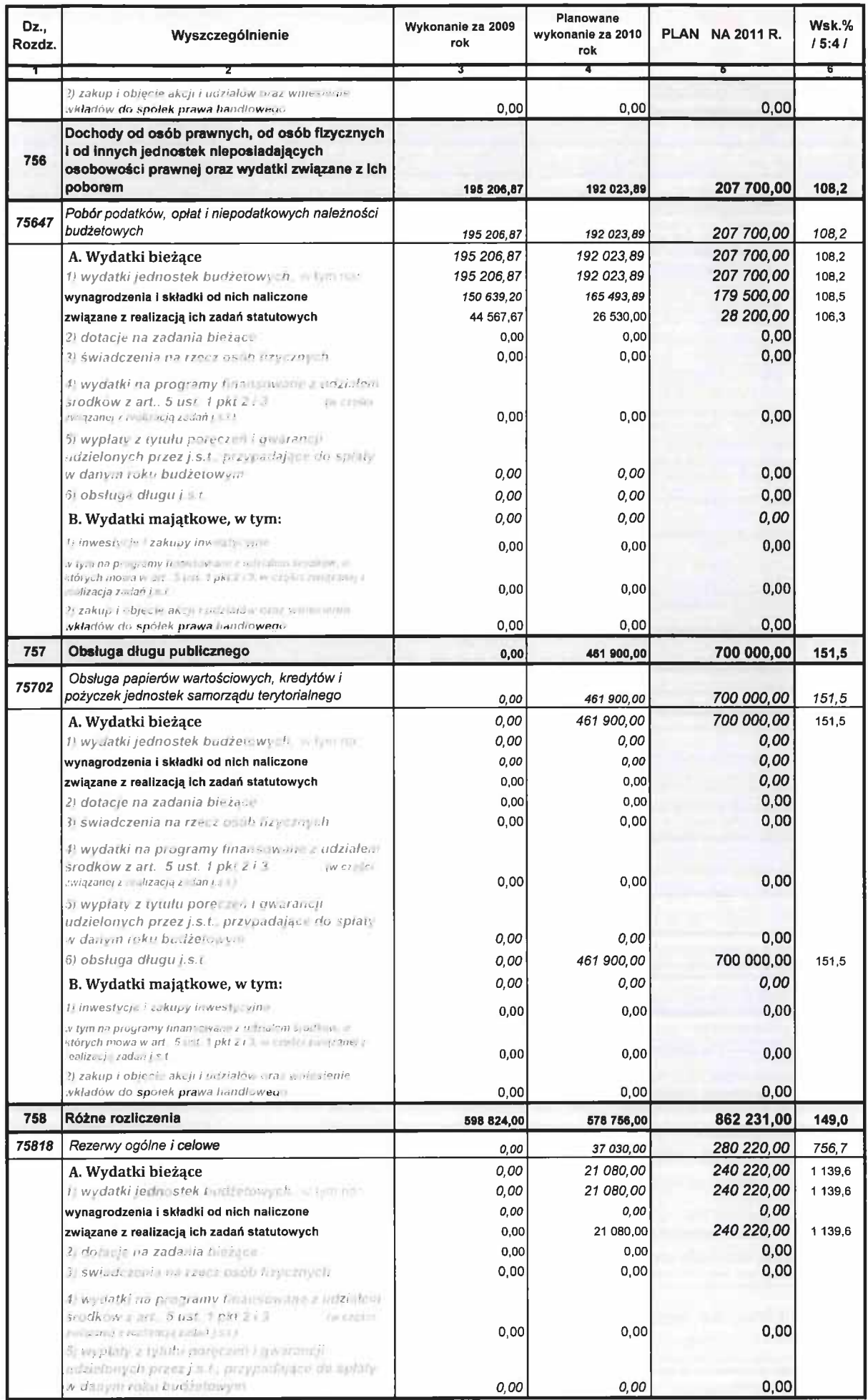

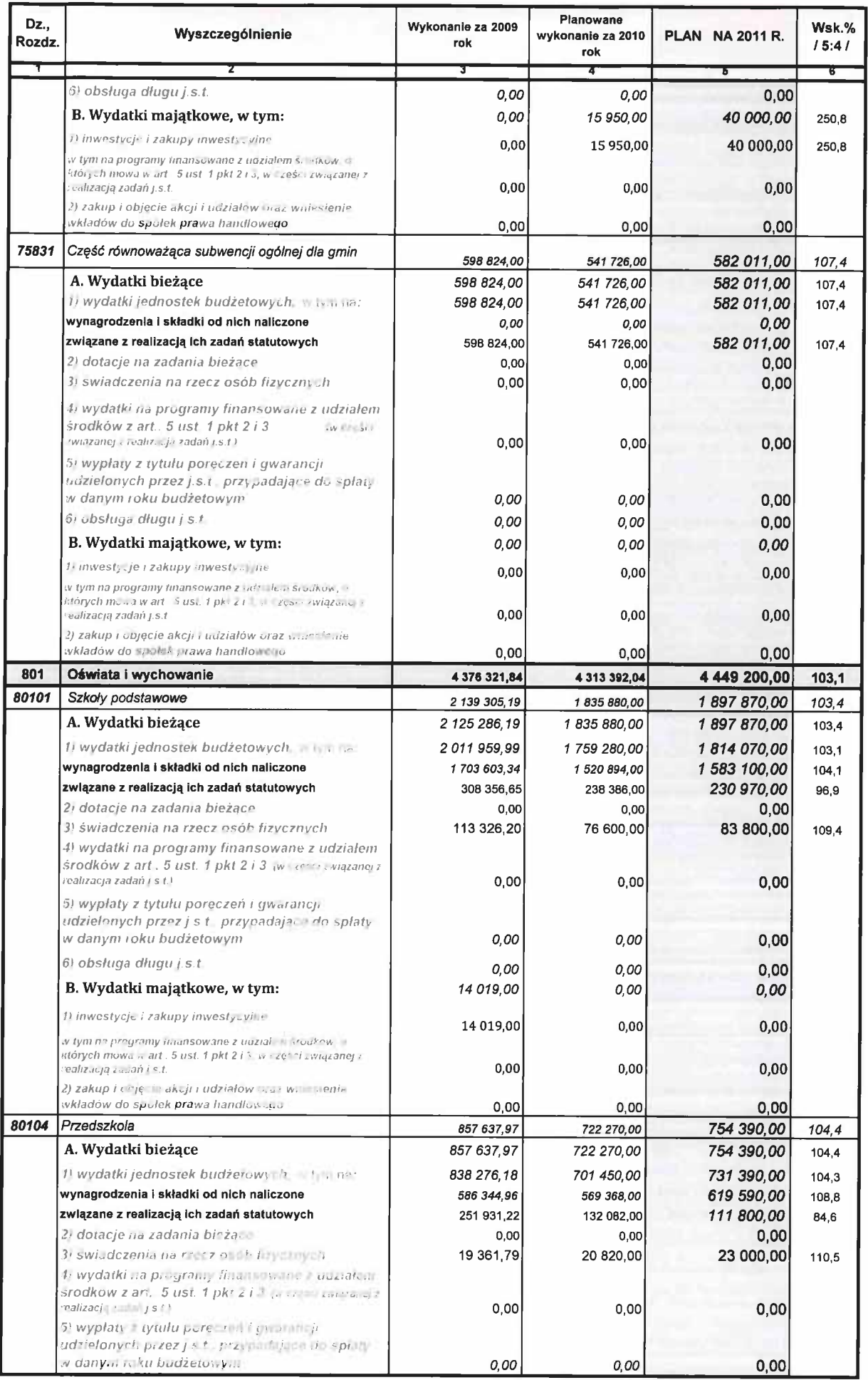

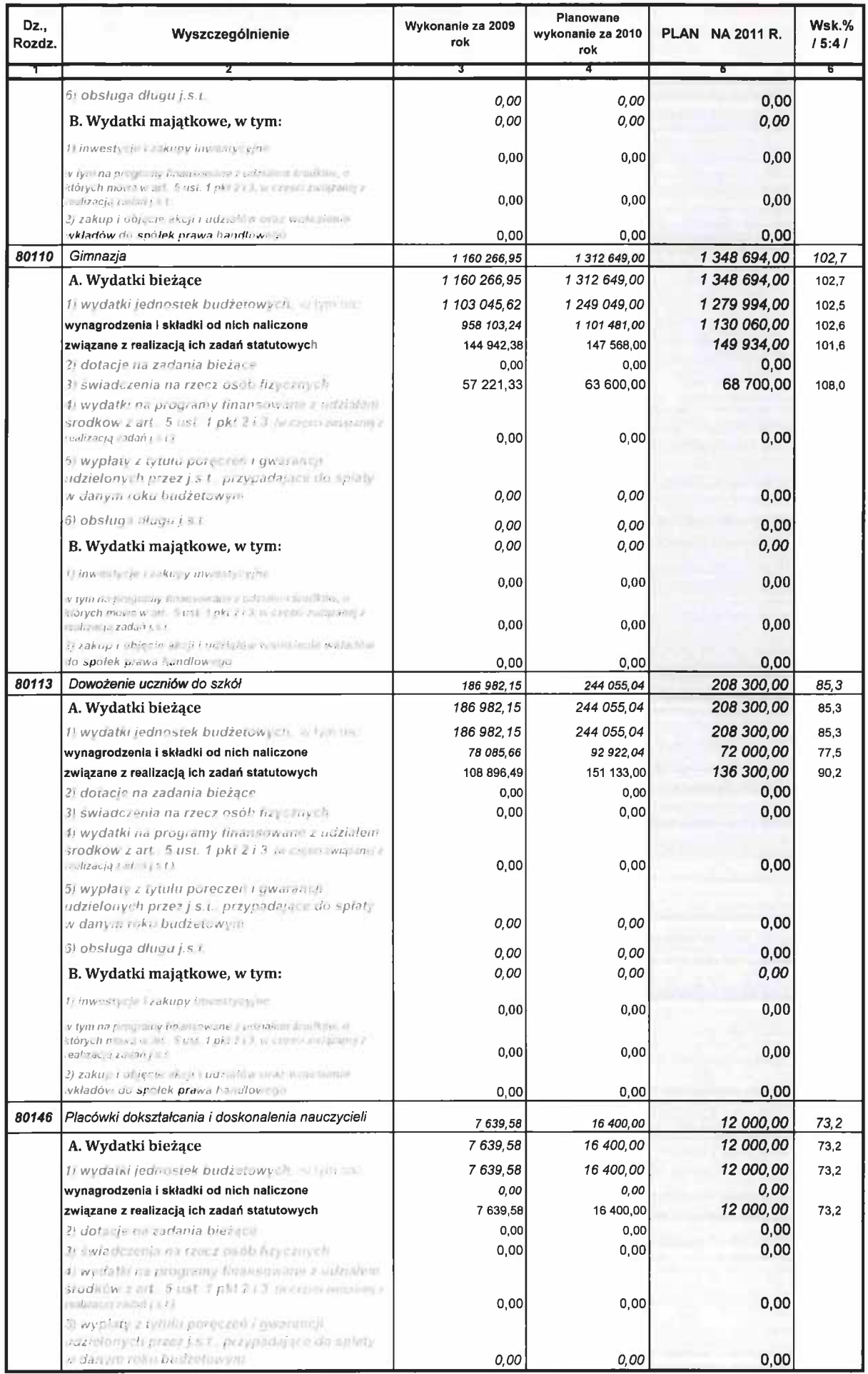

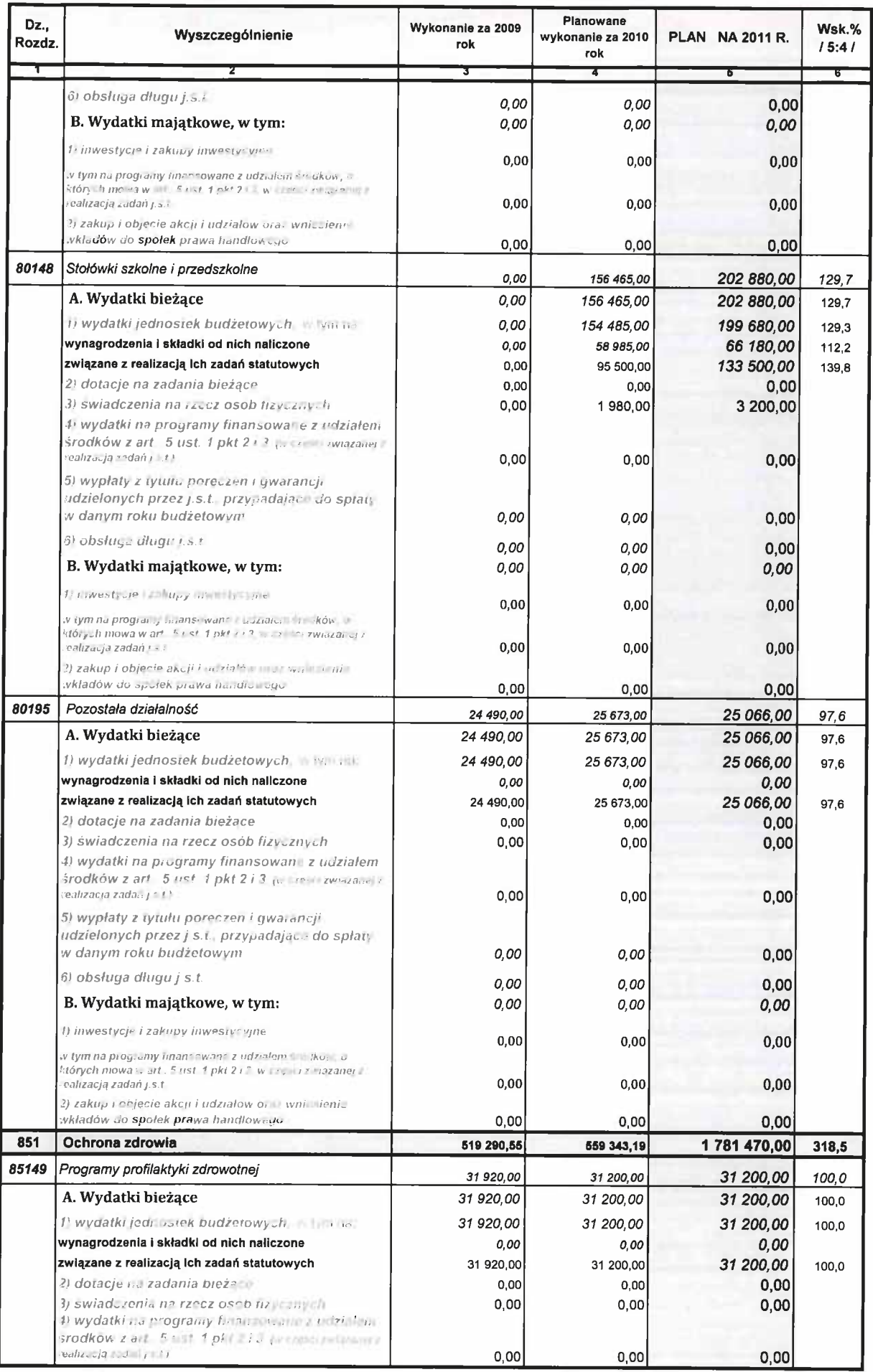

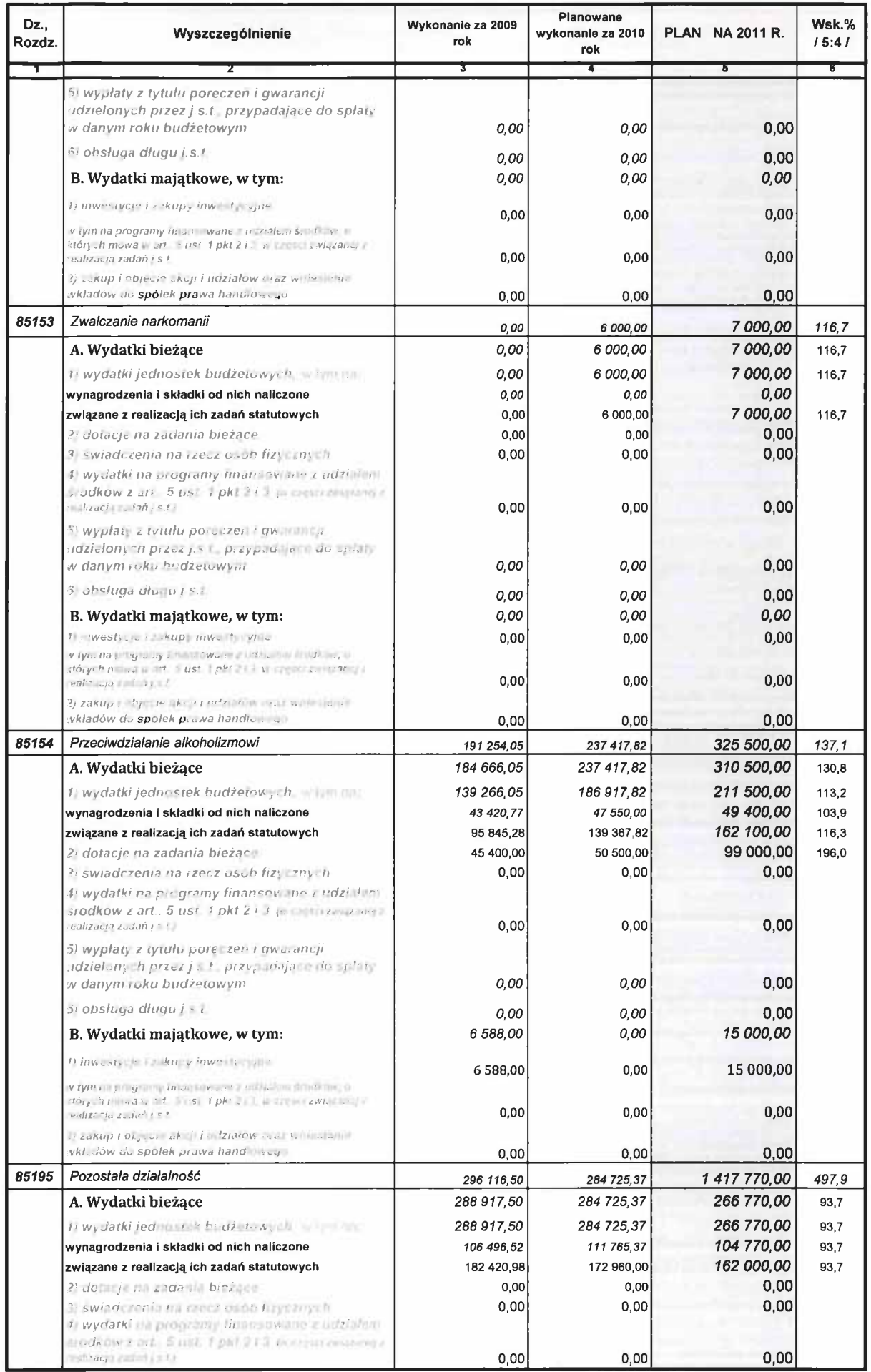

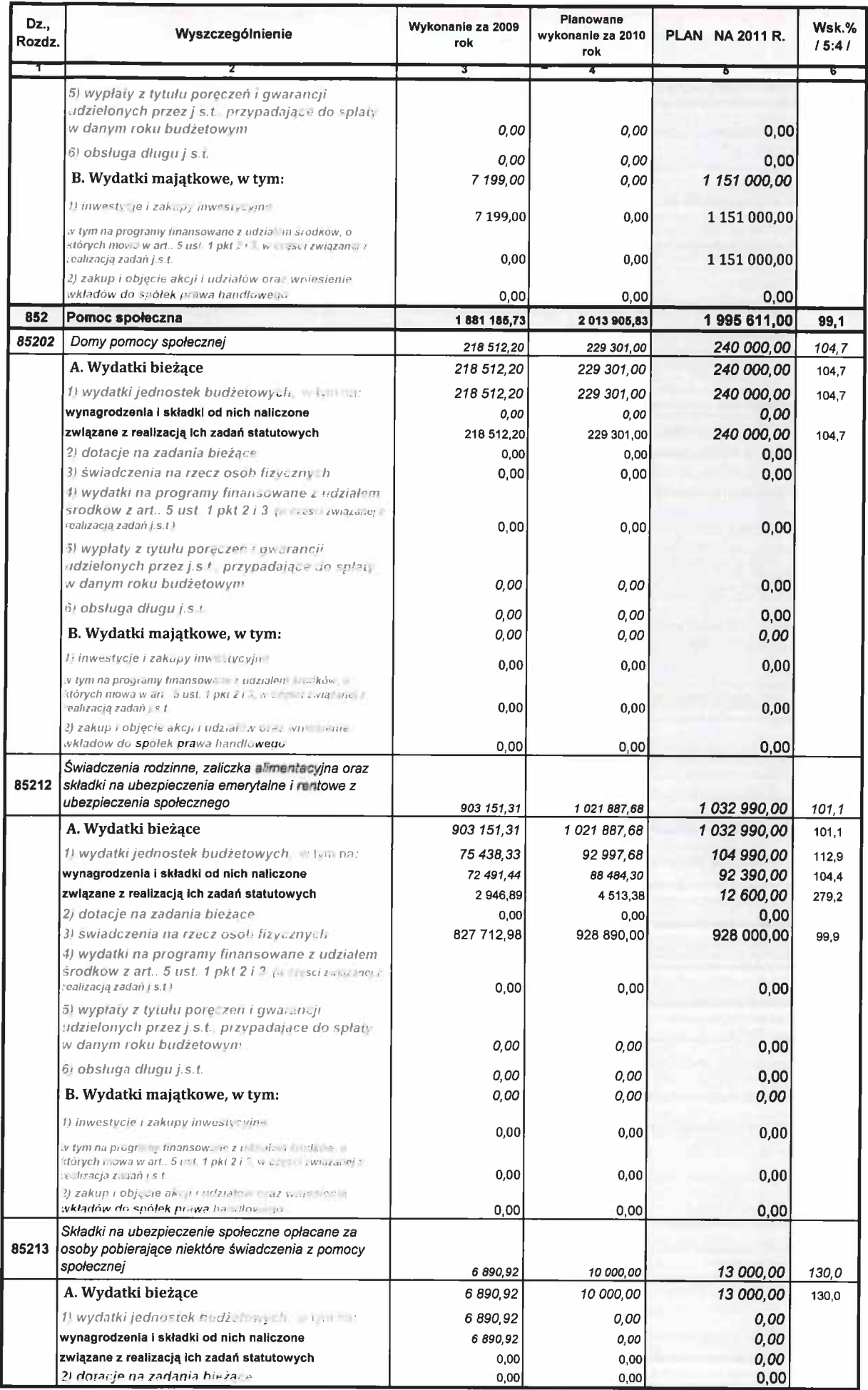

 $\mathcal{L}^{(1)}$ 

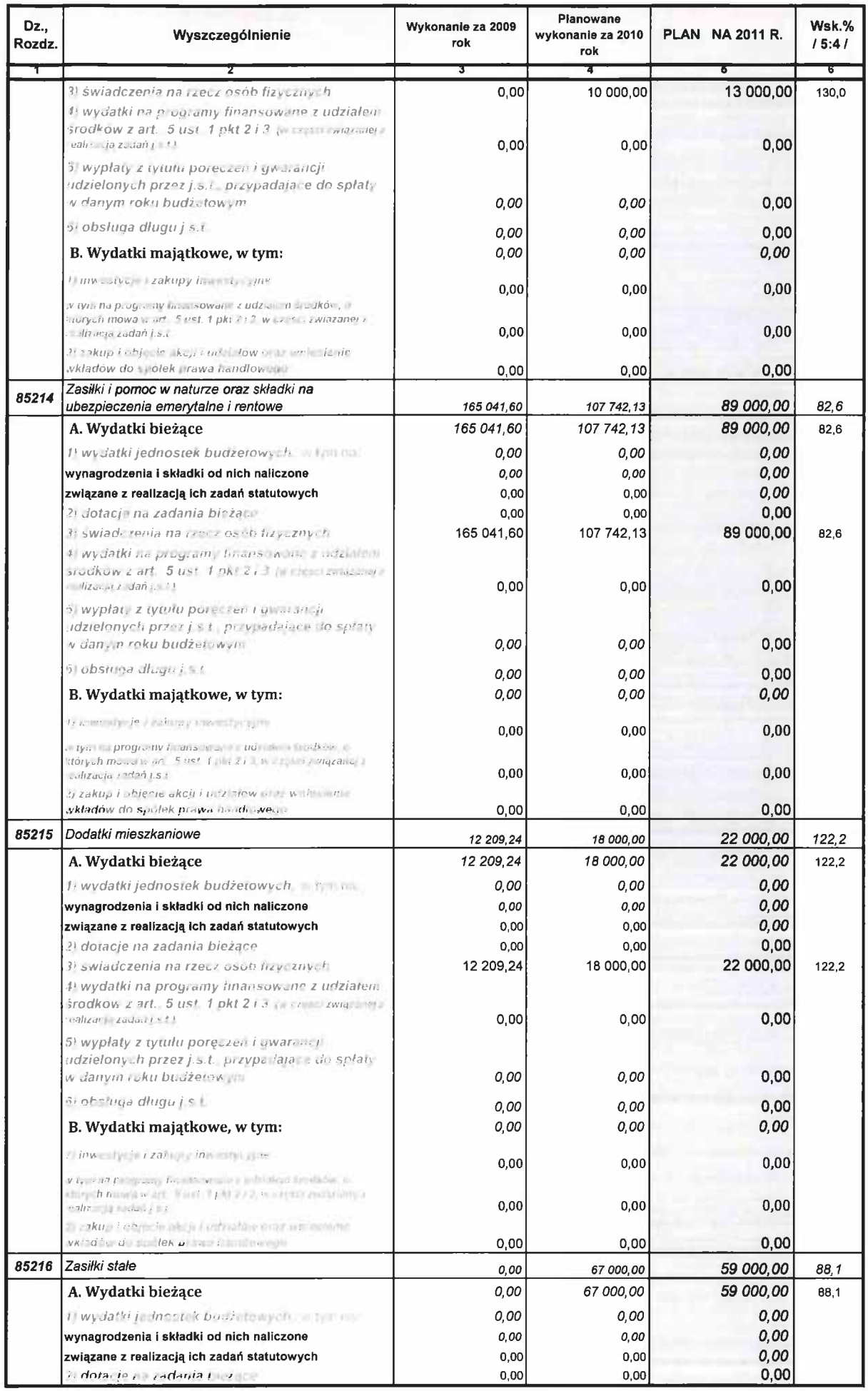

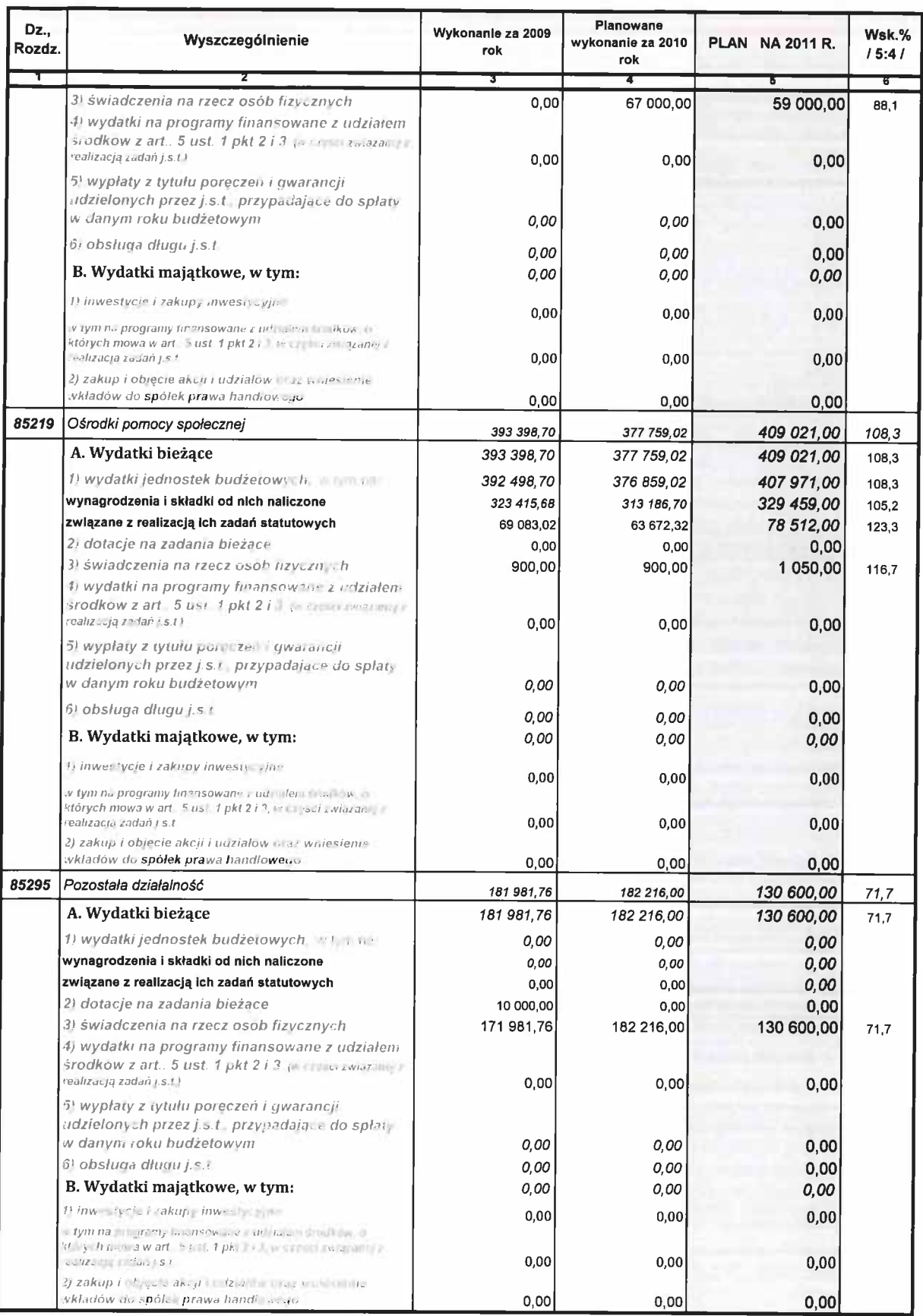

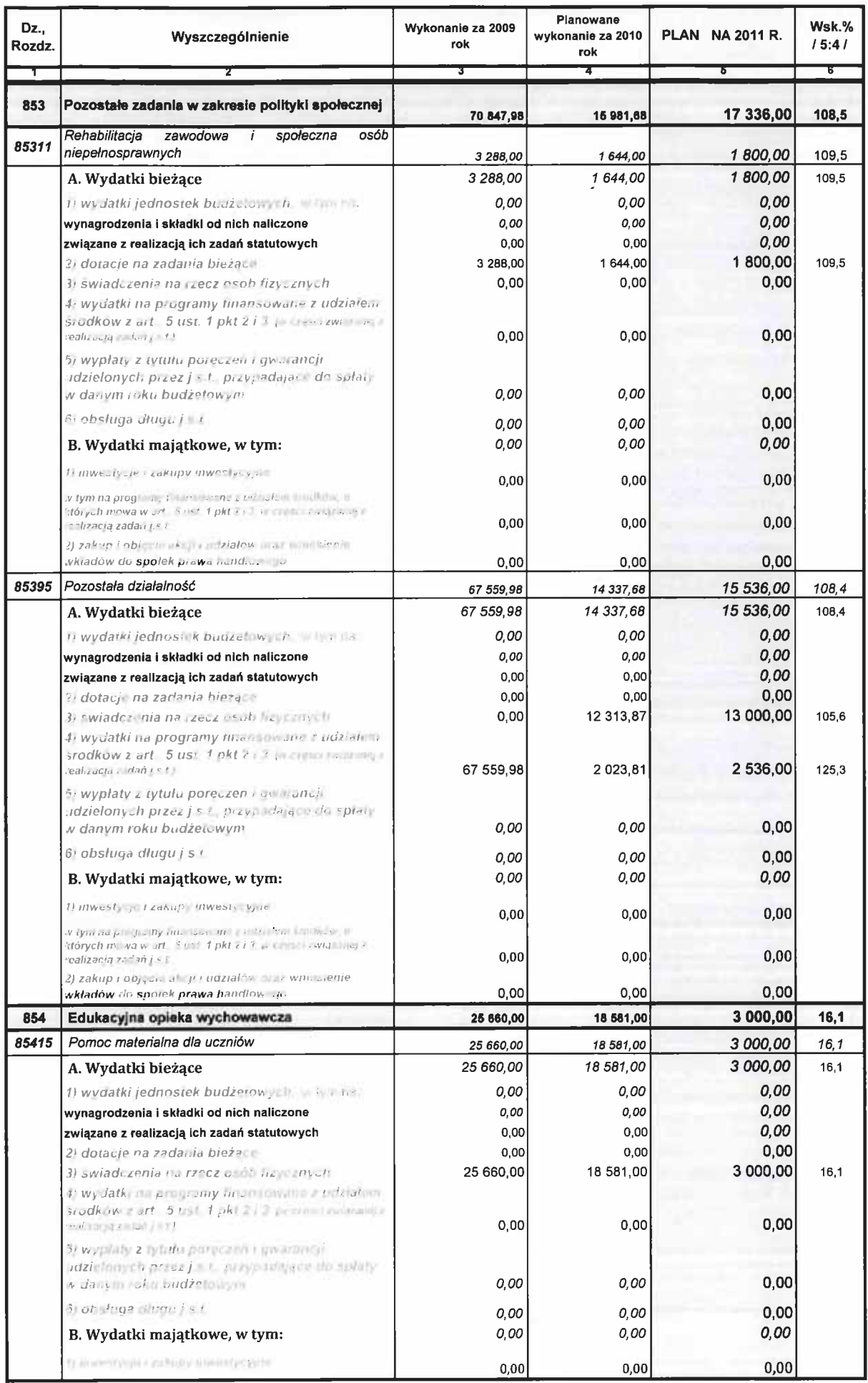

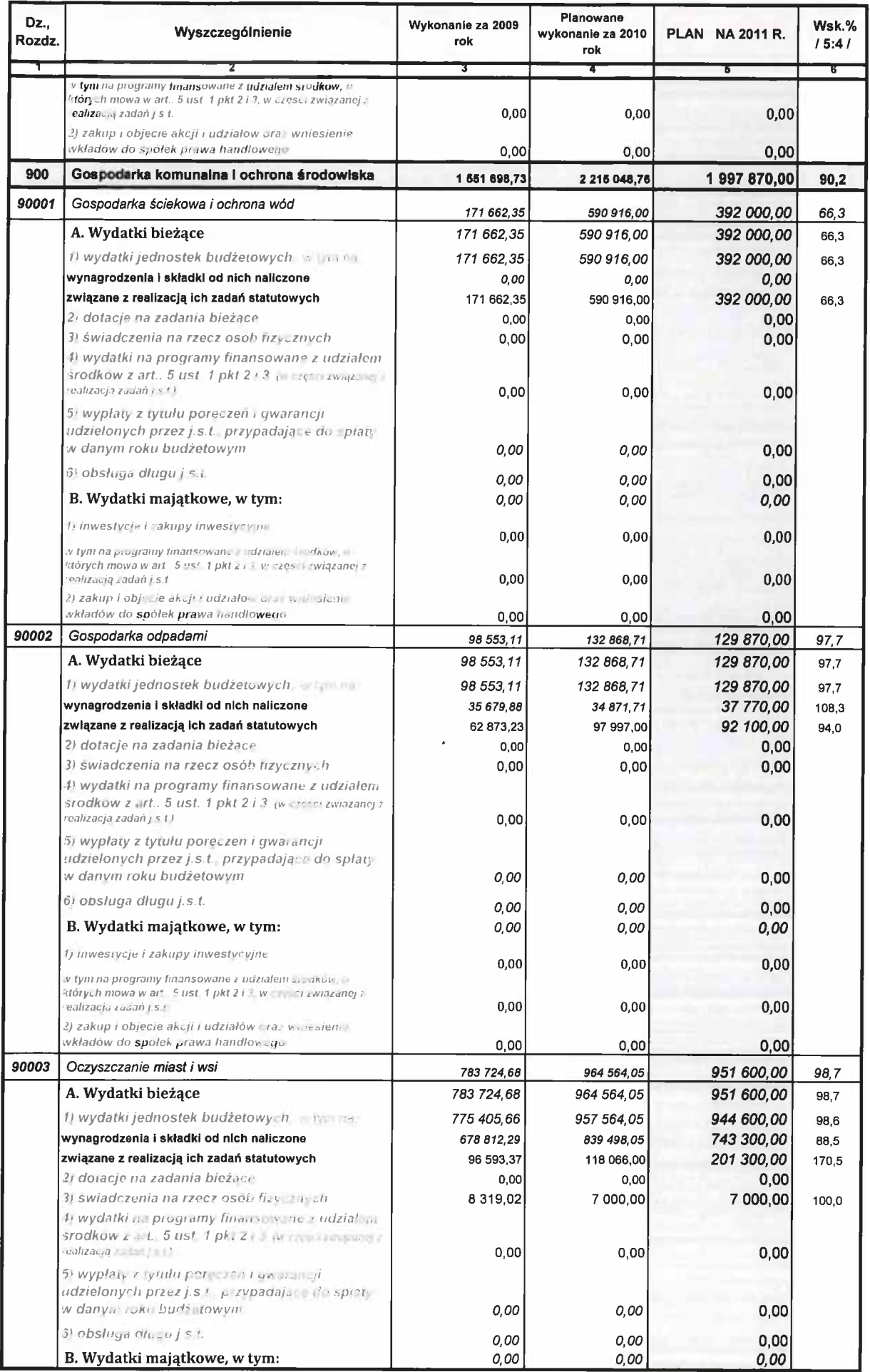

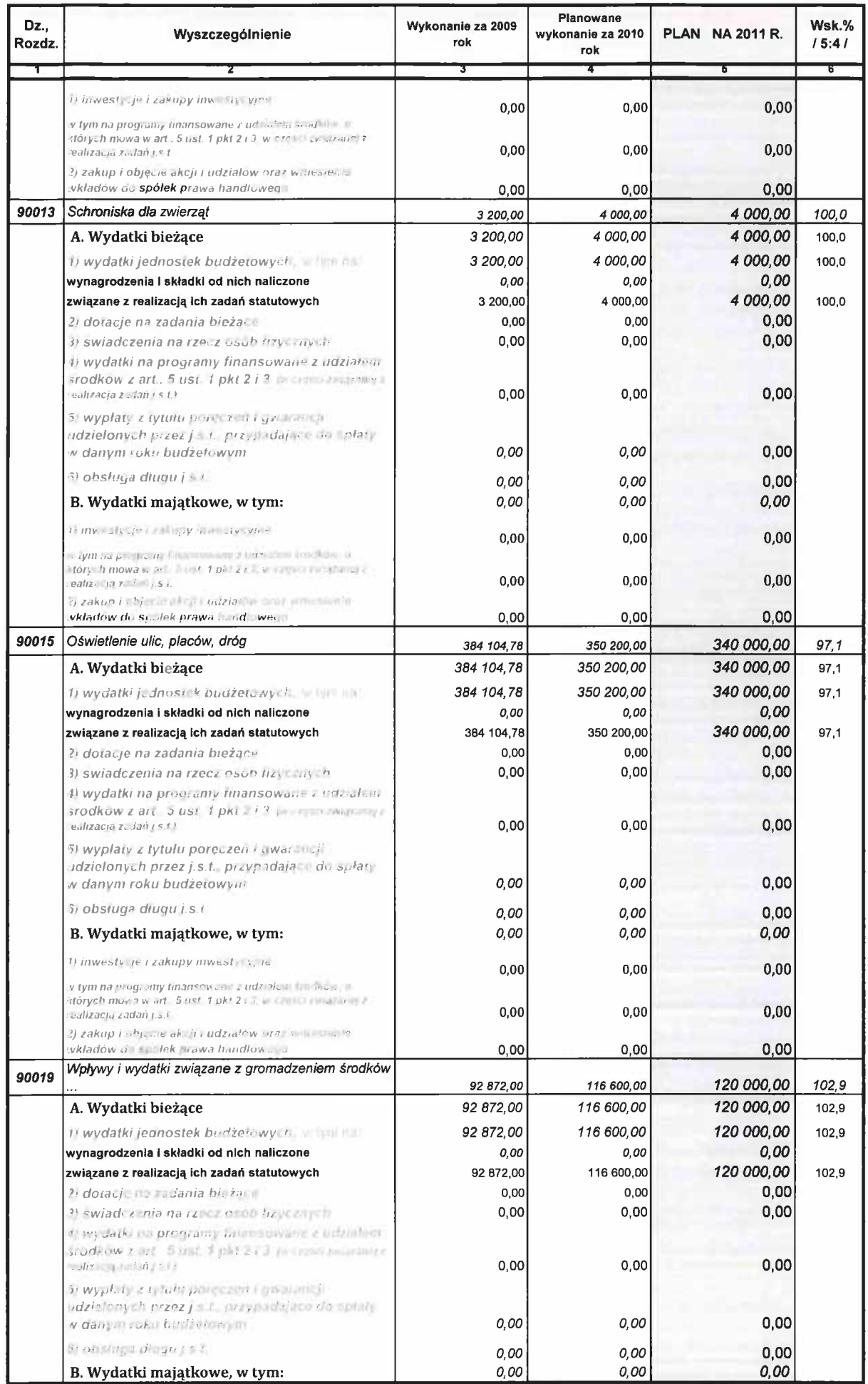

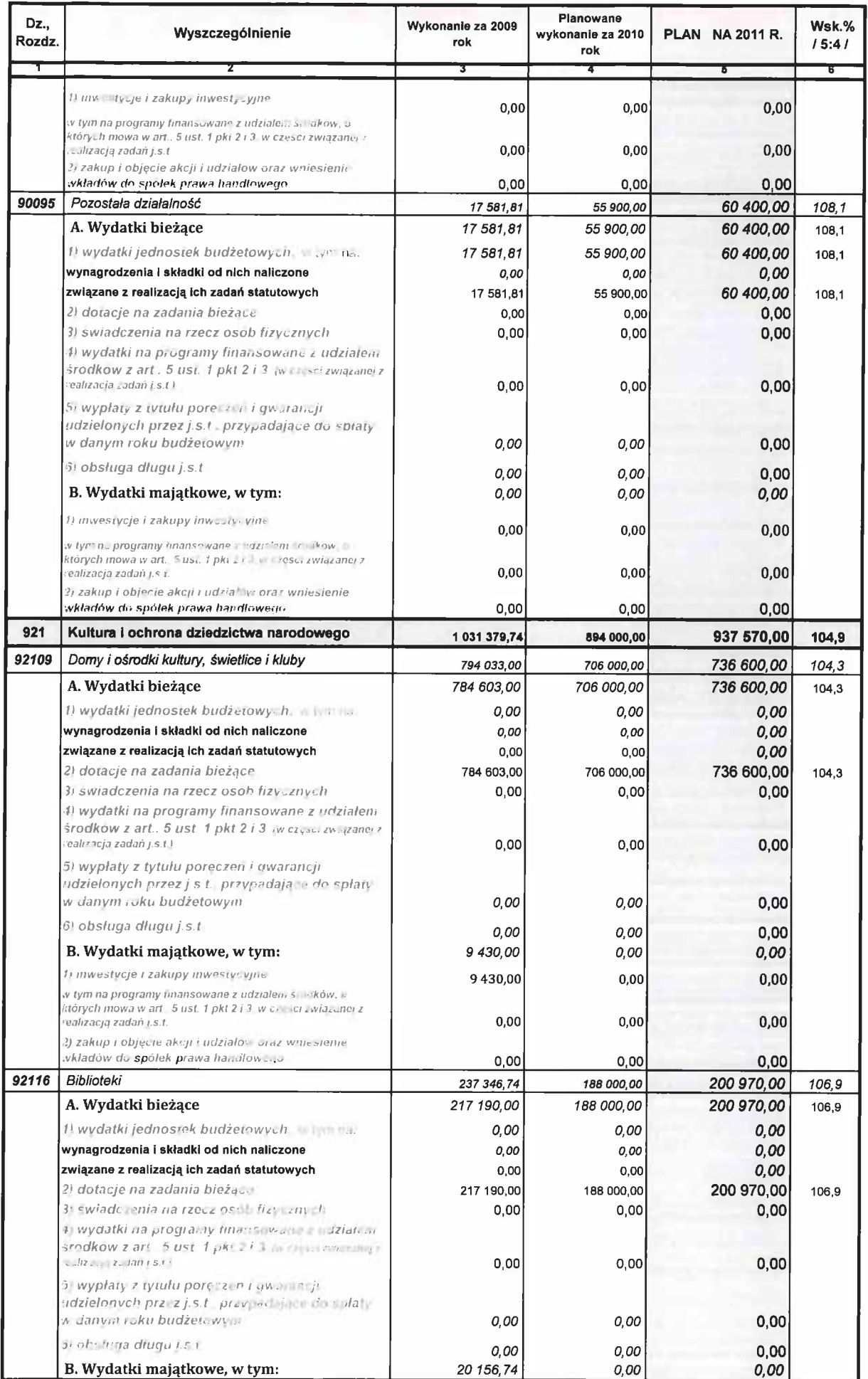

 $\hat{\mathbf{r}}$ 

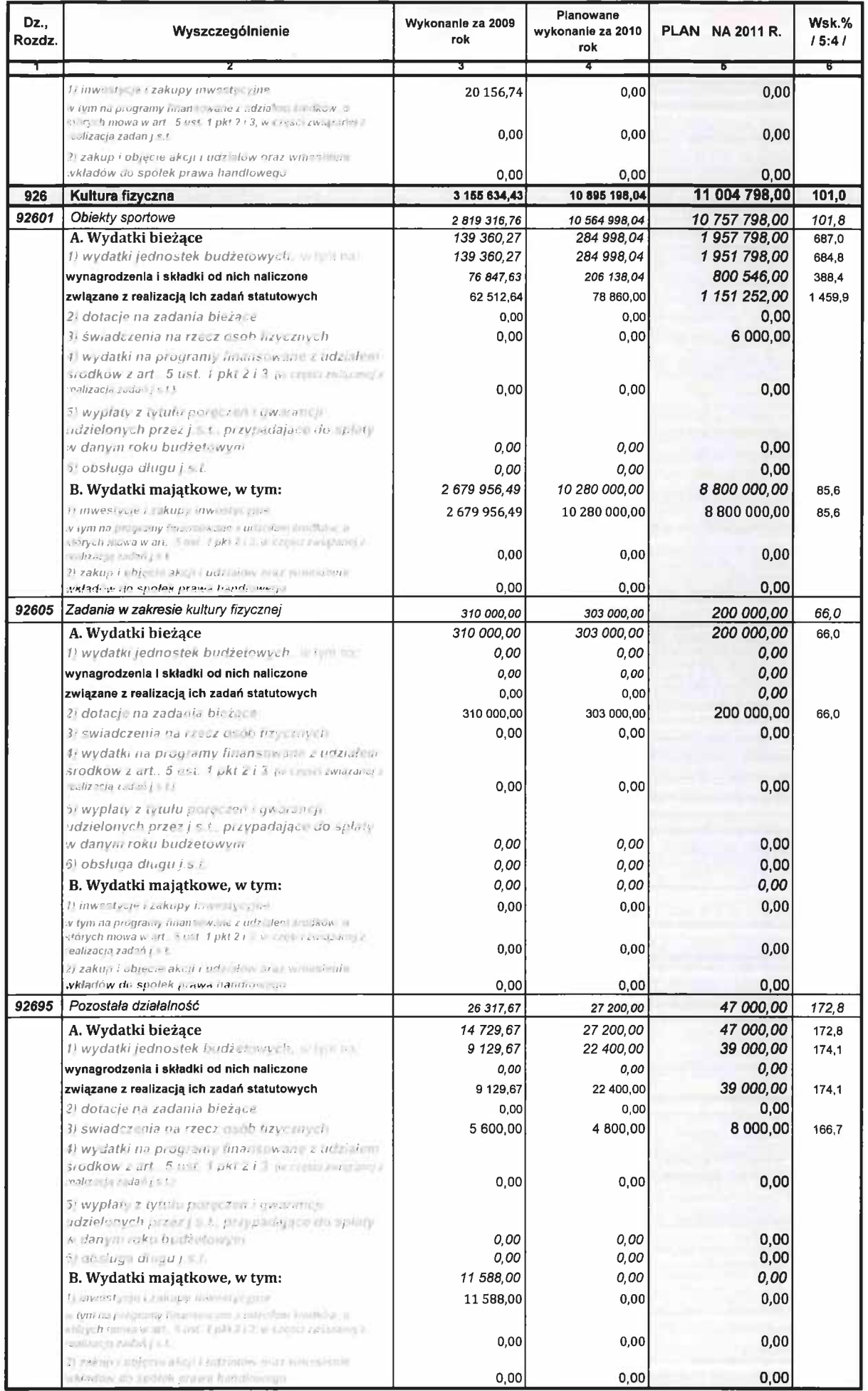

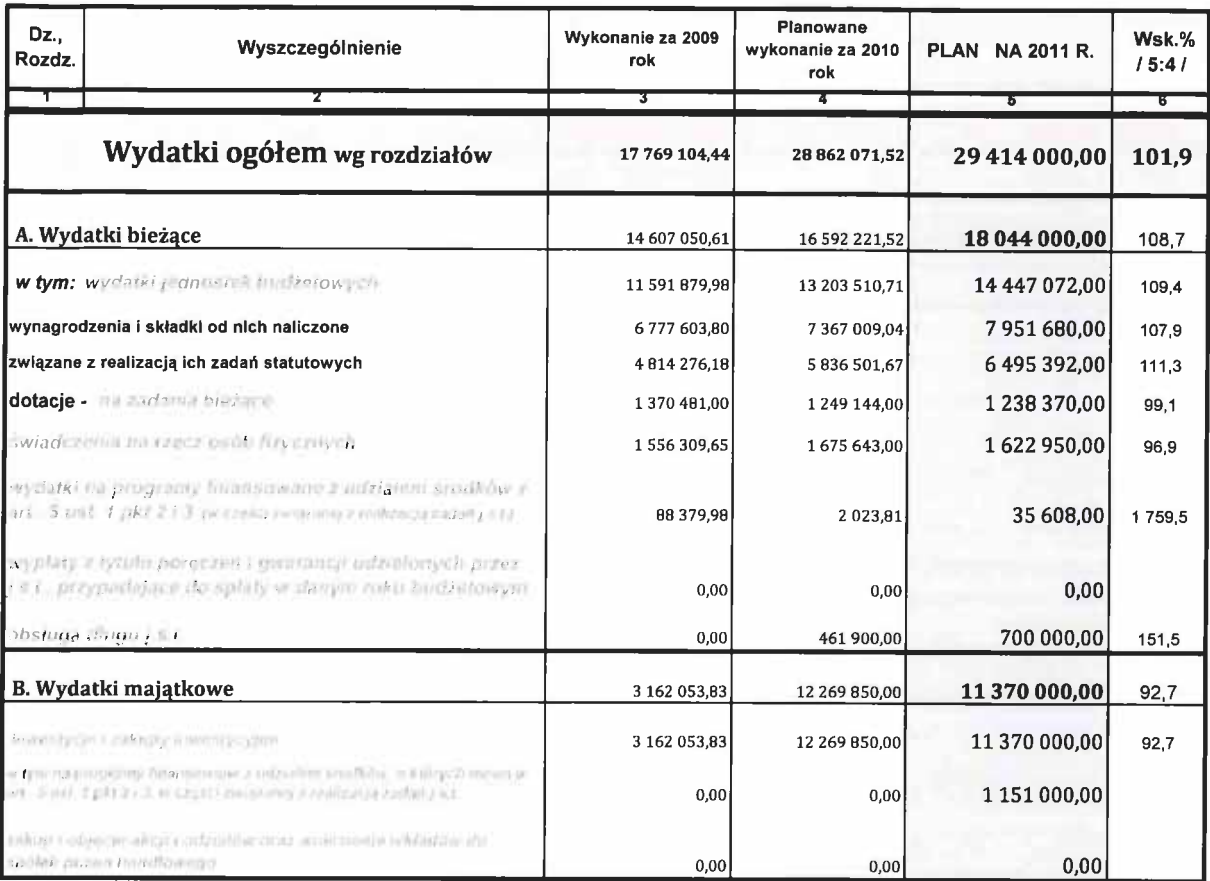

#### Załącznik nr 4. do projektu uchwały budżetowej Nr........ Rady Gminy Ustronie Morskie z dnia .....................

### Wydatki budżetu gminy Ustronie Morskie według paragrafów klasyfikacji budżetowej na 2011 rok zadania własne

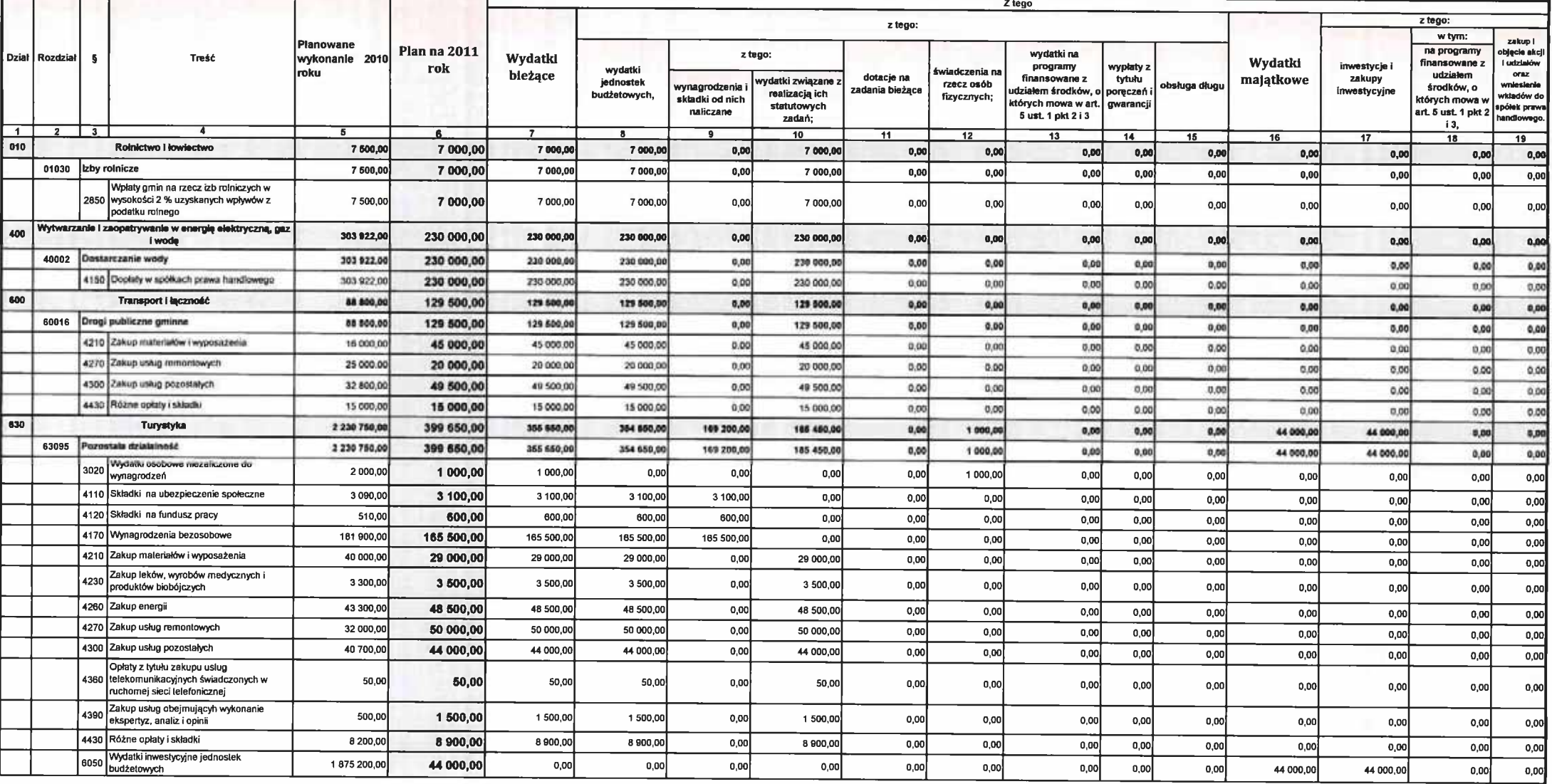

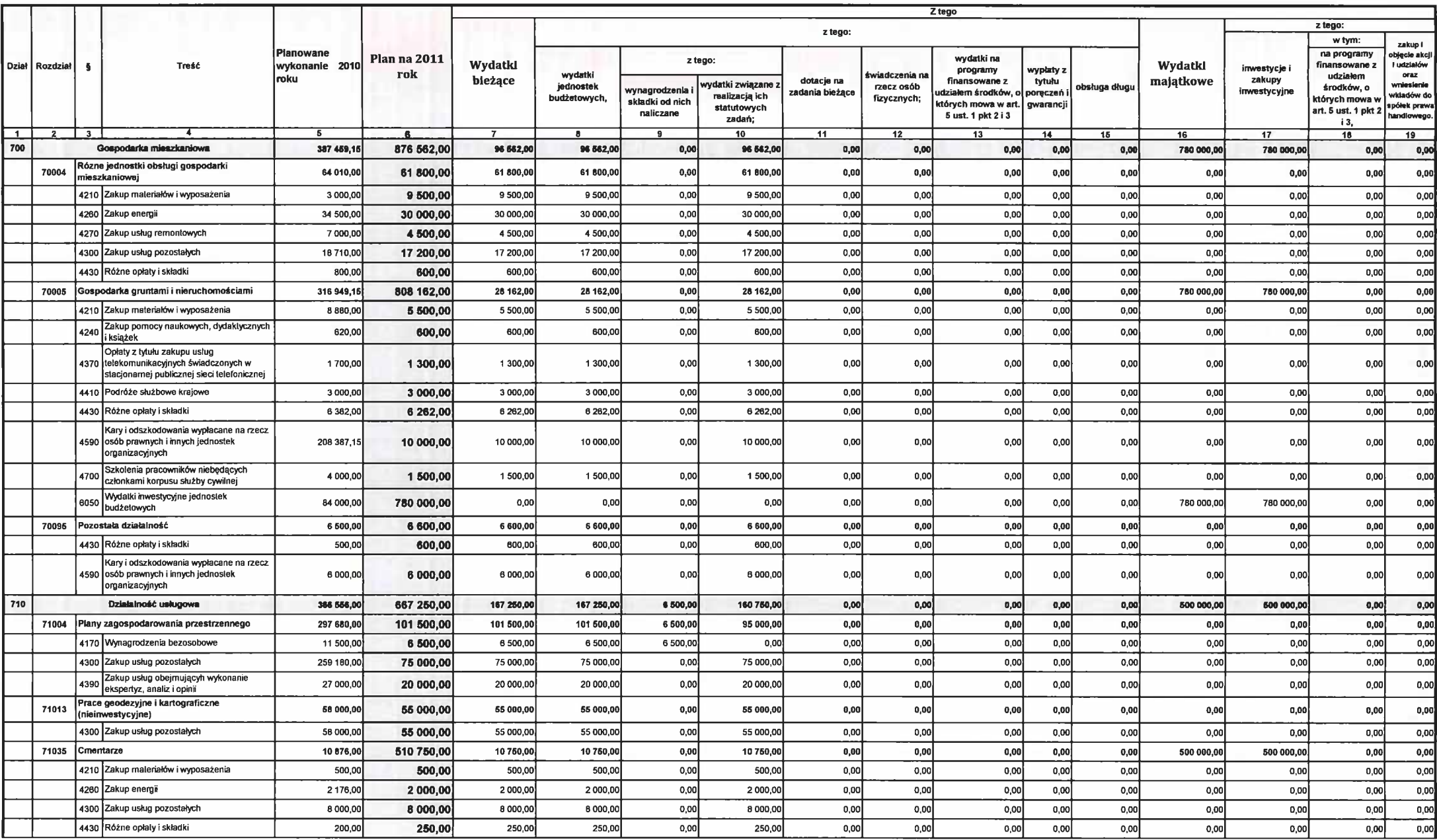

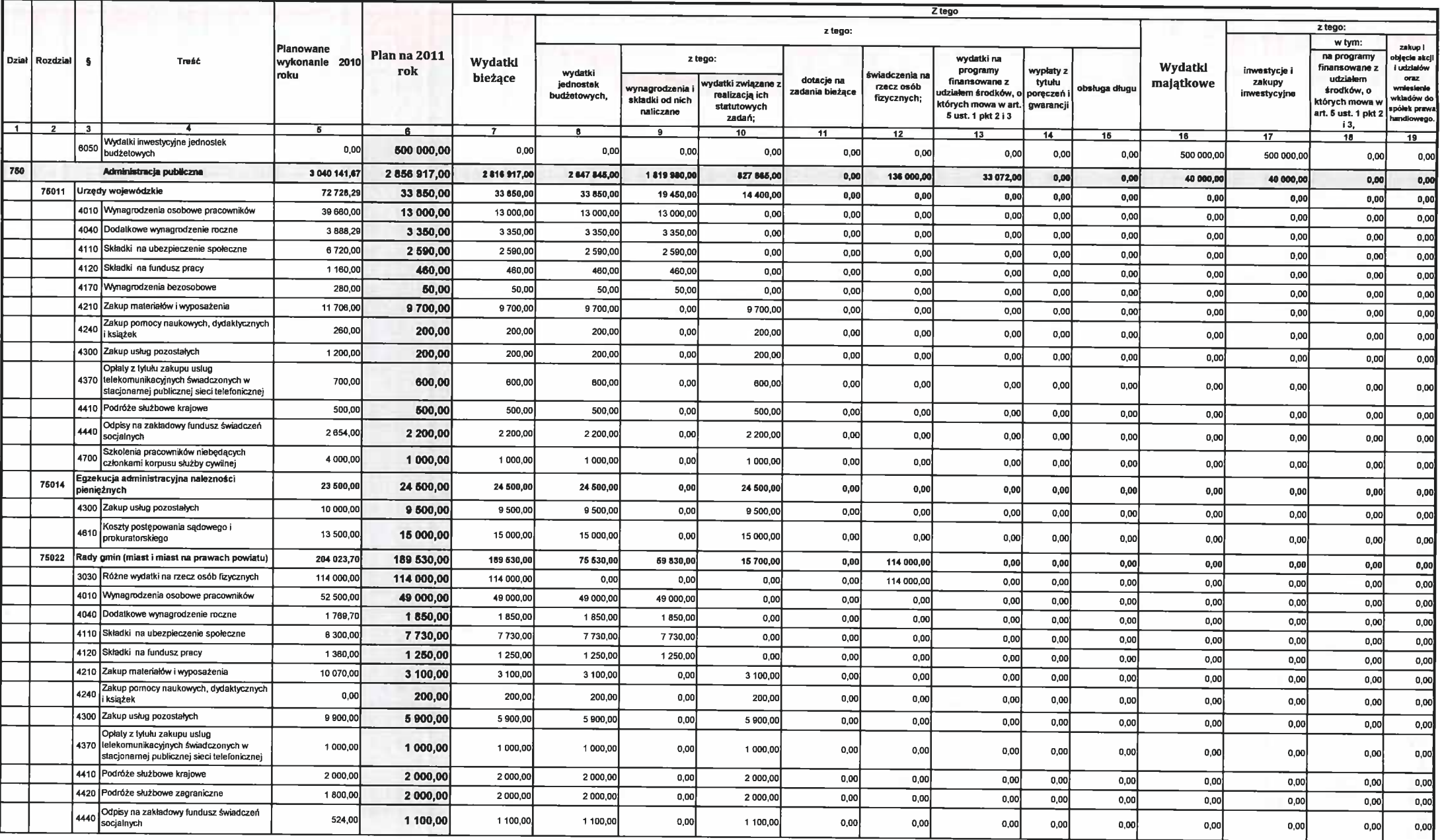

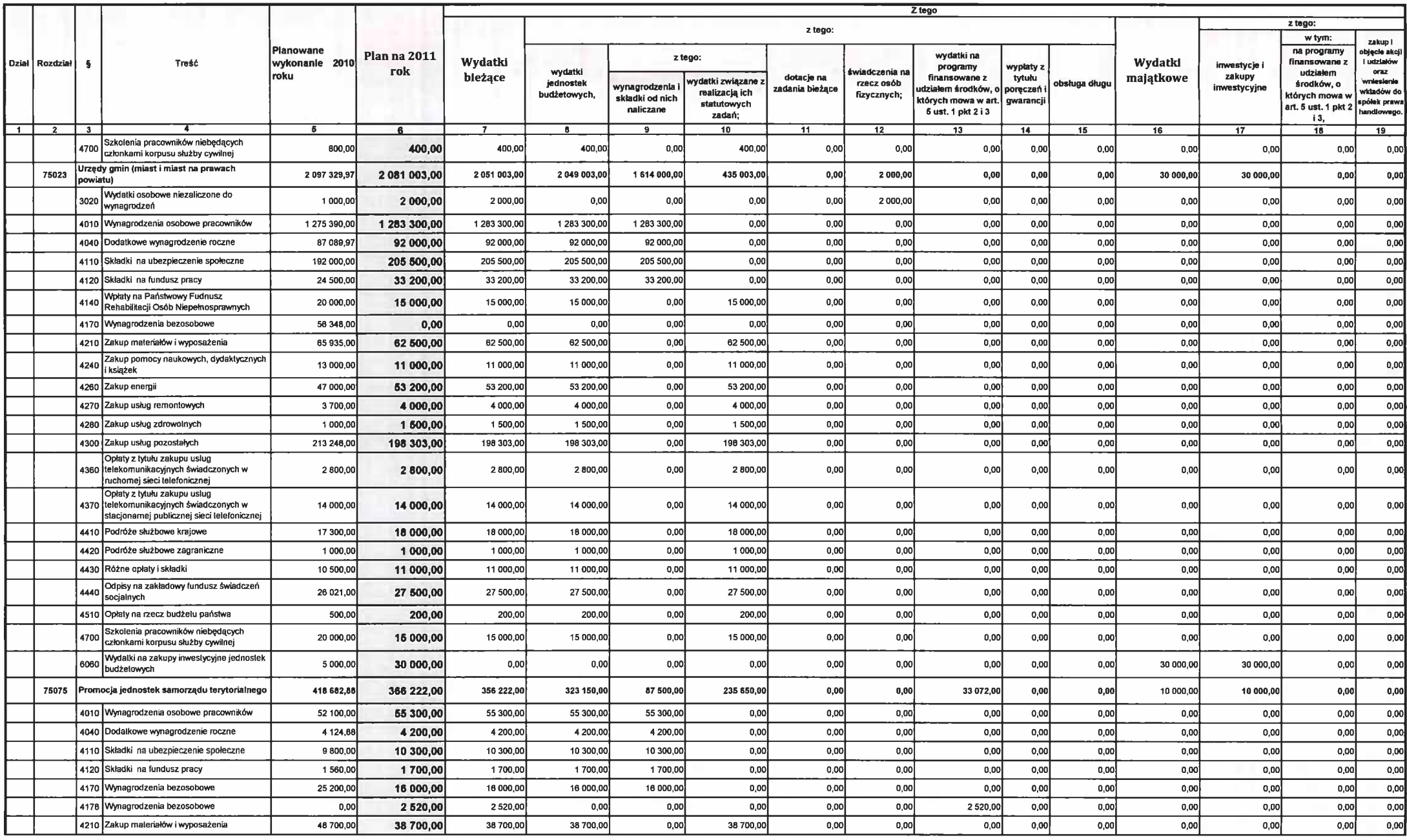

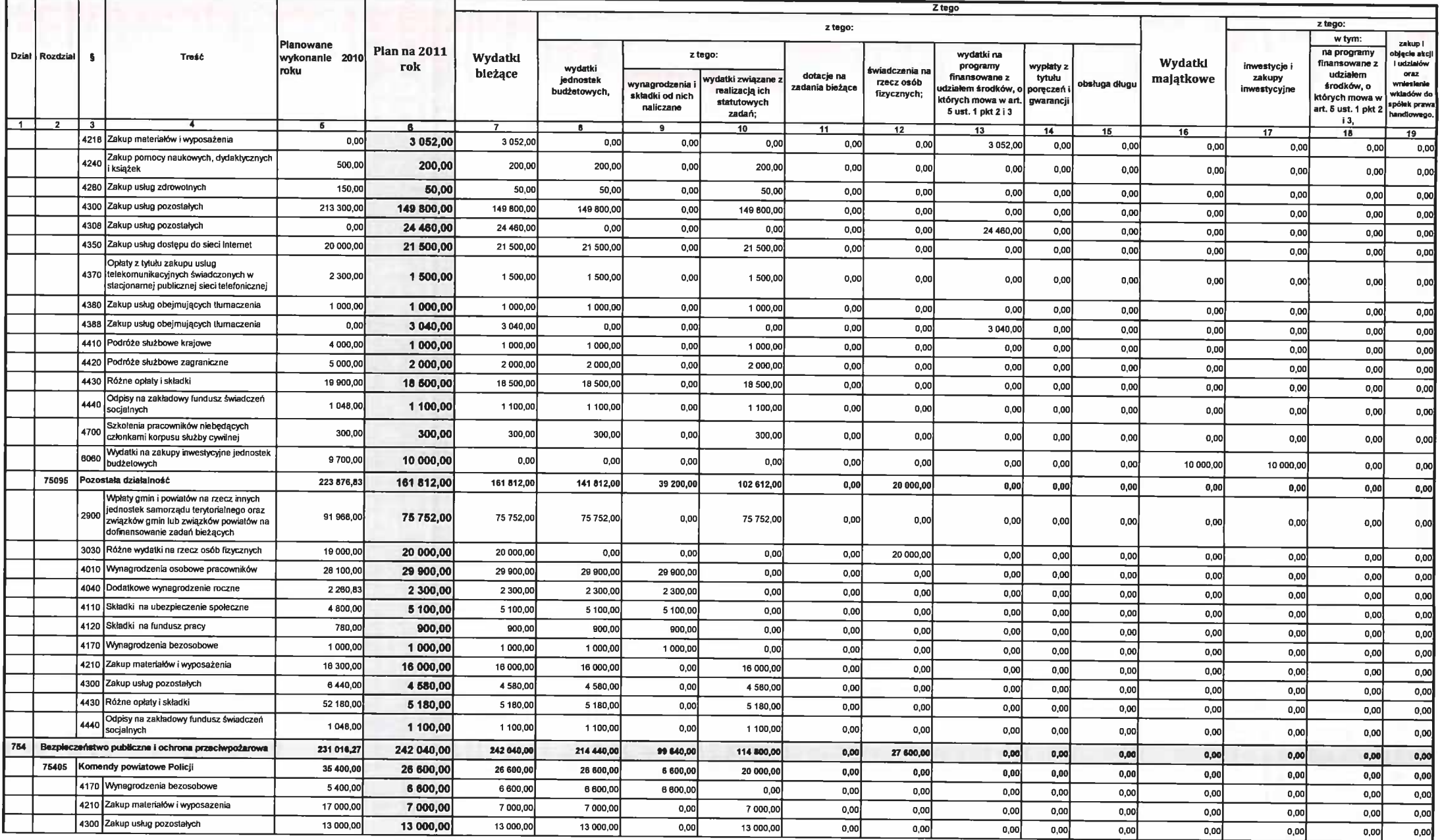

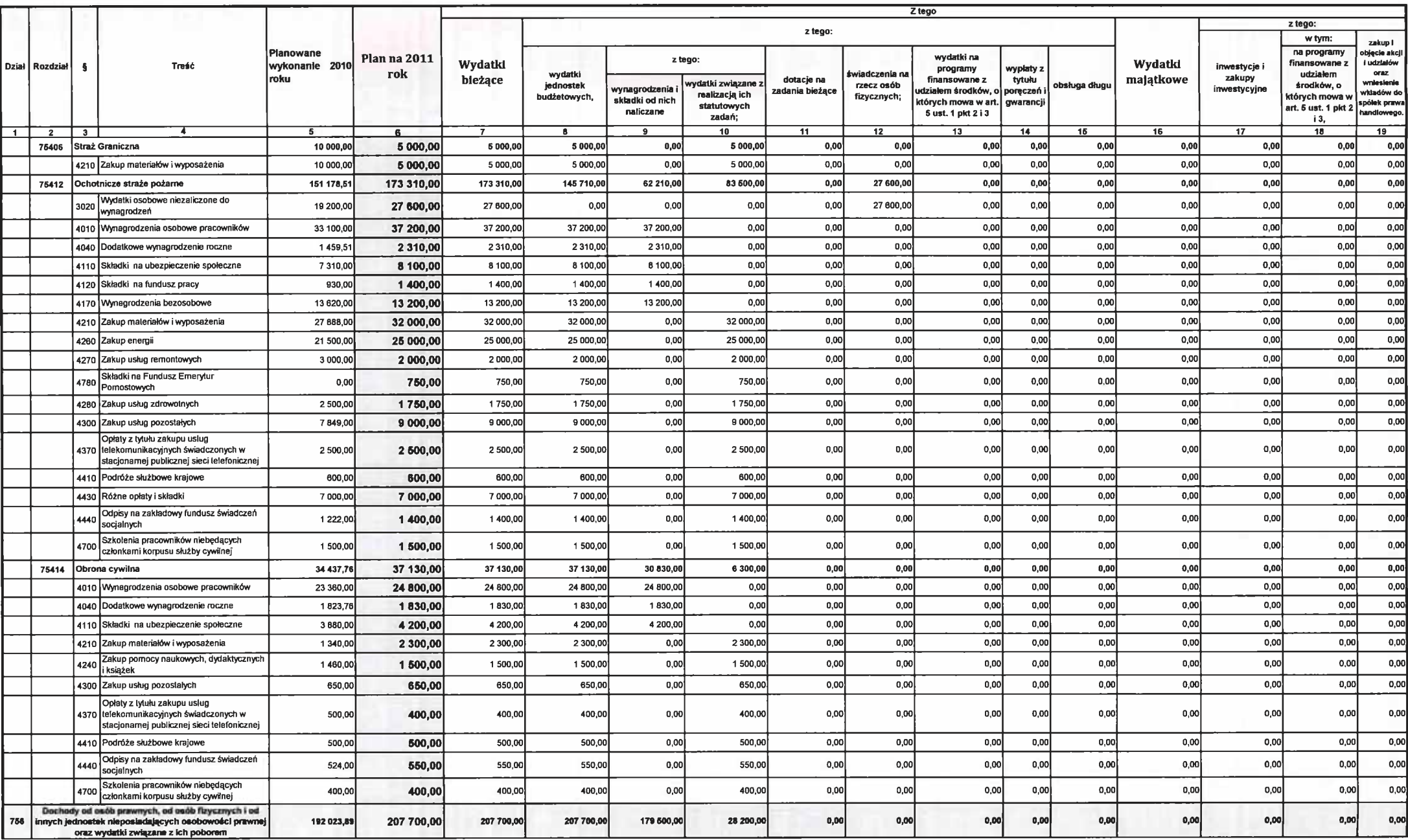

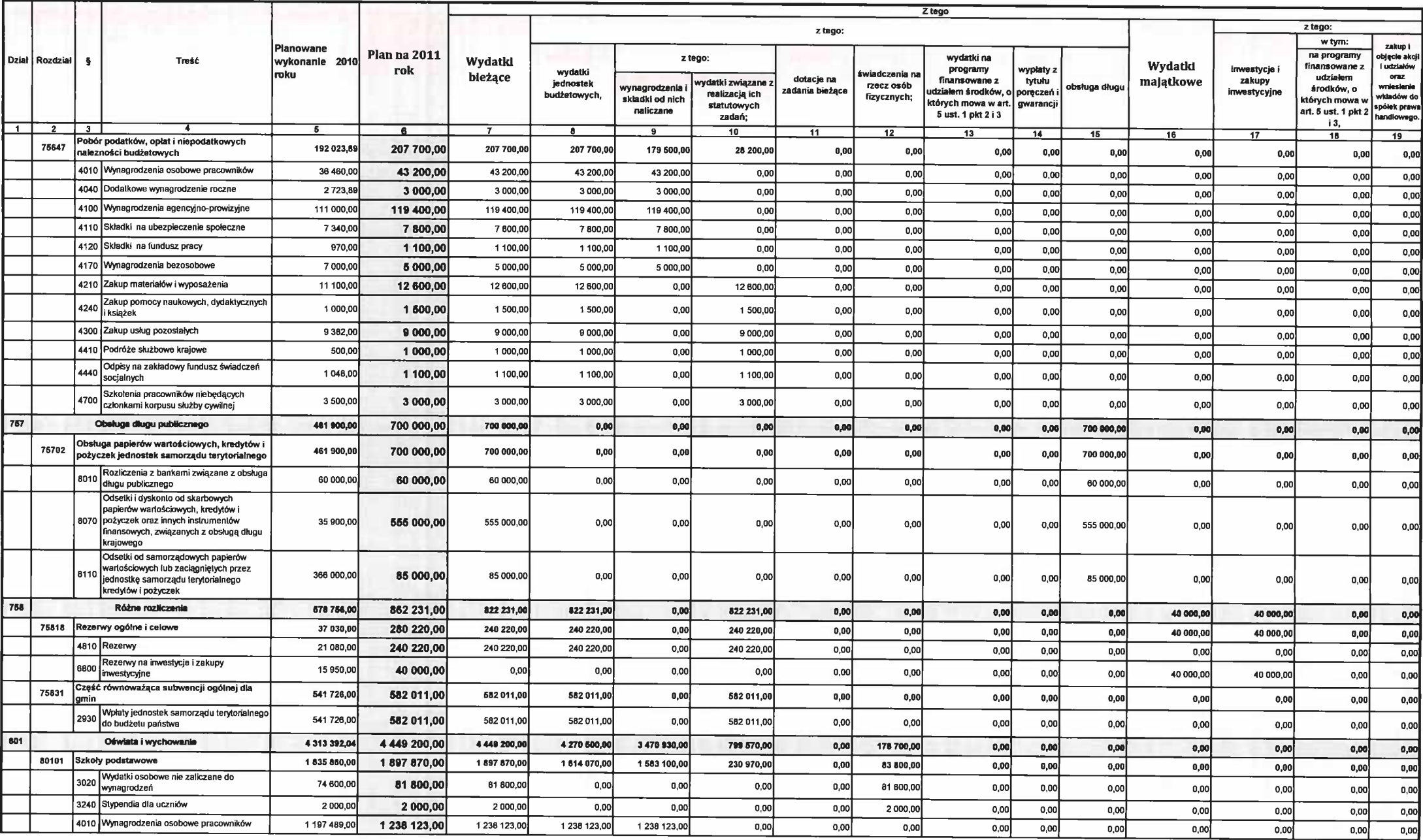

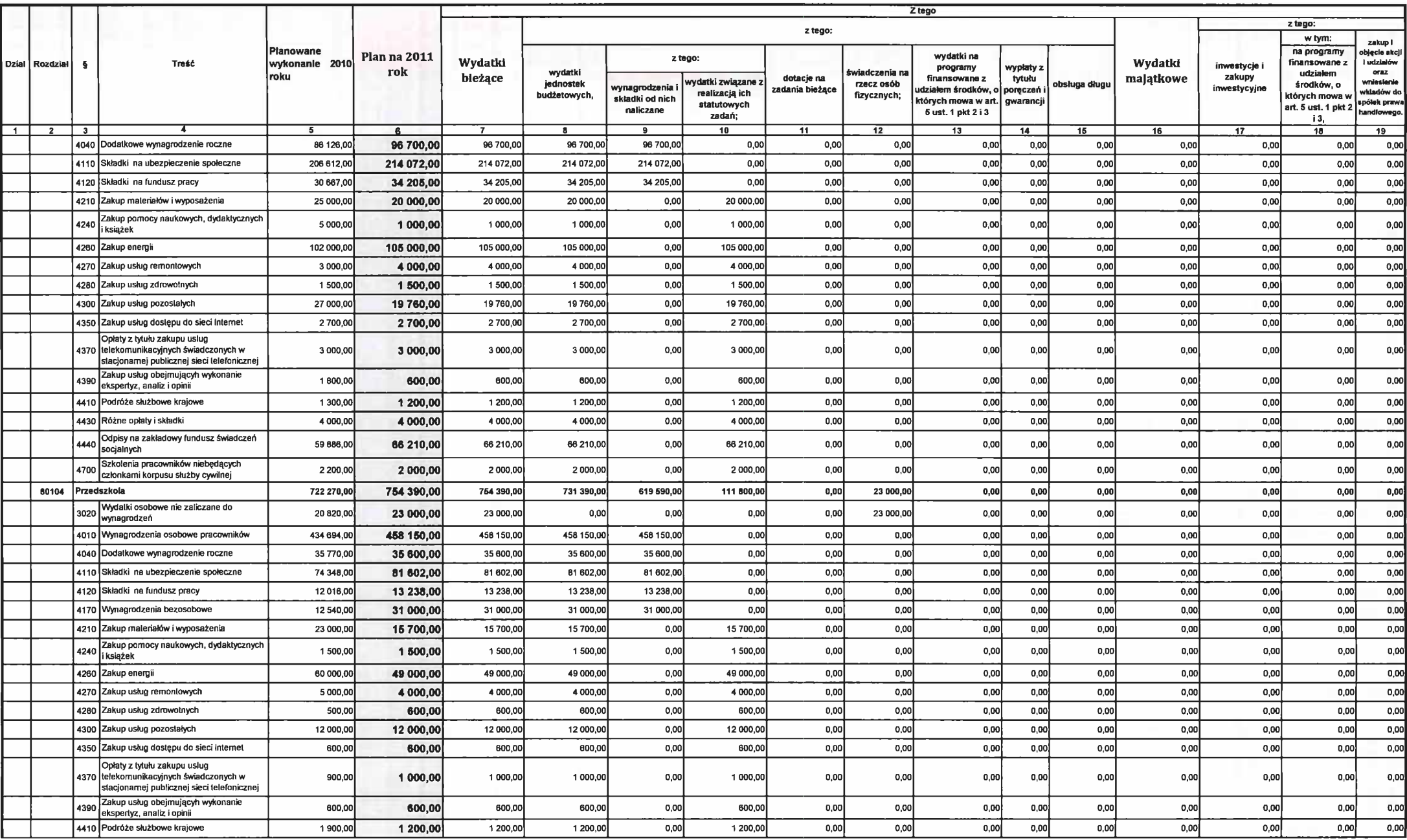

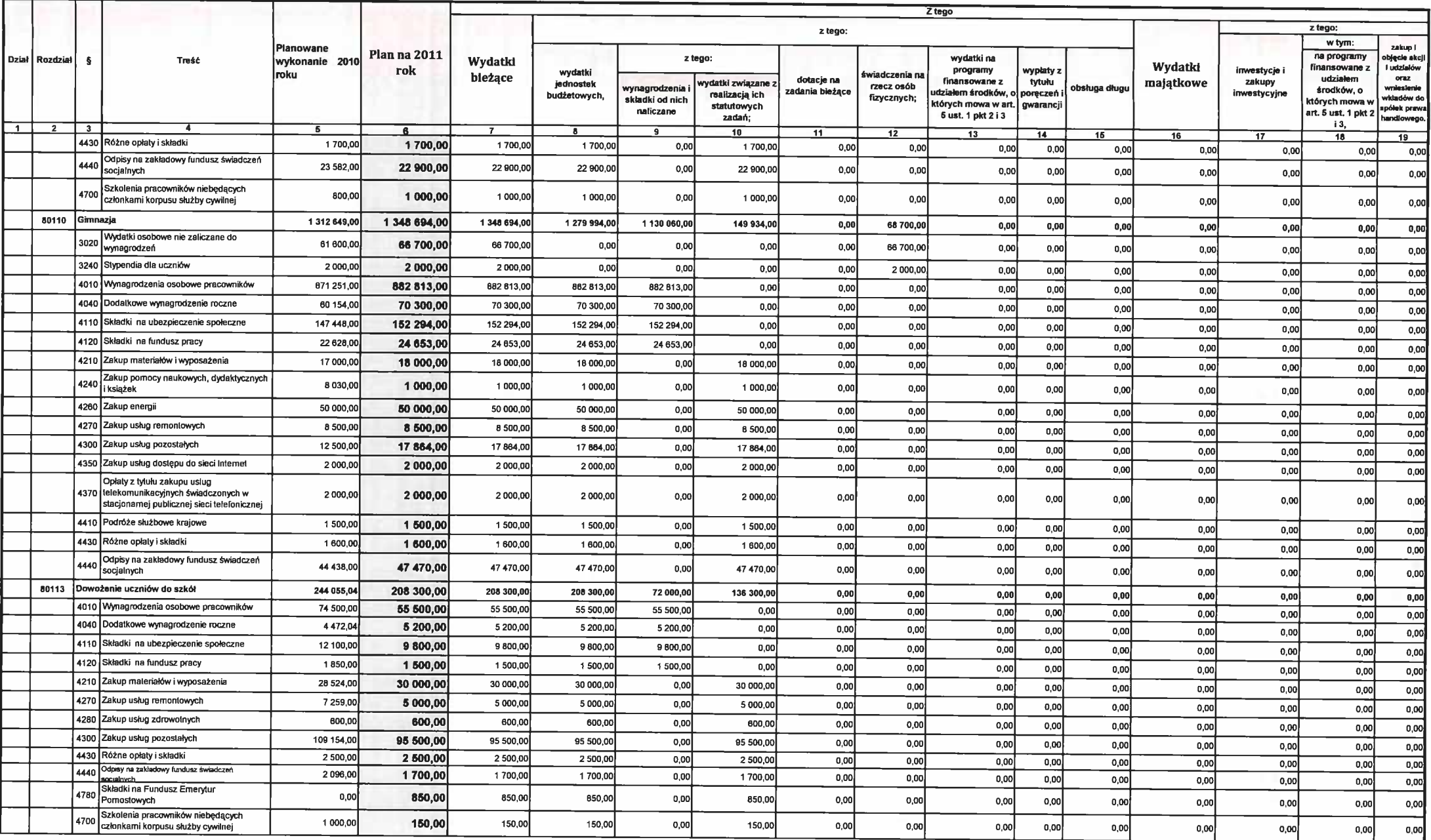

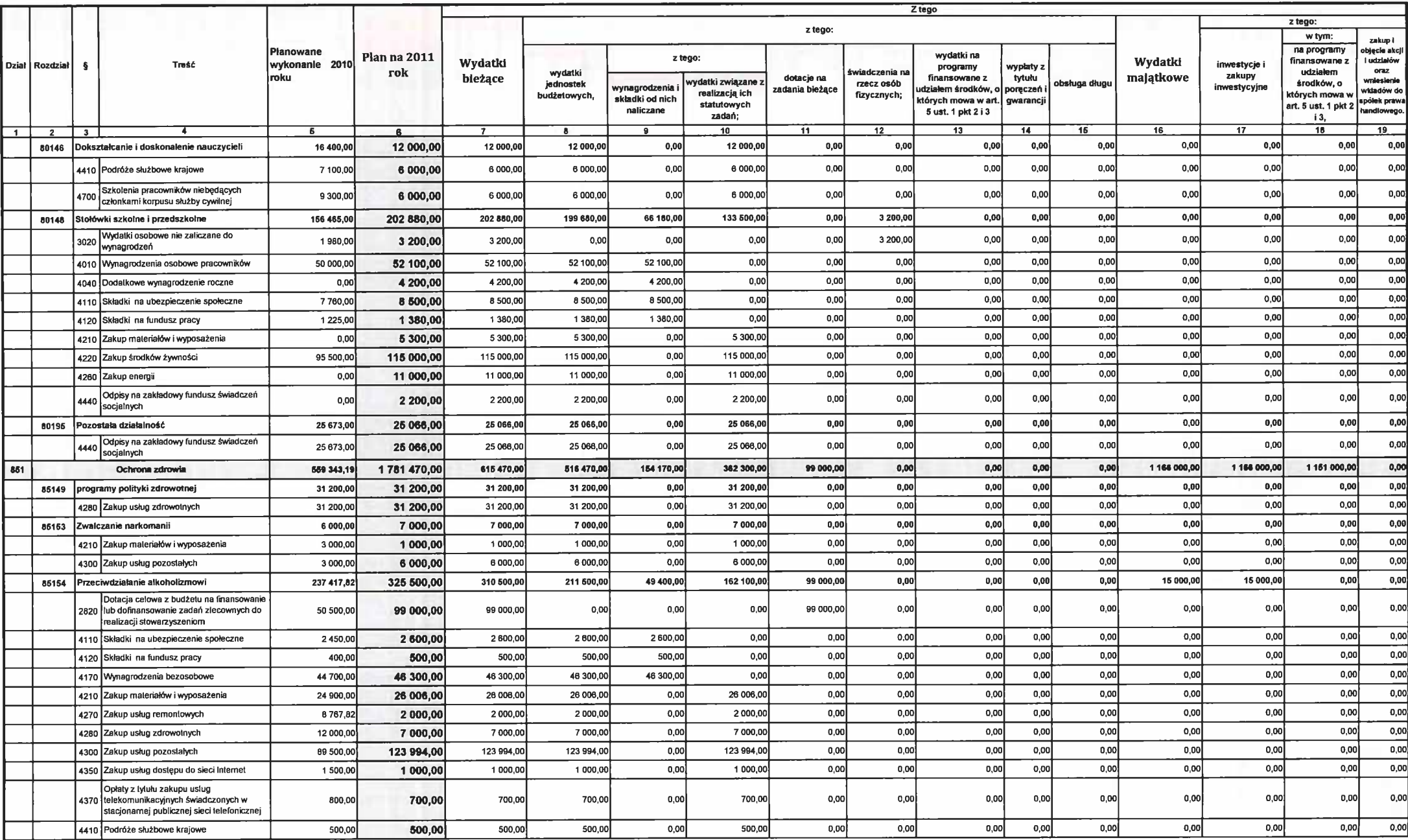

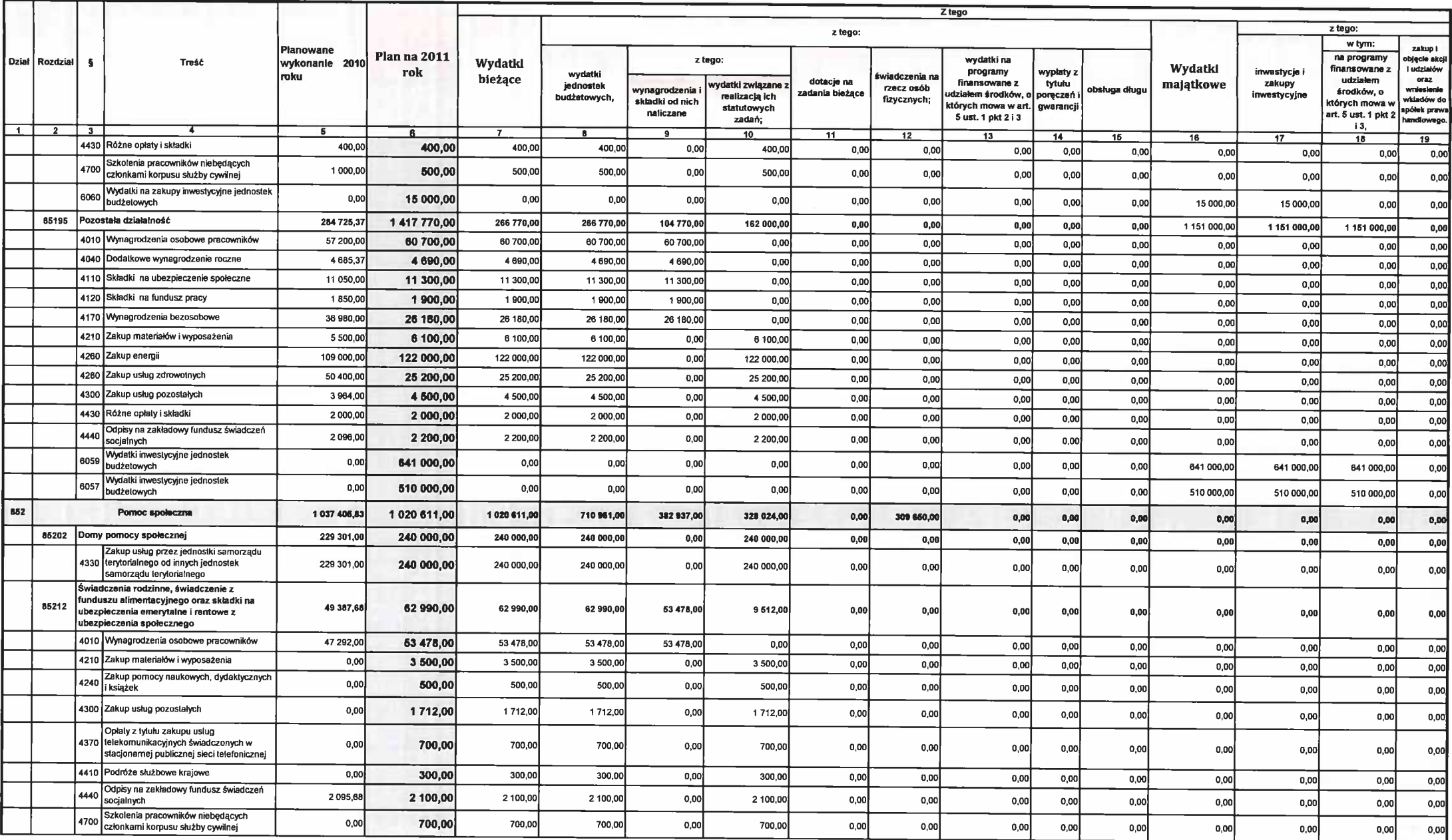

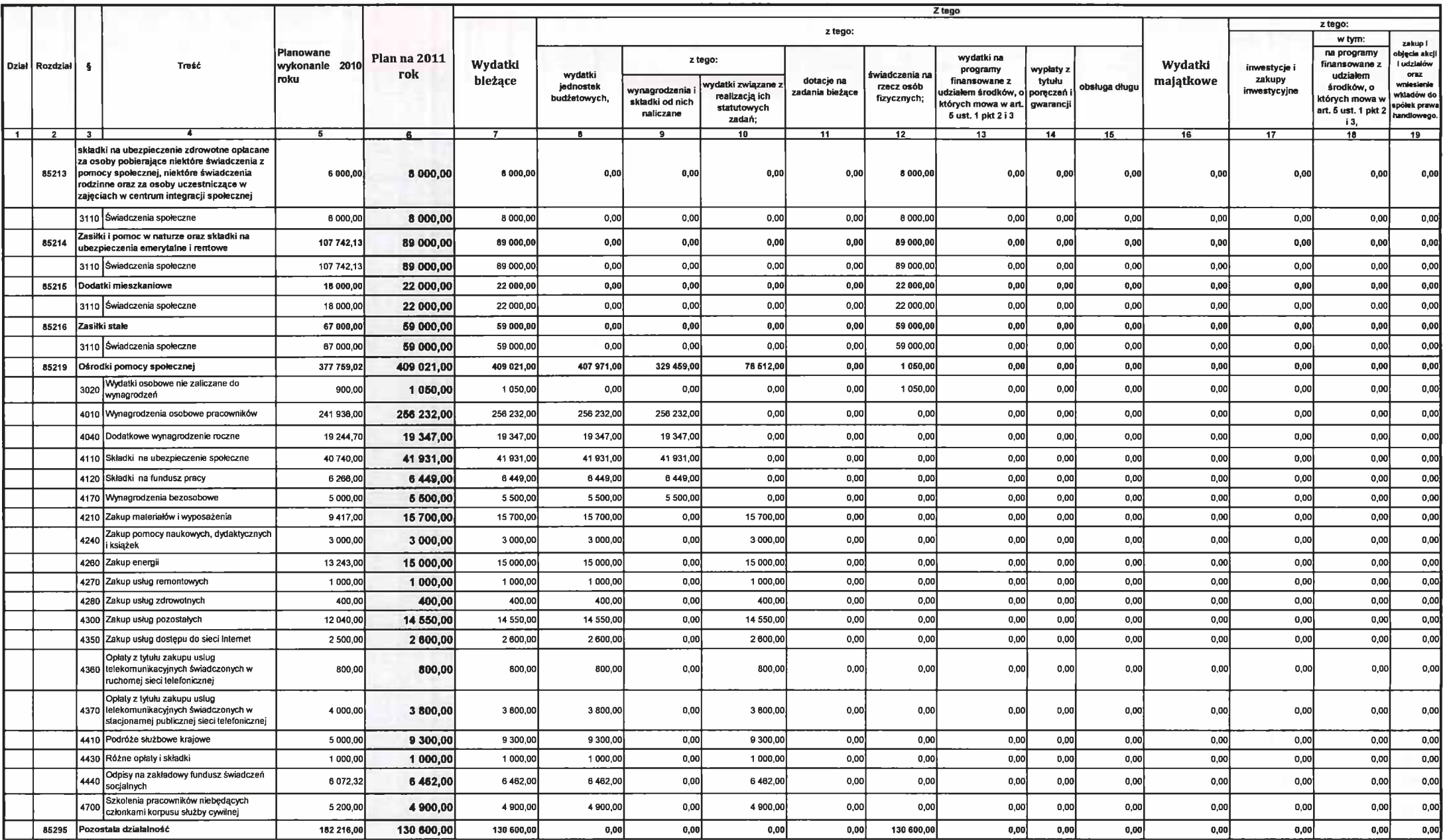

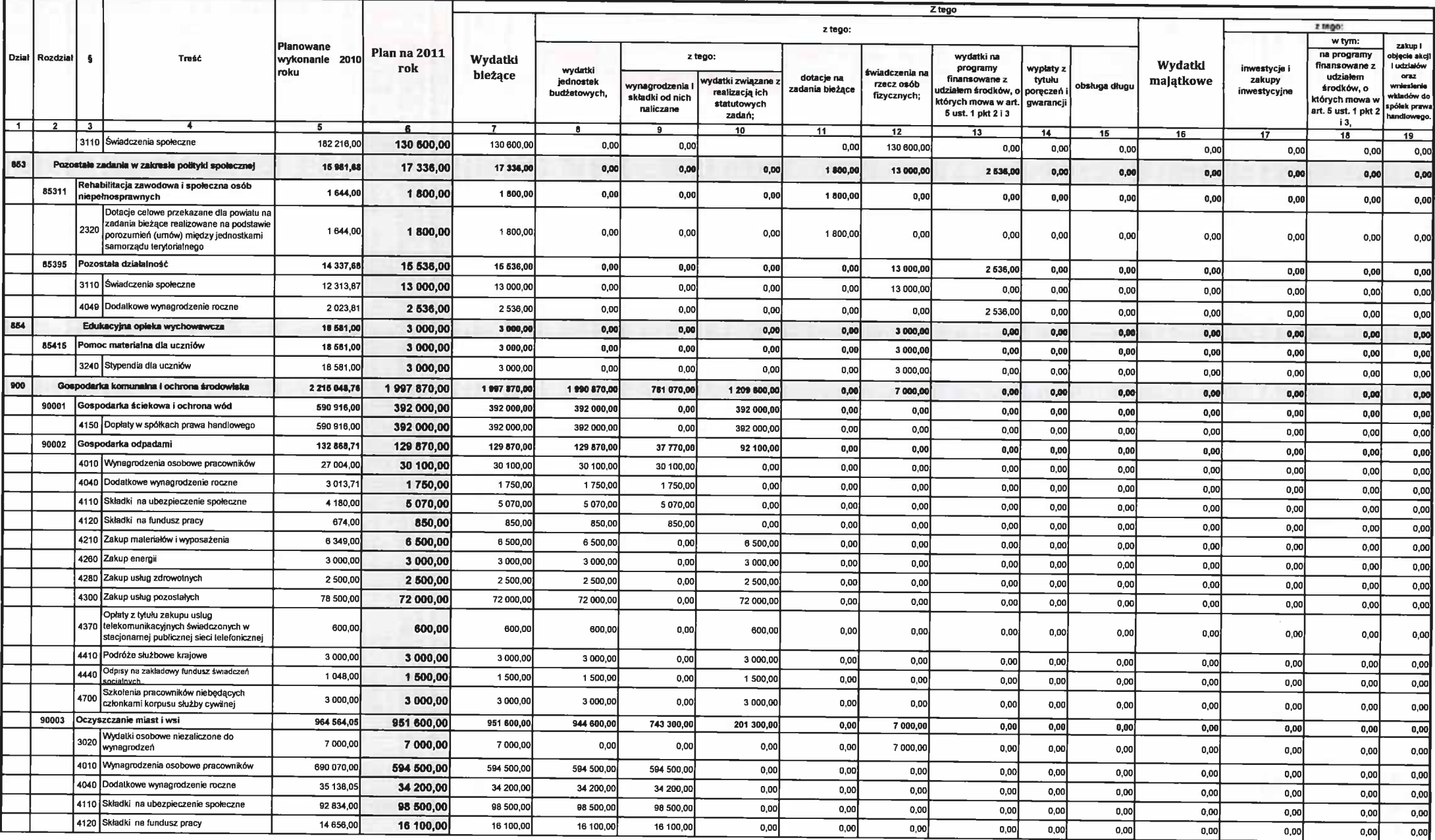

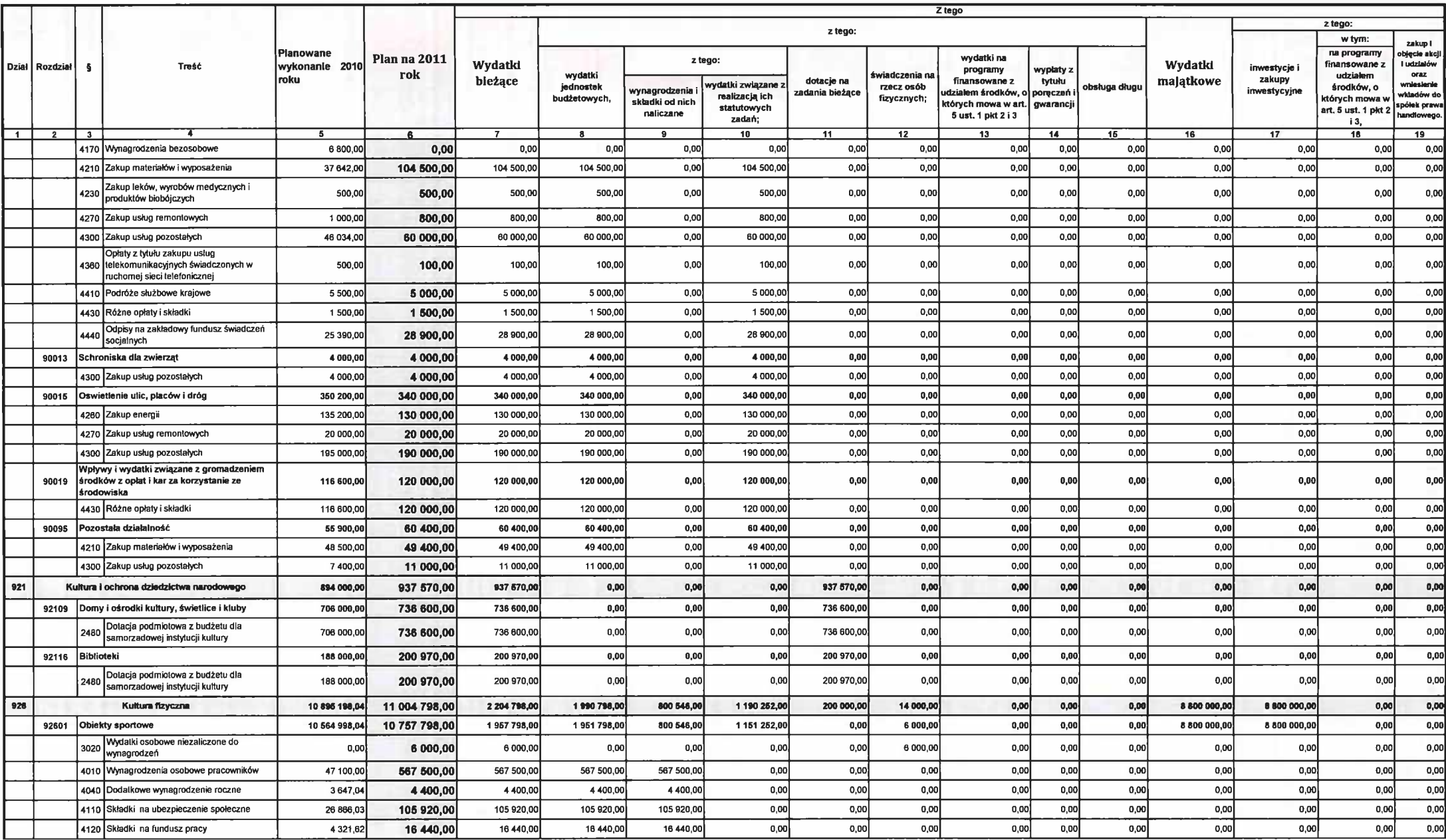

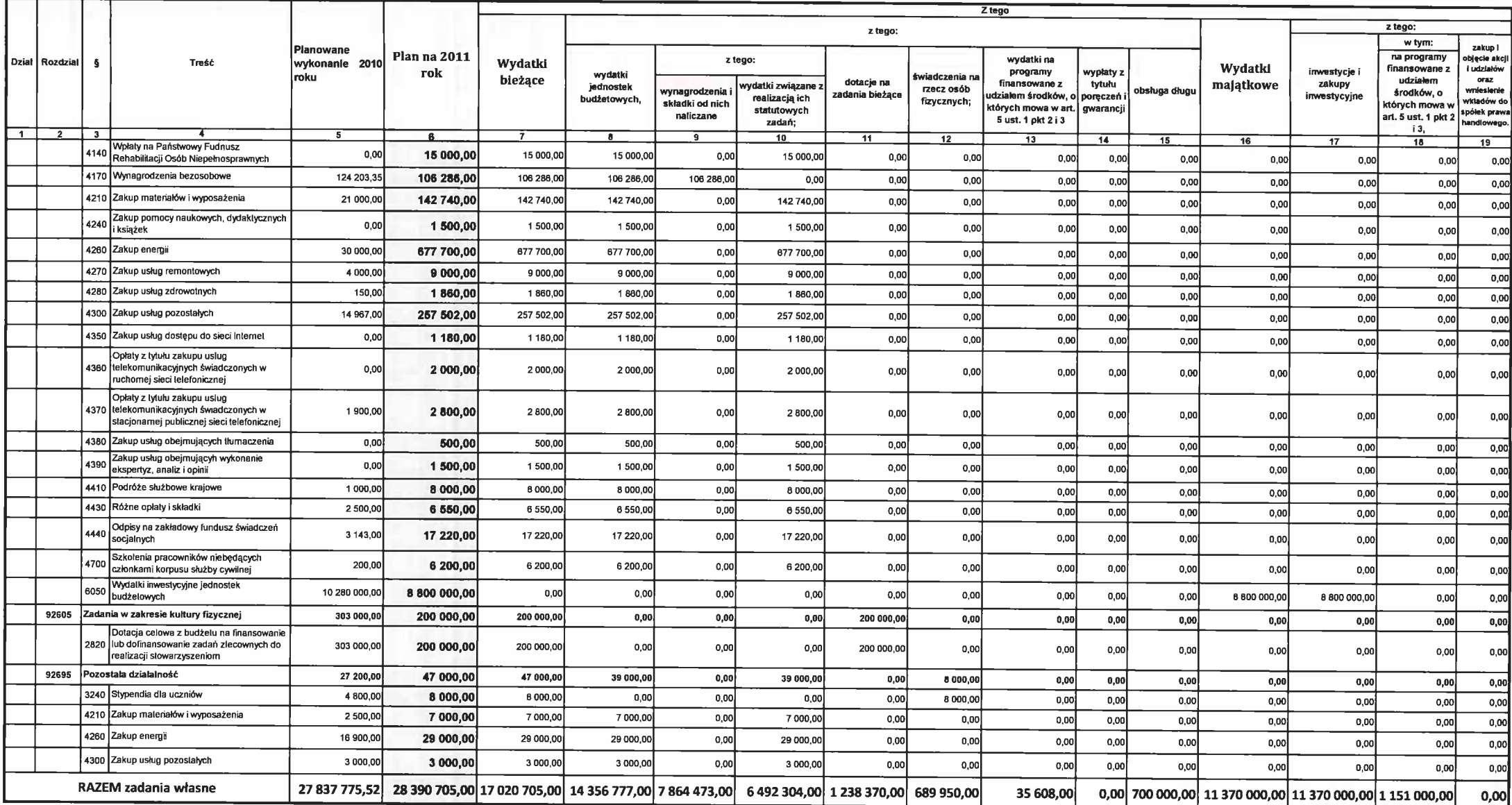

# Wydatki budżetu gminy Ustronie Morskie według paragrafów klasyfikacji budżetowej na 2011 rok<br>zadania zlecone

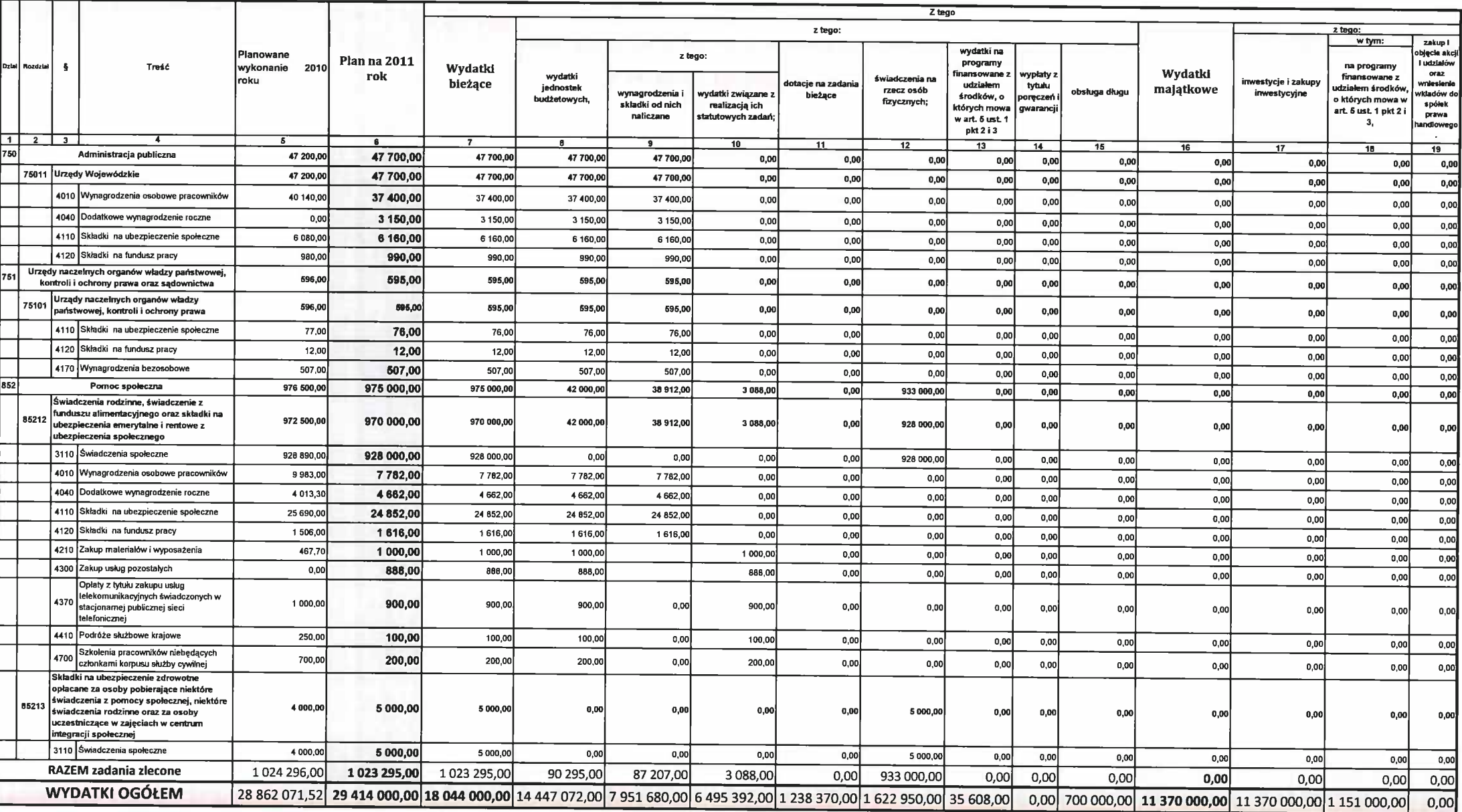

Załącznik nr 4A.

do projektu uchwały budżetowej Nr .......

Rady Gminy Ustronie Morskie z dnia ......

### **WYDATKI**

## na realizację zadań określonych w gminnym programie profilaktyki i rozwiązywania problemów alkoholowych i narkomanii w Gminie USTRONIE MORSKIE w 2011 r.

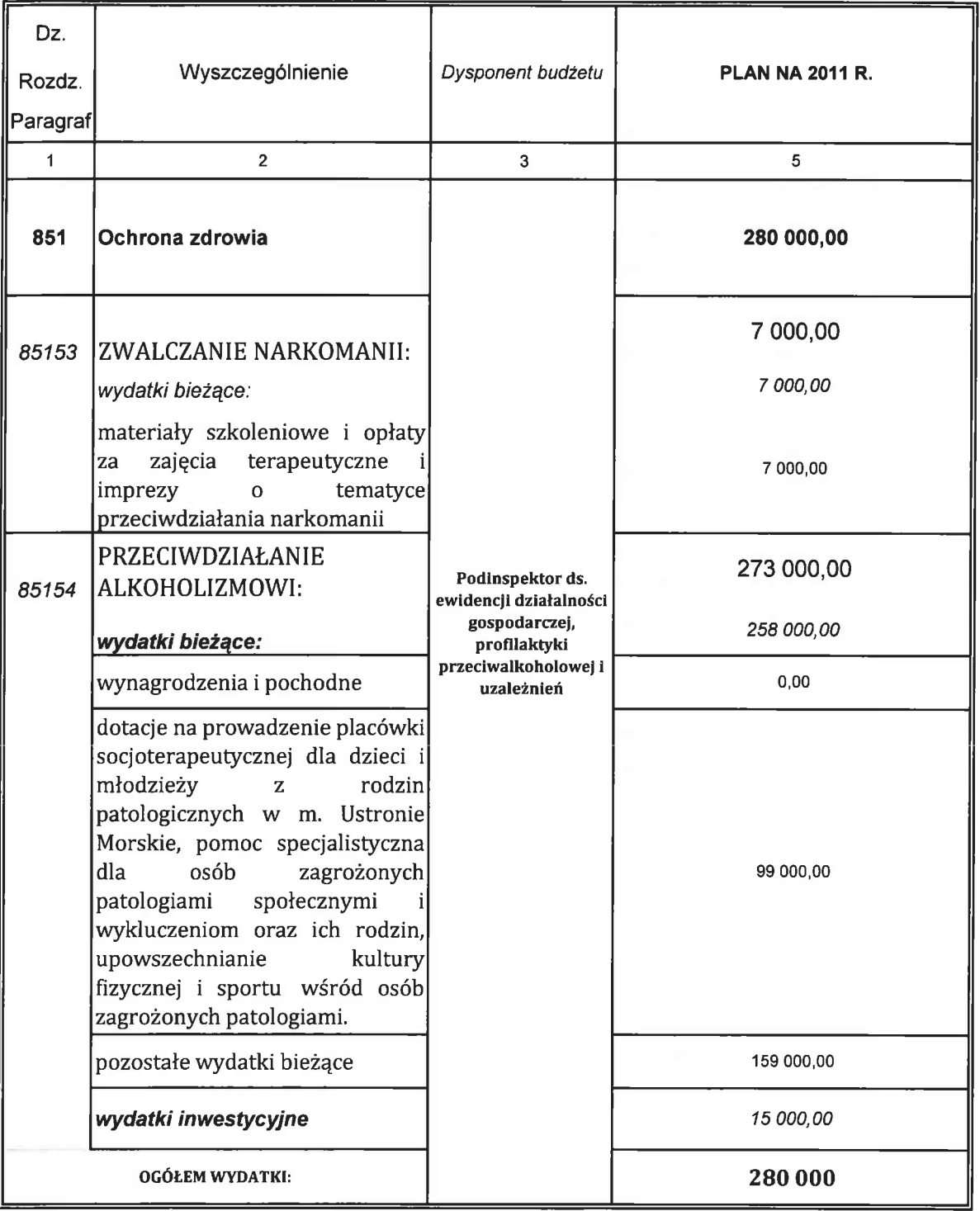
Załącznik nr 5.

do projektu uchwały budżetowej Nr ...

Rady Gminy Ustronie Morskie z dnia ...

Prognoza dochodów i wydatków, przychodów i rozchodów budżetu Gminy Ustronie Morskie na 2011rok

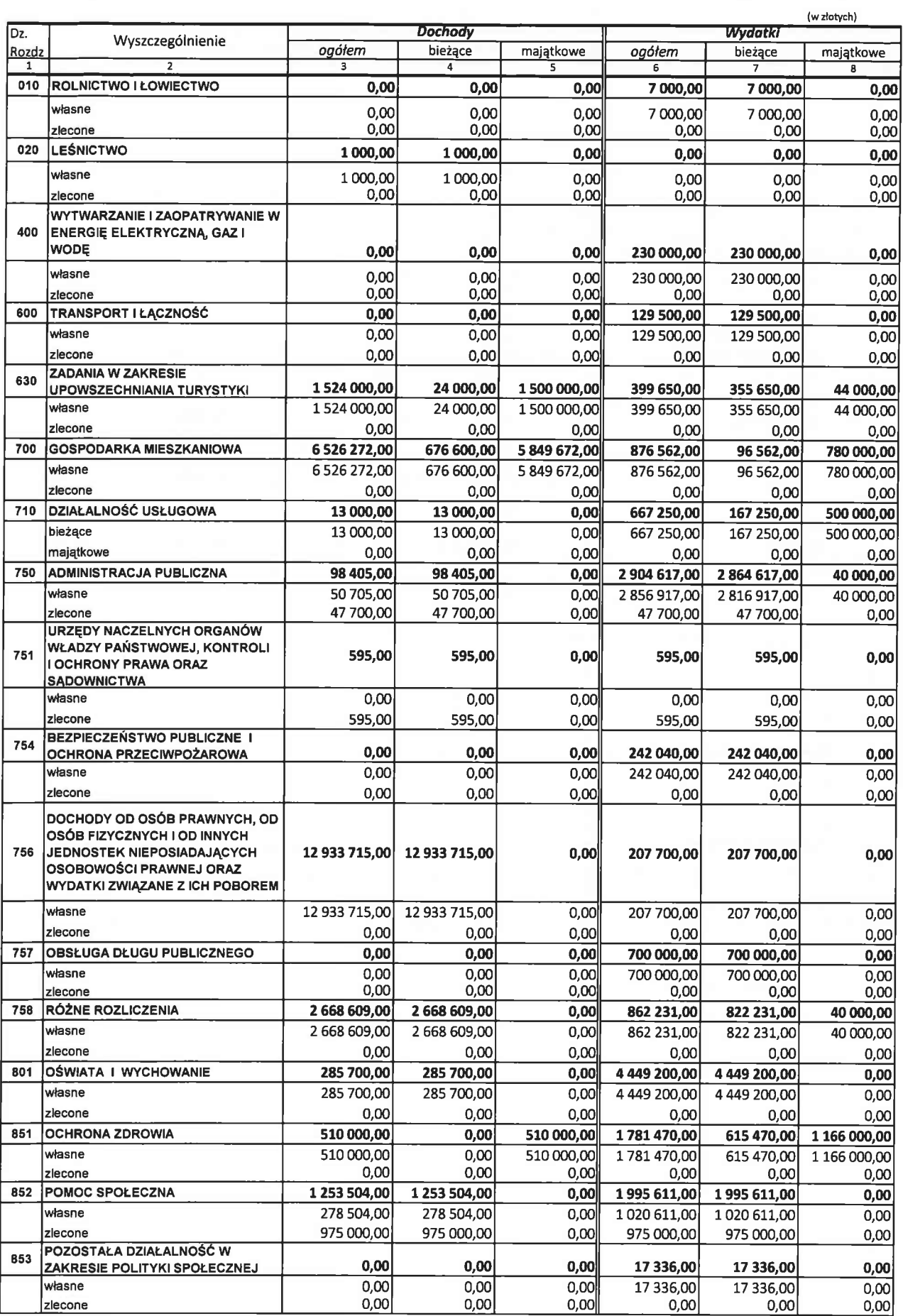

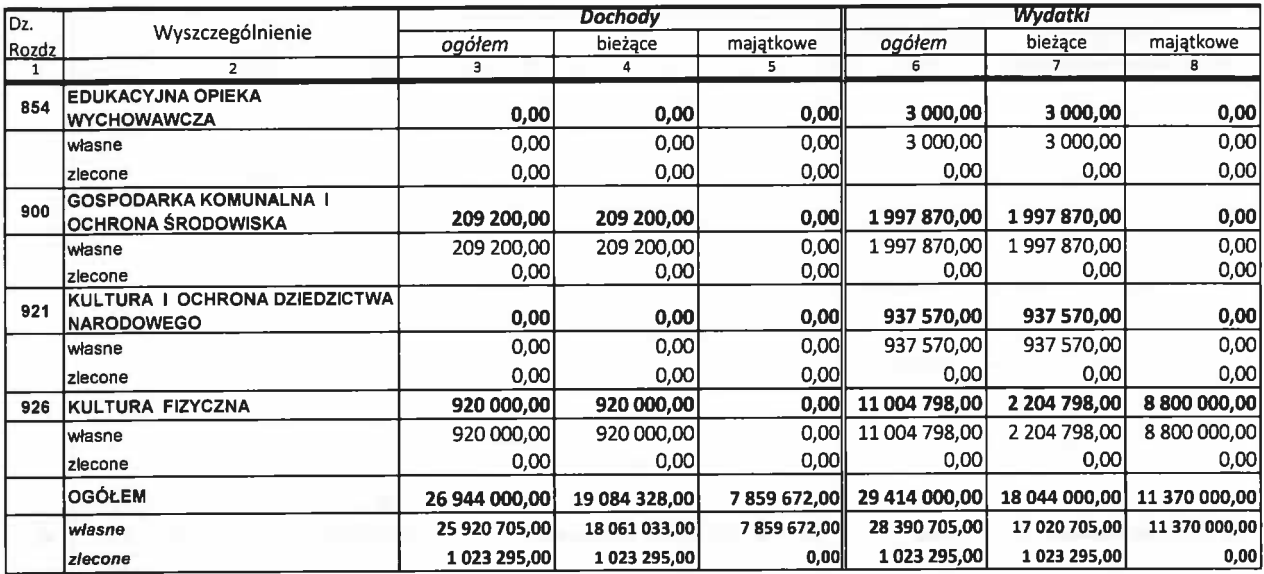

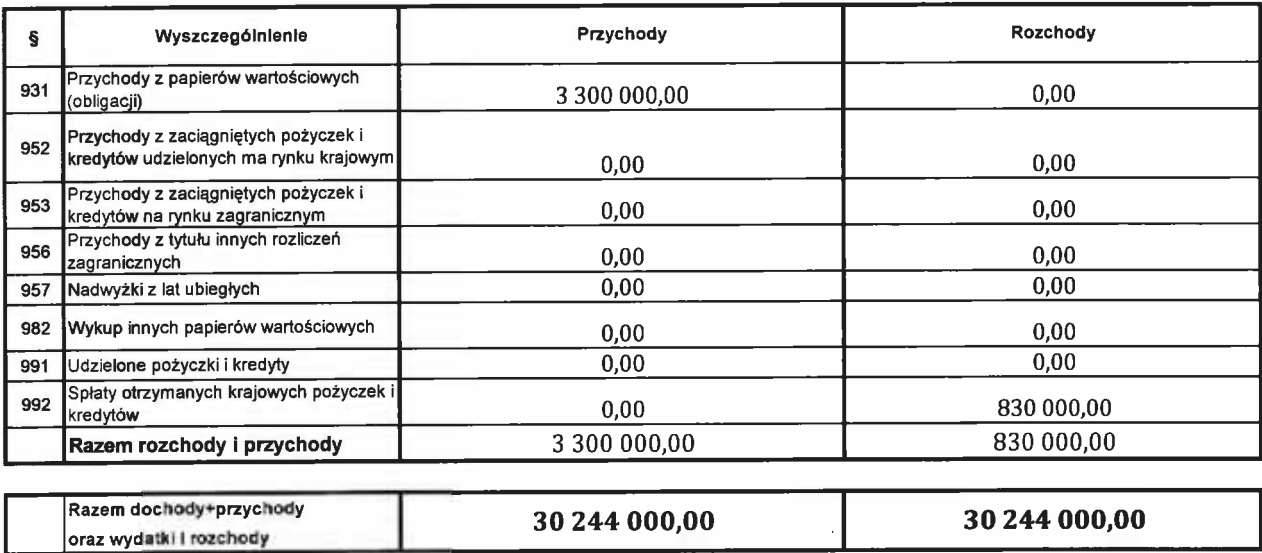

#### Załącznik nr 6.

do projektu uchwały budżetowej Nr ........

Rady Gminy Ustronie Morskie z dnia .....

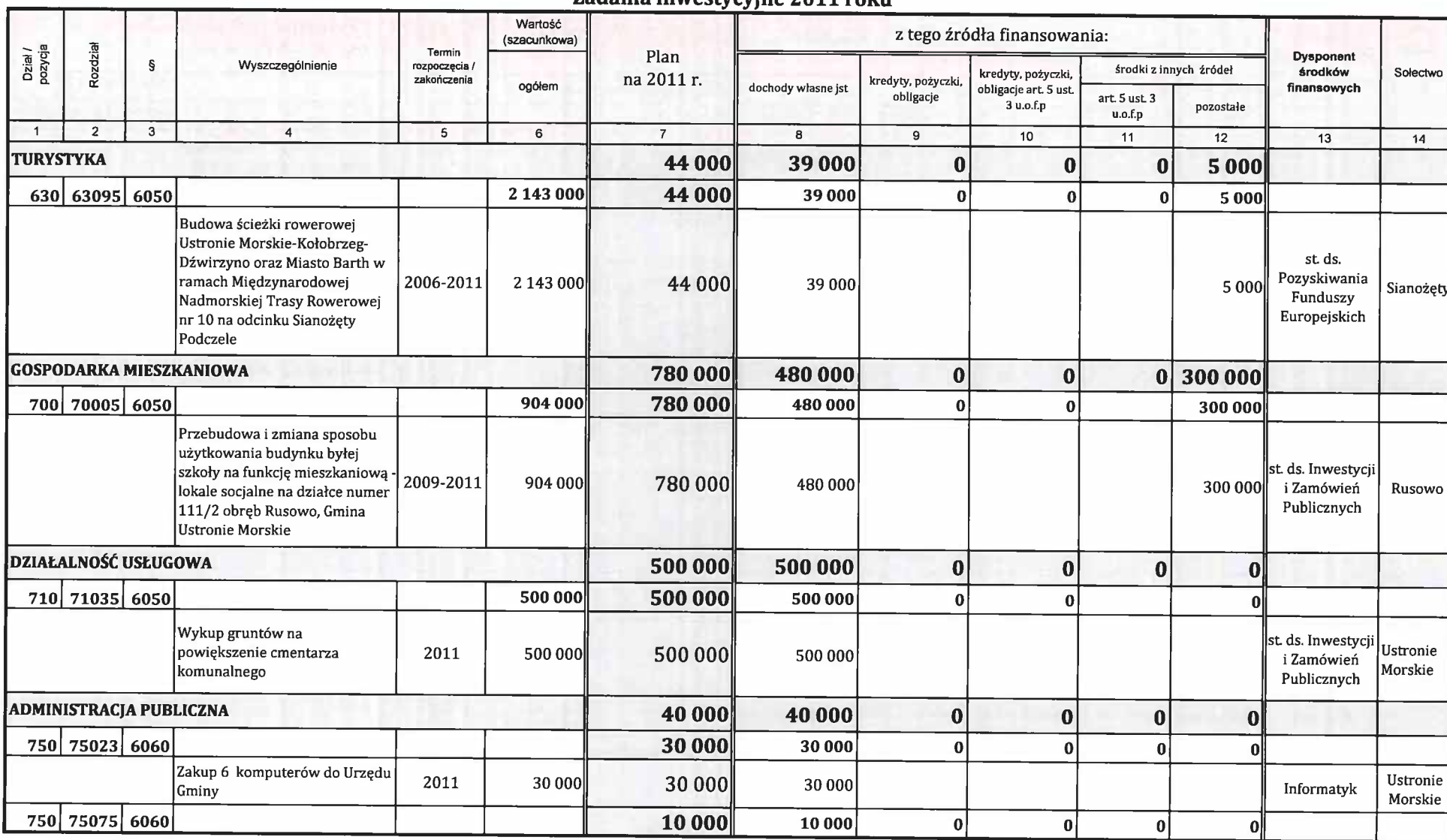

# Zadania inwestycyjne 2011 roku

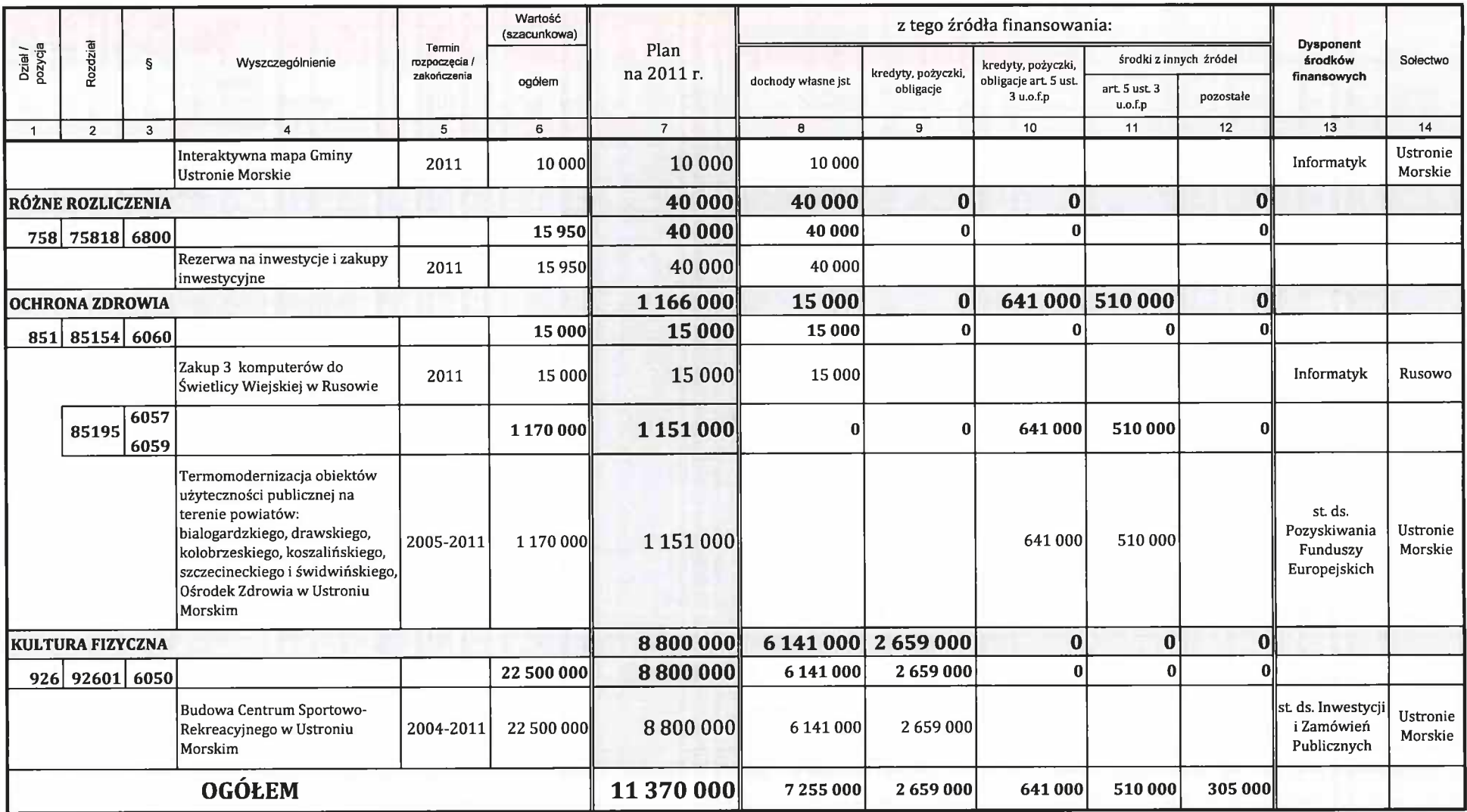

Załącznik Nr 7. do projektu uchwały budżetowej Nr ..................<br>Rady Gminy Ustronie Morskie z dnia ...............

.<br>. . . . . . . . . . . . .

# Dotacje celowe udzielone z budżetu Gminy Ustronie Morskie na pomoc finansową innym jednostkom samorządu terytorialnego w 2011 r.

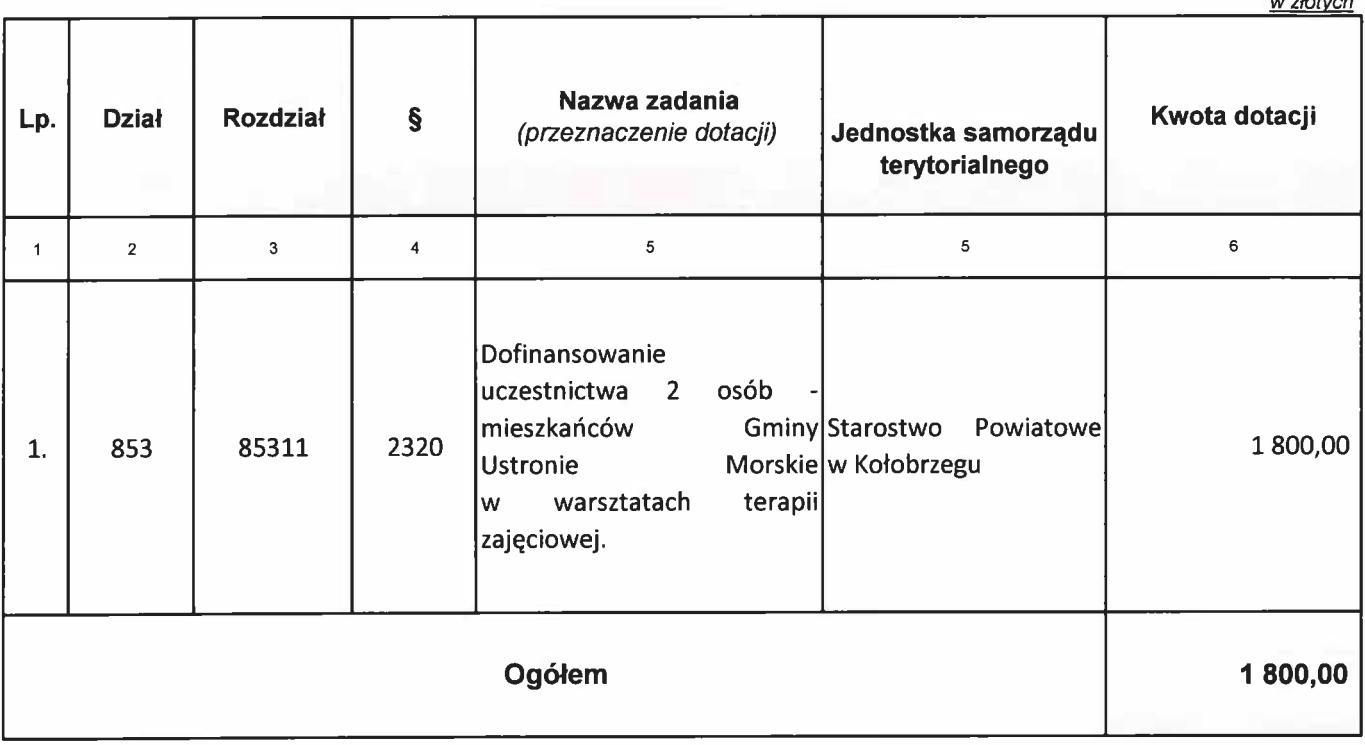

Załącznik nr 8. do projektu uchwały nr ... Rady Gminy Ustronie Morskie z dnia "

# Dochody i wydatki obejmujące wpływy z opłat i kar, o których mowa w art. 401

# ustawy z dnia 27 kwietnia 2001 r.- Prawo ochrony środowiska

# na 2011 rok

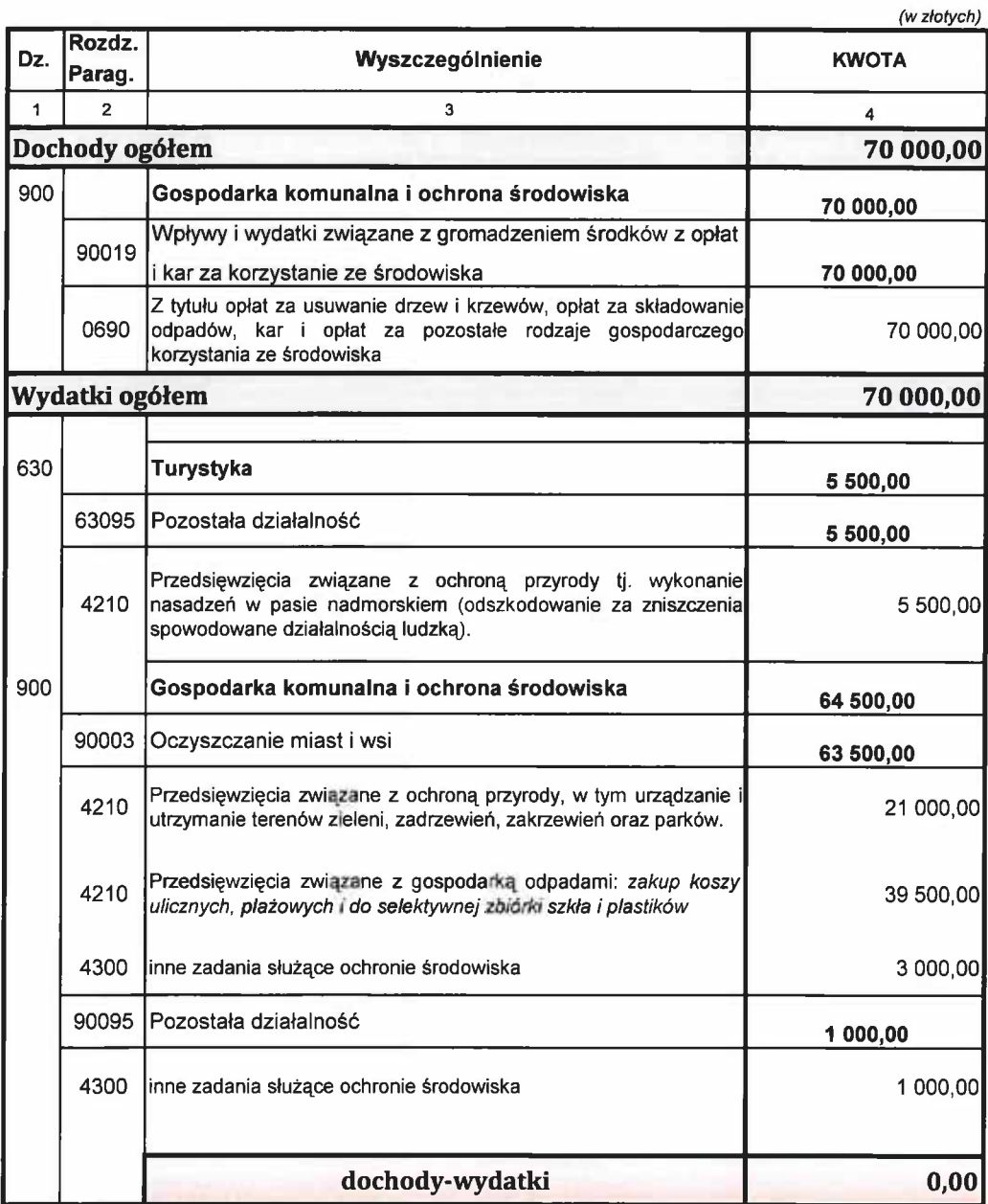

# Załącznik nr 9.

do projektu uchwały budżetowej Nr ... ......

Rady Gminy Ustronie Morskie z dnia .....

# Dotacje podmiotowe dla jednostek sektora finansów publicznych udzielone z budżetu Gminy Ustronie Morskie w 2011 r.

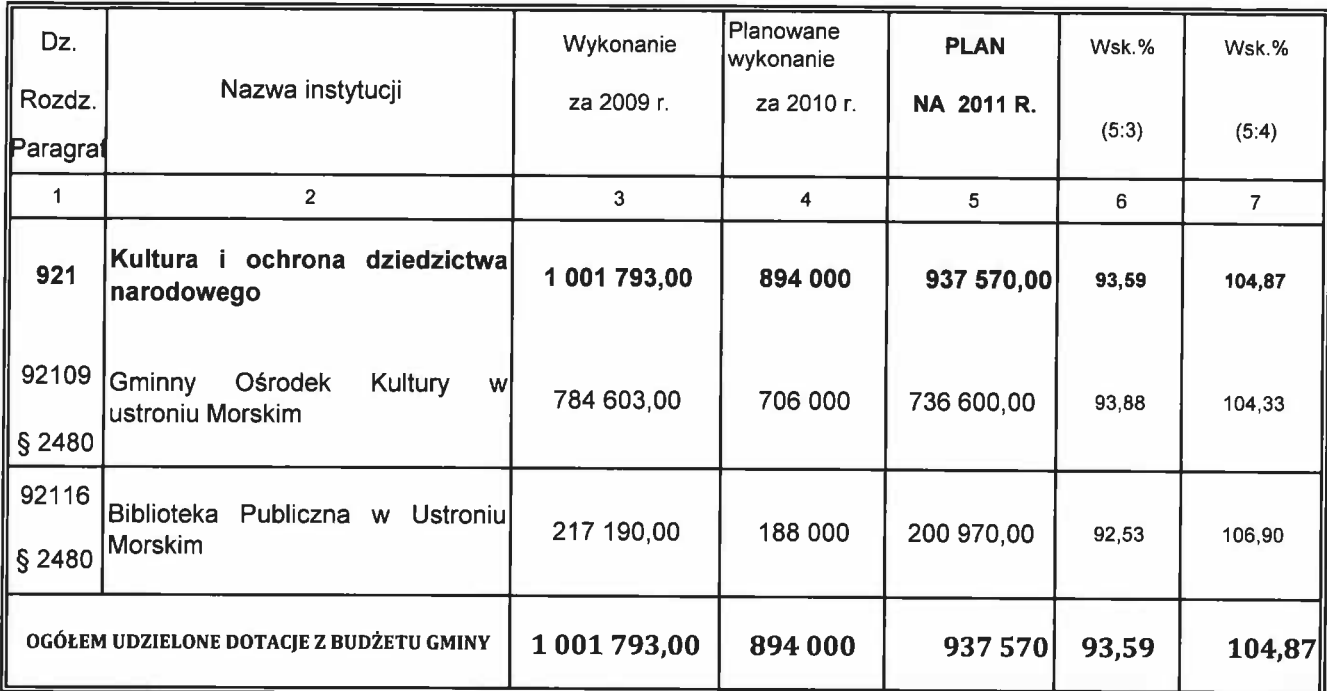

# Planowane przychody i koszty instytucji kultury

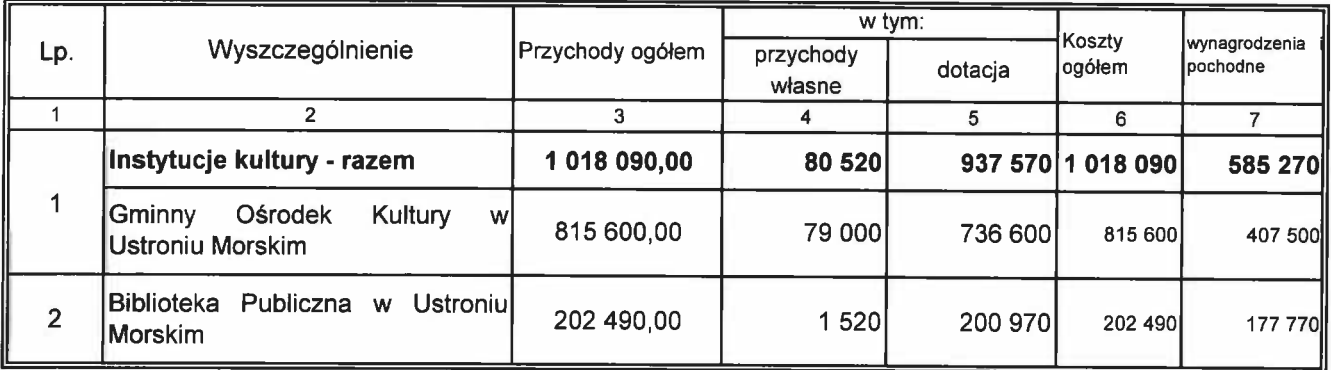

Załącznik nr 10. do projektu uchwały budżetowej Nr ......... Rady Gminy Ustronie Morskie z dnia .....

# Dotacje celowe udzielone z budżetu Gminy Ustronie Morskie na zadania własne gminy realizowane przez podmioty nienależące do sektora finansów publicznych w 2011 r.

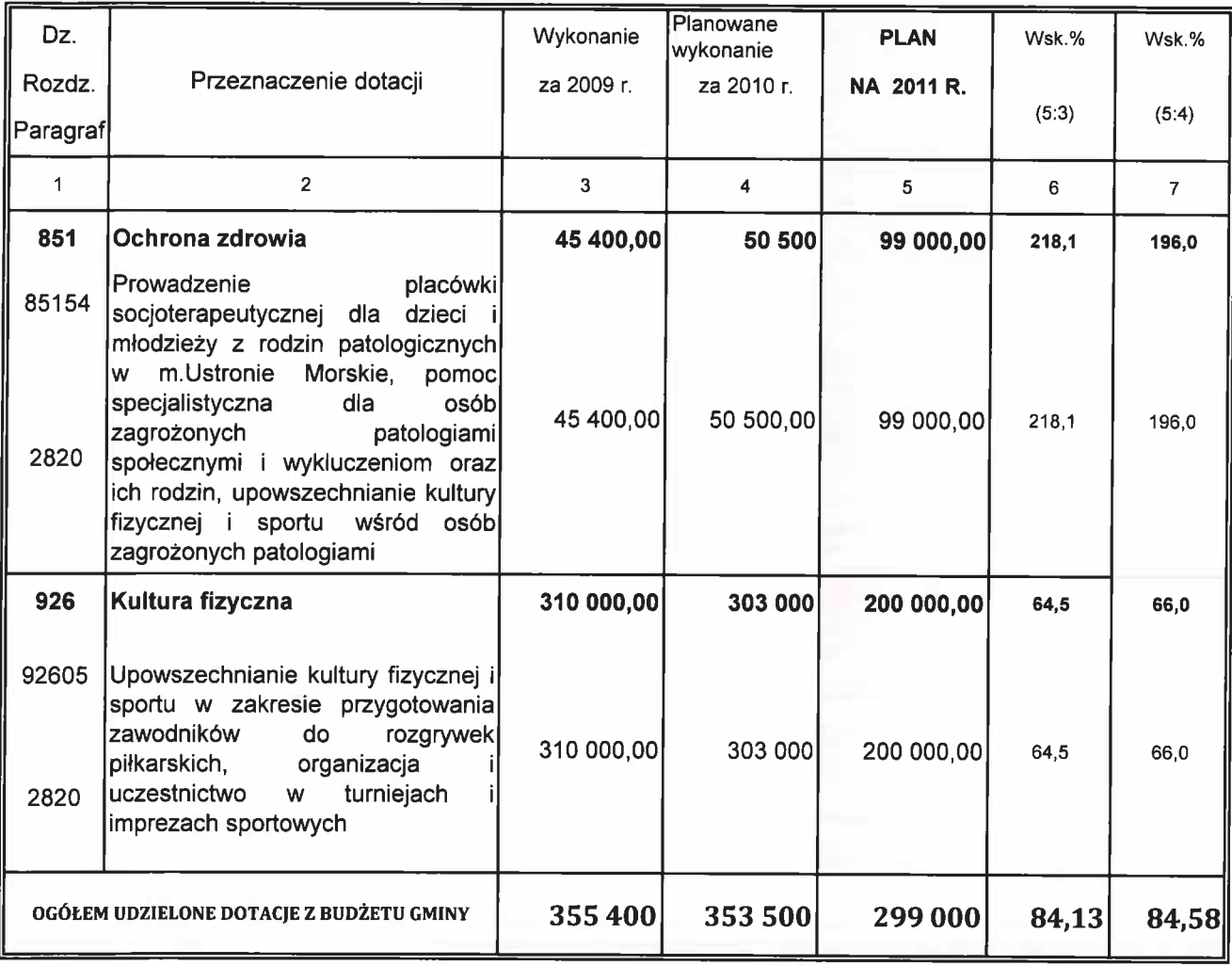

Załącznik nr 11.

do projektu uchwały budźetowej Nr ...

Rady Grniny Ustronie Morskie z dnia .........

# **DOCHODY I WYDATKI BUDŻETU GMINY USTRONIE MORSKIE** związane z realizacją zadań z zakresu administracji rządowej i innych zadań zleconych odrębnymi ustawami

 $w 2011 r.$ 

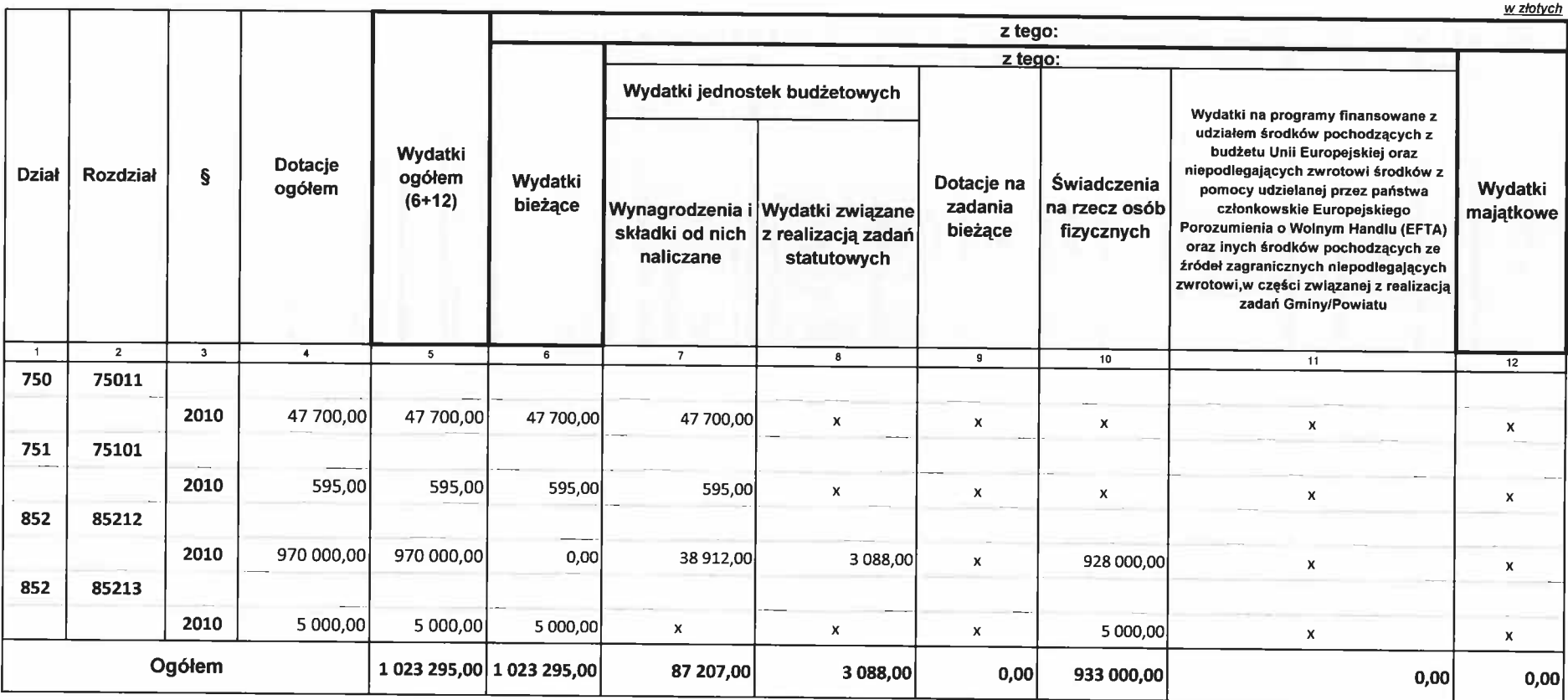

Załącznik nr 12.

do projektu uchwały budżetowej Nr ................... Rady Gminy Ustronie Morskie z dnia .......

# Zestawienie dochodów związanych z realizacją zadań zleconych na 2011 rok

# - dochody przekazywane do Wojewody Zachodniopomorskiego

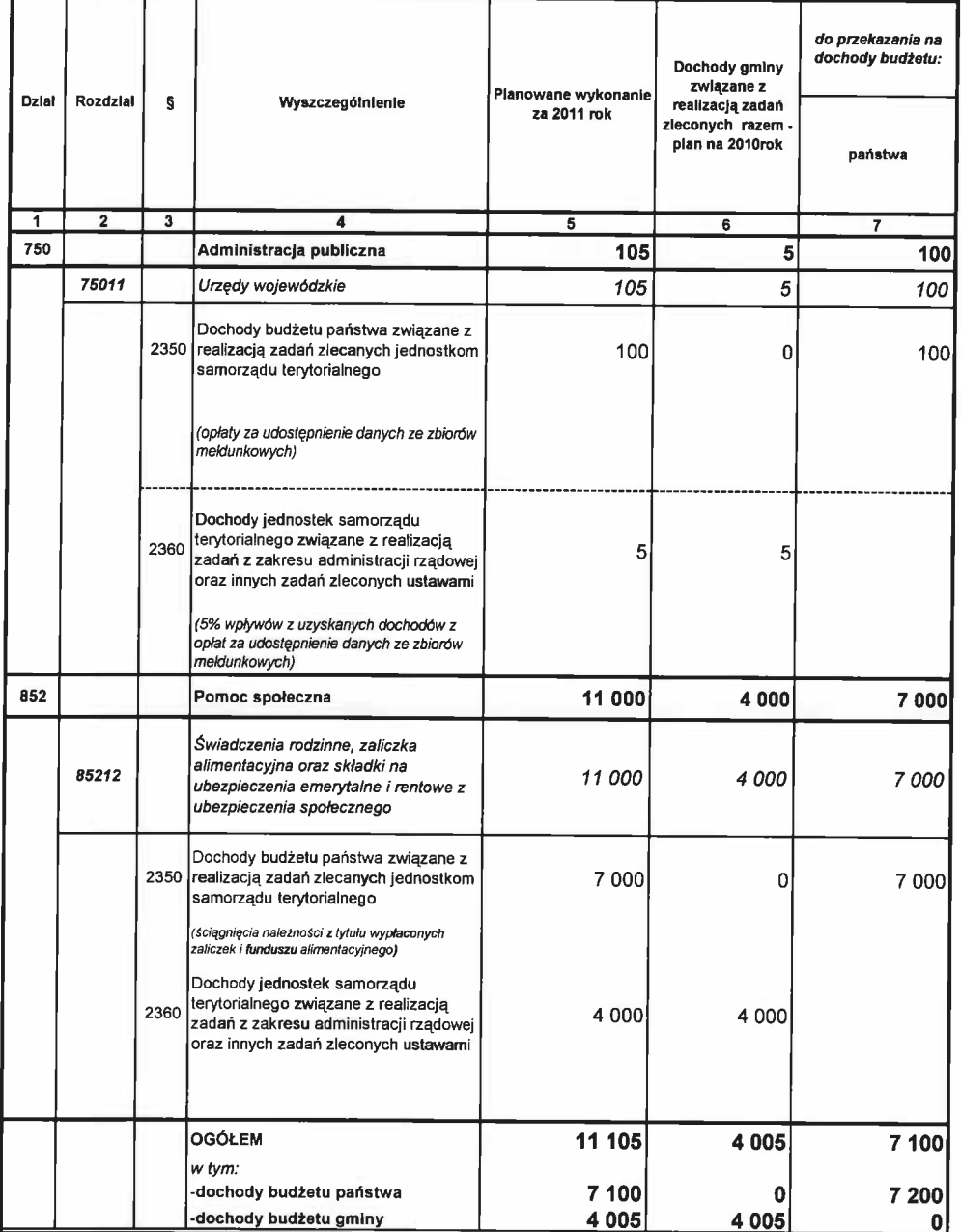

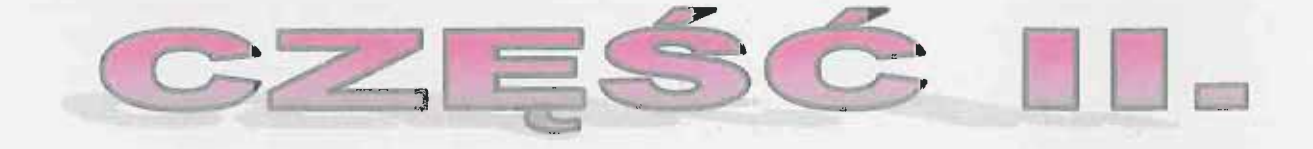

# CZEŚĆ OPISOWA-OBJAŚNIENIA PROJEKTU BUDŽETU MA 2011 ROK

HAN DUER I BIULUZE FUI NA RICHK ZIOLLI

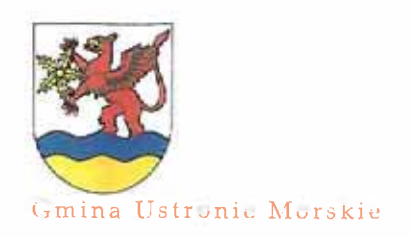

**WPROWADZENIE** 

Projekt budżetu Gminy na 2011 rok opracowano zgodnie z obowiązującymi wymogami określonymi w:

- · ustawie z dnia 8 marca 1990r. o samorządzie gminnym (Dz.U. z 2001 r. Nr 142, poz. 1591 z późn. zm.),
- · ustawie z dnia 27 sierpnia 2009 r. o finansach publicznych (Dz.U. Nr 157 poz. 1240 z późn.  $zm.$ ),
- · ustawie z dnia 13 listopada 2003 r. o dochodach jednostek samorządu terytorialnego (Dz.U. z 2003 r. Nr 203, poz. 1966 z późn.zm.),
- · rozporządzeniu Ministra Finansów z dnia 02 marca 2009 r. w sprawie szczegółowej klasyfikacji dochodów, wydatków, przychodów i rozchodów oraz środków pochodzących ze źródeł zagranicznych (Dz.U. Nr 38, poz. 207 z późn.zm.),
- · uchwale Rady Gminy Ustronie Morskie Nr XL/278/2010 z dnia 30 sierpnia 2010 r. w sprawie trybu prac nad projektem uchwały budżetowej,
- · zarządzeniu Wójta Gminy Ustronie Morskie Nr 94/2010 z dnia 13 sierpnia 2010 r. w sprawie opracowania materiałów planistycznych do budżetu gminy Ustronie Morskie na 2011 rok.

W projekcie budżetu uwzględniono:

- · przewidywane wykonanie dochodów i wydatków budżetu Gminy za 2010 rok,
- wstępne informacje o wysokości dotacji celowych projektowanych w budżecie Wojewody na 2011 rok zawarte w decyzji Wojewody Zachodniopomorskiego Nr FB.1.3010/40/10-1[PM] z dnia 22 października 2010 r. i w piśmie Nr KBW-DKS - 420-25-48/RW/10 Krajowego Biura Wyborczego z dnia 11 października 2010 r. oraz o rocznych planowanych kwotach poszczególnych części subwencji ogólnej, kwotach dochodów z tytułu udziału we wpływach z podatku dochodowego od osób fizycznych, planowanej wysokości rocznej wpłaty zawartej w piśmie Ministra Finansów Nr ST3-4820/26/2010 z 12 października 2010r.
- · informacje o wysokości planowanych dochodów realizowanych przez jednostki organizacyjne Gminy,
- · szczegółową analizę wskaźników rzeczowych, które kształtują zapotrzebowanie na środki budżetowe,
- · założenie, że wydatki bieżące nie powinny wzrastać w większym stopniu niż dochody bieżące.

Prezentowany projekt budżetu zawiera:

· część obowiązującą obejmującą: projekt uchwały Rady Gminy, zestawienia w podziale na dochody i wydatki wg działów i rozdziałów klasyfikacji budżetowej, plan zadań inwestycyjnych Gminy Ustronie Morskie na 2011 rok, prognozę kwoty długu, plan przychodów i wydatków instytucji kultury,

PROJEKT BUJDZETY MA ROK 2012

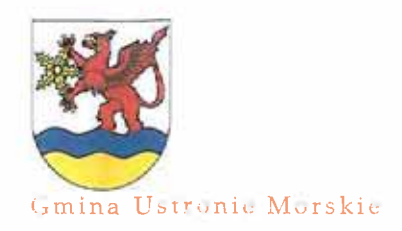

# **WPROWADZENIE**

· objaśnienia do projektu budżetu obejmujące: ogólną charakterystykę projektu budżetu Gminy Ustronie Morskie na 2011 rok, szczegółowe omówienie dochodów i wydatków w zakresie zadań gminy w układzie działowym i zadaniowym z podziałem na zadania własne i zadania zlecone, przychody i rozchody budżetu oraz objaśnienia do prognozy długu,

Szczegółowo omówiono także zadania remontowe i inwestycyjne przewidziane do realizacji ze środków budżetu w 2011 roku.

Część opisowa uzasadnienia została poszerzona o:

- · Zestawienia liczbowe i graficzne, w tym:
	- dochodów zawierające prognozę w układzie działowym z wyszczególnieniem źródeł wraz z uzasadnieniem różnic oraz graficzny podział w układzie wartościowym i procentowym,
	- wydatków w układzie działowym z wyszczególnieniem rozdziałów (zadań),
	- nakładów na remonty,
	- podziału dotacji,
	- wydatków majątkowych w układzie działowym.
	- graficzny podział wydatków w układzie wartościowym i procentowym,
	- prognoza kwoty długu na koniec 2011 roku i lata następne.
- · Plany finansowe instytucji kultury.

Projekt budżetu Gminy Ustronie Morskie na 2011 rok formułowany jest w okresie spowolnienia tempa rozwoju gospodarczego w następstwie globalnego kryzysu finansowego i gospodarczego i jego negatywne finansowe konsekwencje wpłynęły na ograniczenie możliwości budżetowych Gminy. Pomimo obserwowanej w bieżącym roku stopniowej poprawy sytuacji przejawiającej się wzrostem aktywności w niektórych sferach gospodarki i w związku z tym korzystniejszym kształtowaniem się wskaźników makroekonomicznych w horyzoncie rocznym i wieloletnim, nadal utrzymują się liczne ryzyka w zakresie perspektyw gospodarczych kraju oraz sytuacji finansowej Gminy Ustronie Morskie.

W związku z tym budżet Gminy na 2011 r. będzie kolejnym tworzonym i realizowanym w warunkach niestabilnego otoczenia Gminy. Z tego powodu, aby zminimalizować skutki potencjalnych ryzyk zewnętrznych oraz stworzyć warunki realizacji zadań inwestycyjnych w latach 2011-2014 kontynuowane będą działania stabilizujące finanse Gminy. Działania te będą miały na względzie przeciwdziałanie nadmiernemu deficytowi budżetowemu, m.in. poprzez wykorzystywanie wszelkich możliwości w zakresie dodatkowych dochodów oraz racjonalizację i wzmożoną dyscyplinę wydatkową, a w szczególności:

- 1) kontynuowanie działań dostosowujących wydatki bieżące Gminy (z wyłączeniem wydatków obligatoryjnych związanych z obsługą długu, wpłatą do budżetu państwa z tytułu "janosikowego", wydatków wynikających z zawartych umów długofalowych i z innych umów, wydanych decyzji, pozwoleń, itp.) do ograniczonych możliwości dochodowych, co oznacza m.in. ograniczenie wydatków reprezentacyjnych, wydatków dotyczących ryczałtów samochodowych, delegacji służbowych itp.,
- 2) optymalizacja dochodów z opłat i taryf,

PROJEKT BUIDZETU NA ROK ZOLI

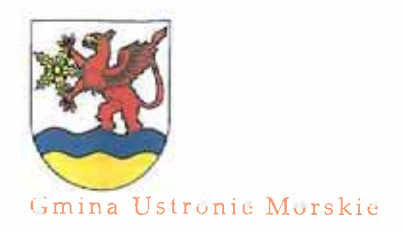

**WPROWADZENIE** 

- 3) optymalizacja dochodów z podatków lokalnych w ramach ustawowych stawek maksymalnych,
- 4) ograniczenie dofinansowania zadań niebędących zadaniami własnymi samorządu,
- 5) niezaciąganie zobowiązań, które powodowałyby przekroczenie wskaźnika 55 % długu w realizacji do dochodów i utrzymanie wskaźnika obsługi długu na możliwie niskim poziomie z uwagi na niepewność co do przyszłego poziomu dochodów i podwyższone ryzyko zmienności na rynkach finansowych,
- 6) maksymalizacja absorpcji środków z UE i z innych źródeł pomocowych,
- 7) wykorzystanie oszczędności związanych z niższymi ofertami cenowymi w stosunku do kwot zaplanowanych w budżecie w celu obniżenia kosztów realizacji zadań,
- 8) wykorzystanie alternatywnych mechanizmów finansowania zadań publicznych, w tym partnerstwa publiczno-prywatnego.

Dochody Gminy, które stanowią podstawę konstrukcji budżetu, a wśród nich w szczególności dochody z tytułu udziału w podatku dochodowym od osób fizycznych (PIT), z podatku od czynności cywilnoprawnych, dochody ze sprzedaży nieruchomości - są bezpośrednio bądź pośrednio zależne od rozwoju sytuacji makroekonomicznej w Polsce. Dla kształtowania dochodów z ww. źródeł kluczowe znaczenie mają przede wszystkim tendencje w zakresie dynamiki: Produktu Krajowego Brutto, przeciętnego zatrudnienia, przeciętnego wynagrodzenia. Ze względu na istotne ryzyko odchyleń faktycznych poziomów ww. wskaźników od wielkości prognozowanych, które będą kształtować rzeczywistą sytuację gospodarczą Polski w 2011 roku, budżet Gminy Ustronie Morskie na 2011 r. musi być opracowany z zachowaniem szczególnej ostrożności budżetowej, z uwzględnieniem konieczności ewentualnego wprowadzenia korekt wynikających z obserwacji i analizy potencjalnych zmian uwarunkowań makroekonomicznych w trakcie jego realizacji.

Podstawą realizacji budżetu w 2011 roku będą:

- ciągły monitoring i analiza sytuacji finansowej Gminy,

- przewidywane przez Ministerstwo Finansów kierunki rozwoju sytuacji gospodarczej w kraju, w tym prognozowane parametry makroekonomiczne,

- cele polityki budżetowej Gminy w 2011 r. wymagać będą determinacji związanej z koniecznością racjonalizacji wydatków bieżących przy jednoczesnym planowaniu wydatków w horyzoncie najbliższego roku i w kolejnych latach z uwzględnieniem obowiązku pełnego zabezpieczenia środków na wydatki obligatoryjne, zdeterminowane ustawami, czy też zawartymi przez Gminę umowami długofalowymi, np. wpłata do budżetu państwa na zwiększenie subwencji równoważącej (tzw."janosikowe"), koszty dowozu dzieci do szkół, koszty obsługi długu, środki na potencjalne spłaty udzielonych przez Gminę poręczeń.

Ważnym celem Gminy w 2011 r. i w następnych latach będzie restrukturyzacja kosztowa działalności operacyjnej oraz identyfikowanie i wykorzystanie rezerw zarówno w zakresie pozyskiwania dochodów, jak i finansowania zadań bieżących i inwestycyjnych. Działania efektywnościowe i racjonalizujące wydatki bieżące będą kontynuowane w szczególności w obszarach, które generują wysokie koszty, a Gmina ma wpływ na ich kształtowanie. Wśród nich znajdują się: oświata i edukacja, gospodarka mieszkaniowa, administracja.

# PROJEKT BUIDZETU NA ROK 2011

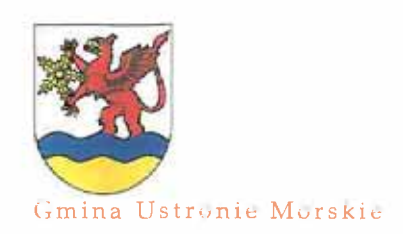

## **WPROWADZENIE**

Deficyt budżetu (różnica między dochodami i wydatkami ogółem) będzie stopniowo ograniczony, poprawiony będzie też w przyszłości wynik budżetu operacyjnego osiągając w następnych latach pożądany poziom.

Pomimo ograniczenia możliwości budżetowych Gminy na skutek osłabienia tempa rozwoju gospodarczego strategicznym wyzwaniem zarządzania finansami Gminy w 2011 r. i w kolejnych latach pozostanie generowanie odpowiednich środków na inwestycje w celu zapewnienia warunków finansowych dla realizacji zadań ujętych w Wieloletniej Prognozie Finansowej na lata 2011-2025.

W tym celu konieczne będzie zachowanie zarówno na etapie planowania, jak i realizacji odpowiednich relacji między dochodami i wydatkami bieżącymi, tak by możliwe było wygospodarowanie nadwyżki operacyjnej, jako dodatnia różnica między tymi kategoriami. Zachowanie równowagi budżetowej w zakresie działalności operacyjnej od 2011 r. jest zgodnie z ustawą o finansach publicznych- warunkiem koniecznym do uchwalenia budżetu Gminy.

# PROJEKT BUDZETU NA ROK 2011

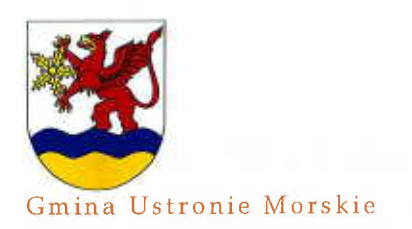

# **CHARAKTERYSTYKA BUDŻETU**

Przedstawiony projekt budżetu Gminy Ustronie Morskie na 2011 rok uwzględnia wszystkie czynniki zarówno po stronie dochodów jak i wydatków, możliwe do uchwycenia na dzień sporządzenia budżetu.

Nadrzędną zasadą, którą kierowano się przy konstrukcji budżetu było optymalne zaspokojenie potrzeb społeczności lokalnej w zakresie zadań własnych w ramach prognozowanych dochodów.

Wójt Gminy Ustronie Morskie przyjął następujące zasady, co do sposobu konstruowania budżetu, a mianowicie:

- dochody bieżące przyjęto na realnym poziomie ich uzyskania, porównywalnym z rokiem 2010, przy czym założono wzrost dochodów podatkowych w związku ze wzmożoną egzekucją oraz planowanym wpływem w 2011 roku zwiększonego podatku od nieruchomości i podatku od środków transportowych;
- zakładano pozyskanie środków z funduszy unijnych na dofinansowanie zadań  $\sim$ inwestycyjnych oraz na realizację innych projektów,
- wydatki bieżące utrzymano na poziomie zabezpieczającym realizację zadań Gminy, z równoczesnym dążeniem do zachowania zasady wzrostu wydatków bieżących w stopniu nie wyższym niż dochodów bieżących,
- utrzymanie poziomu nadwyżki operacyjnej budżetu porównywalnego z latami ubiegłymi,
- założono regulację wynagrodzeń o wskaźnik 3 % (w związku z brakiem takiej regulacji w roku 2010) pracowników Urzędu Gminy, wszystkich podległych jednostek budżetowych oraz instytucji kultury;
- nie zaplanowano podwyżki wynagrodzeń dla nauczycieli o 7 % od września 2011 r. zakładając, że na etapie tworzenia projektu budżetu nie ma potrzeby zwiększania wydatków o tą kwotę ze względu na oszczędności wypracowane corocznie w zakresie wynagrodzeń w I półroczu, w przypadku braku takich oszczędności będzie konieczne przesunięcie środków z innych działów budżetu;
- współpracy zabezpieczono środki na realizację części zadań własnych przy z organizacjami pozarządowymi na zasadzie wspierania,
- zabezpieczono środki na realizację zadań wynikających z Wieloletniej Prognozy Finansowej Gminy Ustronie Morskie na lata 2011-2025".

W poszczególnych grupach dochodów projekt przedstawia się następująco:

w kwocie 19.084.328,00 zł dochody bieżące stanowig 70,83 % dochodów ogółem

w tym:

- dochody własne

w kwocie 18.061.033.00 zł stanowią 67,03 % dochodów ogółem

z tego: subwencja ogólna

w kwocie 2.623.599 zł stanowi 9,74 % dochodów ogółem

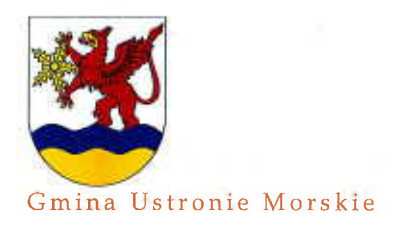

# PROJEKT BUDŻETU NA ROK 2011

# **CHARAKTERYSTYKA BUDŻETU**

- dotacje celowe z budżetu państwa na dofinansowanie zadań własnych w kwocie 274.000 zł stanowig 1,02 % dochodów ogółem
- dotacje celowe na realizacje zadań zleconych z zakresu administracji rządowej
- dochody majatkowe

#### w tvm:

- dochody z majątku
- dotacje na realizację zadań inwestycyjnych gminy

Dochody budżetu Gminy planowane sa na kwote ogólna 26.944.000 zł. Dochody według źródeł przedstawiają się następująco:

- podatki i opłaty
- udziały we wpływach z podatków stanowiących dochód budżetu państwa
- dochody z majątku gminy
- dochody realizowane przez jednostki budżetowe
- pozostałe dochody realizowane przez Urząd Gminy
- subwencja ogólna
- dotacje celowe z budżetu państwa na finansowanie zadań zleconych
- dotacje celowe z budżetu państwa na dofinansowanie zadań własnych
- inne dotacje: dofinansowanie ze środków pochodzących z Unii Europejskiej

pochodzących z Unii Europejskiej

w kwocie 1.023.295 zł stanowią 3,80 % dochodów ogółem w kwocie 7.859.672,00 zł stanowią 29,17 % dochodów ogółem

w kwocie 5.849.672 zł stanowig 21,71 % dochodów ogółem w kwocie 2.010.000 zł stanowią 7,46 % dochodów ogółem

> w wysokości 11.504.100 zł tj.42,70% dochodów ogółem

w wysokości 1.561.615 zł tj.5,80% dochodów ogółem w wysokości 5.849.672 zł tj. 21,71% dochodów ogółem w wysokości 1.570.204 zł tj.5,83% dochodów ogółem w wysokości 494.515 zł ti. 1.84% dochodów oaółem w wysokości 2.623.599 zł tj.9,74% dochodów ogółem

w wysokości 1.023.295 zł tj.3,80% dochodów ogółem

w wysokości 274.000 zł ti. 1,02% dochodów ogółem

w wysokości 33.000 zł tj. 0,12% dochodów ogółem dotacje na realizację zadań inwestycyjnych gminy: dofinansowanie ze środków

w wysokości 2.010.000 zł tj. 7,46% dochodów ogółem

Znaczącą pozycję w dochodach Gminy mają dochody z tytułu podatków i opłat lokalnych, które stanowią 42,7 % dochodów ogółem.

Drugą znaczącą grupą dochodów, których wielkość określana jest przez administrację państwową, są udziały, subwencja, dotacje celowe na zadania własne i zlecone 14, 5% dochodów ogółem. Istotne w planowanych dochodach są także dochody z majątku Gminy, które w 2011 roku stanowią 21,71 % dochodów ogółem.

PROJEKT BUIDZEFU NA ROK 2011

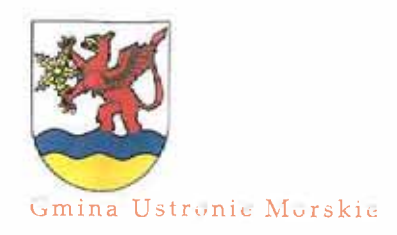

# **CHARAKTERYSTYKA BUDŻETU**

Istotne w planowanych dochodach są także dochody z majątku Gminy, które w 2011 roku stanowia 21,71 % dochodów ogółem.

Dane w zakresie dochodów, których wielkość ustalana jest przez Ministerstwo Finansów przyjeto do projektu budżetu na 2011 rok w oparciu o pismo Ministra Finansów ST3-4820/26/2010 z 12 października 2010r.

Bazą do przeprowadzenia rachunków symulacyjnych oraz ustalenia planowanych wpływów na 2011 rok w zakresie udziałów i subwencji oraz wpłat do budżetu państwa stanowiły dane ze sprawozdań finansowych samorządów za 2009 rok.

Podstawę obliczenia przez Ministra Finansów kwoty subwencji ogólnej na 2011 rok dla Gminy Ustronie Morskie w zakresie zadań gminy w:

- a) części wyrównawczej stanowiły dochody podatkowe gminy za 2009 rok i liczba mieszkańców Gminy według stanu na 31 grudnia 2009 roku (ustalona przez Główny Urząd Statystyczny).
- b) części równoważącej stanowiły poniesione w 2009 roku wydatki na wypłatę dodatków mieszkaniowych ustalone na podstawie sprawozdania Rb-28S sporządzonego za 2009 rok,
- c) części oświatowej stanowiły sprawozdania GUS o liczbie: uczniów w szkołach prowadzonych lub dotowanych przez jednostkę samorządu terytorialnego, uczniów niepełnosprawnych, nauczycieli poszczególnych stopni awansu zawodowego.

W 2011 roku Gmina Ustronie Morskie otrzyma część oświatową subwencji ogólnej (2.623.599 zł). Nie otrzyma części wyrównawczej, gdyż wskaźnik dochodów podatkowych dla Gminy Ustronie Morskie (G = 2.536,80) przekracza wskaźnik dochodów podatkowych dla wszystkich gmin (Gg = 1.180,20). Gmina nie otrzyma także części równoważącej, gdyż średnia kwota wydatków na dodatki mieszkaniowe na 1 mieszkańca Gminy wynosi 3,40 zł i jest niższa od 90% średnich wydatków na dodatki mieszkaniowe wszystkich gmin wiejskich w roku 2009 (9,95 zł).

Ponadto Minister Finansów poinformował o wysokości udziału Gminy w następujących podatkach:

- 1. 37,12 % udział we wpływach z podatku dochodowego od osób fizycznych zamieszkałych w Ustroniu Morskim (art.4 ust.2, art.89). Udział gmin we wpływach z tego podatku na 2011 rok jest wyższy o 0,18 punktu procentowego od udziału ustalonego na 2010 rok (36,94%). Minister Finansów ustalił dla Gminy Ustronie Morskie planowaną kwotę udziału we wpływach z podatku dochodowego od osób fizycznych na 2011 rok w wysokości 1.531.615 zł. Nie ma ona charakteru dyrektywnego, a jedynie informacyjno-szacunkowy. Dochody z tego źródła przekazywane są przez Ministerstwo Finansów według faktycznego wykonania tego podatku w danej gminie. Do projektu budżetu na 2011 rok przyjęto plan dochodów ustalony przez Ministra Finansów.
- 2. 6,71% ustawowego udziału we wpływach z podatku dochodowego od osób prawnych od podatników tego podatku, posiadających siedzibę na obszarze gminy (art.4 ust.3). Do projektu budżetu na 2011 rok przyjęto symboliczną kwotę dochodów - 30.000 zł na poziomie wykonania na dzień 30.09.2010 r., gdyż w przypadku Gminy Ustronie Morskie są to niewielkie dochody.

W związku z tym, że wskaźnik G określający poziom dochodów podatkowych w przeliczeniu na jednego mieszkańca w gminie jest wyższy od 150 % wskaźnika Gg określającego poziom dochodów w przeliczeniu na jednego mieszkańca w kraju – Minister Finansów ustalił dla Gminy Ustronie

PROJEKT SUIDEETU MA KUIK ZULU

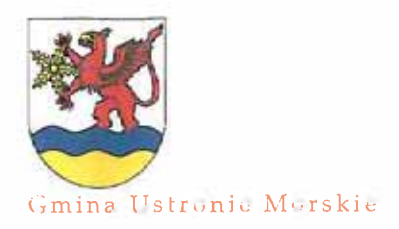

# **CHARAKTERYSTYKA BUDŻETU**

Morskie na 2011 rok kwotę wpłaty w wysokości 582.011 zł przeznaczoną na część równoważącą subwencji ogólnej dla gmin (art.29, art.32, art.35). Przy wyliczaniu wpłat, uwzględniony został przepis ustawy z dnia 16 lutego 2007 r. o zmianie ustawy o restrukturyzacji górnictwa węgla kamiennego w latach 2008-2015 (Dz. U Nr 192, poz. 1379). Zgodnie z tą ustawą gminy górnicze zostały zwolnione z wpłat do budżetu państwa przeznaczonych na część równoważącą subwencji ogólnej dla gmin od przypadającej im części opłaty eksploatacyjnej od przedsiębiorstwa górniczego.

Wielkość prognozowanych dochodów oraz wysokość planowanego do zaciągnięcia długu określiła ramy planowanych wydatków na 2011 rok w celu zachowania równowagi budżetu.

Wysokość wydatków została zdeterminowana przez następujące czynniki:

- ustalenie wpłaty Gminy Ustronie Morskie na część równoważącą subwencji ogólnej dla gmin w łącznej wysokości 582.011 zł (tj. o 2,81 % mniej niż w roku 2010),
- przeznaczenie dochodów majątkowych oraz kredytu na realizację zadań inwestycyjnych Gminy Ustronie Morskie,
- konieczność zabezpieczenia środków na dofinansowanie planu finansowego oświaty (wysokość wydatków bieżących 4.449.200 zł - subwencja oświatowa 2.623.599 zł = dofinansowanie bieżącego utrzymania szkół i przedszkola publicznego na poziomie 1.825.601 zł; planowana dopłata do szkół to kwota 660.031 zł (bez planowanej podwyżki wynagrodzeń od 01.09.2011 r. ok. 86.700 zł) w roku 2010 planowana dopłata do szkół wynosi 491.957 zł).

Z uwagi na powyższe czynniki oraz oczekiwania społeczności lokalnej do zaspokojenia potrzeb, a także realne możliwości Gminy w sfinansowaniu wydatków udało się podzielić środki ujmując w sposób optymalny ciągłość finansowania wydatków bieżących, zapewniając kontynuację rozpoczętych zadań inwestycyjnych oraz wprowadzając do budżetu szereg nowych.

29.414.000 zł W projekcie budżetu po stronie wydatków ogółem wynoszą 18.044.000 zł wydatki bieżące co stanowi 61,34 % ogółu wydatków tj. o 8,7 % czyli o 792.369 zł więcej niż w przewidywanym wykonaniu roku 2010, wynoszą 11.370.000 zł wydatki majątkowe co stanowi 38,66 % ogółu wydatków tj. o 26,59 % czyli o 4.117.100 zł mniej niż w przewidywanym wykonaniu roku 2010.

Wydatki bieżące zabezpieczają prawidłową realizację zadań obligatoryjnych własnych i zleconych.

W wydatkach bieżących najpoważniejszą pozycję stanowią wynagrodzenia i pochodne od wynagrodzeń dla pracowników realizujących zadania własne i zlecone. Łącznie środki na ten cel angażują 27,0% wydatków ogółem oraz 44,0% wydatków bieżących, tj. kwotę 7.951.680 zł. Wynagrodzenia osobowe zostały skalkulowane na poziomie 3% w celu wyrównania w związku ze wzrostem minimalnego wynagrodzenia w 2010 r. o 3,2 % w stosunku do 2009 r. - wzrost z kwoty 1.053,60 zł na 1.317,00 zł (MP z 2009 r. nr 48, poz. 709). Ponadto Międzynarodowy Fundusz

# PROJEKT BUILDEETU NA ROK 2011

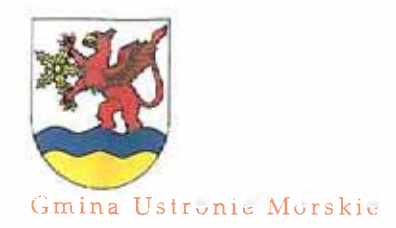

# **CHARAKTERYSTYKA BUDŻETU**

Walutowy prognozuje inflację w roku 2010 w wysokości 2,7 % a w roku 2011 do 3,7 %. Zaplanowana regulacia wynagrodzeń w 2011 roku zakłada rekompensatę wzrostu inflacji za rok 2010. Na etapie tworzenia projektu budżetu nie zaplanowano wzrostu wynagrodzenia nauczycieli o 7 % od września 2011r . Zagadnienie to będzie weryfikowane w trakcie jego wykonywania w I półroczu 2011 r.

W grupie wydatków "wynagrodzenia i pochodne od wynagrodzeń" ujęto wynagrodzenia osobowe, wynagrodzenia agencyjno-prowizyjne, dodatkowe wynagrodzenie roczne, składki na ubezpieczenia społeczne, składki na Fundusz Pracy oraz wynagrodzenia bezosobowe z tytułu umów o dzieło i zlecenia. Wykazane

W wydatkach bieżących uwzględniono również obowiązkową wpłatę na część równoważącą subwencji ogólnej w wysokości 582.011 zł, co stanowi 3,23 % wydatków bieżących Gminy.

Zabezpieczono również środki w kwocie 700.000 zł na spłatę kosztów związanych z zaciągniętymi zobowiązaniami długoterminowymi w 2010 r. oraz planowana emisia obligacii komunalnych w 2011 roku.

Na remonty z budżetu przeznaczono 0,75 % środków na zadania bieżące (134.800 zł).

Wydatki majątkowe obejmują inwestycje budowlane, wykup gruntów i zakupy inwestycyjne.

Na wydatki majątkowe z budżetu przeznaczono łącznie 11.370.000 zł, co stanowi 38,66% wydatków Gminy ogółem.

Gmina planuje zrealizować w ramach budżetu zadania inwestycyjne na kwotę niższą od przewidywanych wydatków w 2010 r. o 4.117.100 zł, przede wszystkim w związku z zakończeniem zadania inwestycyjnego - budowy Centrum Sportowo-Rekreacyjnego. W celu pozyskania środków na realizację zadań inwestycyjnych Gmina planuje emisję obligacji w wysokości 3.300.000 zł. W układzie działów klasyfikacji budżetowej największe środki finansowe zaangażowane są na:

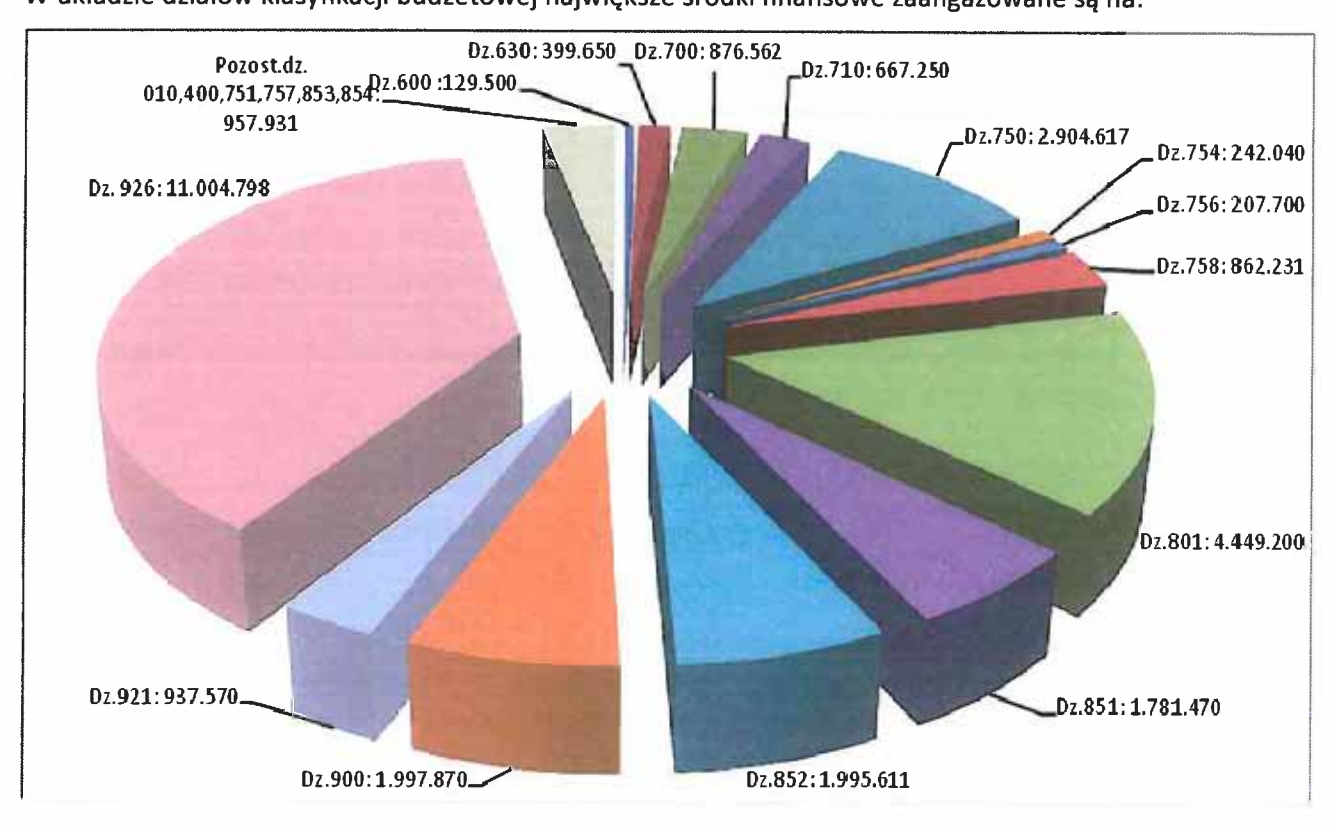

mina Ustronie Morskie

PROJEKT BUILDERFUT NA ROK ZOLL

# **CHARAKTERYSTYKA BUDŻETU**

Zgodnie art. 235 ust. 1-3 i art. 236 ust. 1-4 ustawy z dnia 27 sierpnia 2009 r. o finansach publicznych dokonano podziału dochodów i wydatków budżetu Gminy 2011 roku na:

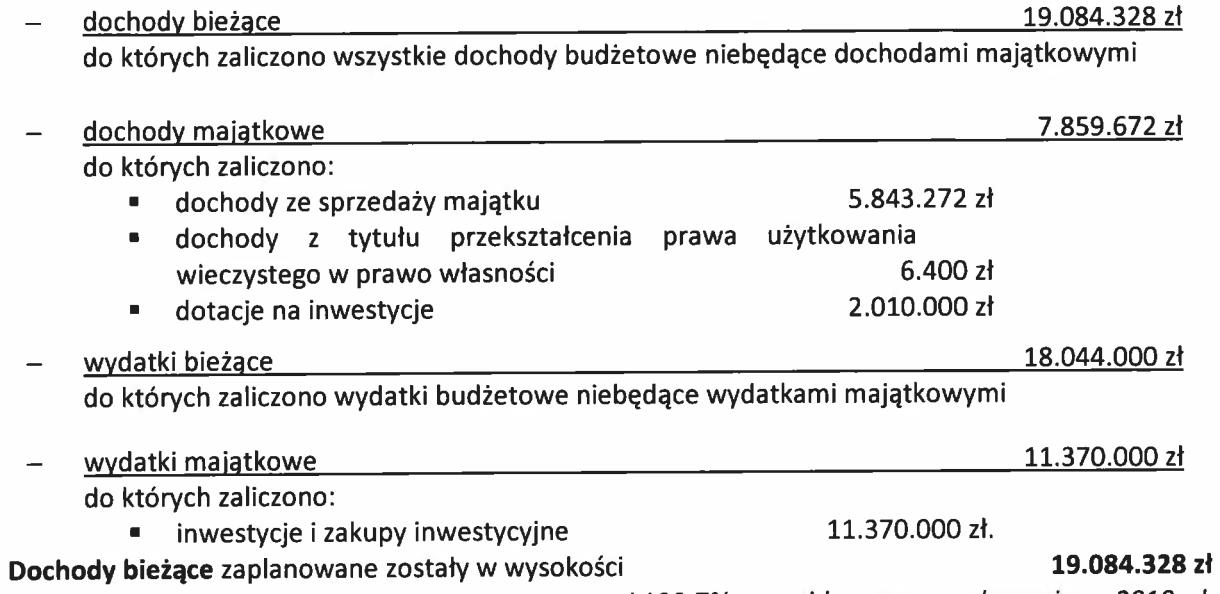

co stanowi 120,7% przewidywanego wykonania za 2010rok podstawową grupę stanowią podatki i opłaty lokalne; zaplanowano średni wzrost dochodów podatkowych w 2011 r. o 24,7% pomimo braku wzrostu stawek podatkowych na rok 2011, jednak mając na uwadze weryfikację powierzchni do opodatkowania oraz wzrost domiaru sezonu letniego. Ponadto w roku 2011 planuje się nadal usprawniać egzekucję należności oraz dokonywać weryfikacji powierzchni użytkowej nieruchomości budowlanych, które deklarowane są przez właścicieli obiektów i jednocześnie stanowią podstawę wymiaru podatku.

Dochody majątkowe zaplanowane zostały w wysokości 7.859.672 zł co stanowi 635,81 % przewidywanego wykonania za 2010 rok

w tym:

5.843.272 zł dochody ze sprzedaży majątku

co stanowi 477,26 % przewidywanego wykonania za 2010 rok w 2011 roku planowane są wyższe dochody ze sprzedaży nieruchomości w związku z koniecznością realizacji płatności za roboty wykonywane przy budowie Centrum Sportowo-Rekreacyjnego Gminy Ustronie Morskie;

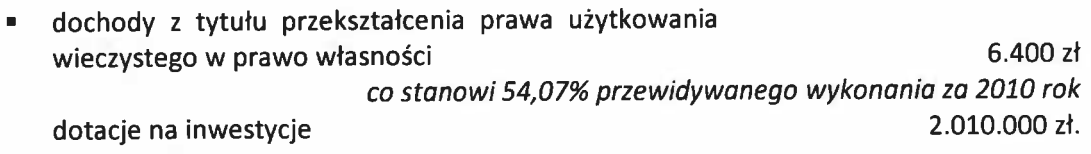

#### 18.044.000 zł Wydatki bieżące zaplanowane zostały w wysokości

co stanowi 104,6 % przewidywanego wykonania za 2010 rok wzrost wynika między innymi z zaplanowania rezerw budżetowych, środków na spłatę odsetek od zaciągniętych pożyczek, kredytów i wykupu wyemitowanych obligacji. Nadmienić należy, że zmniejszona subwencja oświatowa na rok 2011 o kwotę 75.046 zł powinna zrekompensować wzrost wynagrodzeń dla nauczycieli o 7% od 1 września.

# PROJECT BUILTY THERE ANNA YOU, I

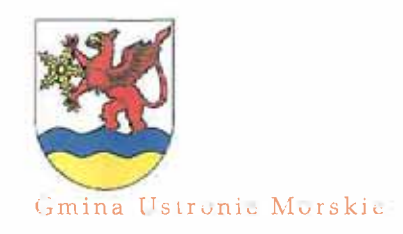

# **CHARAKTERYSTYKA BUDŻETU**

Wydatki majątkowe zaplanowane zostały w wysokości 11.370.000 zł co stanowi 73,4 % przewidywanego wykonania za 2010 rok

w tym na realizację zadań w ramach zadań inwestycyjnych (11.275.000 zł)i zakupów inwestycyjnych (55.000 zł) oraz utworzenie rezerwy celowej na nieplanowane wydatki majątkowe (40.000 zł).

Różnica pomiedzy dochodami bieżącymi a wydatkami bieżącymi określana jest, jako nadwyżka operacyjna i stanowi o potencjale rozwojowym Gminy. Przeznaczona zostanie na realizację zadań inwestycyjnych, w tym wkład własny Gminy w wykonanie projektów przy współudziale funduszy unijnych.

W budżecie na 2011 rok założono kształtowanie się nadwyżki operacyjnej na poziomie 1.040.328 zł. tj. o 18,4 % wyższym od przewidywanego wykonania w 2010 roku.

Planowany deficyt budżetowy w kwocie 2.470.000 zł proponuje się pokryć przychodami z tytułu:

• emisji obligacji komunalnych

3.300.000 zł.

Zadłużenie Gminy jest wynikiem wielkości inwestycji zaplanowanych do realizacji w roku 2011 i całą kwotę przychodów z tytułu emisji obligacji planuje się przeznaczyć wyłącznie na zadania majątkowe.

Projekt budżetu Gminy Ustronie Morskie na 2011 rok obejmuje wszystkie przedstawione zagadnienia. Ogólne podsumowanie budżetu zamieszczone jest w Zbiorczym zestawieniu poszczególnych grup dochodów i wydatków w projekcie budżetu na 2011 rok, a szczegółowa prezentacja w podziale na zadania własne i zlecone – w dalszej części materiału.

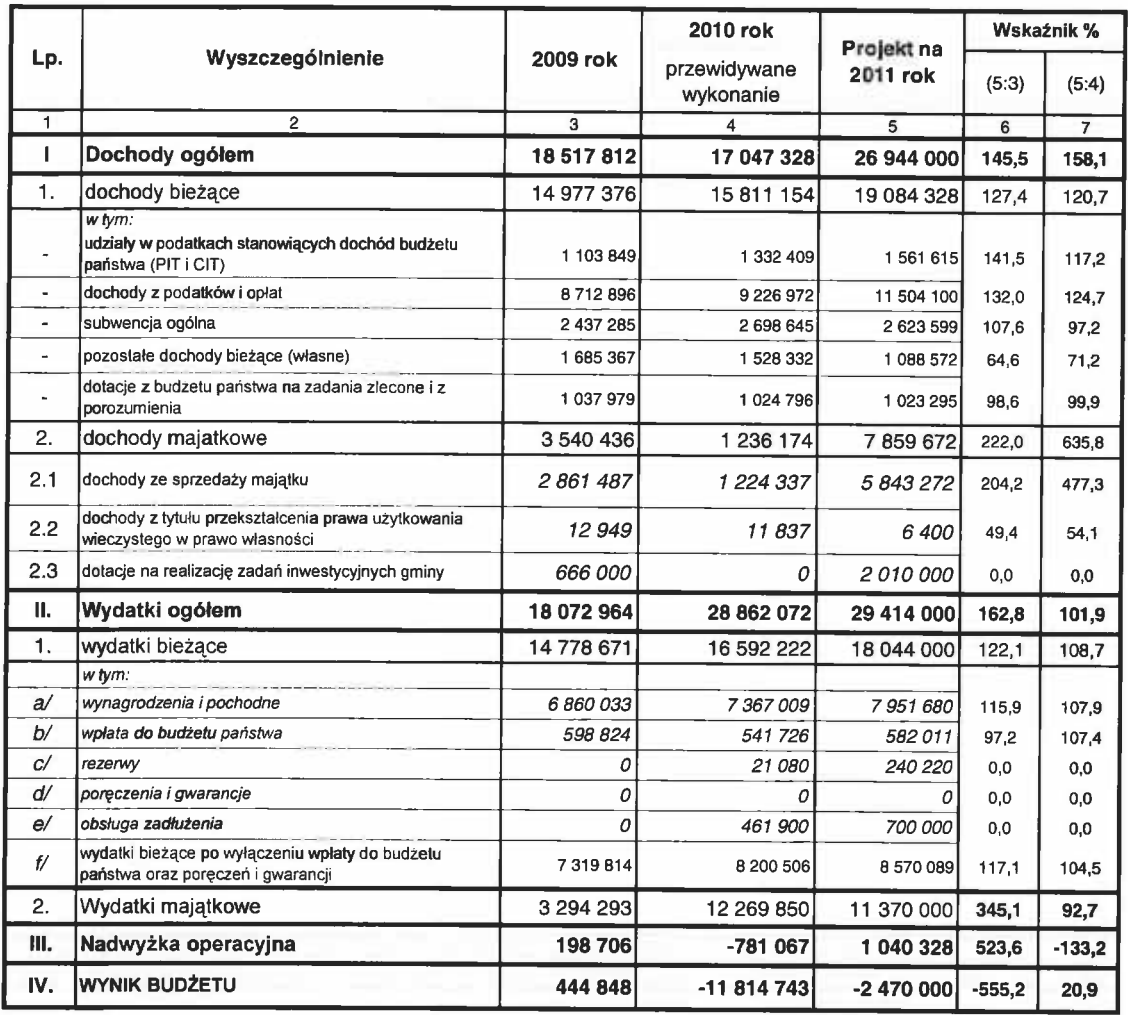

# Budžet Gminy Ustranie Morskie w latach 2009 - 2011

 $\sim 10^{11}$  km  $^{-1}$ 

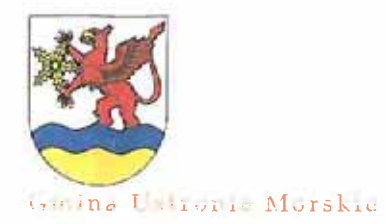

HARRY HER & BOLLON E THE RUPA SCHOOL PUTTER

DOCHODY

# OBJAŚNIENIA DOCHODÓW BUDŻETOWYCH

# **I. DOCHODY OGÓLEM**

Planowane dochody budżetowe w 2011 roku na kwotę 26.944.000 zł pochodzą z następujących źródeł według wielkości wpływów:

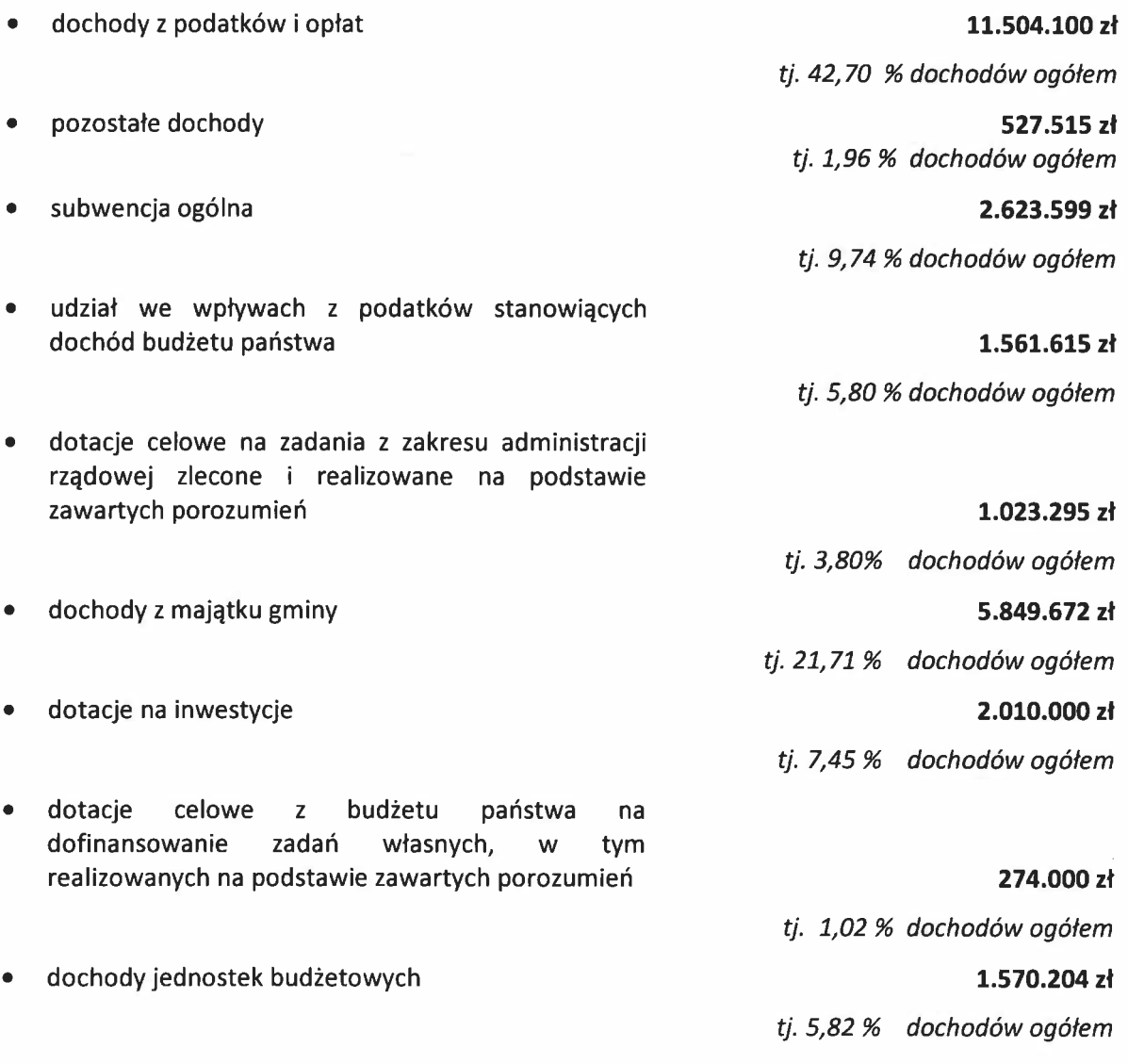

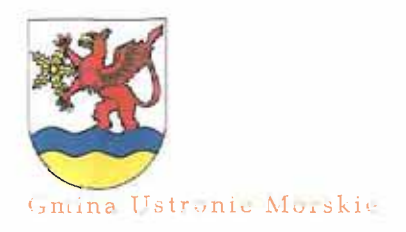

PACKAULER & ESCHEVE (4) AUDI FORM FOOD &

**DOCHODY** 

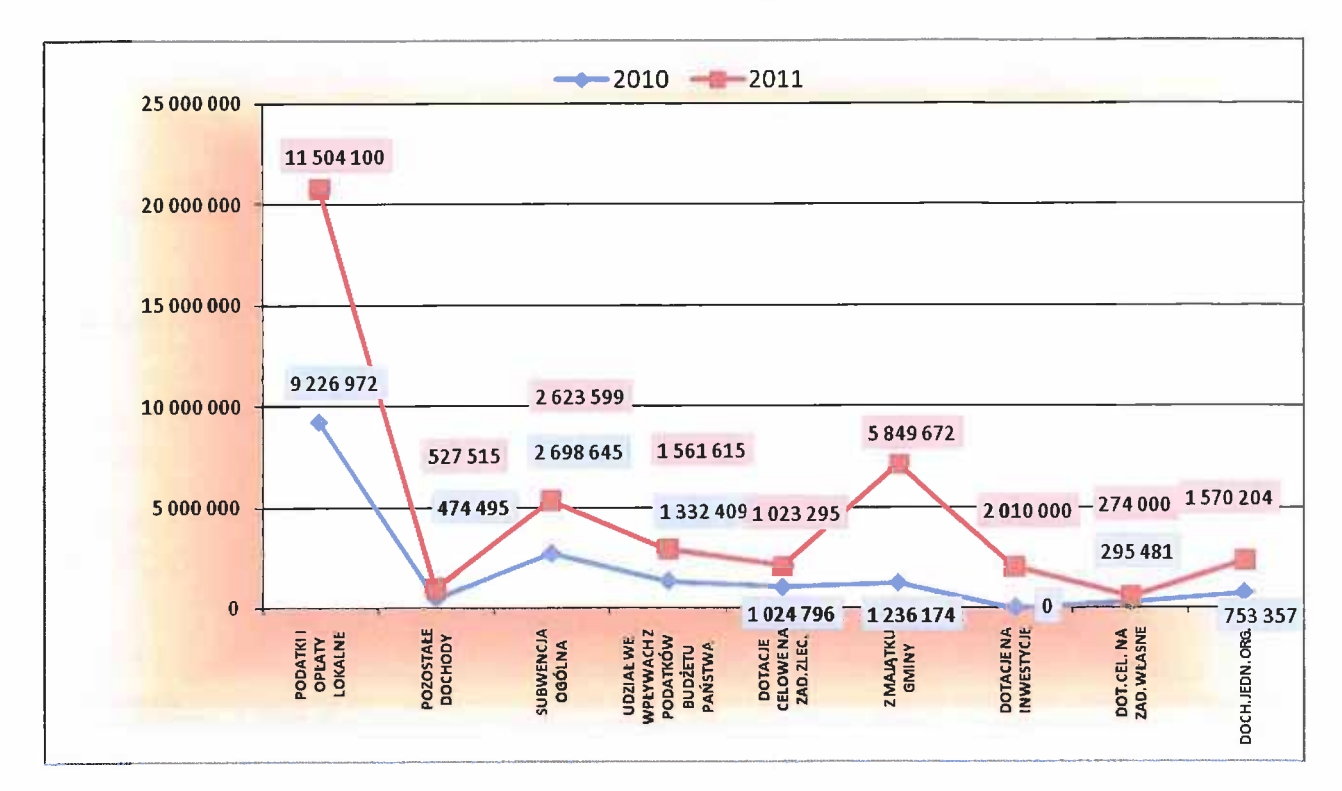

# PODZIAŁ DOCHODÓW WEDŁUG ŹRÓDEŁ

# **II. DOCHODY BIEŻĄCE - ZADANIA WŁASNE**

Plan dochodów na 2011 rok w zakresie zadań własnych - bieżących wynosi 18.061.033 zł i stanowi 122,15 % planowanego wykonania w 2010 roku, z tego:

- 1/ podatki i opłaty 11.504.100 zł,
- subwencja ogólna -2.623.599 zł,  $2/$
- udziały w podatku dochodowym od osób fizycznych 1561.615 zł,  $3/$
- 4/ dotacje celowe z budżetu państwa na dofinansowanie zadań własnych -274.000 zł,
- 5/ dochody jednostek budżetowych 1.570.204 zł,
- pozostałe dochody 527.515 zł.  $6/$

Dochody zadań własnych- bieżących w układzie działów klasyfikacji budżetowej przedstawiają się następująco:

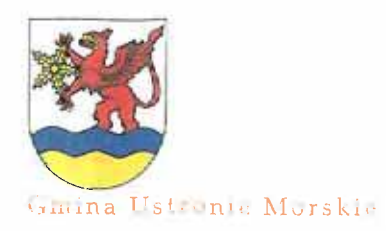

PROJECT SUDJETH NA ROK ZIVIL

#### **DOCHODY**

#### Dział 020 – Leśnictwo

# 1.000,00 zł

tj. 95,2% planowanego wykonania 2010r. **DYSPONENT BUDŻETU:** Referat Budżetu i Finansów

Dochody dotyczą opłat za korzystanie z pól i gruntów rolnych przez Koło Łowieckie; opłaty te są pobierane na podstawie art. 31 ustawy z dnia 13 października 1995 r. Prawo łowieckie (Dz. U. z 2005 r. Nr 127 poz. 1066 z późn. zm.). -

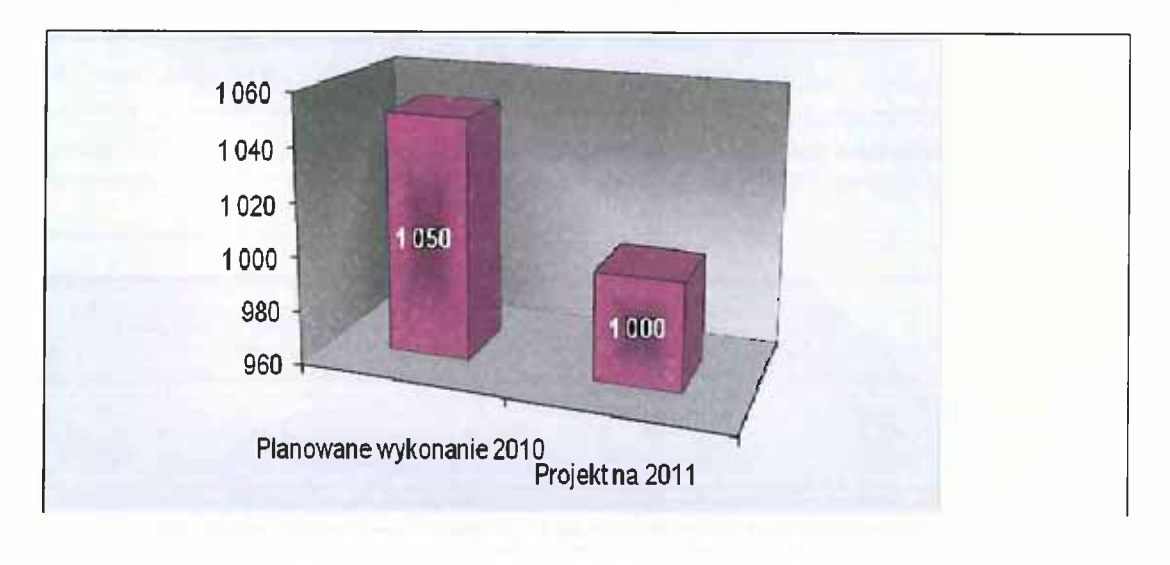

# Dział 630 – Turystyka

## 24.000,00 zł

tj.120% planowanego wykonania 2010r. **DYSPONENT BUDŻETU: Gminny Ośrodek Sportu** i Rekreacji w Ustroniu Morskim

W tym rozdziale zaplanowano dochody dot. umowy sponsoringu, kompensującej usługę reklamową z otrzymaniem wyposażenia plaży - 24.000,00 zł.

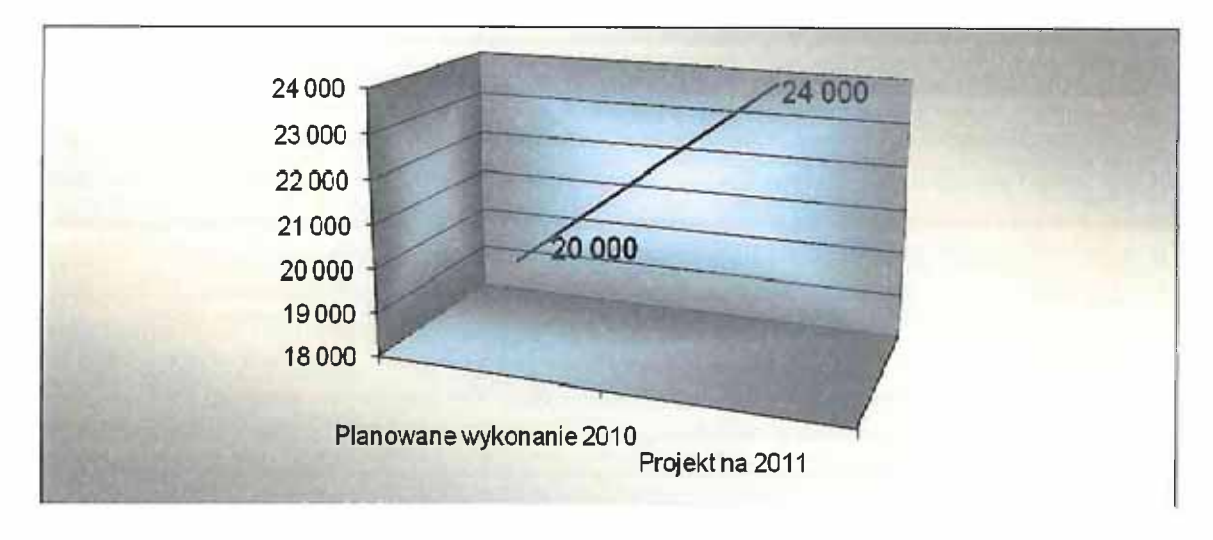

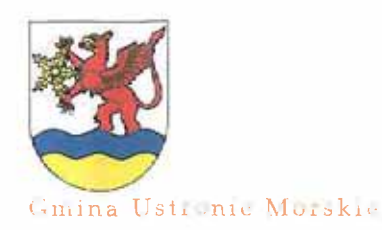

# problem and the second of the second and selected

## **DOCHODY**

Dział 700 – Gospodarka mieszkaniowa

676.600,00 zł

tj. 98,4 % planowanego wykonania 2010r. **DYSPONENT BUDŻETU:** Referat Gospodarki Nieruchomościami i Zagospodarowania Przestrzennego

Dochody bieżące związane z gospodarowaniem mieniem zaplanowano z następujących źródeł:

- użytkowanie wieczyste (osoby fizyczne i prawne) 132.000 zł,

- z najmu i dzierżaw (przy kalkulacji wpływów z dzierżaw uwzględniono możliwość uzyskania dochodów sezonowych dzierżaw, m.in. odcinków plaży pod działalność gastronomiczno-rozrywkową) 508.500 zł,

- wpływy z odsetek i opłat prolongacyjnych 27.100 zł,

- z tytułu czynszu mieszkaniowego ul. Górna 9.000 zł.

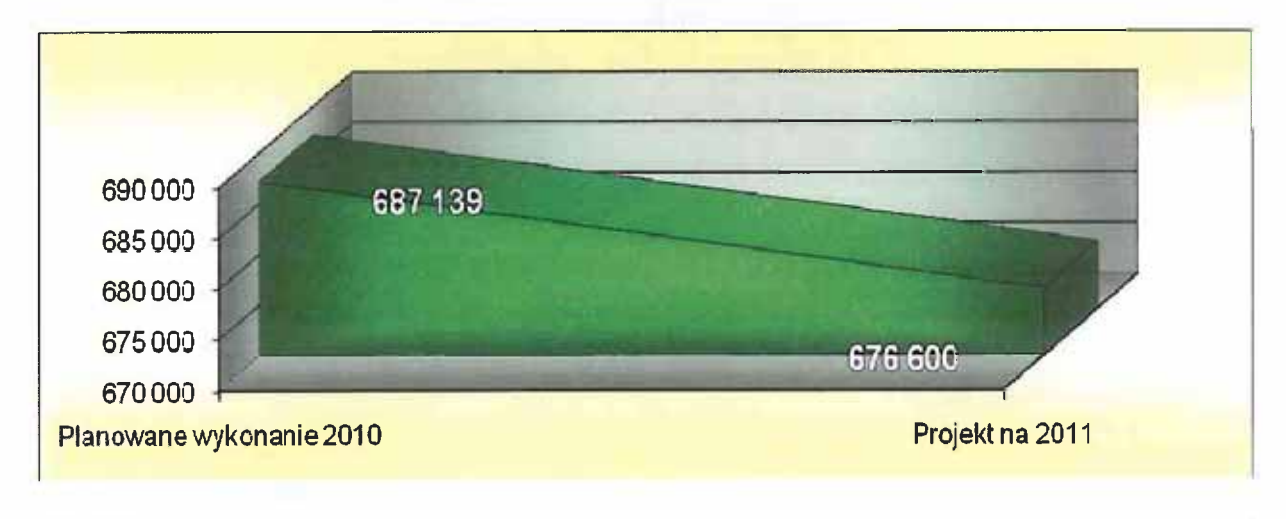

Dział 710 – Działalność usługowa

13.000,00 zł tj.100 % planowanego wykonania 2010r. DYSPONENT BUDŻETU: **Gminny Ośrodek Sportu** 

i Rekreacji w Ustroniu Morskim

W dziale tym realizowane są dochody z tytułu wszelkich opłat cmentarnych.

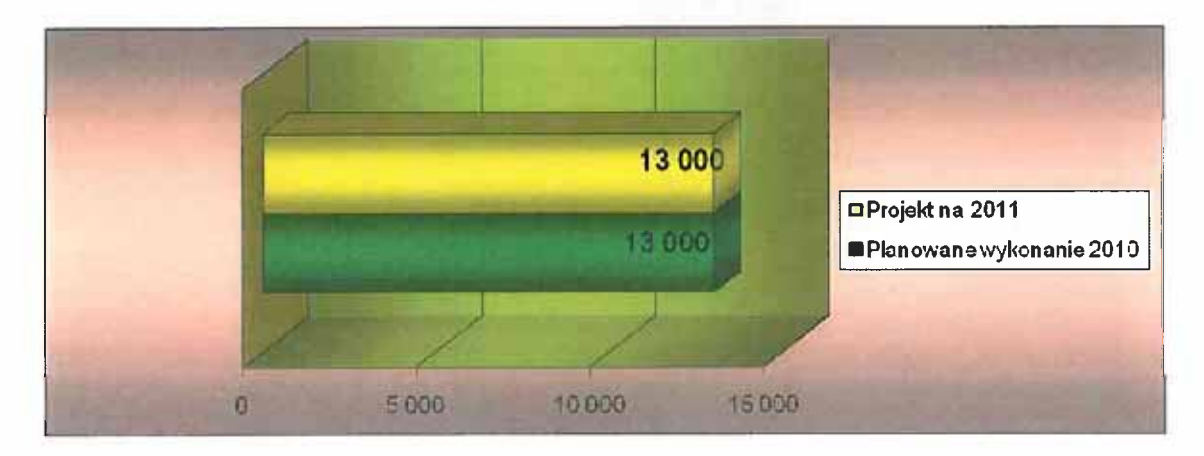

FRONT HER & BOLLET FEED NOW REAR POOL

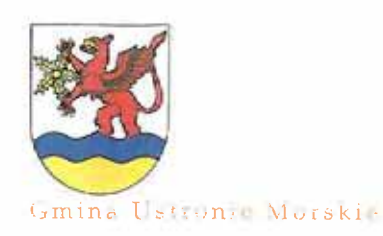

DOCHODY

Dział 750 – Administracja publiczna

50.705,00 zł

tj.327,1% planowanego wykonania 2010 r. **DYSPONENT BUDŻETU:** Referat Budżetu i Finansów. Inspektor ds. turystyki, sportu i promocji Gminy

Do projektu budżetu roku 2011 przyjęto dochody według następujących źródeł:

- a) 5% udziału w dochodach budżetu państwa realizowanych przez Urzad Gminy w zakresie udostępnienia danych ze zbiorów meldunkowych - 5,- zł Zgodnie z pismem Wojewody Zachodniopomorskiego nr FB.1.3010/40/2010 z dnia 22 października 2010r., w 2011 roku planowane dochody budżetu państwa, z tytułu udostępnienia danych osobowych, wyniosą 100 zł, z czego udział gminy wynosi 5%: 100 x 5% = 5 zł (zgodnie z załącznikiem nr 12 - do projektu uchwały budzetowej),
- b) dochody z różnych usług np. z tytułu sprzedaży specyfikacji przetargowych i usług kserograficznych -500.- zł,
- c) dochody z tytułu wynagrodzenia płatnika podatku dochodowego -700,- zł,
- d) z usług prowadzonych przez Centrum Informacji Turystycznej w Ustroniu Morskim - 11.000,- zł,
- e) dochody z banku rezerw wczasowych 500,- zł,
- f) Projekt "Dni Ustronia Morskiego" Interreg IVA 33.000.- zł.
- g) Dochody z najmu obiektu "MORKA"  $-$  5.000,- zł.

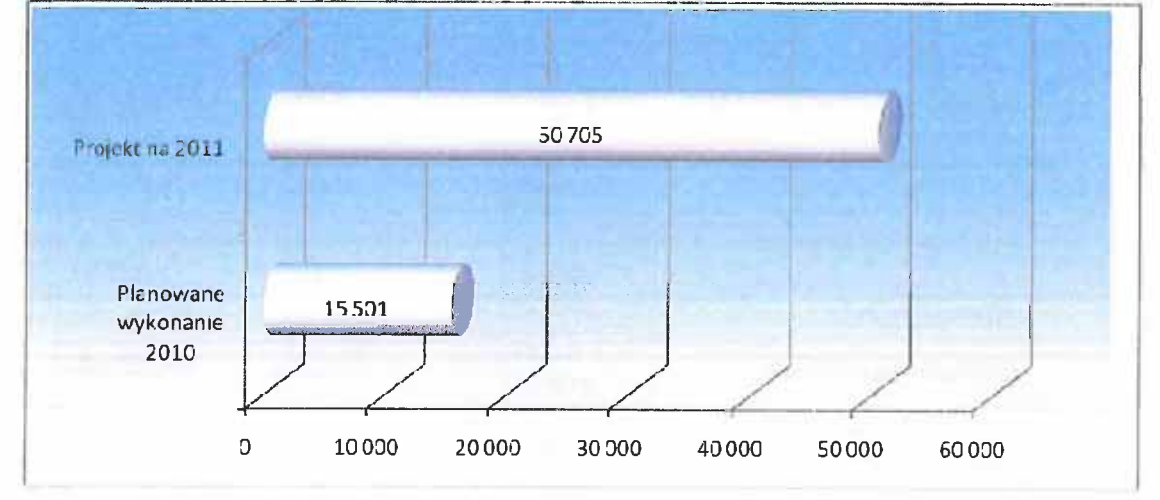

#### Dział 756 – Dochody od osób prawnych, od osób fizycznych i od innych jednostek nieposiadających osobowości prawnej oraz wydatki związane z ich poborem 12.933.715,00 zł

tj.124,1 % planowanego wykonania 2010 r.

Przyjęto do budżetu dochody według planu wykonania roku 2010 na dzień 30 września. Stawki podatkowe nie ulegają zwiększeniu, jednak nadal będzie realizowana weryfikacja rzetelności informacji i deklaracji podatkowych składanych przez odpowiednio osoby fizyczne i prawne.

AMPROXIMENT & GOLDENNIE STER ROLLAN EXECUTE PRESENT

#### DOCHODY

#### PODATEK OD NIERUCHOMOŚCI

tj.132,6% planowanego wykonania 2010 r. **DYSPONENT BUDŻETU:** Referat Budżetu i Finansów

W zakresie podatków i opłat lokalnych, szczególnie w podatku od nieruchomości zakłada się wykorzystanie możliwości dochodowych określonych przez ustawę o podatkach i opłatach lokalnych i Ordynację podatkową. Pomimo tego, że utrzymanie się negatywnych zjawisk w gospodarce może obniżyć ściągalność należności podatkowych, zakłada się kontynuację pozytywnych tendencji w zakresie utrzymania wzrostowego trendu z tego podatku i zwiększenie wpływów w 2011 r. Przyczyną wzrostu z tego źródła dochodów są poniżej omówione sytuacje:

- zakłada się dochody od osób fizycznych w poszczególnych rodzajach nieruchomości i ich metraże:

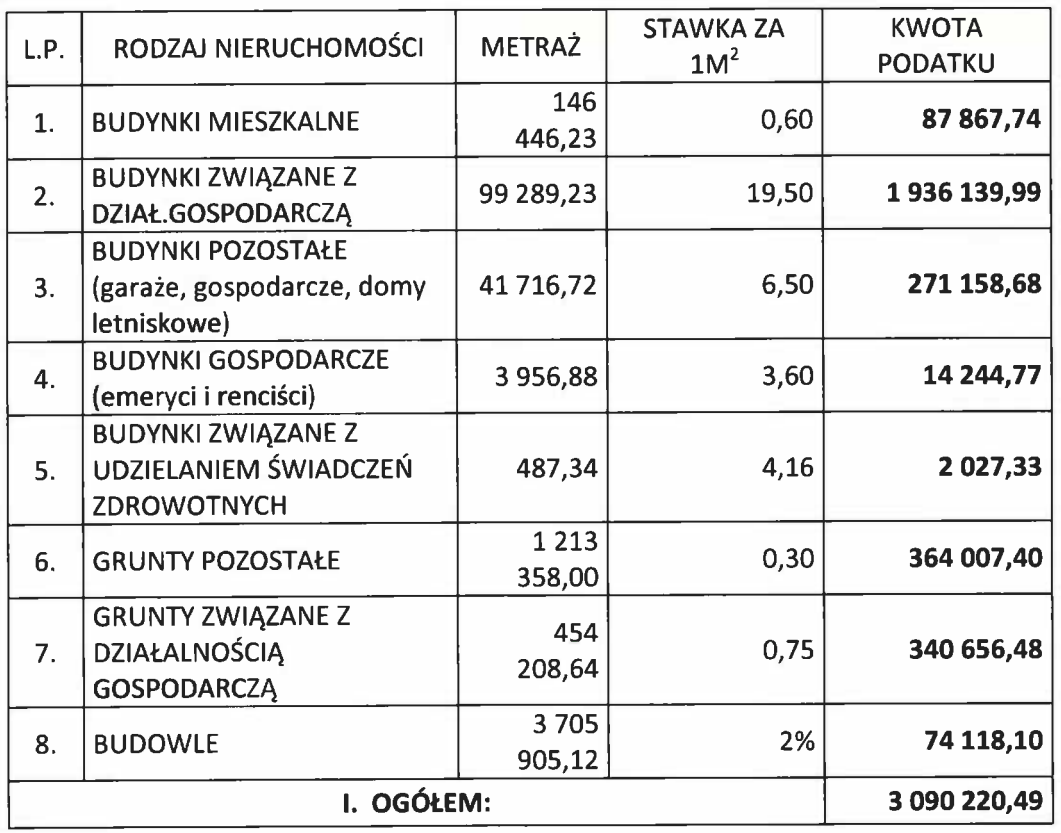

- prognoza zakłada dochody od osób prawnych w poszczególnych rodzajach nieruchomości i ich metraże:

8750 000 zł

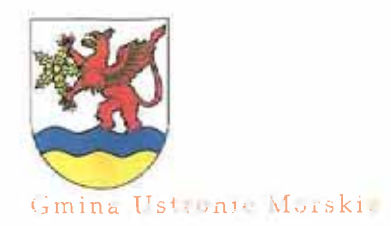

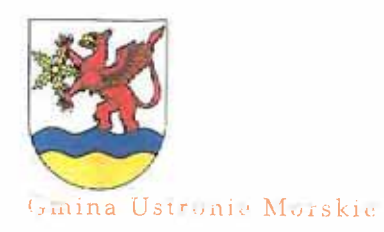

PROBERT BUILDEET NA FOR PETR 2001 1

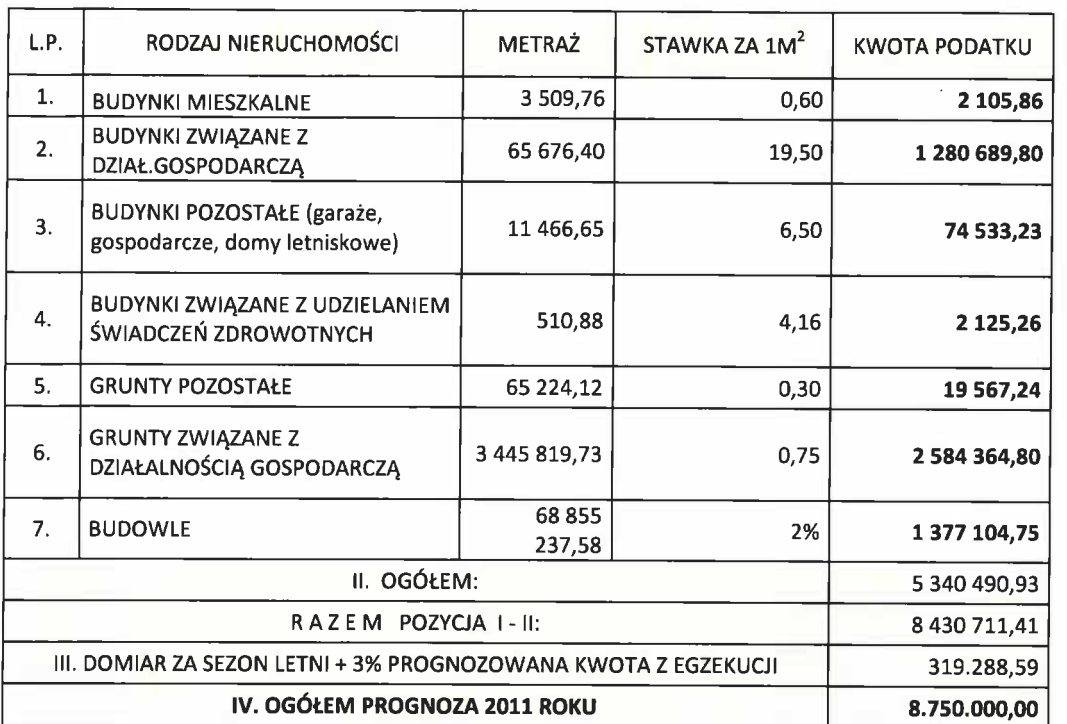

#### **DOCHODY**

Prognozowane dochody w zakresie podatku od nieruchomości są wyższe od planowanego wykonania w 2010 r. o 32,58 %. Spowodowane jest to zwiększeniem powierzchni do opodatkowania, rozwojem budownictwa mieszkalno-usługowego oraz weryfikacją powierzchni do opodatkowania prowadzoną od niemalże 1,5 roku. W projekcie przyjęto także zwiększone wpływy z tytułu domiaru za sezon letni oraz wpłaty z tytułu prowadzonej egzekucji.

#### Sezonowość:

- osoby fizyczne: roczny podatek płatny w czterech ratach w terminach: 15 marca, 15 maja, 15 września, 15 listopada,

- osoby prawne: roczny podatek płatny w okresach miesięcznych po 1/12 wymiaru rocznego.

## **PODATEK ROLNY**

## 265 000 zł

tj.110,4% planowanego wykonania 2010 r. **DYSPONENT BUDŻETU:** Referat Budżetu i Finansów

Dochody z podatku rolnego przyjęto na poziomie planowanego wykonania roku 2010.

Opodatkowaniu podatkiem rolnym podlegają grunty sklasyfikowane w ewidencji gruntów i budynków, jako użytki rolne lub jako grunty zadrzewione i zakrzewione na użytkach rolnych, z wyjątkiem gruntów zajętych na prowadzenie działalności innej niż działalność rolnicza.

Podstawę opodatkowania podatkiem rolnym ustala się w dwojaki sposób:

1. jeżeli podmioty opodatkowania tworzą gospodarstwo rolne, to podstawę ich opodatkowania stanowi liczba hektarów przeliczeniowych

Podatek od 1 ha przeliczeniowego wynosi równowartość pieniężną 2,5 dt żyta

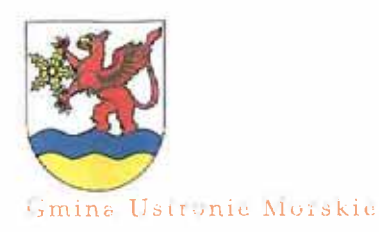

SPIRE AND IN A BOARD RADIO AND AND THE PUBLIC

#### **DOCHODY**

2. dla podmiotów nietworzących gospodarstw rolnych podstawę opodatkowania stanowi liczba hektarów fizycznych

Podatek od 1 ha fizycznego wynosi równowartość pieniężną 5 dt żyta.

Wymiar na 2011 rok ustalono na podstawie ceny 1dt żyta (37,64 zł) za okres pierwszych trzech kwartałów 2010 r. zgodnie z Komunikatem Prezesa Głównego Urzędu Statystycznego z dnia 19 października 2010 r.

2.5 dt x 37.64 zł = 94.10 zł za 1 ha przeliczeniowy 5 dt x 37.64 zł = 188,20 zł za 1 ha fizyczny

Sezonowość:

- roczny podatek rolny płatny w czterech ratach w terminach: 15 marca, 15 maja, 15 września, 15 listopada.

**PODATEK LEŚNY** 

# 23 000 zł

tj.98,8% planowanego wykonania 2010 r. **DYSPONENT BUDZETU:** Referat Budżetu i Finansów

Przedmiotem opodatkowania podatkiem leśnym są grunty leśne sklasyfikowane w ewidencji gruntów i budynków, jako lasy, z wyjątkiem lasów zajętych na wykonywanie innej działalności gospodarczej niż leśna. Podstawę opodatkowania stanowi powierzchnia lasu wyrażona w hektarach fizycznych. W gminie występuje 53 podatników - osoby fizyczne, których łączny przypis w 2010 r. wyniósł 1.029,00 zł i 5 podatników-osoby prawne - przypis za 2010 r. to 22.262,00 zł.

Wymiar podatku na 2011 rok ustalono na podstawie średniej ceny sprzedaży drewna (154,65 zł za 1m<sup>3</sup>) uzyskanej przez nadleśnictwa za okres pierwszych trzech kwartałów 2010r. ogłoszonej Komunikatem Prezesa GUS z dnia 20 października 2010 r.

Sezonowość:

- osoby fizyczne: roczny podatek płatny w czterech ratach w terminach: 15 marca, 15 maja, 15 września, 15 listopada,

- osoby prawne: roczny podatek płatny w okresach miesięcznych po 1/12 wymiaru rocznego.

# PODATEK OD ŚRODKÓW TRANSPORTOWYCH

# 20 000 zł

tj.98,9% planowanego wykonania 2010 r. **DYSPONENT BUDŻETU:** Referat Budżetu i Finansów

Podstawowe założenia podatku od środków transportowych:

- stawki podatkowe na poziomie roku 2010r.

Opodatkowaniu podatkiem od środków transportowych podlegają:

- samochody ciężarowe o dopuszczalnej masie całkowitej powyżej 3,5 ton

- ciągniki siodłowe i balastowe o dopuszczalnej masie całkowitej zespołu pojazdów od 3,5 ton

- przyczepy i naczepy o dopuszczalnej masie całkowitej zespołu pojazdów powyżej 7 ton autobusy

Plan oszacowano na podstawie:

- liczby pojazdów w poszczególnych grupach rodzajowych przedmiotu opodatkowania i stawki podatkowej.

Sezonowość:

- roczny podatek płatny w dwóch ratach w terminach: 15 luty i 15 wrzesień

PIRCIPER I BUTTY EXTRAGALIZED FUELL

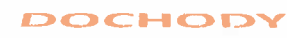

## PODATEK OD CZYNNOŚCI CYWILNOPRAWNYCH

400 200 zł

tj.110,4% planowanego wykonania 2010 r. **DYSPONENT BUDŻETU:** Referat Budżetu i Finansów

Dochody z podatku od czynności cywilnoprawnych wykazują znaczną podatność na zmiany w koniunkturze gospodarczej. Wpływy z tego podatku są uzależnione od ilości i wartości transakcji podlegających temu podatkowi, zawieranych w szczególności na rynku obrotu nieruchomościami. Zakłada się, że w 2011 roku dochody z podatku od czynności cywilno-prawnych osiągną poziom porównywalny, co najwyżej z uzyskanym w latach 2009-2010.

Poniższy wykres prezentuje w sposób porównawczy, do przewidywanego wykonania roku 2010, prognozowane dochody z tytułu podatków i opłat.

Sezonowość: Wpływy nierytmiczne

smina Ustronic Morskie

## **PODATEK OD SPADKU I DAROWIZN**

20 000 zł

tj.5000% planowanego wykonania 2010 r. **DYSPONENT BUDŻETU:** 

Referat Budżetu i Finansów

Podatkowi od spadków i darowizn zgodnie z ustawą o podatku od spadków i darowizn podlega nabycie przez osoby fizyczne własności rzeczy lub praw majątkowych wykonywanych tytułem:

- spadku, darowizny

- zasiedzenia

- nieodpłatnego zniesienia współwłasności

- zachowku, jeżeli uprawniony nie uzyskał go w postaci uczynionej przez spadkodawce darowizny lub w postaci powołania do spadku albo w postaci zapisu,

- podatkowi podlega również nabycie praw do wkładu oszczędnościowego na podstawie dyspozycji wkładcy na wypadek jego śmierci

Plan oszacowano na podstawie analizy wykonania w latach poprzednich.

Sezonowość:

- wpływy nierytmiczne

Poniżej przedstawiono planowane dochody na 2011 rok z podatków i opłat w porównaniu do planowanego wykonania roku 2010.

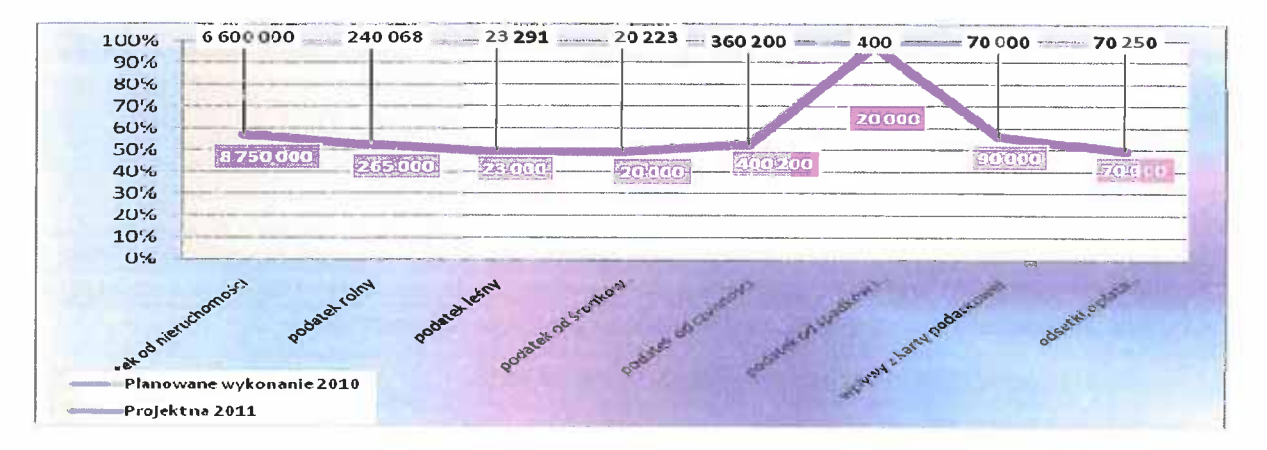

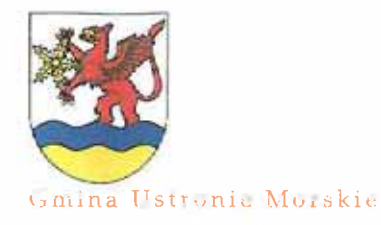

# HERRICAN ER F. BAR IN 42 E FRU PULLA AND FILL FRUIT U.

#### **DOCHODY**

#### REKOMPENSATA UTRACONYCH DOCHODÓW Z TYT.ULG I ZWOLNIEŃ USTAWOWOWYCH - PFRON

#### tj.100,2 % planowanego wykonania 2010 r. **DYSPONENT BUDŻETU:** Referat Budżetu i Finansów

Dotacia rekompensuje utracone przez gmine wpływy  $\mathbf{Z}$ tytułu zwolnień i ulg ustawowych w podatku od nieruchomości przysługujących zakładom pracy chronionej. Na terenie naszej gminy jest jeden taki podmiot gospodarczy.

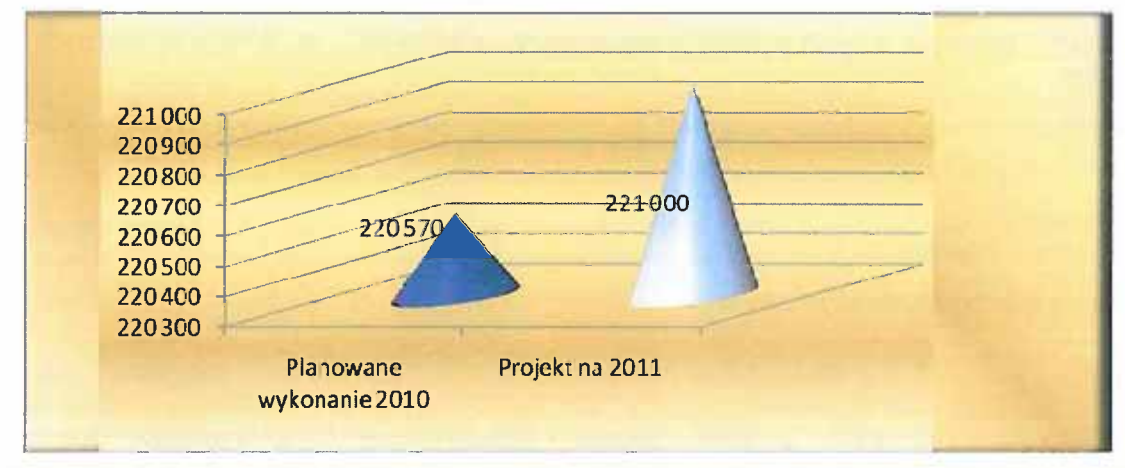

OPŁATY ZA UDZIELONE ZEZWOLENIA NA SPRZEDAŻ I PODAWANIE NAPOJÓW ALKOHOLOWYCH

280 000 zł

221 000 zł

tj.100% planowanego wykonania 2010 r. **DYSPONENT BUDŻETU:** Podinspektor ds. ewidencji działalności gospodarczej, profilaktyki przeciwalkoholowej i uzależnień

Kwotę wpływów z tytułu wydawanych zezwoleń na sprzedaż alkoholu oszacowano na podstawie:

- ilości aktualnych zezwoleń w 2010 r.,

- szacunkowego określenia wartości sprzedaży.

Zgodnie z ustawą o wychowaniu w trzeźwości środki publiczne pozyskane przez gminę za wydane pozwolenia mogą być wyłącznie przeznaczone na realizację programów profilaktyki i rozwiązywania problemów alkoholowych i narkomanii.

Zgodnie z ustawą o wychowaniu w trzeźwości i przeciwdziałaniu alkoholizmowi roczna opłata za wydanie zezwolenia na sprzedaż alkoholu wynosi:

- do 4,5% zawartości alkoholu oraz piwa 525 zł,
- od 4,5% do 18% alkoholu (za wyjątkiem piwa) 525 zł,
- powyżej 18% alkoholu 2 100 zł.

Opłata obliczana jest proporcjonalnie i jest zależna od czasu trwania zezwolenia. Limit punktów sprzedaży napojów alkoholowych zawierających powyżej 4,5% alkoholu (za wyjątkiem piwa) na terenie Gminy Ustronie Morskie wynosi 143 punktów.

Planuje się realizację dochodów na poziomie roku 2010.

HIREARCH I BOLIVER TO A RUAL FRANK ZOOR A

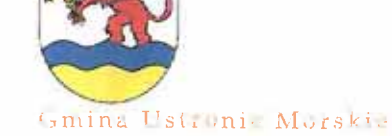

**DOCHODY** 

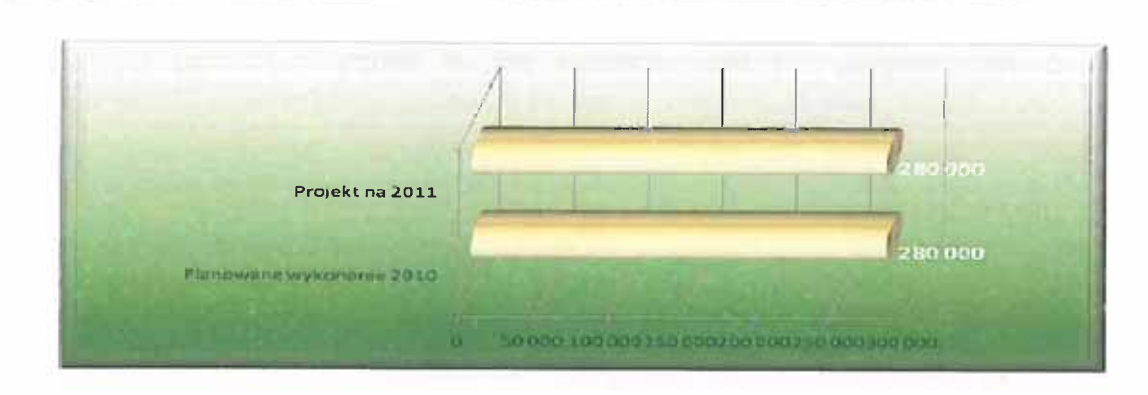

# **OPŁATA SKARBOWA**

# 20 000 zł

tj.100 % planowanego wykonania 2010 r. **DYSPONENT BUDŻETU:** Referat Budżetu i Finansów

Opłacie skarbowej podlegają:

- 1) w sprawach indywidualnych z zakresu administracji publicznej:
	- a) dokonanie czynności urzędowej na podstawie zgłoszenia lub na wniosek,
	- b) wydanie zaświadczenia na wniosek,
	- c) wydanie zezwolenia (pozwolenia, koncesii)
- 2) złożenie dokumentu stwierdzające udzielenie pełnomocnictwa lub prokury albo jego odpisu, wypisu lub kopii - w sprawie z zakresu administracji publicznej lub w postępowaniu sądowym.

Prognozę ustalono na podstawie wykonania za 10 miesiecy 2010 r.

# **OPŁATA TARGOWA**

## 320 000 zł

tj.105,2% planowanego wykonania 2010 r.

**DYSPONENT BUDŻETU:** Referat Budżetu i Finansów

Wpływy z tytułu opłaty targowej za prowadzenie sprzedaży na targowiskach i miejscach do tego wyznaczonych. Plan oszacowano na podstawie wykonania w roku 2010 i w latach ubiegłych.

## **OPŁATA MIEJSCOWA**

## 800 000 zł

tj.115,6 % planowanego wykonania 2010 r. **DYSPONENT BUDŻETU:** Referat Budżetu i Finansów

Opłata miejscowa pobierana jest na podstawie Uchwały Rady Gminy od osób fizycznych przebywających dłużej niż dobę w celach wypoczynkowych, szkoleniowych lub turystycznych w miejscowościach: Ustronie Morskie, Sianożęty, Wieniotowo i Olszyna.

Prognozowany wymiar ustalono na podstawie planowanego wykonania dochodów w 2010 r.

# OPŁATA ZA ZAJĘCIE PASA DROGOWEGO

## 37 000 zł

tj.115,6 % planowanego wykonania 2010 r. **DYSPONENT BUDŻETU:** Infrastruktury Komunalnei i Ochrony Środowiska

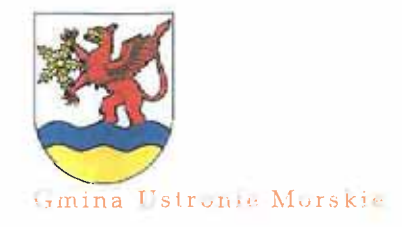

WHICHHEM & BOLOGNE LOU NOW HEADER POINT

# **DOCHODY**

Woływy z opłat za zajecie pasa drogowego i umieszczenie urządzeń infrastruktury technicznej w pasie drogowym. Opłata pobierana jest na podstawie Uchwały Rady Gminy Nr XIX/114/2004 z dnia 22.06.2004 r. w sprawie wysokości opłat za zajęcie pasa drogowego.

**OPŁATA ADIACENCKA** 

#### 40 000 zł

tj.102,6 % planowanego wykonania 2010 r. **DYSPONENT BUDŻETU:** Referat Gospodarki Nieruchomościami i Zagospodarowania Przestrzennego

Opłata adiacencka pobierana na podstawie Uchwały Nr XXXVII/254/2010Rady Gminy Ustronie Morskie z dnia 29.03.2010 r. w wysokości 30% wzrostu wartości nieruchomości w wyniku podziału dokonanego na wniosek właściciela lub użytkownika wieczystego. Wpływy oszacowano na podstawie decyzji wydanych przez Wójta Gminy Ustronie Morskie.

RENTA PLANISTYCZNA

#### 10 000 zł

tj.100 % planowanego wykonania 2010 r. **DYSPONENT BUDŻETU:** Referat Gospodarki Nieruchomościami i Zagospodarowania Przestrzennego

W związku z uchwaleniem i wejściem w życie:

- z dniem 15.11.2010 r. miejscowego planu zagospodarowania przestrzennego obrębu ewidencyjnego Kukinka uchwałą Nr XL/282/2010 Rady Gminy Ustronie Morskie z dnia 30 sierpnia 2010 r.,

- uchwały Nr XLIII/302/2010 Rady Gminy Ustronie Morskie z dnia 22 października 2010 r. miejscowego planu zagospodarowania przestrzennego obrebu Sianożety oraz części obrebu Bagicz,

- uchwały Nr XLIV/306/2010 Rady Gminy Ustronie Morskie z dnia 05 listopada 2010 r. miejscowego planu zagospodarowania przestrzennego obrębu ewidencyjnego Ustronie Morskie i części obrębu Wieniotowo i Gwizd część A,

zaplanowano w projekcie budżetu na 2011 r. dochody z tytułu renty planistycznej w kwocie 10.000 zł. Jeżeli w związku z uchwaleniem planu wartość nieruchomości wzrośnie a właściciel zbywa tę nieruchomość, Wójt Gminy ustala i pobiera jednorazową opłatę w stosunku procentowym do wzrostu wartości nieruchomości.

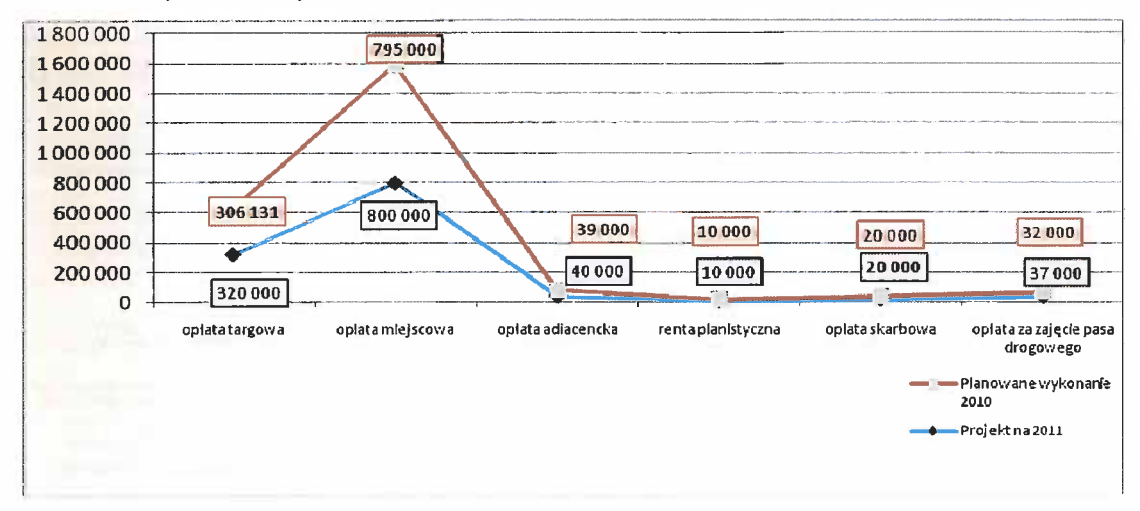

PHICARE ESCARA ETEL NA ELIK ZULLE

# DOCHODY

#### UDZIAŁY WE WPŁYWACH Z PODATKU OD DZIAŁALNOŚCI GOSPODARCZEJ OSÓB FIZYCZNYCH OPŁACANYCH W FORMIE KARTY PODATKOWEJ

90 000 zł

tj.128,6 % planowanego wykonania 2010 r.

**DYSPONENT BUDŻETU:** Referat Budżetu i Finansów

Dochody od działalności gospodarczej osób fizycznych opłacane w formie karty podatkowej dotyczą głównie usług i drobnej wytwórczości. Podatek pobierany przez właściwe urzędy skarbowe w całości przekazywany jest do budżetu Gminy. Zasady opodatkowania dochodów osób fizycznych z działalności gospodarczej w formie karty podatkowej reguluje ustawa o zryczałtowanym podatku od niektórych przychodów osiąganych przez osoby fizyczne. Wpływy z podatku od działalności gospodarczej od osób fizycznych opłacanych w formie karty podatkowej przyjęto na poziomie planowanego wykonania roku 2010.

Sezonowość: Wpłaty miesięczne

imina Ustronic Morskie

#### ODSETKI OD NIETERMINOWYCH WPŁAT Z TYT.PODATKÓW I OPŁAT ORAZ OPŁATY PROLONGACYJNEJ; POZOSTAŁE **ODSETKI I KOSZTY UPOMNIENIA**

75 900 zł

tj.99,8% planowanego wykonania 2010 r. **DYSPONENT BUDŻETU:** Referat Budżetu i Finansów

Dochody zostały ustalone na podstawie przewidywanego wykonania w roku 2010.

## UDZIAŁY WE WPŁYWACH Z PODATKU DOCHODOWEGO OD OSÓB FIZYCZNYCH

1 531 615 zł tj.117,6 % planowanego wykonania 2010 r. **DYSPONENT BUDŻETU:** Referat Budżetu i Finansów

W projekcie budżetu na 2011 roku przyjęto planowany przez Ministra Finansów udział Gminy w podatku dochodowym od osób fizycznych w wysokości 37,12 % - zgodnie z wytycznymi zawartymi w piśmie Ministra Finansów nr ST3/4820/26/2010 z 12.10.2010 r.

Prognoze dochodów z tytułu udziału w podatku od osób fizycznych determinuje w szczególności dynamika:

- funduszu wynagrodzeń od podatników rozliczających się wg skali określona poprzez:

a) wzrost nominalnego przeciętnego wynagrodzenia w gospodarce narodowej,

b) wzrost przeciętnego zatrudnienia w gospodarce narodowej,

- dynamika świadczeń społecznych, w tym emerytur i rent,

- zakładana liczba emerytów,

- dynamika dochodów z PIT od podatników rozliczających się wg jednolitej stawki 19%.

W związku ze znaczącym spadkiem ww. wskaźników przewiduje się, że dochody z tytułu udziału w podatku dochodowym od osób fizycznych w 2011 r. będą niższe o około 1%-3% od planowanej kwoty dochodów z PIT w 2010 r.

Prognoza dochodów Gminy z udziału w PIT na 2011 r. wynika z przyjętych następujących założeń:
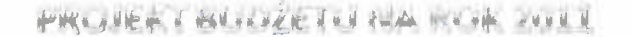

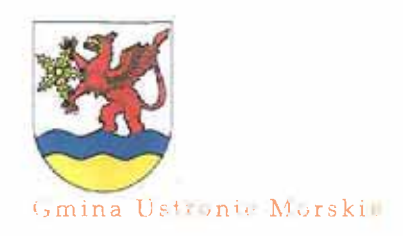

#### **DOCHODY**

- wzrost ogólnych wpływów z PIT sektora finansów publicznych stanowiących podstawę kalkulacji dochodów z tytułu udziału w PIT dla jednostek samorządu terytorialnego w stosunku do wykonania tych dochodów na koniec bieżącego roku o około 6%-8% wynikający z przyjętej dynamiki wskaźników makroekonomicznych kształtujących dochody PIT,

- przewidywany wzrost w 2011 r. wskaźnika udziału dla wszystkich gmin w kraju w planowanych ogólnych wpływach z PIT zgodnie z dotychczasową tendencją, tj. z 36,94% w 2010 r. do około 37,12 % w 2011 r. w związku ze zmianami liczby pensjonariuszy domów opieki społecznej.

#### Sezonowość:

- miesięcznie do 10 dnia miesiąca następującego po miesiącu, w którym podatek wpłynął na rachunek urzędu skarbowego

- udziały w PIT za miesiąc grudzień:
	- w terminie do 20 grudnia 80% kwoty przekazanej za listopad
	- w terminie do 10 stycznia roku następnego różnicę pomiędzy przekazaną zaliczką w grudniu a kwotą faktycznych wpływów z PIT za miesiąc grudzień.

#### UDZIAŁ WE WPŁYWACH Z PODATKU DOCHODOWEGO OD OSÓB PRAWNYCH

#### 30 000 zł

tj.100 % planowanego wykonania 2010 r. **DYSPONENT BUDŻETU:** Referat Budżetu i Finansów

Dochody z tytułu podatku dochodowego od osób prawnych, posiadających siedzibę na obszarze Gminy Ustronie Morskie, określa się w oparciu o realną dynamikę Produktu Krajowego Brutto oraz wskaźnik wzrostu cen i usług konsumpcyjnych i inwestycyjnych. Zjawiska wskazujące na osłabienie koniunktury, w tym m.in. osłabienie popytu, pogorszenie warunków kredytowania, pogorszenie warunków prowadzenia działalności przez banki i instytucje finansowe stanowią zagrożenie dla wyników finansowych firm, co z kolei niekorzystnie wpłynie na dochody Gminy z podatku CIT. Przewiduje się, że dochody z CIT w 2011 r. ukształtują się na poziomie zbliżonym do uzyskanego w 2010 r. z zastrzeżeniem, iż istnieje ryzyko ograniczeń dochodów z tego tytułu w wyniku nagłego pogorszenia się wyników finansowych podatników.

#### Sezonowość:

- naczelnik urzędu skarbowego przekazuje jednostkom samorządu terytorialnego, na których obszarze podatnicy posiadają zakłady (oddziały), należne im dochody, proporcjonalnie do liczby zatrudnionych w nich osób na podstawie umowy o pracę, uwzględniając dane zawarte w informacjach podatnika, w terminie 14 dni od dnia, w którym podatek wpłynął na rachunek urzędu skarbowego.

- w przypadku, gdy kwota dochodu należna jednostce samorządu terytorialnego nie przekracza miesięcznie 500 zł, naczelnik urzędu skarbowego przekazuje ten dochód w okresach półrocznych.

Poniżej przedstawiono planowane dochody z tytułu udziału gminy w podatkach centralnych w roku 2011 w porównaniu do planowanego wykonani a 2010 r.

FREDRER & BALANDE END AND LEEVIL PUD V

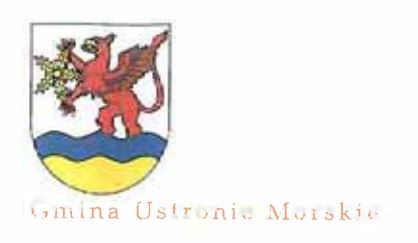

#### DOCHODY

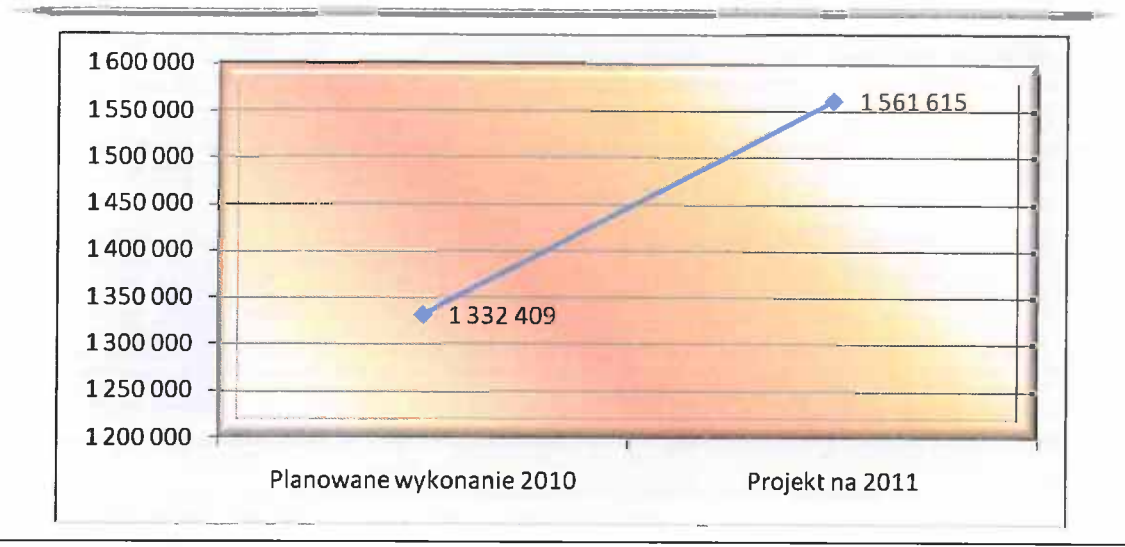

Dział 758 – Różne rozliczenia

2.668.609,00 zł

tj.97,4 % planowanego wykonania 2010 r.

**DYSPONENT BUDŻETU:** Referat Budżetu i Finansów

Głównym źródłem dochodu tego działu jest subwencja oświatowa, która została scharakteryzowana na str. 7 niniejszej części opisowej projektu budżetu – kwota 2.623.599 zł. Ponadto zaplanowano odsetki od wolnych środków finansowych, gromadzonych na rachunkach bankowych oraz od lokat terminowych w wysokości 45.010 zł. Sezonowość:

- w zależności od płynności finansowej

Poniżej przestawiono porównanie planowanych dochodów w 2011 roku z przewidywanym wykonaniem 2010 roku.

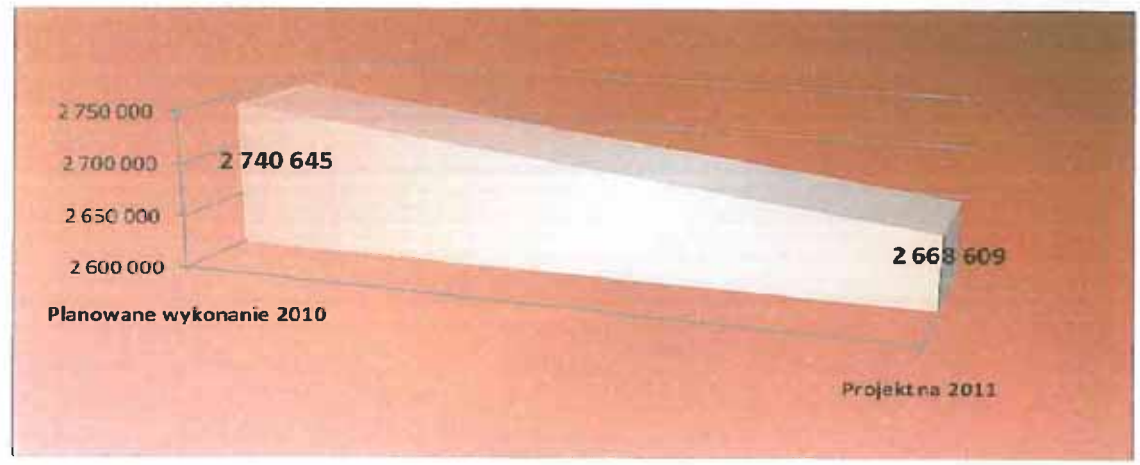

Poniższy wykres informuje o kształtowaniu się wysokość subwencji oświatowej w latach 2005-2011.

Gmina Ustronic Morskie

HINK WILLIAM & BOLLOW ELLER NUMBER OF THE PUTT

**DOCHODY** 

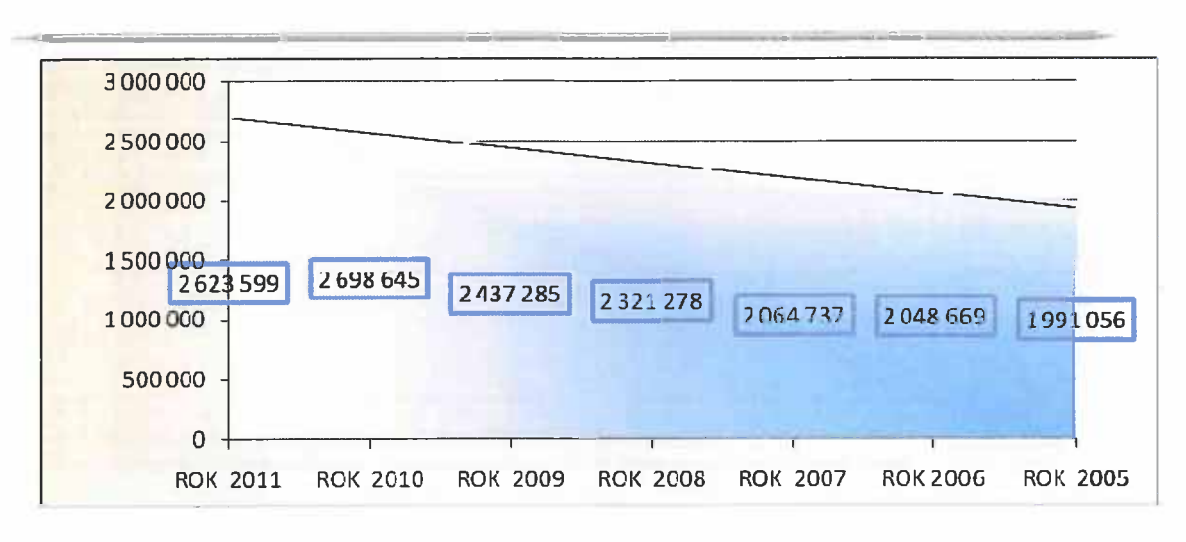

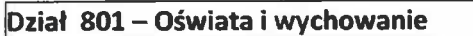

tj. 132,1 % planowanego wykonania 2010 r.

285.700,00 zł

Dochody w tym dziale budżetu Gminy są generowane przez różnych dysponentów budżetu, którzy realizują zadania w zakresie oświaty i wychowania.

> **DYSPONENT BUDŻETU:** Szkoła Podstawowa w Ustroniu Morskim tj. 114,2 % planowanego wykonania 2010 r.

Zaplanowane dochody dotyczą odsetek od rachunku bankowego(50 zł), wynagrodzenia płatnika podatku dochodowego (500 zł), opłaty za duplikaty świadectw i legitymacji szkolnych (500 zł), wpływy z najmu pomieszczeń szkoły (7.000 zł).

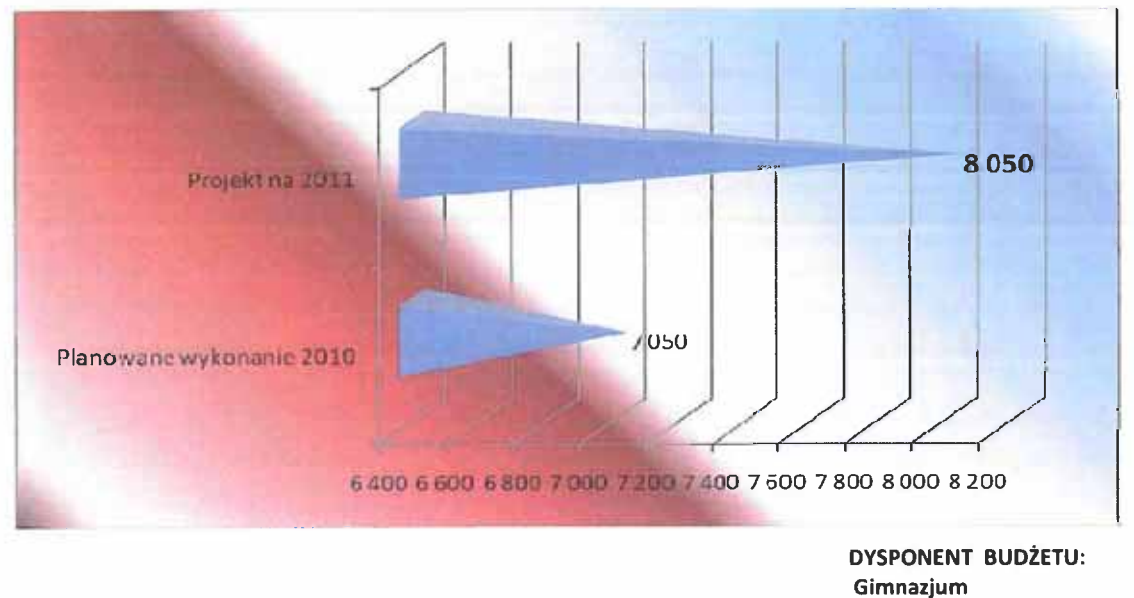

w Ustroniu Morskim tj. 100 % planowanego wykonania 2010 r.

Zaplanowane dochody dotyczą odsetek od rachunku bankowego.

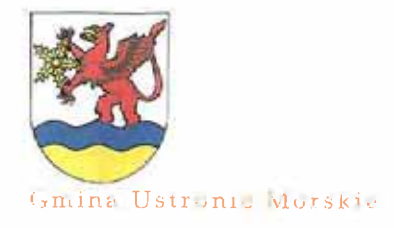

PROBER I BUILDER IN NIA LEVE ZILLE

DOCHODY

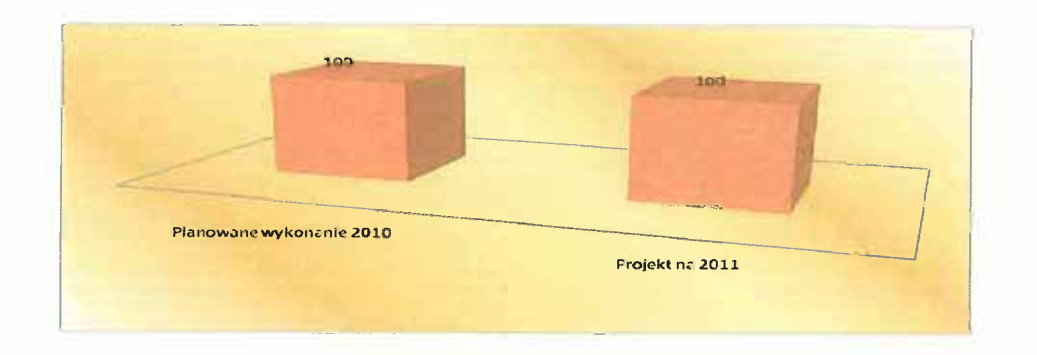

**DYSPONENT BUDŻETU:** Przedszkole Publiczne w Ustroniu Morskim tj. 132,73 % planowanego wykonania 2010 r.

Zaplanowane dochody dotyczą opłat za pobyt i wyżywienie dzieci (277.300 zł), odsetek od rachunku bankowego (100 zł) oraz wynagrodzenia płatnika podatku dochodowego (150 zł). Zgodnie z uchwałą Nr XXXIX/271/2010 Rady Gminy w Ustroniu Morskim z dnia 29 czerwca 2010 r. w sprawie ustalenia opłat za usługi świadczone przez Przedszkole Publiczne w Ustroniu Morskim, zwiększone zostały opłaty za usługi świadczone przez Przedszkole(wzrost o 80 % przy stawce 1 dziecka, wzrost o 25 % przy stawce za 2 dziecko i więcej). Ponadto z dniem 01 kwietnia 2010 r. Zarządzeniem Nr 2/2010 Dyrektora Przedszkola Publicznego w Ustroniu Morskim z dnia 01.03.2010 r. w związku ze wzrostem cen, zwiększono stawkę żywnościową z 5 zł na 6 zł. W związku z tym znacznie zwiększają się planowane dochody w roku 2011 w stosunku do przewidywanego wykonania roku 2010.

Gmina z dochodów własnych dopłaca do kosztów utrzymania bieżącego Przedszkola, w roku 2011 planowana dopłata to 591.184 zł. Od m-ca IX. 2011 r. należy dodatkowo zabezpieczyć planowany wzrost wynagrodzeń nauczycieli w wysokości 7 % (około 27.000 zł).

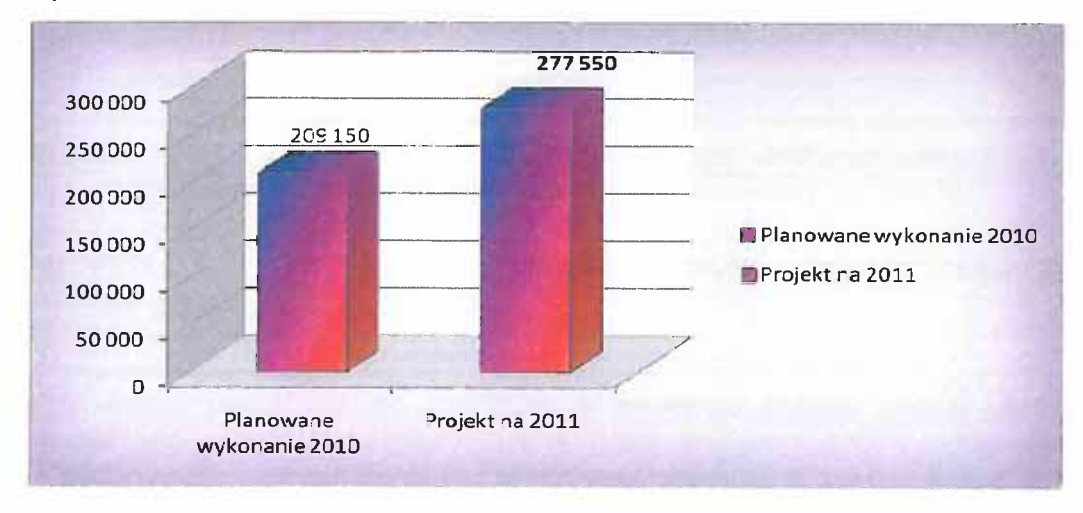

Poniżej przedstawione jest porównanie planowanych dochodów w 2011 r. z przewidywanym wykonaniem roku 2010.

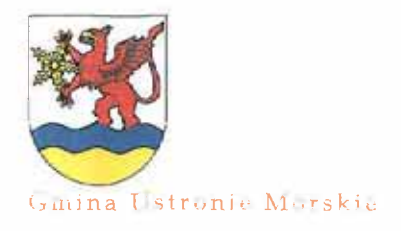

FIRE HIGH I GUST I FILE THE MILL SEE HE ZENT T

DOCHODY

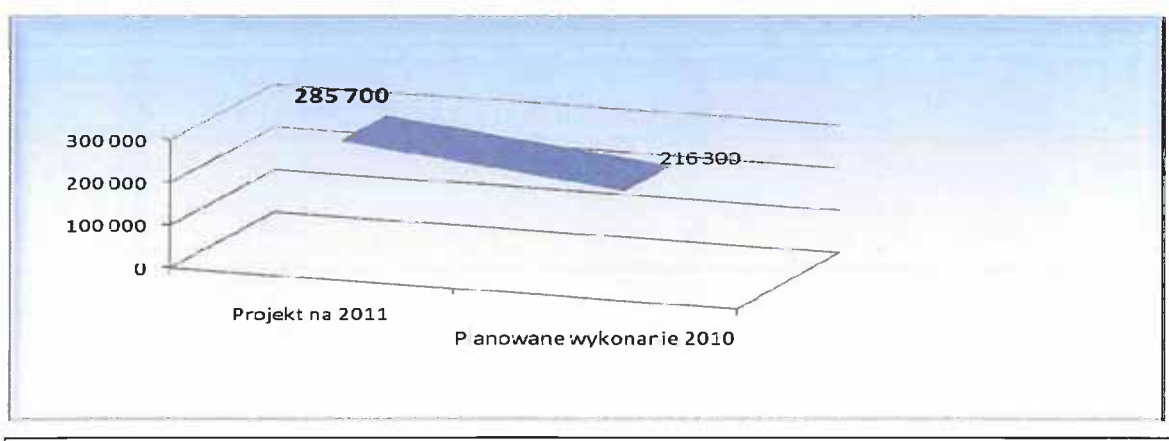

Ogółem plan dochodów na 2011 rok w porównaniu do przewidywanego wykonania w roku 2010 przedstawia się następująco:

#### Dział 852 – Pomoc społeczna

#### 4.504,00 zł

tj.142,27 % planowanego wykonania 2010 r. **DYSPONENT BUDŻETU: Gminny Ośrodek Pomocy Społecznej** w Ustroniu Morskim

Plan dochodów zakłada pozyskanie drobnych kwot z tytułu odsetek od rachunku bankowego, kosztów upomnienia oraz odsetek od dotacji wykorzystanej niezgodnie z przeznaczeniem przez świadczeniobiorców. Ponadto zgodnie z pismem Wojewody Zachodniopomorskiego nr FB.1.3010/40/2010 z dnia 22 października 2010r., w 2011 roku planowane są dochody z tytułu realizacji zadań budżetu państwa w zakresie wypłaty funduszu alimentacyjnego i zaliczki alimentacyjnej (7 000 zł). W zależności od rodzaju egzekwowanego świadczenia zaplanowano dochód w budżecie roku 2011 w wysokości 4 000 zł, na poziomie realizacji roku 2010.

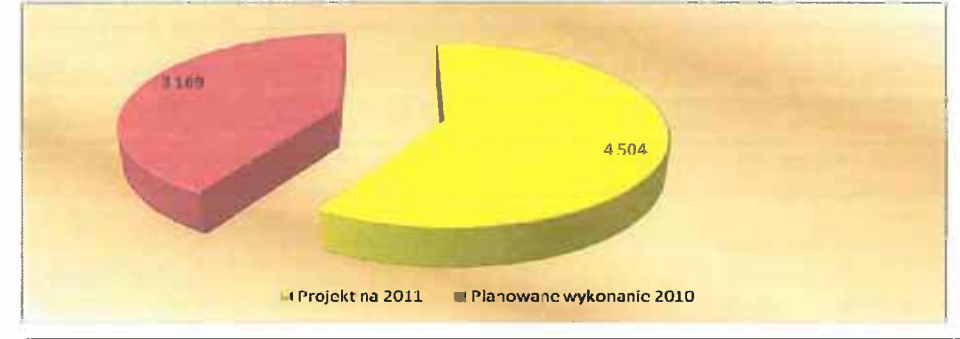

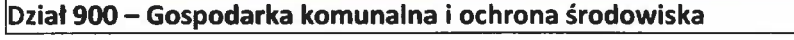

## 209.200,00 zł

tj.102,6 % planowanego wykonania 2010 r.

# FUNDUSZ OCHRONY ŚRODOWISKA I GOSPODARKI WODNEJ

#### 72 000 zł

tj.101,7 % planowanego wykonania 2010 r. **DYSPONENT BUDŻETU:** Referat Budżetu i Finansów

Projekt budżetu zakłada dochody uzyskiwane na podstawie art. 401 ustawy z dnia 27 kwietnia 2001 r. z tytułu opłat za usuwanie drzew i krzewów, opłat za składowanie odpadów, kar i opłat za pozostałe rodzaje gospodarczego korzystania ze środowiska i dokonywanie PRENER E BUILDEILLE NA REIN ZUITT

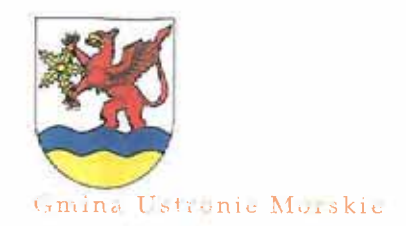

DOCHODY

w nim zmian oraz szczególnego korzystania z wód i urządzeń wodnych. Wysokość dochodów została zaplanowana na podstawie planowanego wykonania 2010 r.

#### SPRZEDAŻ BILETÓW NA WYSYPISKU ŚMIECI W KUKINCE

135 000 zł

tj.103,0 % planowanego wykonania 2010 r. **DYSPONENT BUDŻETU: Gminny Ośrodek Sportu** i Rekreacji w Ustroniu Morskim

Dochody zaplanowano na poziomie przewidywanego wykonania roku 2010, w tym:

- dla osób prawnych 95.000,00 zł
- dla osób fizycznych 40.000,00 zł.

W dniu 5 listopada 2010 r. Rada Gminy podjęła uchwałę Nr XLIV/317/2010 w sprawie ustalenia wysokości opłat za korzystanie z wysypiska odpadów w Kukince, która uporządkuje odbiór odpadów zgonie z przepisami ochrony środowiska oraz dostosuje ceny do obowiązujących na pobliskich wysypiskach w sąsiednich gminach (170,-zł za 1Mg odpadów).

### **WPŁYWY Z OPŁATY PRODUKTOWEJ**

2 200 zł

tj.102,8 % planowanego wykonania 2010 r. **DYSPONENT BUDŻETU:** Referat Infrastruktury Komunalnej i Ochrony Środowiska

Ustawa z dnia 11 maja 2001 o obowiązkach przedsiębiorców w zakresie gospodarowania niektórymi odpadami oraz o opłacie produktowej (tj.. Dz. U. z 2007 r., Nr 90, poz. 607 ze zm.) nakłada na przedsiębiorców wprowadzających na rynek krajowy produkty w opakowaniach, obowiązek zapewnienia odpowiedniego poziomu odzysku i recyklingu odpadów opakowaniowych.

Przedsiębiorcy, którzy nie wywiązują się z nałożonego na nich obowiązku zobowiązani są do zapłacenia do odpowiedniego urzędu marszałkowskiego opłaty produktowej. Opłatę produktową należy uiścić do 31 marca bieżącego roku, za opakowania wprowadzone na rynek w roku poprzednim. Środki pochodzące z opłat produktowych za opakowania, powiększone o przychody z oprocentowania, przekazywane są wojewódzkim funduszom, a następnie gminom, proporcjonalnie do ilości odpadów opakowaniowych przekazanych do odzysku i recyklingu.

Dochody zaplanowano na poziomie przewidywanego wykonania roku 2010.

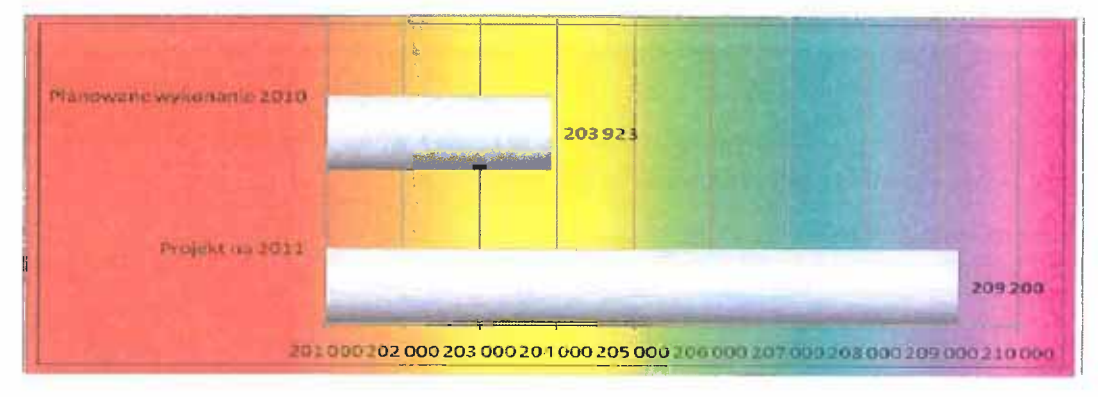

# PACCARER CONTACTED NO NO HOUSE ZUITT

# DOCHODY

tj.558,1% planowanego wykonania 2010 r.

NAJEM I DZIEŻAWA SALI GIMNASTYCZNEJ W RUSOWIE

tj.105,3 % planowanego wykonania 2010 r. **DYSPONENT BUDŻETU:** Inspektor ds. Turystyki, Sportu i Promocji Gminy

Dochody zaplanowano na poziomie przewidywanego wykonania roku 2010.

#### NAJEM I DZIERŻAWA POMIESZCZEŃ BUDYNKU ZAPLECZA STADIONU SPORTOWEGO W USTRONIU MORSKIM

tj.114,3 % planowanego wykonania 2010 r. **DYSPONENT BUDŻETU: Gminny Ośrodek Sportu** i Rekreacji w Ustroniu Morskim Dochody zaplanowano na poziomie przewidywanego wykonania roku 2010.

# WYNAJEM SAUNY I SIŁOWNI W USTRONIU MORSKIM

tj.909,8 % planowanego wykonania 2010 r. **DYSPONENT BUDŻETU: Gminny Ośrodek Sportu** i Rekreacji w Ustroniu Morskim

Dochody zaplanowano na poziomie przewidywanego wykonania roku 2010.

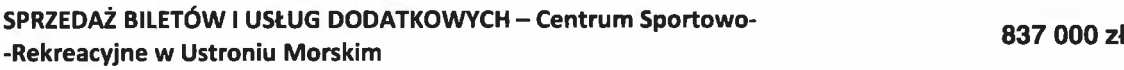

tj.163,0 % planowanego wykonania 2010 r. **DYSPONENT BUDŻETU: Gminny Ośrodek Sportu** i Rekreacji w Ustroniu Morskim

W związku z oddaniem basenu odkrytego w 2010 roku planowane wpływy z tytułu prowadzonych usług ustalono na podstawie faktycznego wykonania sprzedaży ustalając następujące wpływy w 2011 r.:

a) ze sprzedaży biletów 17.500 osób x 8.00 zł za bilet =

b) z usług dodatkowych: wynajem kortów tenisowych, zajęcia fitness, nauki pływania 10.000 zł

RAZEM: 150.000 zł.

140.000 zł

Ponadto w związku z planowanym otwarciem II etapu Centrum Sportowo-Rekreacyjnego, jakim jest basen zamknięty prognozowane są następujące wpływy:

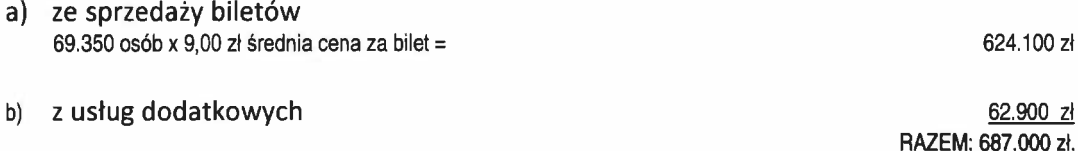

# inina Ustronic Morskie

Dział 926 – Kultura fizyczna i sport

1 000 zł

920.000,00 zł

80 000 zł

2 000 zł

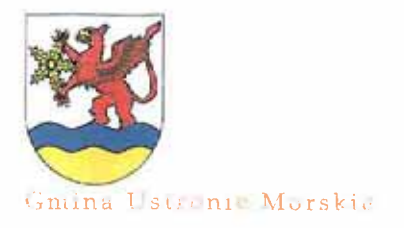

WHERE I GO CONCRETED STAR BEEN YOU'LL

DOCHODY

164841 Planowane ykonanie 2010 920000 Projekt na 2011  $\mathbf 0$ 200 000 400 000 600 000 800000 1000000

#### HL. **DOTACJE NA ZADANIA WŁASNE**

Dochody w wysokości 274.000 zł z tytułu dotacji celowych z budżetu państwa na zadania własne na 2011 rok zostały ustalone przez Wojewodę Zachodniopomorskiego na podstawie projektu ustawy budżetowej na rok 2011 - pismo nr FB.1.3010/40/2010 z dnia 22 października 2010r.

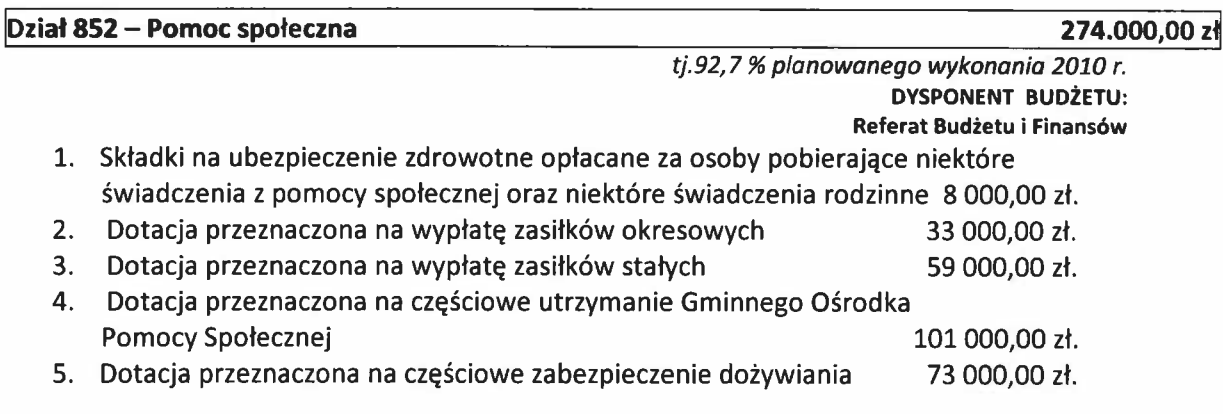

Sezonowość: - miesięcznie 1/12 planu

#### IV. DOTACJE NA ZADANIA ZLECONE

Dochody z tytułu dotacji celowych z budżetu państwa na zadania bieżące z zakresu administracji rządowej oraz innych zadań zleconych ustawami w wysokości 1.023.295 zł (załącznik n. 11 do projektu uchwały budzetowej).

Kwoty dotacji na rok 2011 zostały ustalone przez Wojewodę Zachodniopomorskiego oraz Dyrektora Delegatury Krajowego Biura Wyborczego na podstawie projektu ustawy budżetowej na rok 2011.

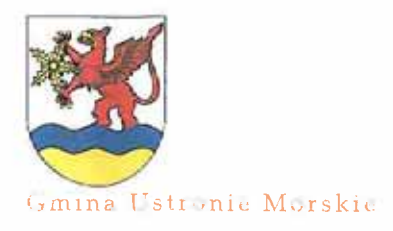

# PHILAPHER I BOLLER ET LA RUAL ALLER PUDIT

#### **DOCHODY**

- 1. Dotacje z budżetu państwa określone przez Wojewodę Zachodniopomorskiego pismo nr FB.1.3010/40/2010 z dnia 22 października 2010r. w sprawie wstępnych kwot dotacji z budżetu państwa dla Gminy Ustronie Morskie na rok 2011.
- 2. Dotacie z budżetu państwa określone przez Dyrektora Delegatury Krajowego Biura Wyborczego, informacja nr 25-48/RW/2010 - pismo z dnia 11 października 2010r. znak DKS-420/25-48/RW/10 w sprawie projektu planu dotacji celowej na sfinansowanie kosztów dotyczących prowadzenia i aktualizacji stałego rejestru wyborców na rok 2011.

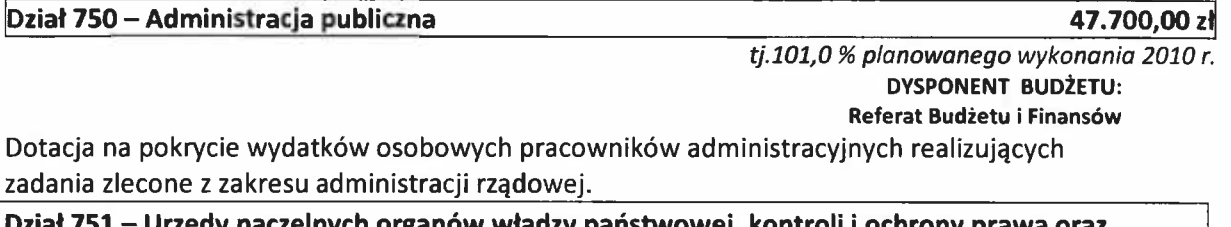

Dział 751 – Urzędy naczelnych organów władzy państwowej, kontroli i ochrony prawa oraz sądownictwa 595,00 zł

> tj.99,8 % planowanego wykonania 2010 r. **DYSPONENT BUDŻETU:** Referat Budżetu i Finansów

Dotacja na sfinansowanie kosztów prowadzenia i aktualizacji stałego rejestru wyborców. Dział 852 – Pomoc społeczna 975 000,00 zł

> tj.99,8 % planowanego wykonania 2010 r. **DYSPONENT BUDŻETU: Gminny Ośrodek Pomocy Społecznej** w Ustroniu Morskim

#### **ŚWIADCZENIA RODZINNE**

Dotacja na realizację zadań wynikających z ustawy o świadczeniach rodzinnych i funduszu alimentacyjnego.

#### SKŁADKI NA UBEZPIECZENIE ZDROWOTNE

Dotacja na opłatę składek na ubezpieczenie zdrowotne za osoby zarejestrowane w GOPS oraz pobierające niektóre świadczenia rodzinne.

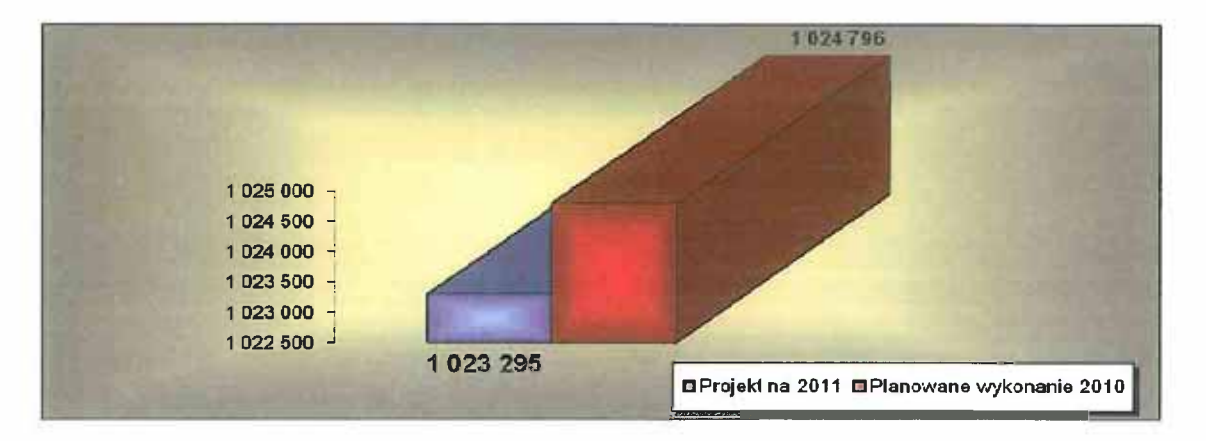

#### 970 000 zł

5 000 zł

 $17.700 \text{ } \text{A}$ 

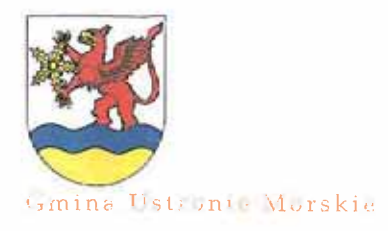

PROJEKT BUDZETCI NA KOK ZULI

DOCHODY

# **V. DOCHODY MAJĄTKOWE**

Dochody majątkowe - zgodnie z ustawą o finansach publicznych do dochodów majątkowych gminy zalicza się:

- 1) dotacje i środki otrzymane na inwestycje,
- 2) dochody ze sprzedaży majątku,
- 3) dochody z tytułu przekształcenia prawa użytkowania wieczystego w prawo własności.

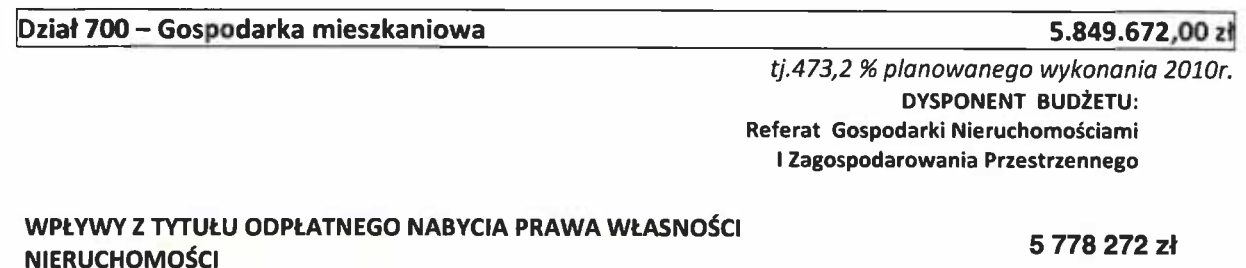

Dochody z tego tytułu dotyczą sprzedaży gruntów na terenie gminy Ustronie Morskie. Gmina posiada wysoki zasób mienia przeznaczonego do zbycia, w roku 2011 wartość gruntów to 6.385.873 zł (do projektu budżetu przyjęto 90,5% tej kwoty, tj. 5.778.272 zł). Do sprzedaży przygotowane są następujące gruntowe nieruchomości:

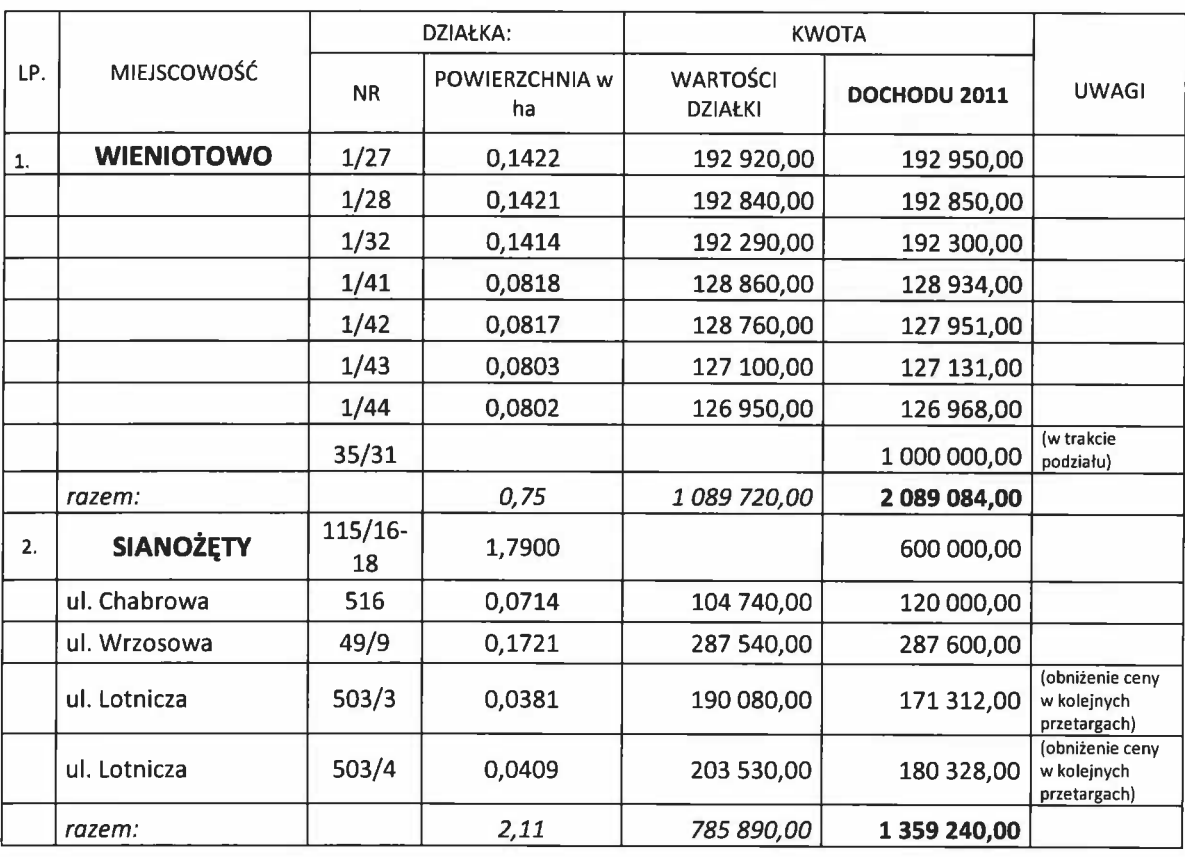

### PROGNOZA DOCHODÓW ZE SPRZEDAŻY MIENIA 2011 ROK

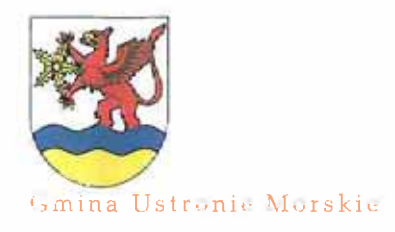

FINCTURN & BARN PRETTY NICH BERN PUBLIC

### **DOCHODY**

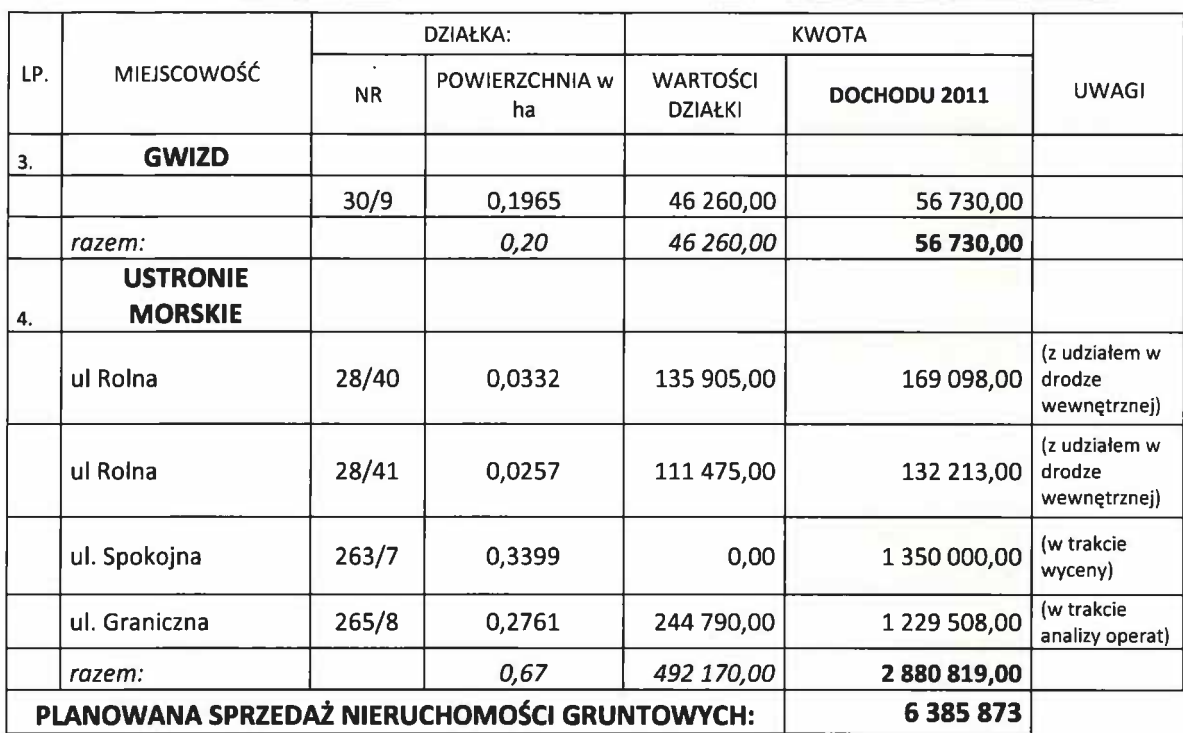

## WPŁYWY Z TYTUŁU SPRZEDAŻY MIESZKAŃ I GRUNTÓW NA RATY

65 000 zł

6 400 zł

Dochody z tego tytułu dotyczą wpływów ze sprzedaży mieszkań, gruntów na raty, sprzedaży mieszkań przy ul. Górnej.

#### WPŁYWY Z TYTUŁU PRZEKSZTAŁCENIA PRAWA UŻYTKOWANIA **WIECZYSTEGO**

Do dochodów majątkowych zalicza się także wpływy z przekształcenia użytkowania wieczystego osób fizycznych i prawnych.

Przewiduje się, że poziom dochodów ze sprzedaży nieruchomości w 2011 r. będzie wyższy od planowanego w roku bieżącym. Gmina w zakresie zbywania nieruchomości musi prowadzić wytężone starania, ponieważ był to jeden z podstawowych i niezbędnych warunków zabezpieczających finansowanie największej inwestycji w historii Gminy – Budowy Centrum Sportowo-Rekreacyjnego w latach 2009-2011. Niemniej utrzymywanie dekoniunktury na rynku nieruchomości będzie niewątpliwie negatywnie wpływało na możliwości uzyskiwania dochodów przez Gminę z tego tytułu.

Porównanie planowanych dochodów majątkowych w roku 2011 do przewidywanego wykonania za 2010 rok oraz planu na 1 stycznia 2010 roku przedstawia poniższy wykres.

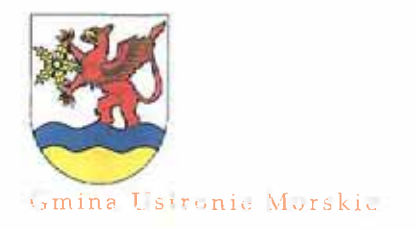

PIKKENER I BUSERZEICH NICH HETK ZEITT

DOCHODY

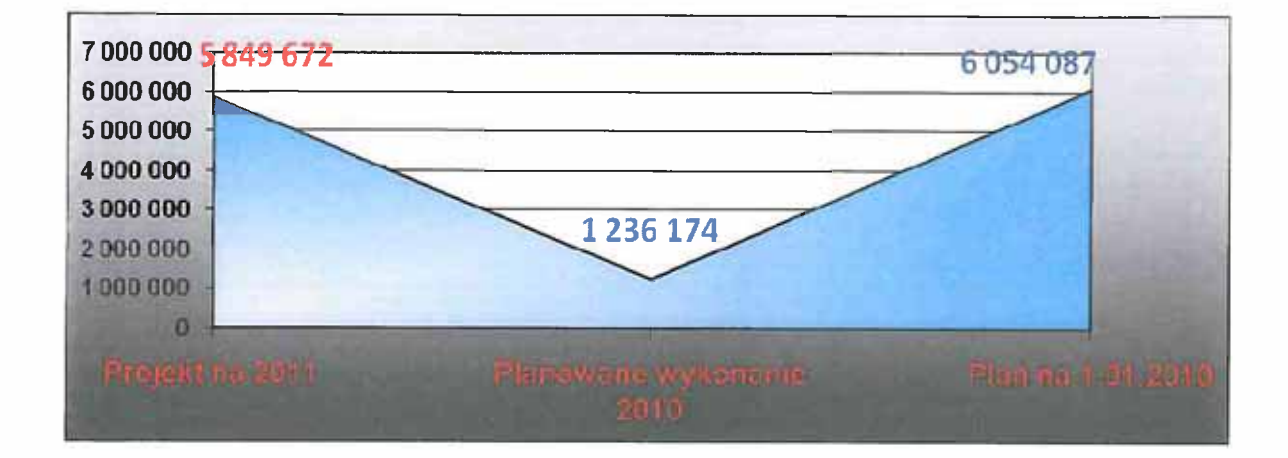

#### **DOTACJE OTRZYMANE NA INWESTYCJE**

#### 2010 000 zł

**DYSPONENT BUDŻETU:** Referat Infrastruktury i Ochrony Środowiska

W związku z zawartymi umowami w sprawie dofinansowania inwestycji ze środków pomocowych Unii Europejskiej w projekcie budżetu uwzględniono dochody w zwiazku z realizacją poniższych zadań inwestycyjnych:

- 1) projekt "Budowa ścieżki rowerowej Ustronie Morskie-Kołobrzeg-Dźwirzyno oraz miasto Barth w ramach Międzynarodowej Nadmorskiej Trasy Rowerowej nr 10 (planowana dotacja w dziale 630. rozdział 63095. kwota 1.500.000 zł),
- 2) projekt "Termomodernizacja obiektów użyteczności publicznej na terenie powiatów: białogardzkiego, kołobrzeskiego, koszalińskiego, szczecineckiego i świdwińskiego - Ośrodek Zdrowia w Ustroniu Morskim" POIŚ 2007-2013 finansowana z Funduszu Spójności (planowana dotacja w dziale 851, rozdział 85195, kwota 510.000 zł).

Jednostki organizacyjne Gminy Ustronie Morskie wszystkie swoje dochody odprowadzają na rachunek budżetu Gminy. Kierownicy tych jednostek nie zgłaszają potrzeby tworzenia rachunków dochodów własnych, gdyż tak prowadzona gospodarka finansowa jest przejrzysta.

Realizację dochodów w układzie działowym przedstawiono w zestawieniach tabelarycznych do projektu uchwały budżetowej.

PKUMER FBUMZETUJ NA KEIK ZULI

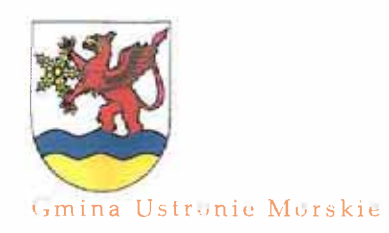

# **CHARAKTERYSTYKA WYDATKÓW**

1.023.295 zł.

# I. WYDATKI OGOLEM

Planowane na 2011 rok wydatki budżetu Gminy **Ustronie** Morskie wynosza 29.414.000 zł i są wyższe o 1,91 % tj. o kwotę 551.928 zł od przewidywanego wykonania w 2010 roku, z tego na realizacie:

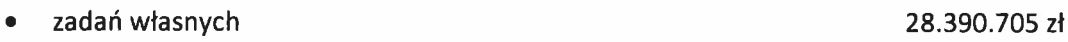

zadań zleconych

Wydatki Gminy w 2011 r. prognozowane są w warunkach ograniczonych możliwości finansowych przy założeniu zapewnienia pełnego sfinansowania wydatków "sztywnych" takich jak wpłata do budżetu państwa ("janosikowe"), kosztów obsługi długu oraz zobowiązań wynikających z umów np. budowa Centrum Sportowo-Rekreacyjnego. Konieczna jest więc konsekwentna racjonalizacja wydatków bieżących, która pozwoli na optymalizowanie środków finansowych przeznaczonych na rozwój przy jednoczesnym ograniczeniu dynamiki przyrostu długu Gminy. Są to warunki niezbędne dla utrzymania stabilności finansowej Gminy w 2011 r. i w latach następnych.

W związku z ograniczonymi możliwościami dochodowymi Gminy oraz utrzymywaniem się niepewności w kształtowaniu się zewnętrznych i wewnętrznych uwarunkowań funkcjonowania Gminy w 2011 r. i w latach następnych niezbędne jest racjonalizowanie wydatków bieżących. Ograniczenia dla wydatków bieżących w 2011 r. i w następnych latach wynikają też z konieczności respektowania począwszy od 2011 r. i w warunkach obniżonych możliwości dochodowych Gminy zasad zrównoważonego budżetu bieżącego wyrażonej w art. 242 nowej ustawy o finansach publicznych z 27.08.2009 r.

# **II. WYDATKI BIEŻĄCE**

Wydatki na zadania własne zaplanowano w kwocie 28.390.705 zł, co oznacza wzrost o 1,98 % tj. o kwotę 552.929 zł w stosunku do przewidywanego wykonania za 2010 r. Proponuje się rozdysponować je na:

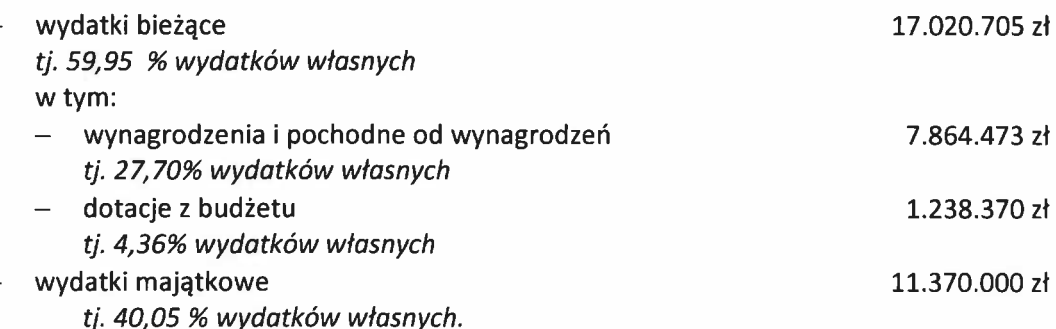

Planowane wydatki w poszczególnych działach przedstawiają się następująco.

-RIVIER TRIVIARE IV, MARKER MILL

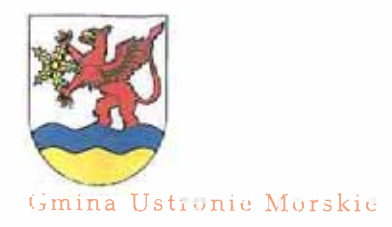

#### WYDATKI BIEŻĄCE

W związku z dążeniem do maksymalizacji środków na inwestycje oraz negatywnym kształtowaniu się zewnętrznych i wewnętrznych uwarunkowań funkcjonowania Gminy w 2011r. oraz w latach następnych konieczne jest utrzymywanie wydatków bieżących, na co najmniej stałym poziomie, czyli z założeniem realnego spadku ich wartości.

Priorytetem w zakresie planowania wydatków bieżących było zapewnienie prawidłowego funkcjonowania obiektów i urządzeń gminnej infrastruktury technicznej i społecznej oraz zaspokojenie bieżących potrzeb w związku z realizacją zadań Gminy, w tym zadań powierzonych jej jednostkom organizacyjnym przy uwzględnieniu zwiększenia ich kompetencji w warunkach konsekwentnej racjonalizacji wydatków bieżących.

W ramach wydatków bieżących na 2011 r. uwzględnione zostaną przede wszystkim wydatki "sztywne" zdeterminowane w szczególności:

- wydatkami z tytułu obligatoryjnej wpłaty do budżetu państwa z przeznaczeniem na cześć równoważącą subwencji ogólnej dla gmin ("janosikowe"),

- wydatkami z tytułu obsługi długu w związku z planowanymi do podjęcia w 2011 r. długoterminowymi zobowiązaniami z tytułu pożyczek, kredytów oraz wyemitowanych papierów wartościowych,

- uchwałami Rady Gminy Ustronie Morskie w sprawie zaciągnięcia zobowiązań wieloletnich z poprzednich lat,

- umowami związanymi z zapewnieniem ciągłości działania Gminy, zawartymi na podstawie upoważnień zapisanych w uchwale budżetowej,

- wydanymi decyzjami administracyjnymi i orzeczeniami sądowymi,

- wydatkami z tytułu wynagrodzeń,

- wydatkami w związku z przekazanymi w br. do użytkowania i do bieżącego utrzymania inwestycjami, w tym w szczególności w zakresie Centrum Sportowo-Rekreacyjnego.

Wydatki bieżące ustalone zostały przy generalnym założeniu utrzymania dotychczasowego zakresu i poziomu usług publicznych świadczonych przez Gminę na rzecz mieszkańców.

Obniżenie możliwości finansowych budżetu wymaga od dysponentów zwiekszenia efektywności gospodarowania środkami publicznymi, w szczególności w obszarach, których generują najwyższe koszty bieżące. Konieczne będzie zwiększenie dyscypliny budżetowej w zakresie tej kategorii wydatków, m.in. poprzez rygorystyczne respektowanie zasady oszczędności zdefiniowanej w ustawie o finansach publicznych, jako uzyskiwanie najlepszych efektów z danych nakładów.

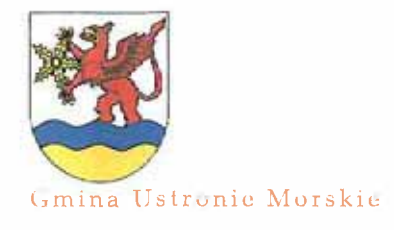

### VYDATKI BIEŽĄCE

#### **DZIAŁ 010** ROLNICTWO I ŁOWIECTWO

7 000 zł

tj.93,3% planowanego wykonania 2010 r. **DYSPONENT BUDŻETU:** Referat Budżetu i Finansów

Środki dotyczą wpłaty na rzecz Zachodniopomorskiej Izby Rolniczej w wysokości 2 % od uzyskanych wpływów z tytułu podatku rolnego. Wójt przekazuje na wniosek zarządu Izby kwartalne informacje o stanie i terminach realizacji dochodów Izb.

#### Sezonowość:

- kwartalna

#### Podstawa prawna:

Art. 35 ustawy z dnia 14 grudnia 1995 r. o izbach rolniczych (Dz.U. z 2002 r. Nr 101, poz. 927 z późn. zm.)

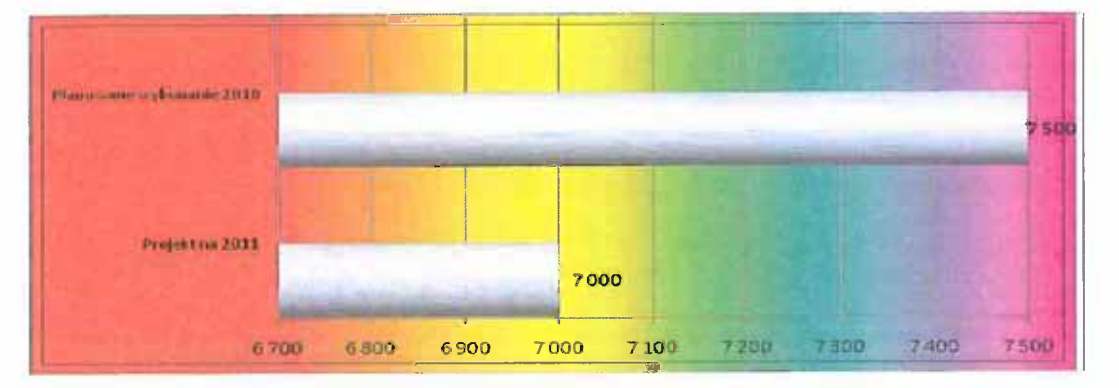

#### WYTWARZANIE I ZAOPATRYWANIE W ENERGIĘ DZIAŁ 400 **ELEKTRYCZNĄ, GAZ I WODĘ**

230 000 zł

tj.75,7% planowanego wykonania 2010 r. **DYSPONENT BUDŻETU:** Referat Infrastruktury Komunalnej I Ochrony Środowiska

Projekt budżetu zakłada dopłatę do Miejskich Wodociągów i Kanalizacji w Kołobrzegu w celu zrównania ceny wody do średniej ceny obowiązującej w Gminach: Siemyśl, Dygowo, Gościno, Rymań i Sławoborze w ramach Zintegrowanej Gospodarki Wodno-Ściekowej Dorzecza Parsęty.

#### Podstawa prawna:

Art. 177 ustawy z dnia 15 września 2000 r. Kodeks spółek handlowych (Dz.U. Nr 94, poz. 1037 z późn. zm.)

#### Sezonowość: - miesięczna

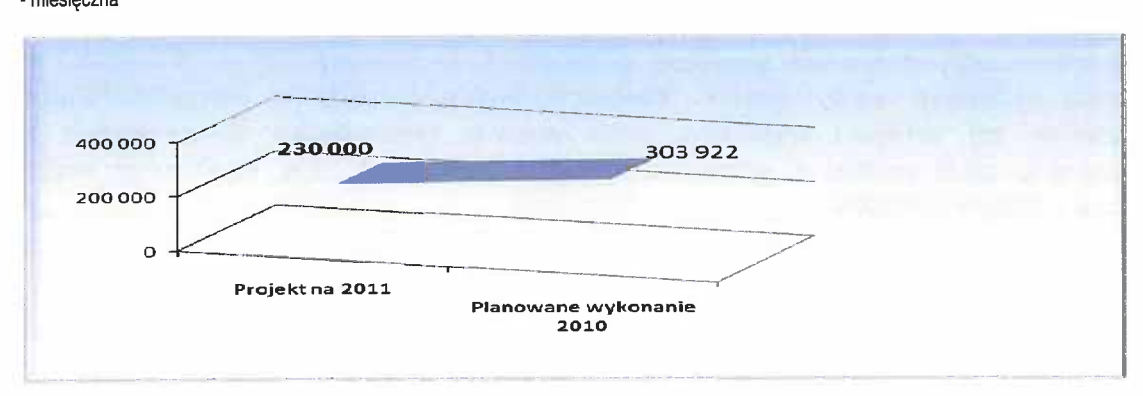

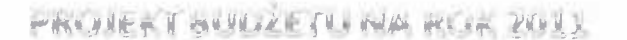

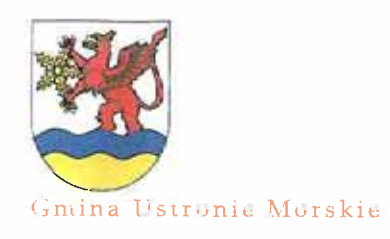

#### VYDATKI BIEŽACE

DZIAŁ 600 TRANSPORT I ŁĄCZNOŚĆ

129 500 zł

tj.145,8% planowanego wykonania 2010 r. **DYSPONENT BUDŻETU:** Referat Infrastruktury Komunalnej i Ochrony Środowiska

Planowany jest między innymi: zakup materiałów do bieżących napraw i remontów dróg (40.000 zł), zakup znaków drogowych (7.000 zł), zlecone naprawy awaryjne ulic, koszenie poboczy, awarie i zimowe utrzymanie dróg (40.000 zł), odprowadzenie wód gruntowych i transport materiałów (18.000 zł), ubezpieczenie dróg i inne opłaty (4.000 zł), odnowienie oznakowania poziomego (przejść dla pieszych i linii segregacyjnych w m.Ustronie Morskie, Wieniotowie i Sianożęty-8.000 zł), świąteczne iluminacje świetlne (12.500 zł). Planowane są remonty i naprawy ulic:

Kwiatowa, Wczasowa, Liliowa, Bursztynowa, Wrzosowa, Różana w m. Sianożęty, Olszyna, Grąbnica, w sołectwie Gwizd i w m.Malechowo, w sołectwie Rusowo i Kukinia; uzupełnienie ubytków masą asfaltową w m. Ustronie Morskie i naprawa dróg przy ul. Koszalińskiej i Kołobrzeskiej.

#### Podstawa prawna:

Ustawa z dnia 21 marca 1985 r. o drogach publicznych (Dz.U. z 2007r. Nr 19, poz. 115 z późn. zm.)

Sezonowość:

- największe natężenie prac w okresie wiosennym i jesiennym.

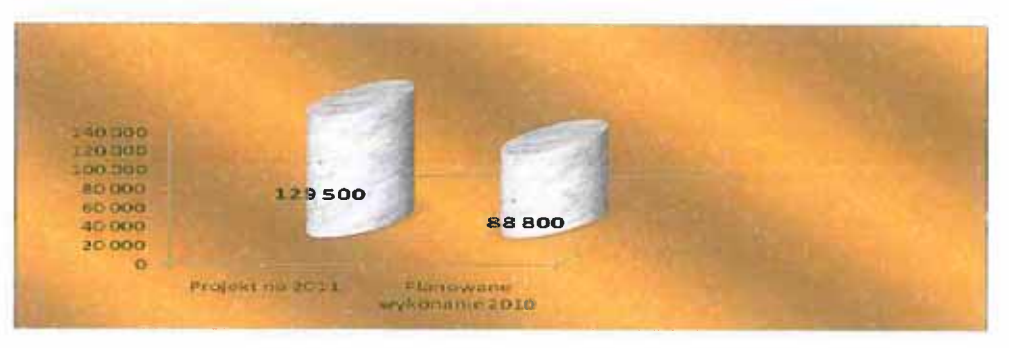

DZIAŁ 630 TURYSTYKA

355 650 zł

tj.100,0 % planowanego wykonania 2010 r. **DYSPONENT BUDŻETU:** Referat Budżetu i Finansów

Urząd Gminy prowadzi wydatki związane z ubezpieczeniem zejść na plażę, mola, punktów ratowniczych, sprzętu ratownictwa wodnego oraz ratowników zatrudnianych podczas sezonu letniego - planowana kwota realizacji 3.500 zł.

> **DYSPONENT BUDŻETU:** Gminny Ośrodek Sportu i Rekreacji w Ustraniu Marskim

W dziale tym łączne wydatki na 2011 rok planowane są na poziomie przewidywanego wykonania w 2010 roku - kwota 352.150 zł.

Przewiduje się poniesienie między innymi następujących wydatków:

- wynagrodzenia i pochodne 169.200 zł,
- zakup materiałów, paliwa i środków medycznych dla ratownictwa wodnego -27.000 zł.
- zakup usług związanych z ratownictwem wodnym 47.550 zł.
- różne opłaty i składki 5.400 zł,
- remont zejść na plażę i mola 49.000 zł,
- zakup energii do oświetlenia mola 48.500 zł.

Wydatki związane z realizacją z zakresu ustawy z dnia 27 kwietnia 2001 r. – Prawo ochrony środowiska, których źródłem finansowania są dochody z tytułu wpływów związanych z gromadzeniem środków z opłat i kar za korzystanie ze środowiska, przekazywanych, co miesiąc

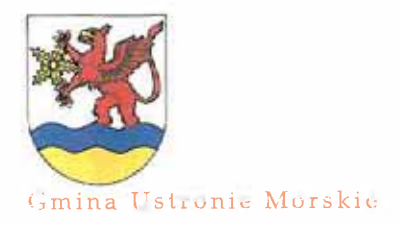

## PACHE I SULLETURE ARE PUIL

#### MYDATKI BIEŽACE

#### Woiewództwa Zachodniopomorskiego, planowane Urzedu Marszałkowski sa przez z przeznaczeniem:

- w związku z zawartym porozumieniem z Urzędem Morskim w Słupsku, Gmina dokonuje nasadzeń krzewów i roślin po sezonie letnim w zamian za odszkodowanie za zniszczenia środowiska spowodowane działalnością ludzką - kwota 5.500 zł.

Sezonowość: - w/g potrzeb

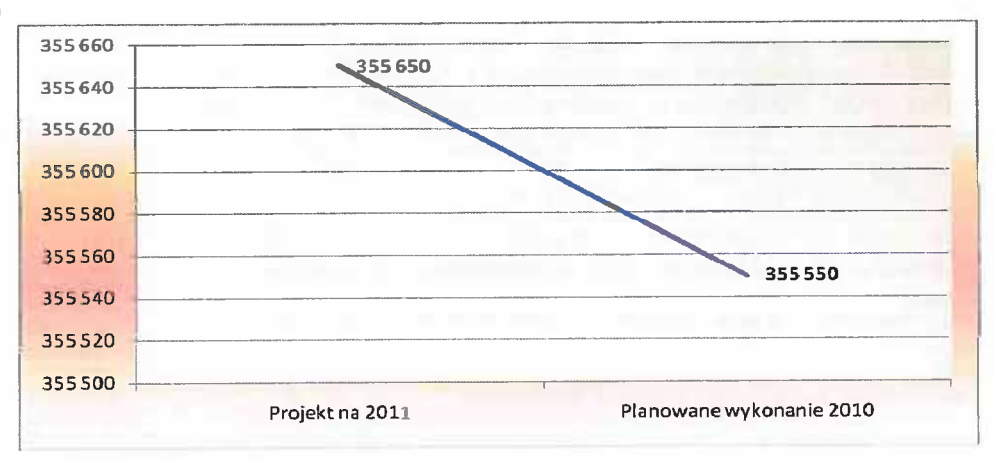

### DZIAŁ 700 GOSPODARKA MIESZKANIOWA

96 562 zł

tj.31,8 % planowanego wykonania 2010 r. **DYSPONENT BUDŻETU:** Referat Infrastruktury Komunalnej I Ochrony Środowiska

W dziale 700 Gospodarka mieszkaniowa łączny plan wydatków na 2011 rok jest niższy od przewidywanego wykonania roku 2010 o 68,2 %, tj. 206.897 zł.

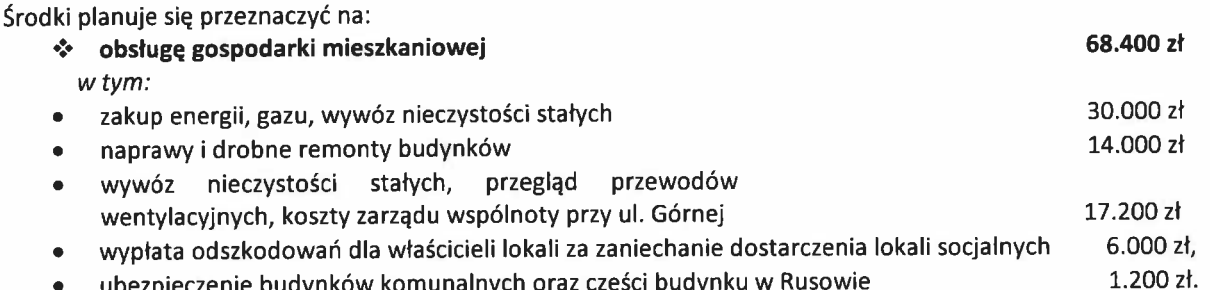

**DYSPONENT BUDŻETU:** 

28.162 zł

Referat Rolnictwa, Gospodarki Nieruchomościami i Zagospodarowania Przestrzennego

- gospodarkę gruntami i nieruchomościami ❖ w tym:
	- odszkodowania za przejęcie nieruchomości (na przejęcie dróg do gminnego zasobu z dokonywanych podziałów geodezyjnych zgodnie z planem zagospodarowania przestrzennego), opłaty za dzierżawę i wyłączenie z użytkowania wieczystego,
	- szkolenia, materiały biurowe i wydawnictwa specjalistyczne, zakup usług telekomunikacyjnych oraz delegacje służbowe,

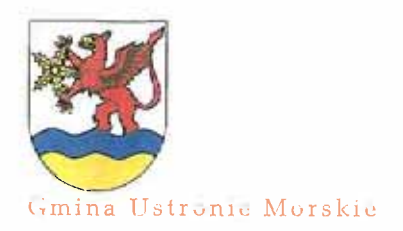

# -RUNE I SUN/ACE TU NA REA ZONA

#### **WYDATKI BIEŻACE**

akcesoria komputerowe, papier do drukarek. Sezonowość:

- realizacia nierytmiczna

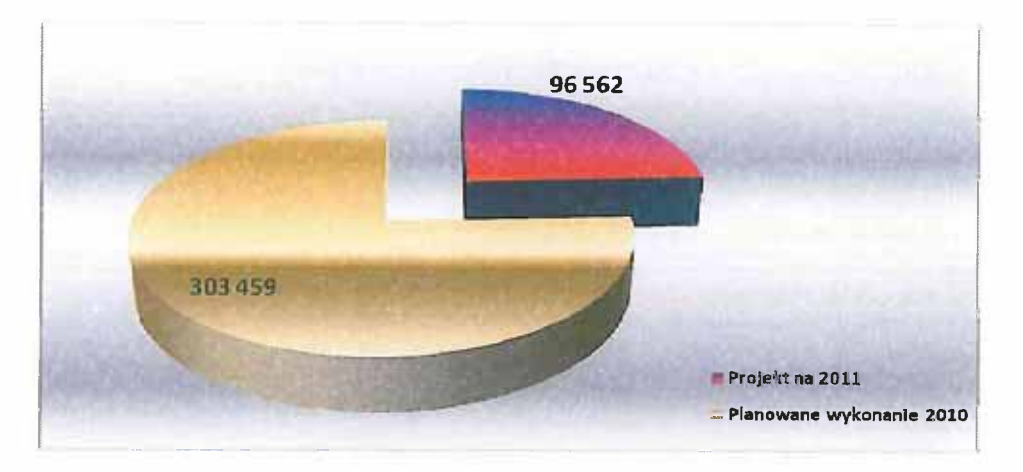

#### DZIAŁ 710 GOSPODARKA MIESZKANIOWA

167 250 zł

tj.45,6 % planowanego wykonania 2010 r. **DYSPONENT BUDŻETU:** Referat Rolnictwa, Gospodarki Nieruchomościami i Zagospodarowania Przestrzennego

W dziale 710 Działalność usługowa łączne plany wydatków na 2011 rok są niższe od przewidywanego wykonania w 2010 roku o 54,4 %, tj. 199.306 zł. Środki proponuje się przeznaczyć na:

#### plany zagospodarowania przestrzennego  $\mathbf{d}$

- zmiany obowiązujących miejscowych planów zagospodarowania przestrzennego terenów Gminy Ustronia Morskiego (55.000 zł)
- projekty decyzji o warunkach zabudowy (5.000 zł)
- ogłoszenia związane z procedurą planistyczną (15.000 zł)
- wyceny nieruchomości (20.000 zł)
- wynagrodzenia wraz z pochodnymi Komisji Urbanistycznej (6.500 zł).

## Podstawa prawna:

Ustawa z dnia 27 marca 2003 r. o planowaniu i zagospodarowaniu przestrzennym (Dz.U. Nr 80 poz.717 z późn. zm.)

#### ❖ opracowania geodezyjne i kartograficzne

środki zaplanowano na opracowania geodezyjne związane ze sprzedażą, użytkowaniem wieczystym i dzierżawą gruntów, ogłoszenia o przetargach i wykazach nieruchomości przeznaczonych do zbycia, dzierżawy i najmu, wszelkie opłaty np.: związane z zakładaniem ksiąg wieczystych i ujawnianiem w nich prawa własności, związane z zawieraniem aktów notarialnych itp.

Podstawa prawna:

Ustawa z dnia 21 sierpnia 1997 r. o gospodarce nieruchomościami (Dz.U. z 2004 r. Nr 261, poz. 2603 z późn. zm.) Ustawa z dnia 17 maja 1989 r. Prawo geodezyjne i kartograficzne (Dz.U. z 2005 r. Nr 240 poz. 2027 z późn. zm.).

55.000 zł

101.500 zł

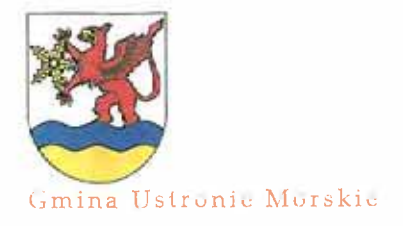

cmentarze

WHO AND HER HIS HUMAN ET U.S. MINDS HER EXCENDED

## VYDATKI BIEŻACE

- **DYSPONENT BUDŻETU:** Gminny Ośrodek Sportu i Rekreacji w Ustroniu Morskim 10.500 zł
- koszty utrzymania Cmentarzy Komunalnych (wydatki związane z mediami, wywozem nieczystości, drobnymi materiałami)

**DYSPONENT BUDŻETU:** Referat Budżetu i Finansów 250 zł

ubezpieczenie mienia.

#### Podstawa prawna

 $\mathbf{d}$ 

Ustawa z dnia 31 stycznia 1959 r. o cmentarzach i chowaniu zmarłych (Dz.U. z 2000 r. Nr 23, poz. 295 z późn. zm.)

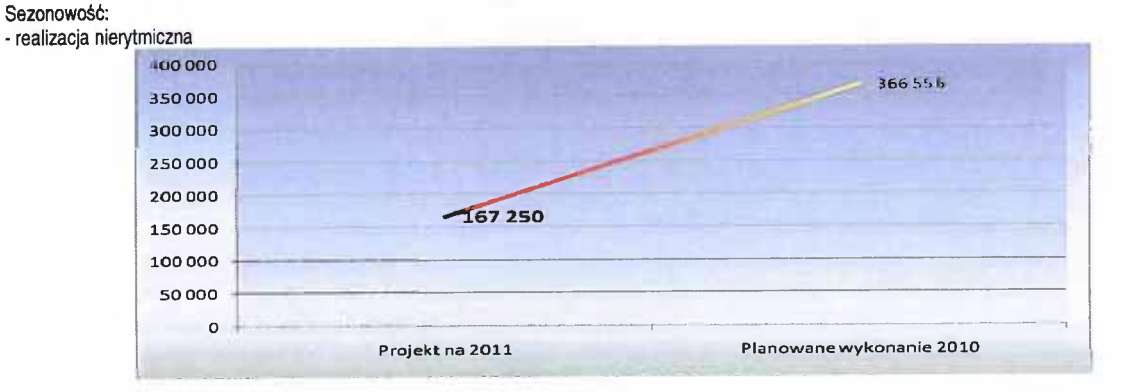

#### **ADMINISTRACJA PUBLICZNA DZIAŁ 750**

#### 2864617zł

**DYSPONENT BUDŻETU:** Referat Budżetu i Finansów

81.550 zł

24.500 zł

tj.93,2 % planowanego wykonania 2010 r.

W dziale 750 planowane sa niższe wydatki bieżące w stosunku do przewidywanego wykonania 2010 roku o 6,8 %, tj. o 208.024 zł.

Planowane środki proponuje się przeznaczyć na:

#### ❖ Urzędy Wojewódzkie

Wynagrodzenie związane z zabezpieczeniem stanowiska pracy ds. obywatelskich, realizującego zadania zlecone z zakresu administracji rządowej.

- 67.150 zł wynagrodzenia i pochodne  $\bullet$ w tym: dotacja z budżetu państwa - 47.700 zł
- pozostałe wydatki bieżące związane z utrzymaniem Urzędu Stanu Cywilnego (szkolenia, delegacje, materiały) 14.400 zł.

Sezonowość:

- miesięcznie 1/12 planu

❖ Egzekucja administracyjna należności pieniężnych

- opłata za Krajowy Rejestr Dłużników 1.500 zł
- opłaty sądowe, wpisy do KW, opłaty kancelaryjne, zaliczki na rozpoczęcie czynności sądowych, opłaty do wniosku o nabycie spadku, zaliczki na prowadzenie egzekucji z nieruchomości 15.000 zł
- opłata za przesyłki pocztowe 8.000 zł

Sezonowość: - realizacia nierytmiczna

**DYSPONENT BUDŻETU:** Stanowisko ds. obsługi Rady Gminy 189.530 zł

❖ Rady Gmin

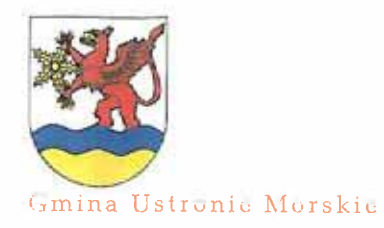

HRUNGAT BUNGER TH MA REEL PULL

#### **WYDATKI BIEŻĄCE**

DVCDOMENT BUDTETH

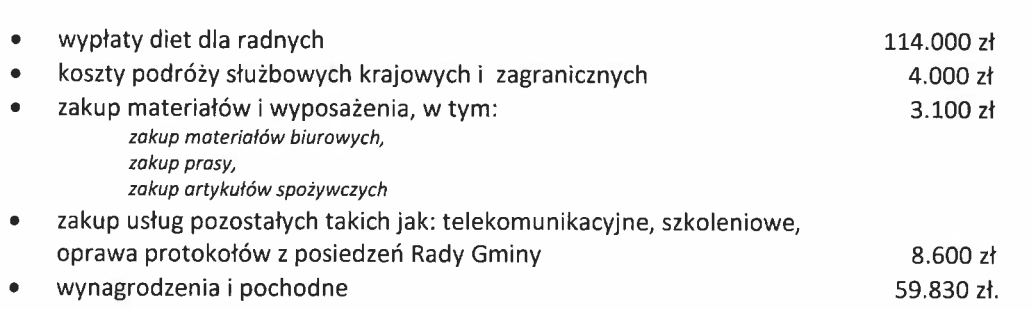

Podstawy prawne:<br>- Rozporządzenie Ministra Spraw Wewnętrznych i Administracji z 31 lipca 2000 r. w sprawie sposobu ustalania należności z tytułu<br>- zwrotu kosztów podróży służbowych radnych gminy (Dz. U. z 2000 r., Nr 66, p

#### Sezonowość:

- diety - miesięcznie 1/12 planu

- pozostale - realizacja nierytmiczna

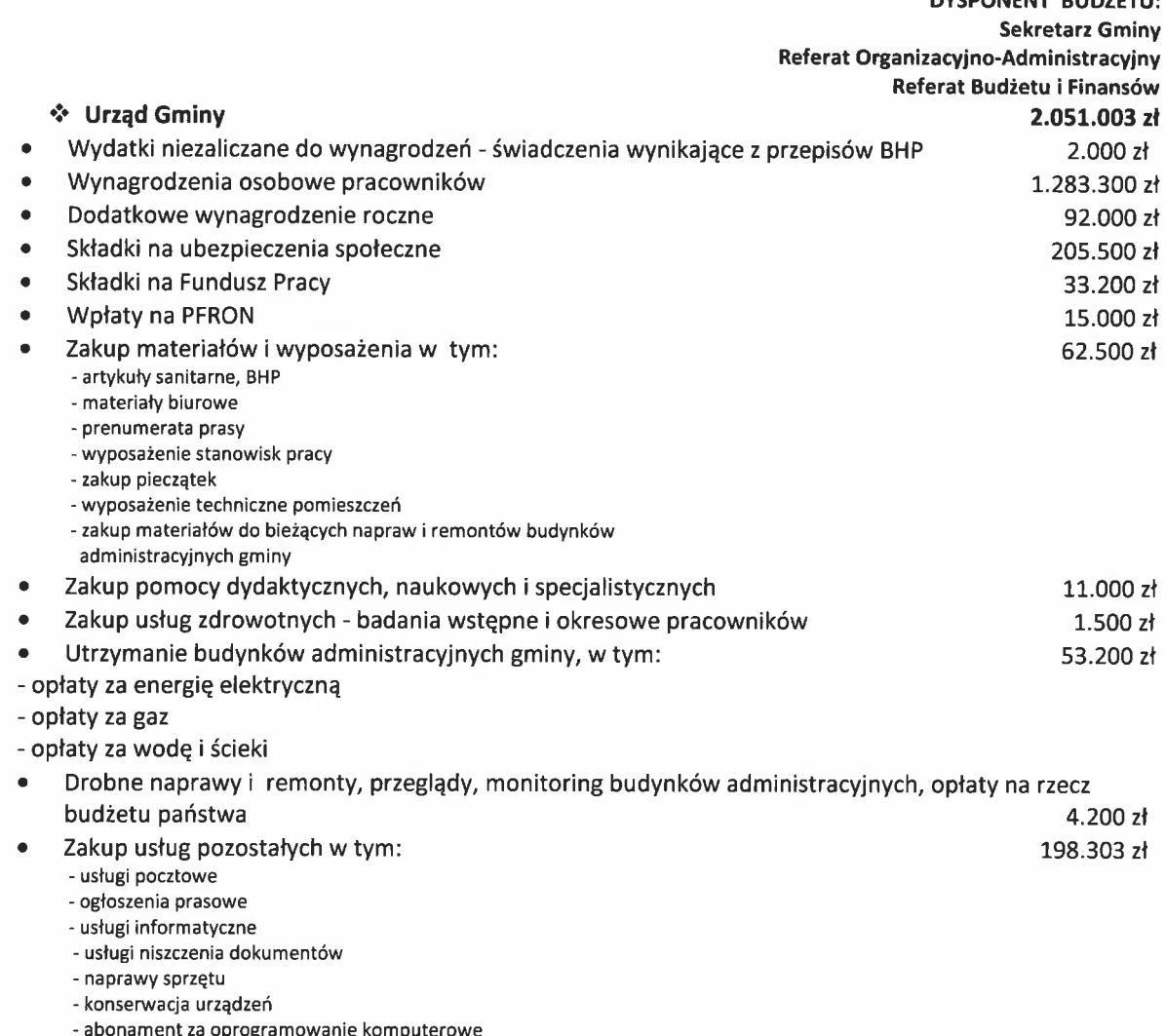

- obsługa prawna Gminy i koszty zastępstwa procesowego

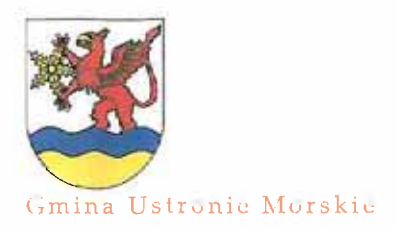

# PRONENT SUBJETT NA REM PULL

## **WYDATKI BIEŻĄCE**

the control of the control and the

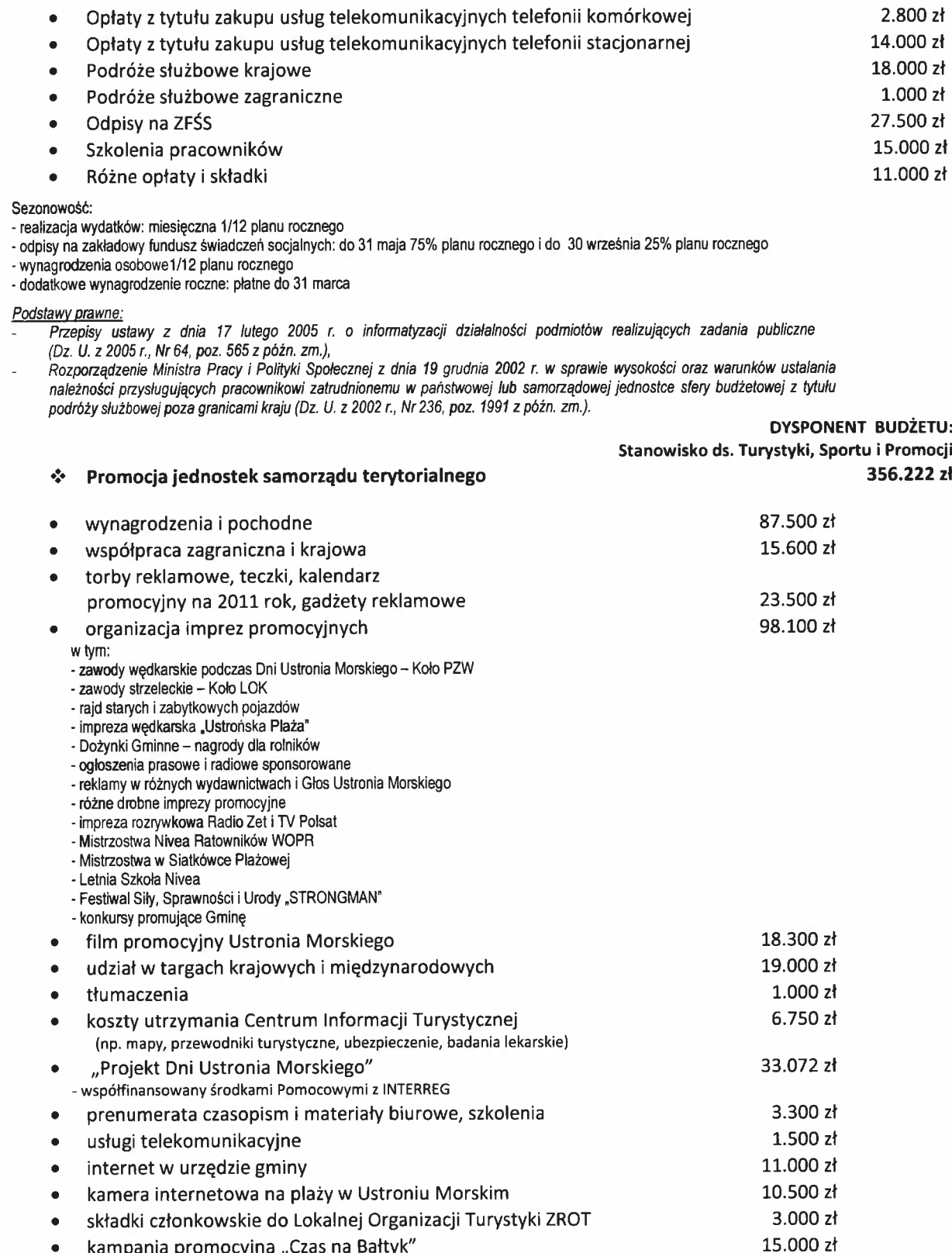

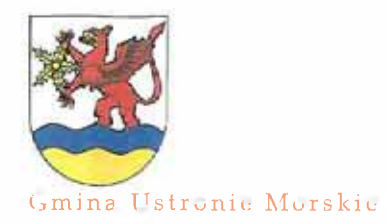

PROJET I BUILDEETH NA KOR ZOUL

# **WYDATKI BIEŻĄCE**

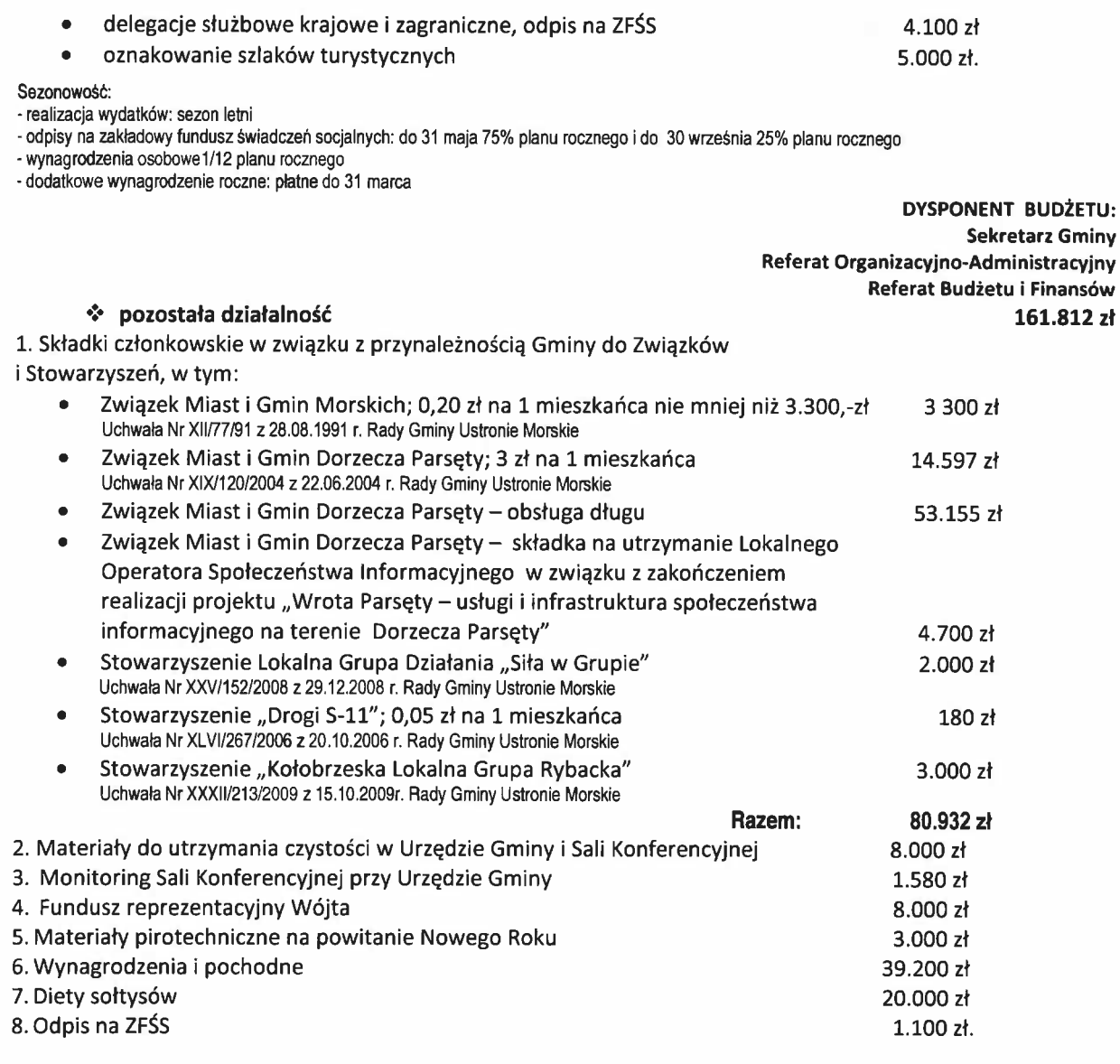

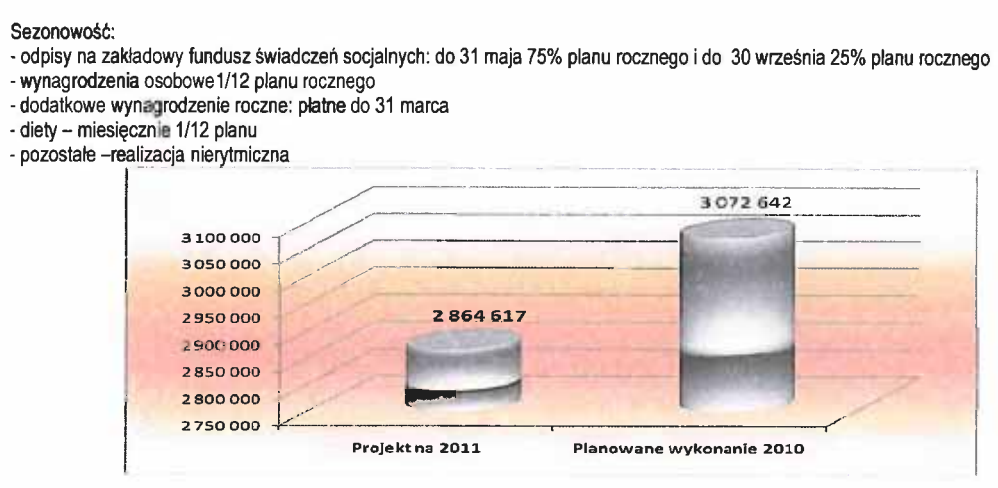

FROJEFT SILIGEFT MA REST POLL

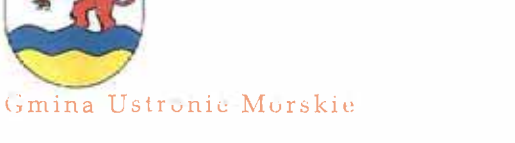

the construction of the company of the company of the company of the company of the company of

# WYDATKI BIEŻĄCE

- care in the control of the con-

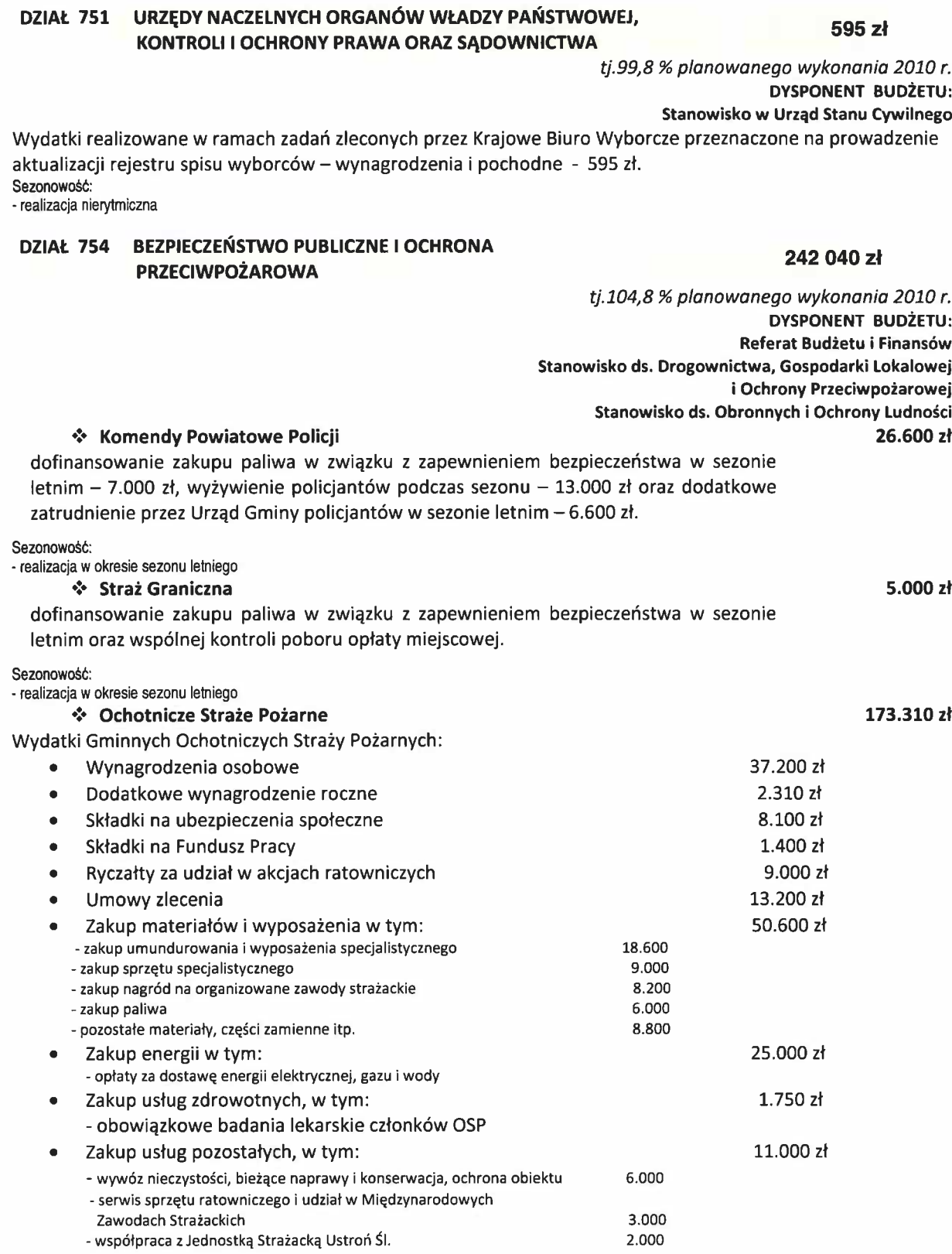

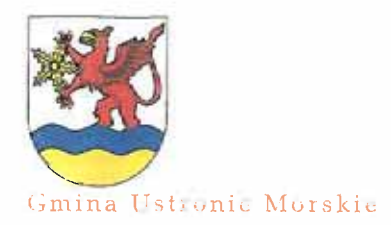

# FIROUGH I GUILDER TIL, NIA REFF ZIOUL

#### **WYDATKI BIEŻĄCE**

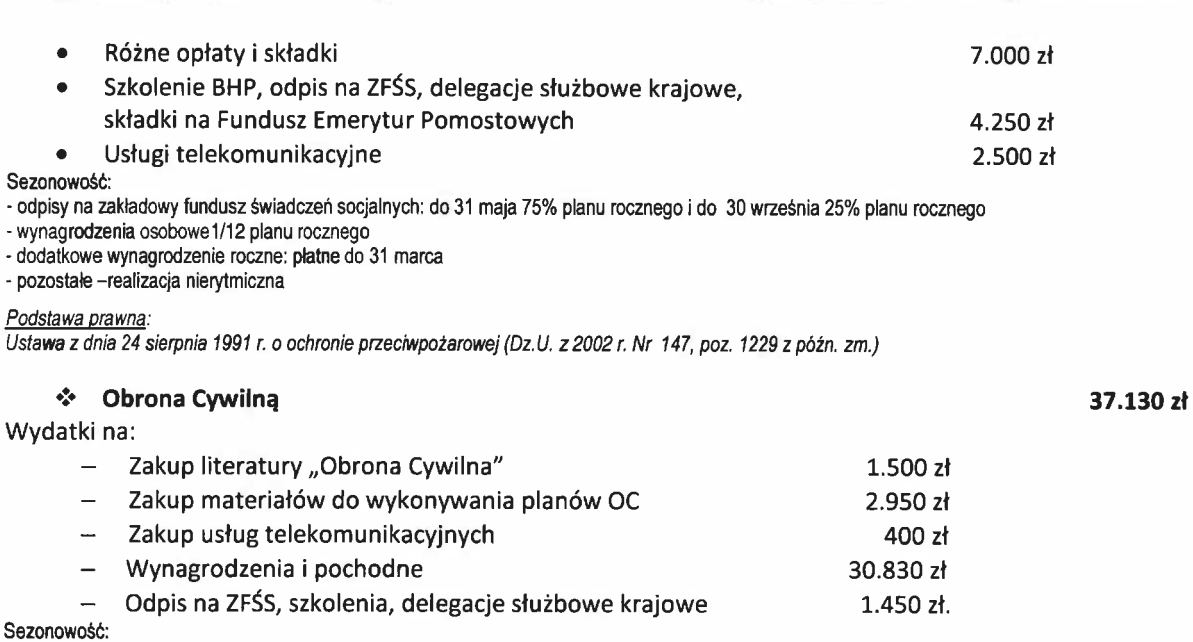

- odpisy na zakładowy fundusz świadczeń socjalnych: do 31 maja 75% planu rocznego i do 30 września 25% planu rocznego

- wynagrodzenia osobowe 1/12 płanu rocznego - dodatkowe wynagrodzenie roczne: płatne do 31 marca

- pozostałe -wg potrzeb

Podstawa prawna:<br>Ustawa z dnia 21 listopada 1967 r. o powszechnym obowiązku obrony Rzeczypospolitej Polskiej (Dz. U. z 2004r Nr 241, poz. 2416 z późn. zm.)

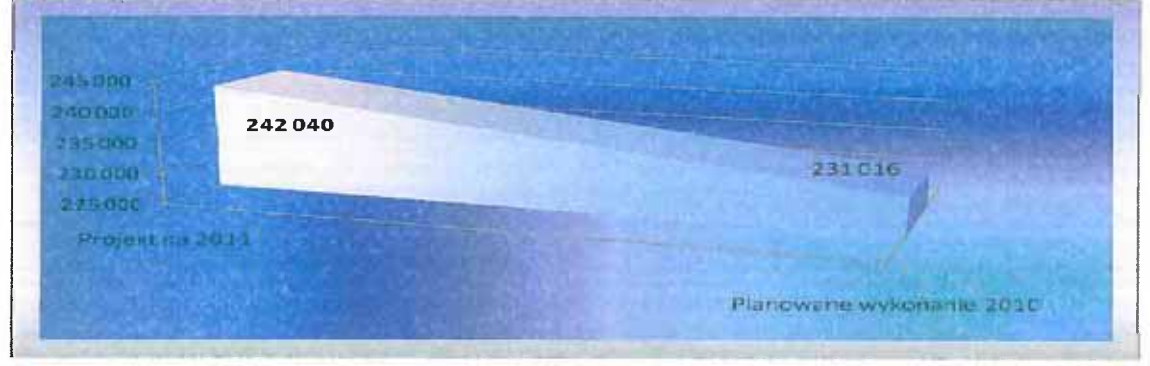

#### DOCHODY OD OSÓB PRAWNYCH, OD OSÓB FIZYCZNYCH **DZIAŁ 756** I OD INNYCH JEDNOSTEK NIEPOSIADAJĄCYCH OSOBOWOŚCI PRAWNEJ ORAZ WYDATKI ZWIĄZANE Z ICH POBOREM

207 700 zł

tj.108,2 % planowanego wykonania 2010 r. **DYSPONENT BUDŻETU:** Referat Budżetu i Finansów

Wydatki związane z poborem podatków i opłat na terenie gminy:

usługi pocztowe, opłaty komornicze 19.200 zł wynagrodzenia prowizyjne za pobór podatków i opłat  $\overline{\phantom{a}}$ 119.400 zł wynagrodzenia i pochodne  $\bullet$ 55.100 zł.

Sezonowość:

- wynagrodzenia - po rozliczeniu się inkasentów z pobranych podatków i opłat

- pozostałe wydatki - miesięczna 1/12 planu rocznego

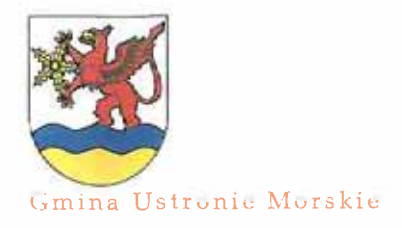

PIRKUNEN TENNIZETKI MA HILLI ZUNL

#### **WYDATKI BIEŻĄCE**

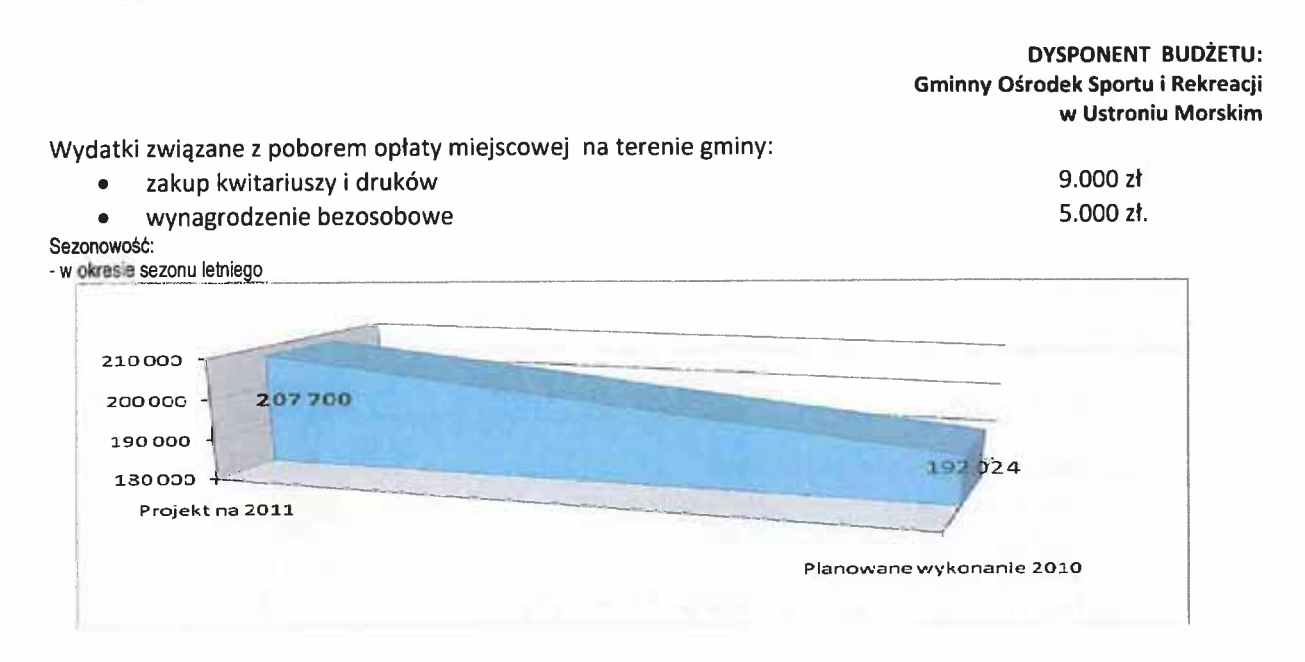

#### DZIAŁ 757 OBSŁUGA DŁUGU PUBLICZNEGO

#### 700 000 zł

tj.151,5 % planowanego wykonania 2010 r. **DYSPONENT BUDŻETU:** Referat Budżetu i Finansów

Obsługa bieżącego zadłużenia zaciągniętego w 2010 r. oraz planowanej emisji obligacji w 2011r. obejmująca prowizję i należne odsetki bankowe:  $\mathbf{L} = \mathbf{L} \mathbf{L}$ estadojos  $\sim 10$ 

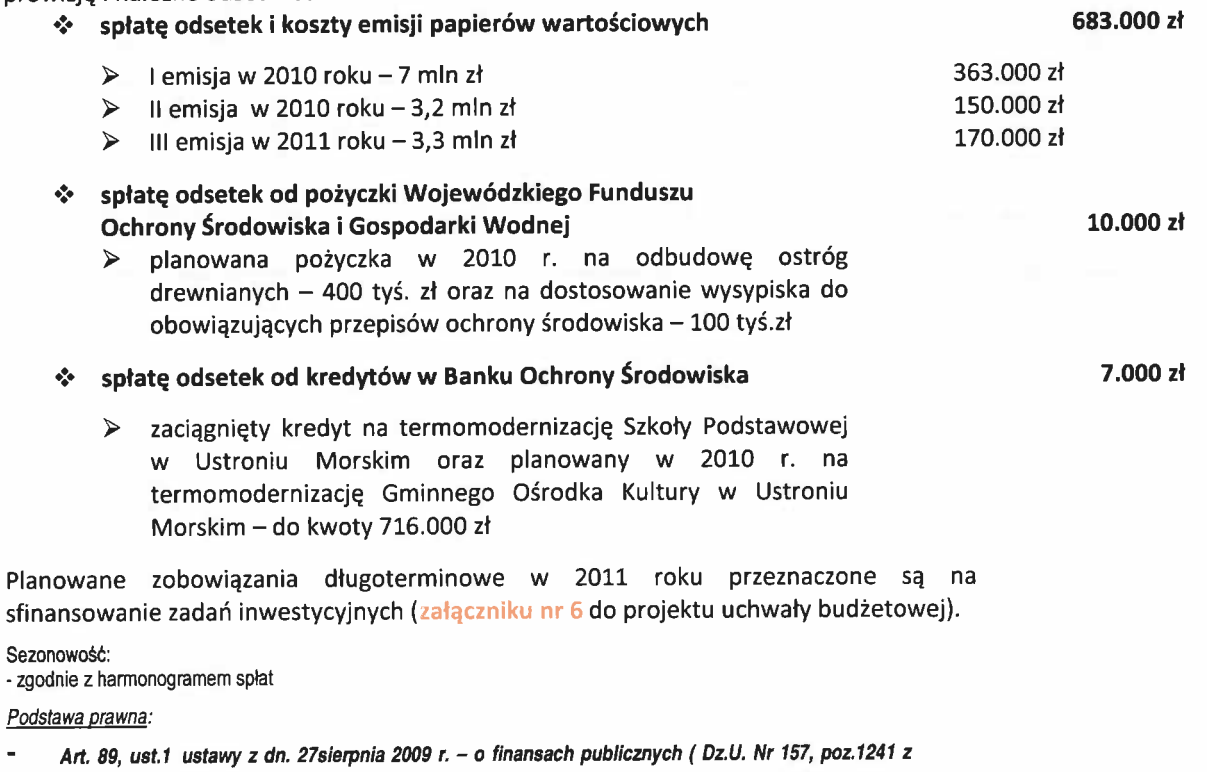

późn. zm.).

Î.

WIRKLAND IN IT WILL ARE THE INJURIES OF PRINTS

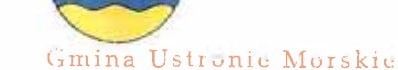

#### VYDATKI BIEŻACE

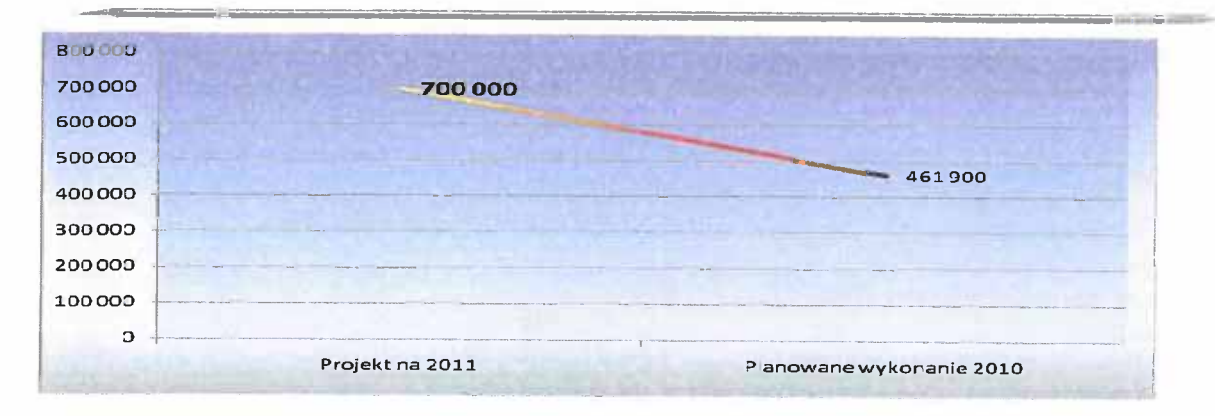

## DZIAŁ 758 RÓŻNE ROZLICZENIA

822 231 zł

tj.146,1 % planowanego wykonania 2010 r. **DYSPONENT BUDŻETU:** Referat Budżetu i Finansów 240.220 zł

#### $\mathbf{e}_\mathbf{a}^*$ rezerwy ogólne i celowe na wydatki bieżące

1. Rezerwa ogólna na nieprzewidziane wydatki. Zgodnie z Ustawą o Finansach Publicznych kwota rezerwy nie może być mniejsza niż 0,5% i nie wyższa niż 1% wydatków ogółem 190.220 zł Zaplanowana kwota rezerwy w budżecie na rok 2011 stanowi 0,64 % planowanych wydatków ogółem.

2. Rezerwa celowa na realizację zadań własnych z zakresu zarządzania kryzysowego 50.000 zł Zgodnie z ustawą o zarządzaniu kryzysowym, rezerwa celowa na zarządzanie kryzysowe wynosi 0,5% wydatków budżetu pomniejszonych o wydatki inwestycyjne, wydatki na wynagrodzenia i pochodne oraz wydatki na obsługę długu.

#### Podstawa prawna:

Art. 222, ust.1 i ust. 4 ustawy z dn. 27sierpnia 2009 r. - o finansach publicznych (Dz.U. Nr 157, poz.1241 z późn. zm.).

Art. 26, ust. 4 ustawy z dn. 26 kwietnia 2007 r. - o zarządzaniu kryzysowym (Dz. U. Nr 89, poz. 590)

#### $\mathbf{e}^{\bullet}_{\mathbf{e}}$ wpłata do budżetu państwa na część równoważącą subwencji ogólnej 582.011 zł

Zgodnie z art. 29 ustawy o dochodach jednostek samorządu terytorialnego, gminy, w których wskaźnik dochodów podatkowych na 1 mieszkańca jest większy niż 150% wskaźnika ustalonego analogicznie dla wszystkich gmin w kraju, dokonują wpłat do budżetu państwa. Zgodnie z informacją Ministra Finansów – pismo nr ST3-4820/26/2010 z dnia 12.10.2010r. - roczna planowana dla Gminy Ustronie Morskie kwota wpłaty do budżetu państwa na rok 2011 wynosi 582.011 zł.

wskaźnik dochodów podatkowych gminy do liczby mieszkańców gminy 2 536,80 zł

150% wskaźnika podatkowego w kraju do liczby mieszkańców w kraju 1 180,20 zł.

Sezonowość:

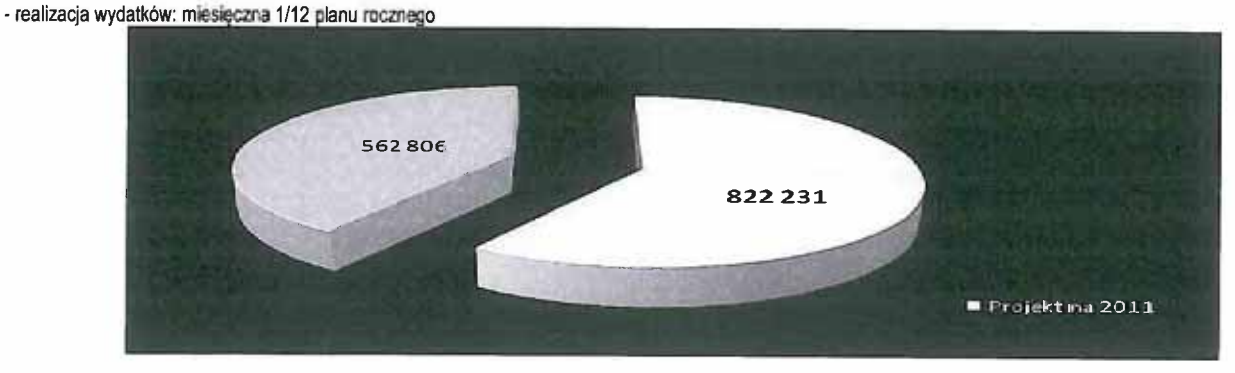

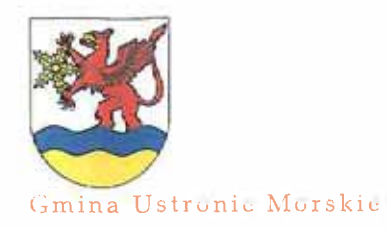

PROVERT AUDIZER NO REAL ZOIL

## WYDATKI BIEŻĄCE

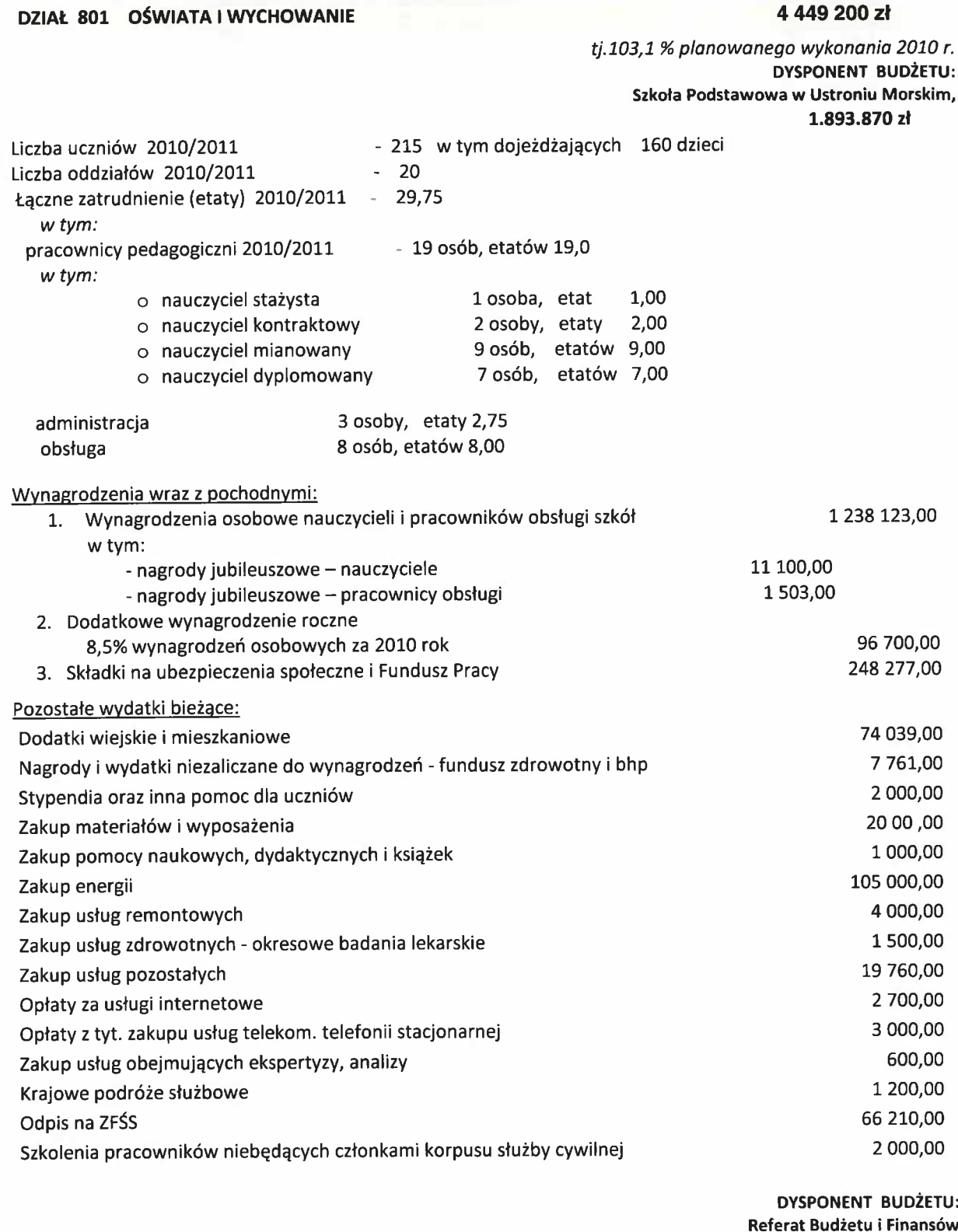

4 000,00 zł

Różne opłaty i składki

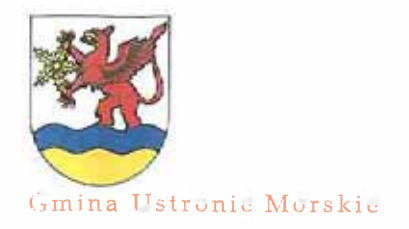

# FROUGHT GOVERNED HAS REAL 2001)

#### **WYDATKI BIEŻĄCE**

#### Sezonowość:

- wynagrodzenia osobowe dla nauczycieli 1-go dnia miesiąca "z góry"<br>- pozostali pracownicy miesięcznie 1/12 planu rocznego
- 
- 
- -dodatkowe wynagrodzenie roczne: płatne do 31 marca<br>- dodatkowe wynagrodzenie roczne: płatne do 31 marca<br>- odpisy na zakładowy fundusz świadczeń socjalnych: do 31 maja 75% planu rocznego i do 30 września 25% planu rocznego
- 

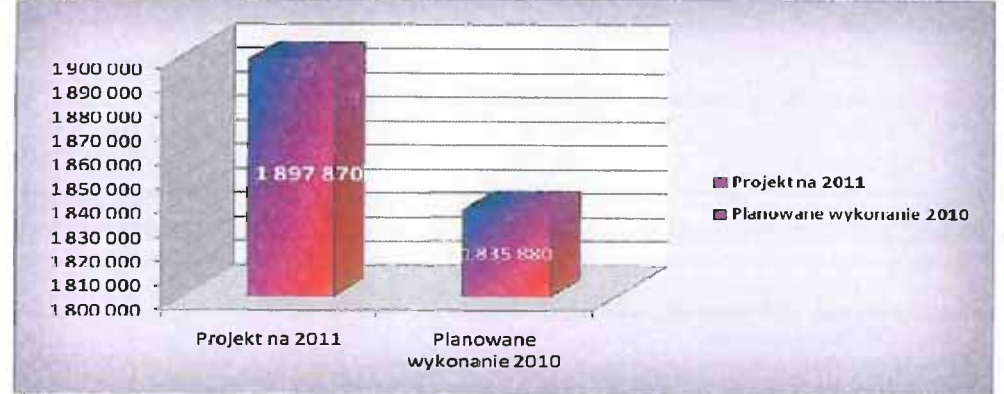

#### **DYSPONENT BUDŻETU:** Przedszkole Publiczne w Ustroniu Morskim 752.690 zł

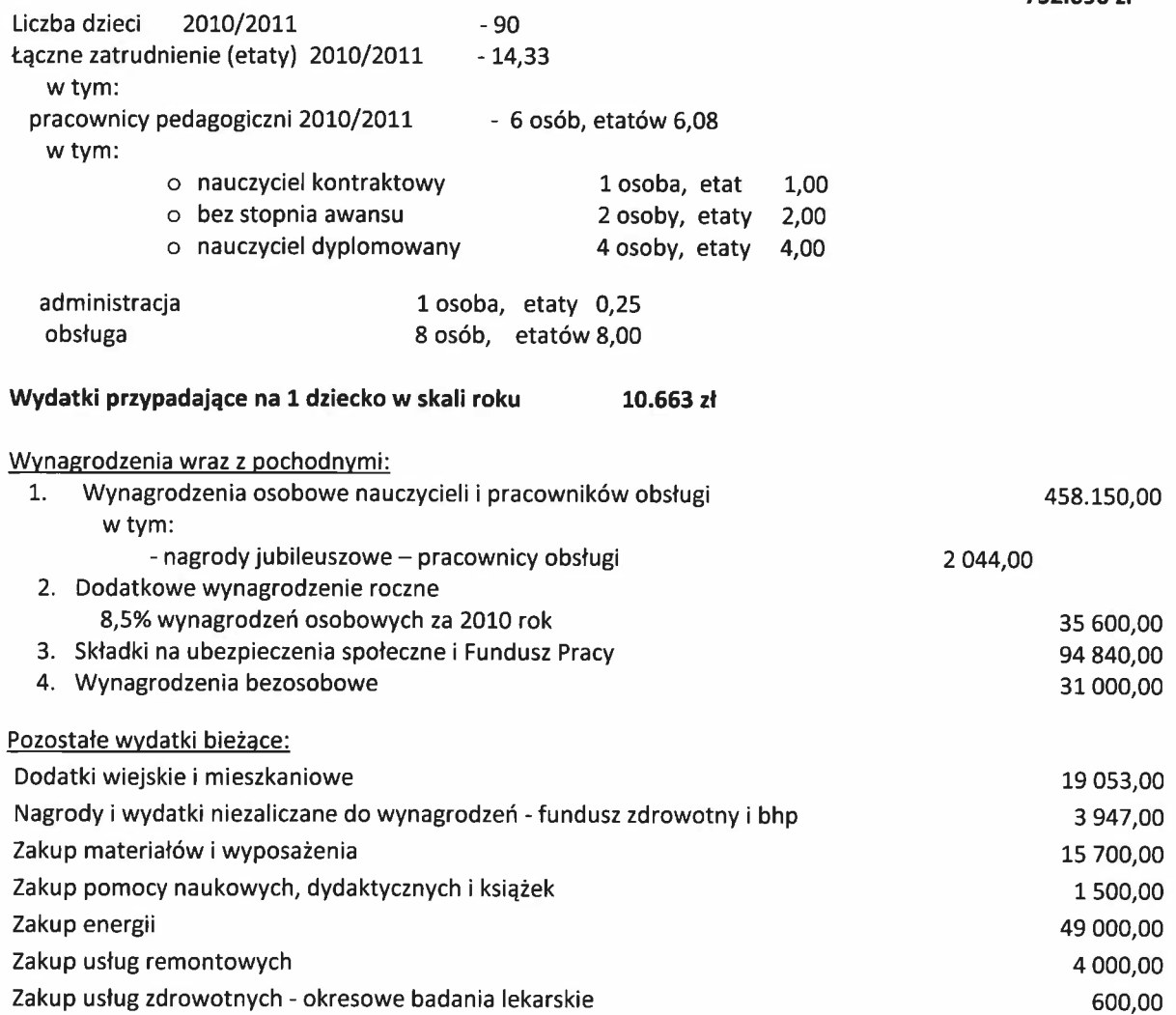

# PROVERT BUILDEETLEND REEK POUL

## **WYDATKI BIEŻĄCE**

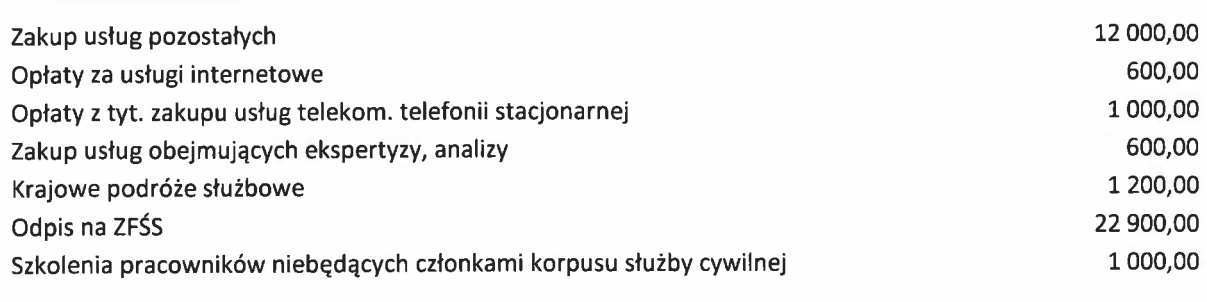

**DYSPONENT BUDŻETU:** Referat Budżetu i Finansów

1 700,00 zł

Różne opłaty i składki

Gmina Ustronic Morskie

Sezonowość:

- wynagrodzenia osobowe dla nauczycieli 1-go dnia miesiąca "z góry"<br>- pozostali pracownicy miesięcznie 1/12 planu rocznego

- dodatkowe wynagrodzenie roczne: płatne do 31 marca

- dodanomo wynagrodzenie rodzie, pianie do or marca<br>- odpisy na zakładowy fundusz świadczeń socjalnych: do 31 maja 75% planu rocznego i do 30 września 25% planu rocznego<br>- pozostałe wydatki miesięcznie 1/12 planu rocznego

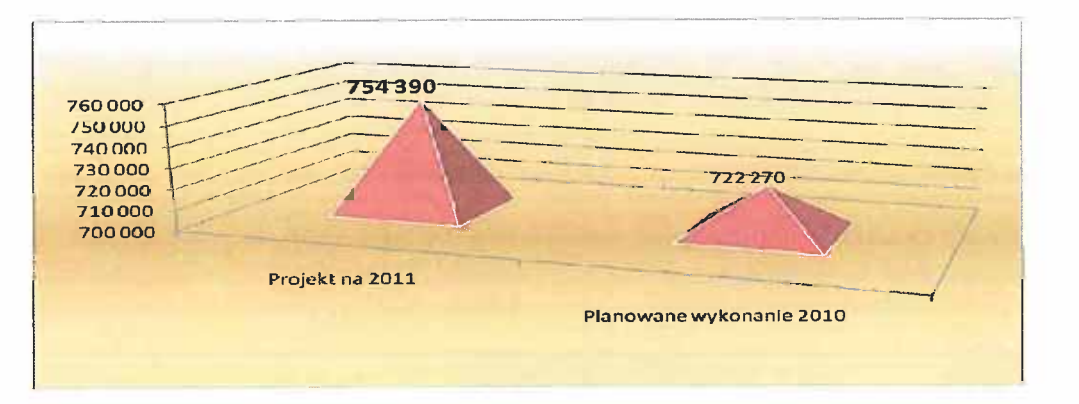

DYSPONENT BUDŻETU: Gimnazjum w Ustroniu Morskim 1.347.094 zł

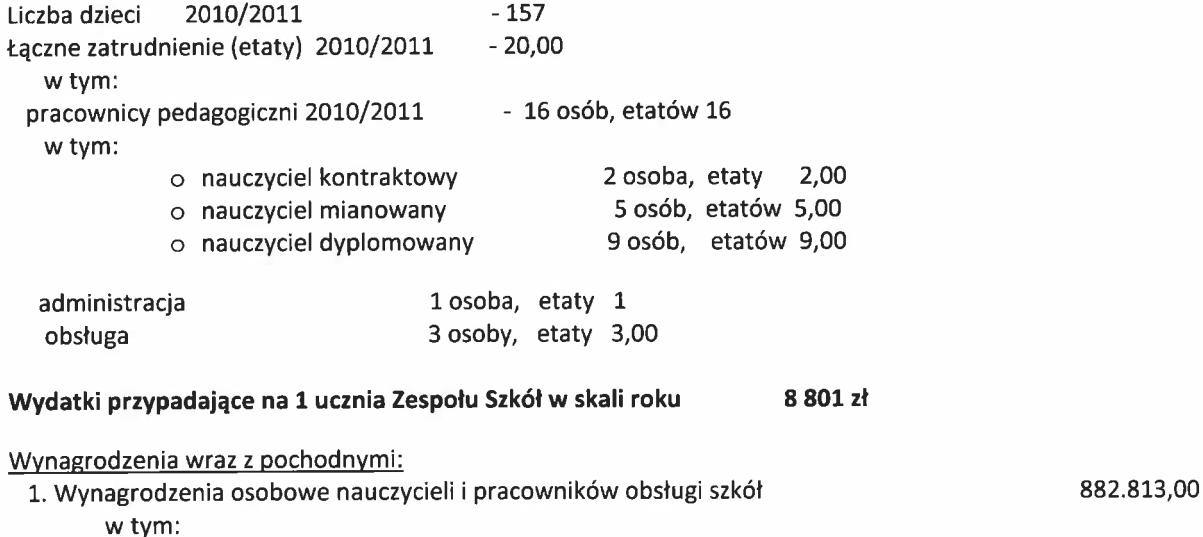

54

# FRIGHER SULLETE, NA REAL ZOOD

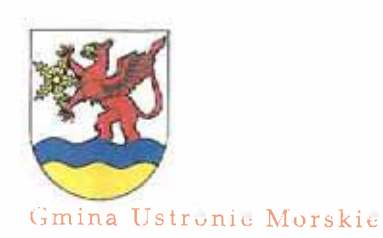

## **WYDATKI BIEŻĄCE**

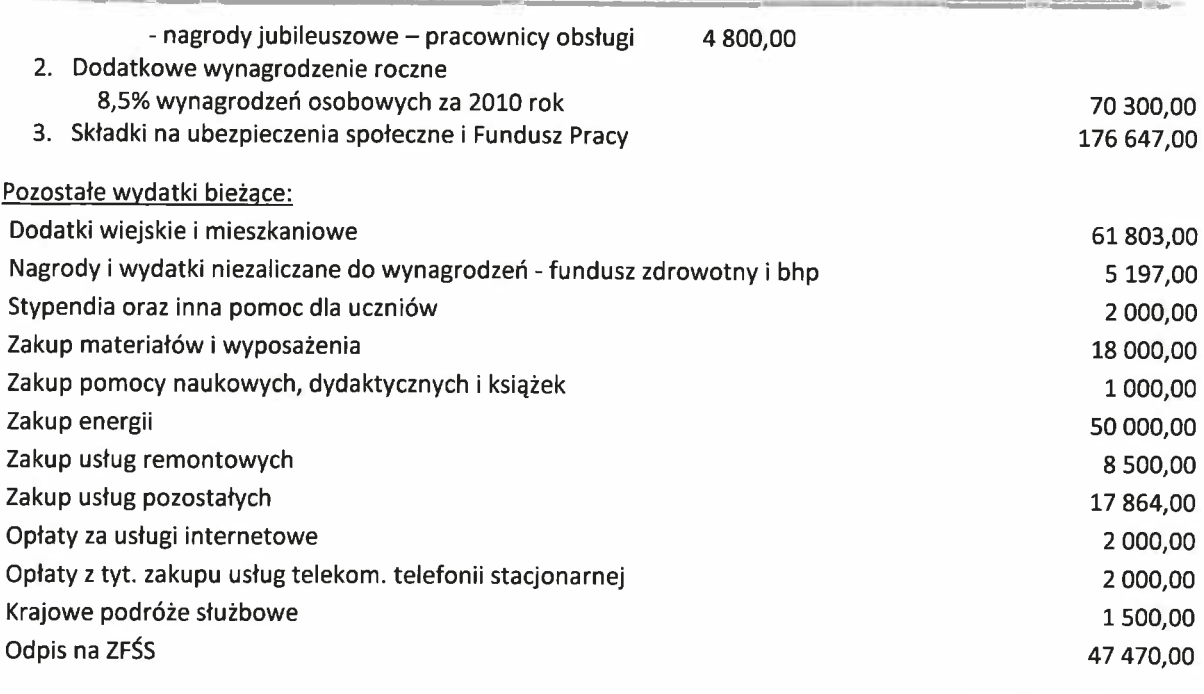

**DYSPONENT BUDŻETU:** 

Referat Budżetu i Finansów 1 600,00 zł

Różne opłaty i składki

Sezonowość:

- wynagrodzenia osobowe dla nauczycieli 1-go dnia miesiąca "z góry"<br>- pozostali pracownicy miesięcznie 1/12 planu rocznego

- dodatkowe wynagrodzenie roczne: płatne do 31 marca

- odpisy na zakładowy fundusz świadczeń socjalnych: do 31 maja 75% planu rocznego i do 30 września 25% planu rocznego<br>- pozostałe wydatki miesięcznie 1/12 planu rocznego

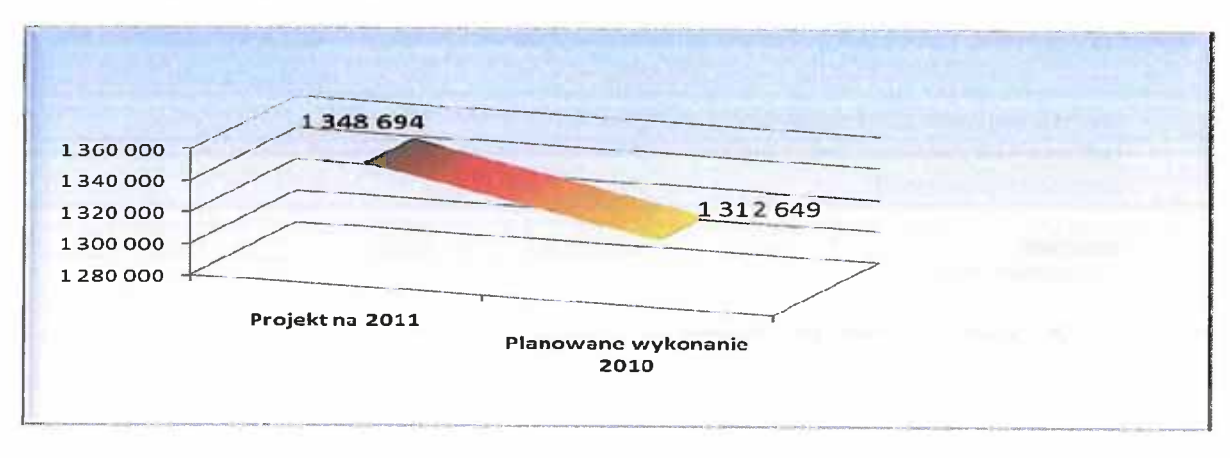

**DYSPONENT BUDŻETU:** Gminny Ośrodek Sportu i Rekreacji Dowożenie uczniów do szkół 208.300 zł

Wydatki związane z dowozem uczniów do szkół na podstawie zawartych umów z przewoźnikami oraz transportem własnym.

Planuje się następujące koszty w związku z dowożeniem:

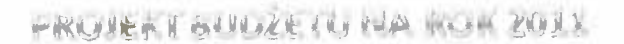

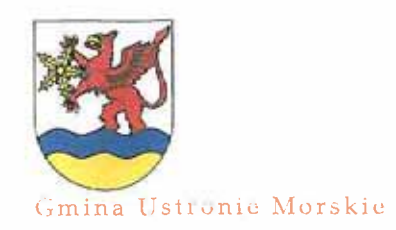

### **WYDATKI BIEŻĄCE**

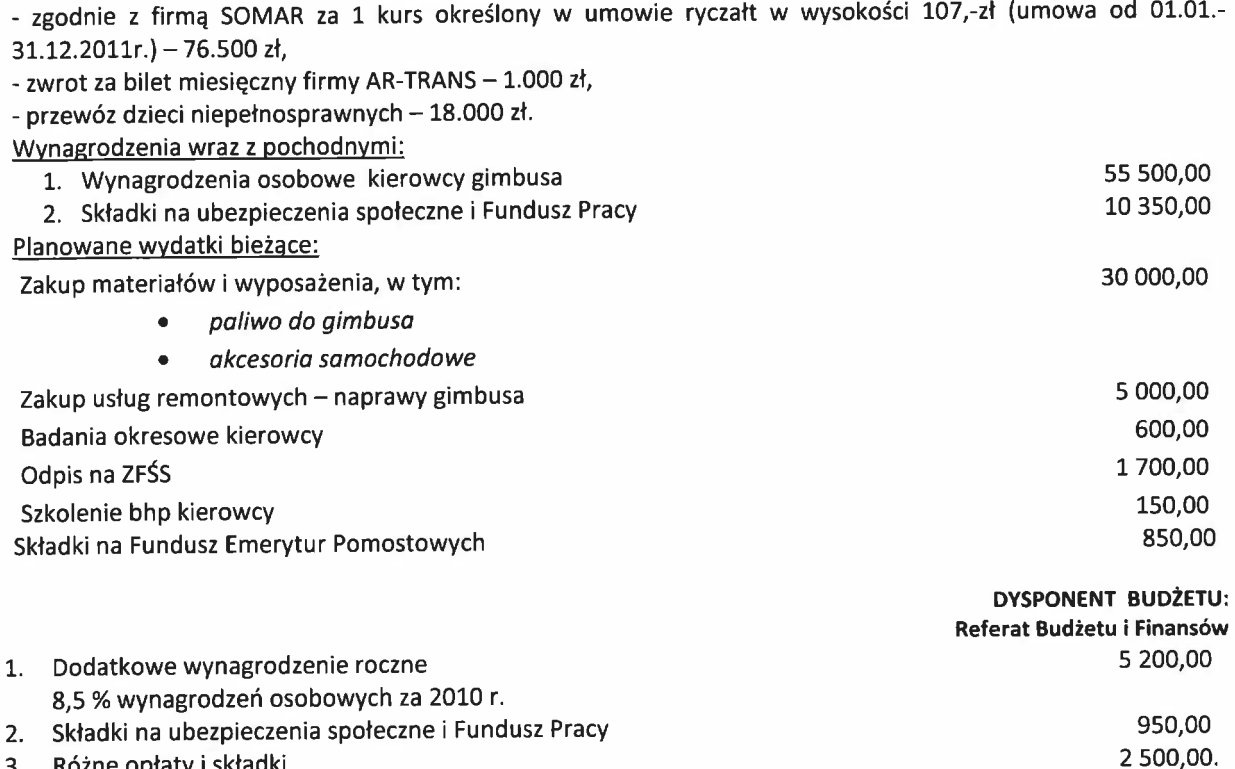

- 3. Różne opłaty i składki
- Sezonowość:

- wynagrodzenia miesięcznie 1/12 planu rocznego

- pozostałe wydatki miesięcznie 1/12 planu rocznego

#### ❖ dokształcanie i doskonalenie nauczycieli

#### 12.000 zł

**DYSPONENT BUDŻETU:** Gimnazjum w Ustroniu Morskim Szkoła Podstawowa w Ustroniu Morskim Przedszkole Publiczne w Ustroniu Morskim

Wydatki związane z podwyższaniem kwalifikacji zawodowych nauczycieli zatrudnionych w szkołach w Gminie Ustronie Morskie. Podstawą naliczenia środków jest odpis w wysokości 1% od planowanych wynagrodzeń osobowych nauczycieli.

#### Sezonowość: - realizacja nierytmiczna

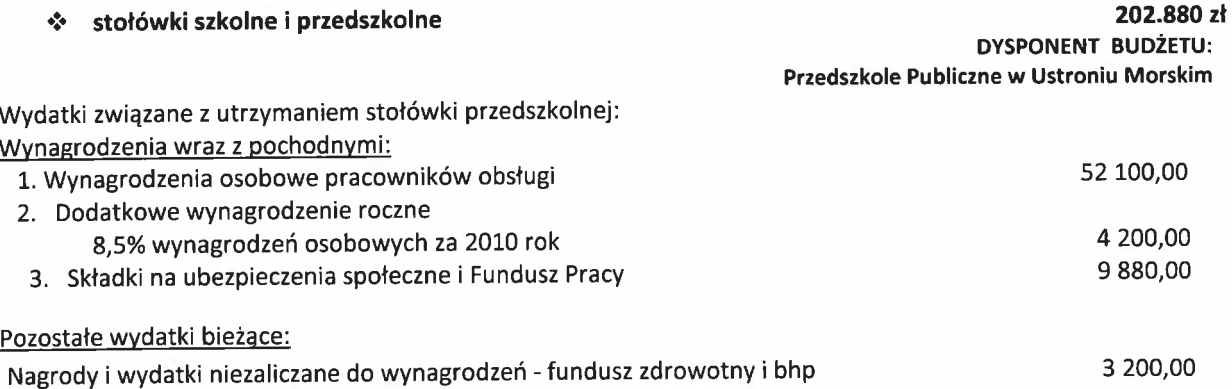

# PROVER V GUYOŽE SO NAD ROF POVIA

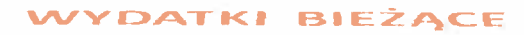

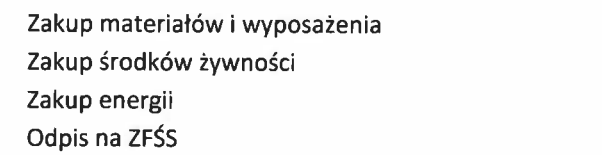

Sezonowość:

Gmina Ustronic Morskie

- wynagrodzenia osobowe pracowników miesięcznie 1/12 planu rocznego

- dodatkowe wynagrodzenie roczne: płatne do 31 marca

- odpisy na zakładowy fundusz świadczeń socjalnych: do 31 maja 75% planu rocznego i do 30 września 25% planu rocznego

- pozostałe wydatki miesięcznie 1/12 planu rocznego

#### $\mathcal{L}_{\mathcal{S}}$ pozostała działalność

25.066 zł

5 300,00 115 000,00 11 000,00 2 200,00

**DYSPONENT BUDŻETU:** Gimnazjum w Ustroniu Morskim Szkoła Podstawowa w Ustroniu Morskim Przedszkole Publiczne w Ustroniu Morskim

Wydatki przeznaczone na sfinansowanie odpisu na zakładowy fundusz świadczeń socjalnych dla:

- 2 nauczycieli emerytów i rencistów byłych pracowników przedszkola (2.089 zł)
- 22 nauczycieli emerytów i rencistów byłych pracowników szkół (22.977 zł).

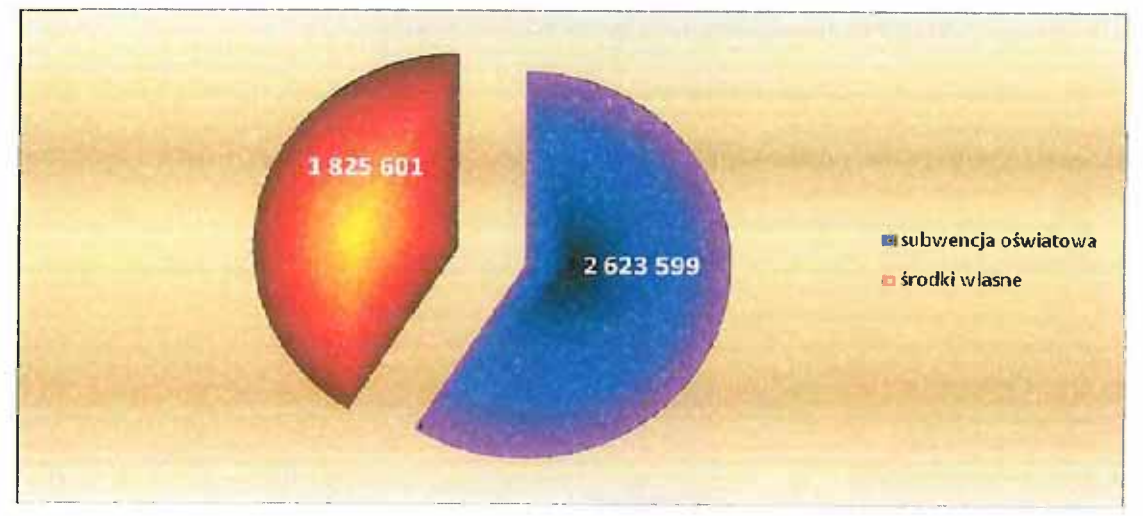

## KOSZTY UTRZYMANIA OŚWIATY:

#### DZIAŁ 851 OCHRONA ZDROWIA

❖ programy profilaktyki zdrowotnej

#### 615 470 zł

31.200 zł

tj.105,9 % planowanego wykonania 2010 r. **DYSPONENT BUDŻETU:** Pełnomocnik Wójta ds. profilaktyki alkoholowej 348.700 zł

W związku z uchwaleniem w dniu 15.10.2009 r. "Programu zdrowotnego dot. szczepień przeciw wirusowi HPV na lata 2009-2011" oraz upoważnieniem Wójta Gminy do zaciągania zobowiązań na to zadanie w latach 2009-2011 (Uchwała Nr XXXII/204/2009 Rady Gminy Ustronie Morskie z dnia 15.10.2009 r.) środki zabezpieczono w projekcie budżetu w podanej wysokości.

Sezonowość: - realizacja nierytmiczna

PROJECT SULLY EN RUA ROOF POIL

#### **WYDATKI BIEŻĄCE**

3 000,00.

#### ❖ zwalczanie narkomanii

Zgodnie z przepisami ustawy z dnia 29 lipca 2005 r. o przeciwdziałaniu narkomanii prowadzenie działań związanych z przeciwdziałaniem narkomanii należy do zadań własnych gminy i jest realizowane w postaci gminnego programu.

Na rok 2011 zaplanowano następujące wydatki:

- 1 000,00 zakup materiałów edukacyjnych do gminnych świetlic  $\bullet$ 3 000,00 programy profilaktyczne z zakresu przeciwdziałania narkomanii  $\bullet$
- opłaty za przeprowadzenie diagnoz

#### Sezonowość:

- realizacja nierytmiczna

Podstawa prawna:

Art. 5 ust 1,2 i 3 oraz art. 10 ustawy z dnia 29 lipca 2005 r. o przeciwdziałaniu narkomanii (Dz. U., Nr 179, poz. 1485 z późn. zm.),

- Art. 18<sup>2</sup> ústawy z dnia 26 października 1982 r. o wychowaniu w trzeźwości i przeciwdziałaniu alkoholizmowi (Dz. U. z 2007 r., Nr 70, poz.473 z późn. zm.)

#### ❖ przeciwdziałanie alkoholizmowi

Wydatki związane z realizacją gminnego programu profilaktyki i rozwiązywania problemów alkoholowych. Na rok 2011 wydatki bieżące na realizację programu profilaktyki alkoholowej na terenie Gminy zaplanowano w łącznej wysokości 310 500 zł. Planowane dochody z tytułu opłat za zezwolenia na sprzedaż alkoholu na 2011r. wynoszą 280 000 zł.

#### I. W ramach GPPiRPA zaplanowano następujące wydatki bieżące:

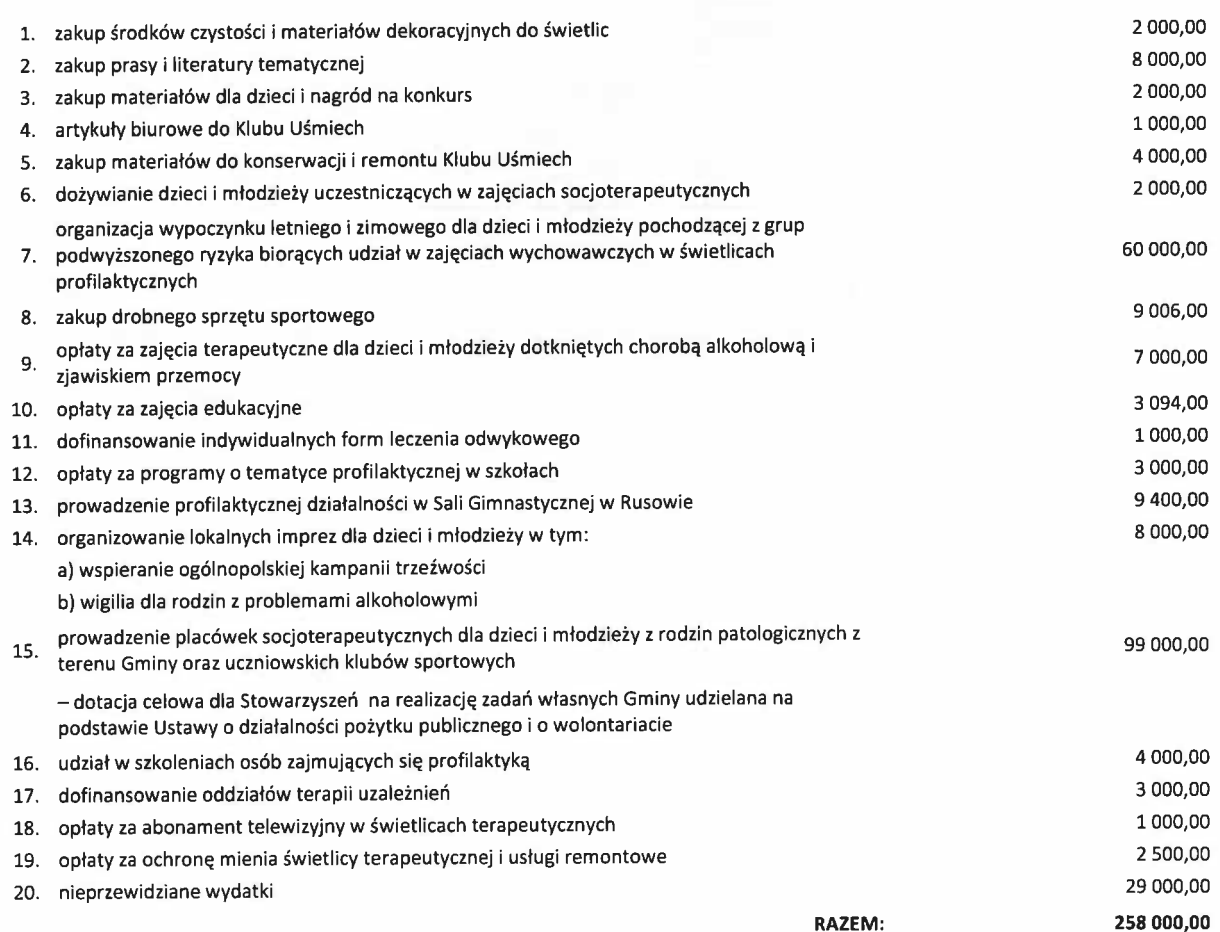

# 310.500 zł

# 7.000 zł

Gmina Ustronie Morskie

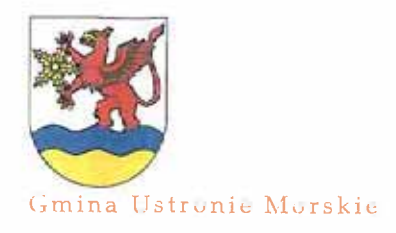

# FROME, I GUILIZE TU, HA KK, POLL

#### **WYDATKI BIEŻĄCE**

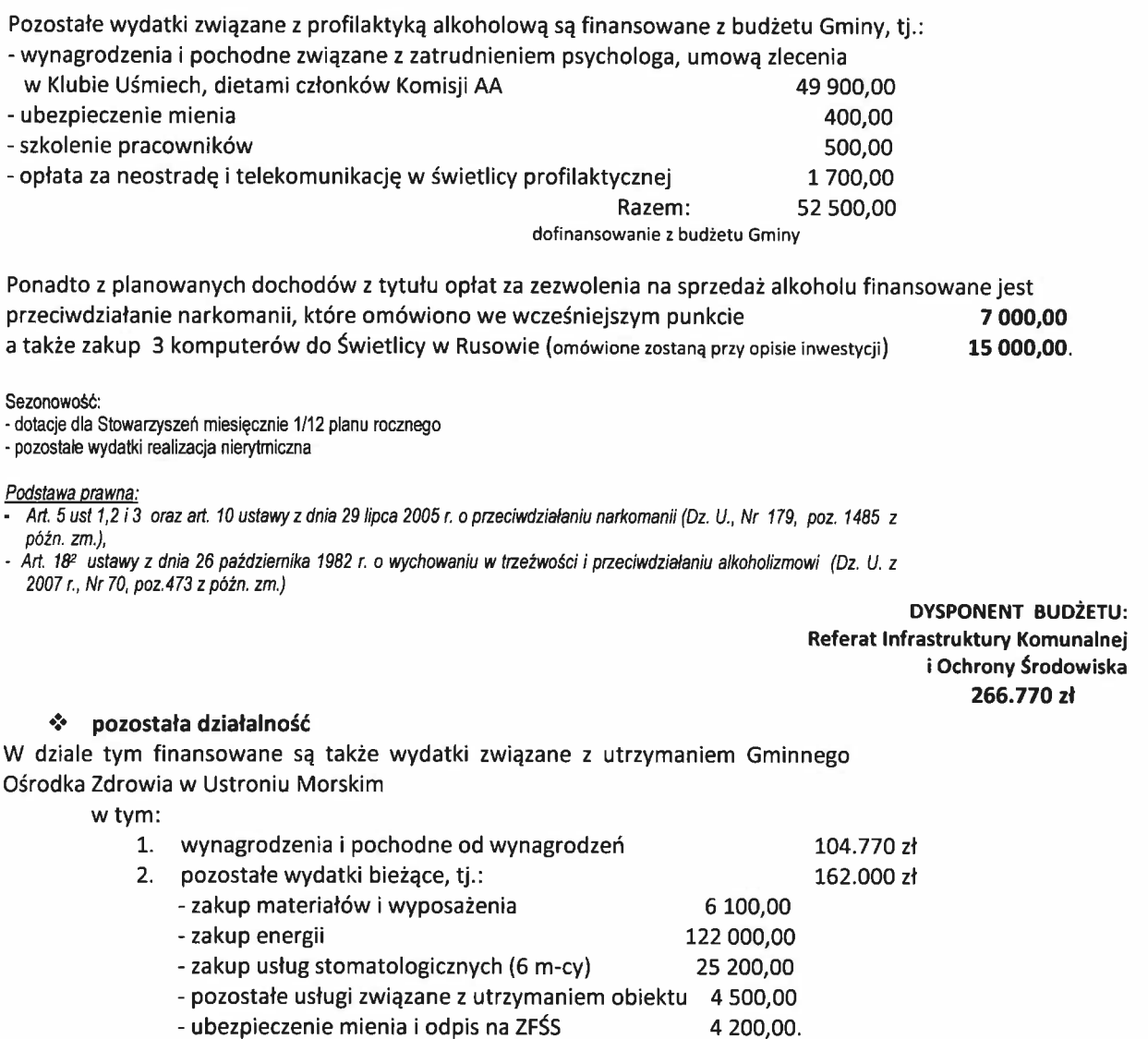

Sezonowość:

Sezonowosc.<br>- wynagrodzenia osobowe pracowników miesięcznie 1/12 planu rocznego<br>- dodatkowe wynagrodzenie roczne: płatne do 31 marca<br>- odpisy na zakładowy fundusz świadczeń socjalnych: do 31 maja 75% planu rocznego i do 30

- pozostałe wydatki miesięcznie 1/12 planu rocznego

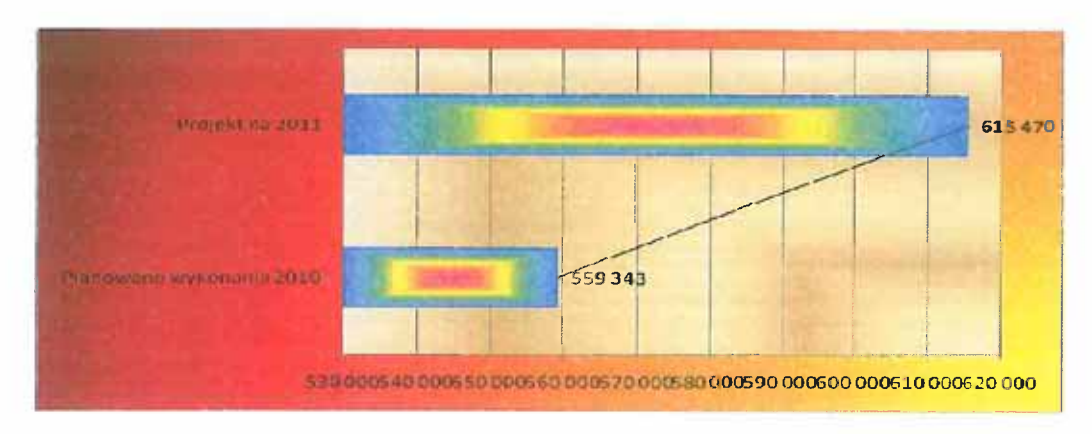

WRIGHER I GOVLING THI NUM RIGH WILL

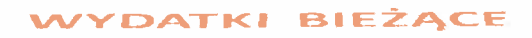

DZIAŁ 852 POMOC SPOŁECZNA

Gmina Ustronie Morskie

#### 1995 611 zł

tj.99,1 % planowanego wykonania 2010 r. **DYSPONENT BUDŻETU: Gminny Ośrodek Pomocy Społecznej** w Ustroniu Morskim

W ramach zadań pomocy społecznej nadzorowanej przez Urząd Gminy a realizowanej przy pomocy Gminnego Ośrodka Pomocy Społecznej, do pierwszo planowanych należeć będą:

- · działania w kierunku optymalnego zaspokojenia zwiększonego zapotrzebowania na usługi opiekuńcze z powodu starzenia się mieszkańców Gminy,
- · zwiększenie pomocy najuboższym mieszkańcom Gminy w zakresie środków przeznaczonych na zasiłki celowe w związku ze znacznym wzrostem kosztów utrzymania,
- · wspieranie różnych działań na rzecz walki z ubóstwem,
- · działania wspierające osoby niepełnosprawne w poszukiwaniu, uzyskiwaniu i utrzymaniu zatrudnienia,
- · organizowanie środowiskowych form wsparcia dla dzieci i młodzieży ze środowisk zagrożonych wykluczeniem społecznym,
- · wspieranie programów profilaktycznych, informacyjno-edukacyjnych i działań w ramach edukacji publicznej oraz ograniczanie rozmiaru ryzykownych zachowań, zwłaszcza wśród dzieci i młodzieży.

Planowane środki proponuje się przeznaczyć na:

#### $\mathbf{e}^{\mathbf{e}}_{\mathbf{e}^{\mathbf{e}}}$ domy pomocy społecznej

Do ponoszenia odpłatności za pobyt w domu pomocy społecznej zobowiązani są w pierwszej kolejności mieszkaniec domu, małżonek, zstępni, przedwstępnymi. W przypadku niewywiązywania się z obowiązku w/w osób opłaty te, - jako trzecia w kolejności - wnosi gmina, z której osoba została skierowana, przy czym gminie przysługuje prawo dochodzenia zwrotu poniesionych na ten cel wydatków. Opłaty za pobyt w domach pomocy społecznej wpływają bezpośrednio do kasy lub na rachunek bankowy domu pomocy społecznej.

W 2011 r. z uwagi na stan zdrowia uniemożliwiający samodzielną egzystencję sześć starszych osób będzie przebywało w Domu Pomocy Społecznej we Włościborzu oraz dwie w domu Pomocy Społecznej dla osób przewlekle chorych psychicznie w Piotrowicach.

#### Podstawa prawna:

- art. 17 ust. 1 pkt 1, art. 61 ustawy z dnia 12 marca 2004 r. o pomocy społecznej (Dz. U. Nr 64 poz. 593 z późn. zm.).

#### świadczenia rodzinne, świadczenia alimentacyjne oraz składki na  $\bullet^{\bullet}_{\bullet} \bullet$ ubezpieczenia emerytalne i rentowe z ubezpieczenia społecznego

Wydatki na realizację zadań wynikających z ustawy o świadczeniach rodzinnych oraz ustawy o postępowaniu wobec dłużników alimentacyjnych i zaliczce alimentacyjnej. Zadanie realizowane jest w ramach zadań zleconych gminy finansowanych dotacją z budżetu państwa oraz ze środków własnych gminy. Zaplanowane na 2011 rok wydatki obejmują wypłatę świadczeń dla osób uprawnionych oraz koszty obsługi osobowe i rzeczowe.

Wypłata należnych świadczeń dla osób uprawnionych w tym:

800 000,00

1.032.990 zł

240.000 zł

1. Świadczenia rodzinne:

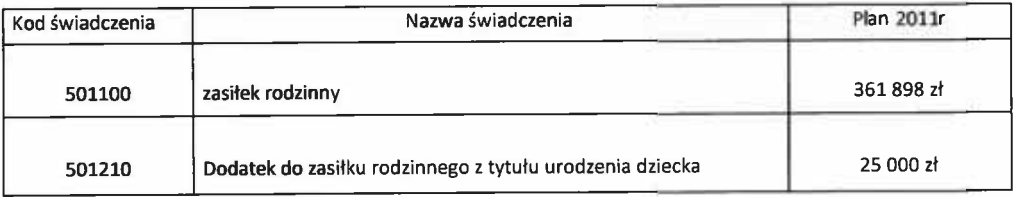

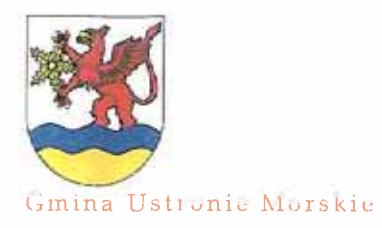

# PROJEKT BUILDEETL, ILA FOR ZUIT

#### WYDATKI BIEŻĄCE

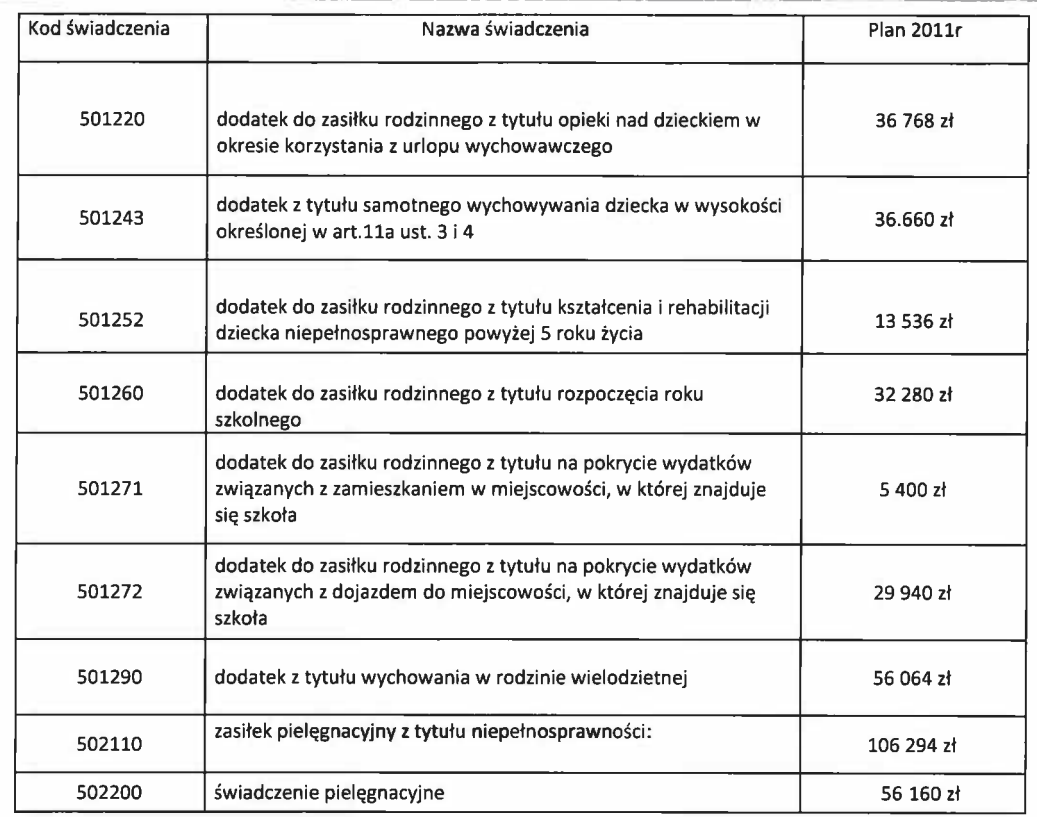

2. Przyznawanie zaliczek alimentacyjnych dla osób samotnie wychowujących dzieci, uprawnionych do świadczenia alimentacyjnego na podstawie tytułu wykonawczego, którego egzekucja jest bezskuteczna:

- łącznie planowane jest 23 decyzje,
- kwota miesięczna 10.150 zł

- zapotrzebowano środki na 1 nową wierzycielkę, która jest w trakcie składania wniosku - 6.000 zł. RAZEM: 128 000,00

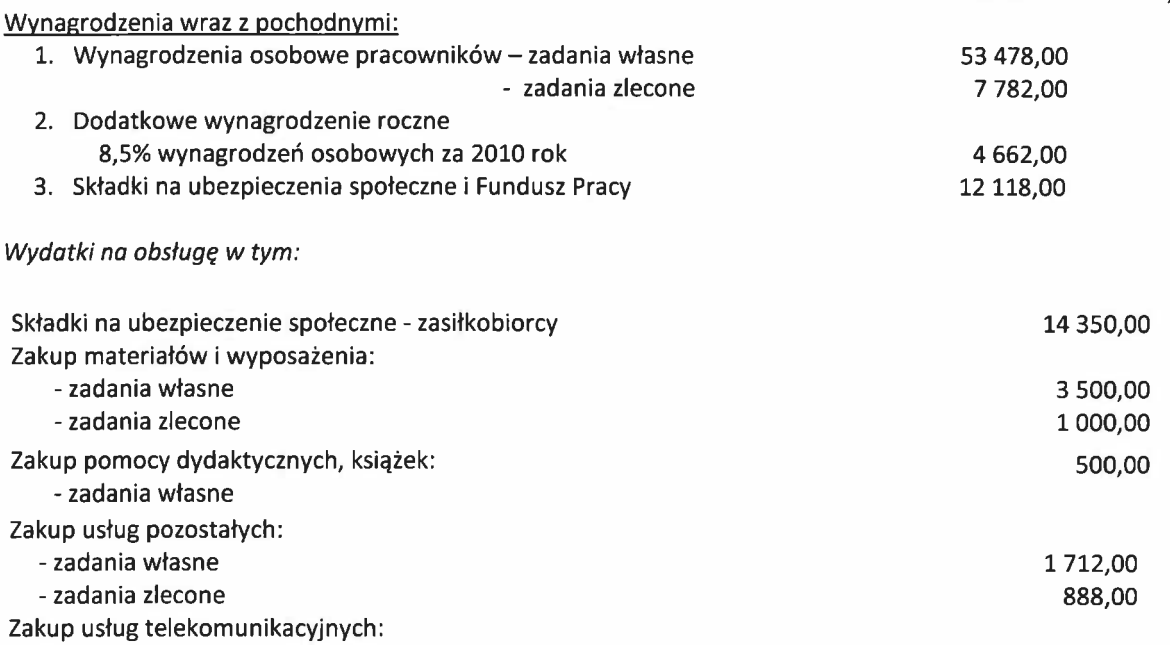
FROMENT GUNZETH CLA RETH ZUITE

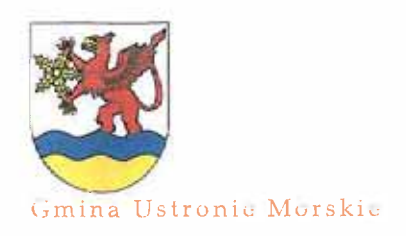

#### **WYDATKI BIEŻACE**

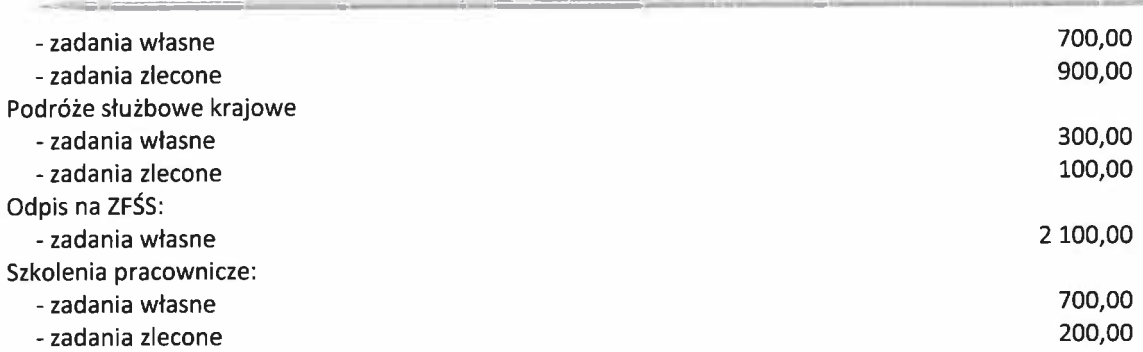

Na realizacje zadań zleconych w 2011 roku Gmina otrzyma dotację z budżetu państwa w wysokości 970.000 zł zgodnie z załącznikiem nr 11 do projektu uchwały budżetowej.

Sezonowość:

- świadczenia rodzinne - miesiecznie

- wynagrodzenia 1/12 planu rocznego

- pozostałe wydatki wg potrzeb

Podstawa prawna.

ustawa z dnia 07 września 2007 r. o pomocy osobom uprawnionym do alimentów (Dz. U. Nr 192, poz. 1378 z późn.  $zm.$ ).

#### składki na ubezpieczenie zdrowotne opłacane za osoby pobierające  $\mathcal{L}$ niektóre świadczenia z pomocy społecznej, niektóre świadczenia rodzinne oraz za osoby uczestniczące w zajęciach w centrum integracji społecznej

13.000 zł

Składki na ubezpieczenia zdrowotne opłacane za osoby pobierające niektóre świadczenia z pomocy społecznej oraz niektóre świadczenia rodzinne. Zadanie realizowane jest w ramach zadań zleconych gminy i finansowane jest dotacją z budżetu państwa. Po zmianie ustawy o pomocy społecznej art. 17 pkt. 20 od 1.08.2009r. jest to zadanie własne gminy dofinansowane z budżetu państwa Składki od wypłaconych zasiłków stałych dla 16 osób  $-13000.00$  w tym:

- zadania własne 8 000,00
- zadania zlecone 5 000,00.  $\bullet$

Sezonowość: - miesięczna 1/12 planu

Podstawa prawna:

- art. 17 ust 1 ustawy z dnia 12 marca 2004 r. o pomocy społecznej (Dz. U. Nr 64 poz. 593 z późn. zm.).

zasiłki i pomoc w naturze oraz składki na ubezpieczenia emerytalne  $\mathbf{e}_\mathbf{e}^\dagger$ i rentowe

89.000 zł

Wypłata zasiłków celowych i okresowych oraz przyznawanie pomocy w formie rzeczowej mieszkańcom gminy Ustronie Morskie, którzy nie mogą zaspokoić podstawowych potrzeb w ramach posiadanych środków. Zadanie finansowane jest w ramach zadań własnych i dofinansowanych. W 2011 r. przewiduje się wzrost wypłat zasiłków celowych i specjalnych. W III kwartale b.r. zaobserwowano znaczny wzrost opłat za przedszkola i internaty. Przewidywany wzrost cen żywności i opłat energetycznych spowodowuje zubożenia społeczeństwa. Od 2011 r. zmniejszona zostanie znacznie kwota zasiłku pogrzebowego z ZUS, wobec czego, w szczególnych przypadkach, GOPS będzie zobowiązany do udzielenia pomocy społecznej w celu pokrycia częściowych kosztów pogrzebu.

Na realizację zadań własnych z budżetu Gminy zaplanowano wydatki w wysokości 56.000,00. Natomiast dofinansowanie z budżetu państwa planowane jest w wysokości 33.000 zł.

Środki przeznacza się na zasiłki okresowe oraz celowe na zaspokojenie niezbędnej pomocy bytowej.

PIKEVICK I SEVEZETE MA RESE ZOIX

# VYDATKI BIEŻĄCE

Sezonowość: - miesięcznie 1/12 płanu

#### Podstawa prawna:

- art. 17 ust 1 ustawy z dnia 12 marca 2004 r. o pomocy społecznej (Dz. U. Nr 64 poz. 593 z późn. zm.).

#### $\sigma_{\rm eff}^{\rm th}$ dodatki mieszkaniowe

Planowane środki przeznacza się na wypłatę dodatków mieszkaniowych, które wypłacane są dla mieszkańców komunalnych zasobów mieszkaniowych oraz dla mieszkańców innych zasobów zgodnie z ustawą o dodatkach mieszkaniowych, przyznawanych na podstawie składanych wniosków.

Sezonowość:

- miesięcznie 1/12 planu

#### Podstawa prawna:

- ustawa z dnia 21 czerwca 2001 r. o dodatkach mieszkaniowych (Dz.U. Nr71 poz. 734 z późn. zm.)

#### $\sigma_{\rm eff}^{\rm th}$ zasiłki stałe

59.000 zł Środki przeznaczone na wypłatę zasiłków stałych przysługujące osobom samotnym lub w rodzinie całkowicie niezdolnym do pracy z powodu wieku lub niepełnosprawności. Zgodnie ze zmianą ustawy o pomocy społecznej art.17 pkt.19 od 01.08.2009r. zasiłki stałe są zadaniem własnym dofinansowanym z budżetu gminy.

Podstawa prawna:

-art. 17 ust 1 ustawy z dnia 12 marca 2004 r. o pomocy społecznej (Dz. U. Nr 64 poz. 593 z późn. zm.).

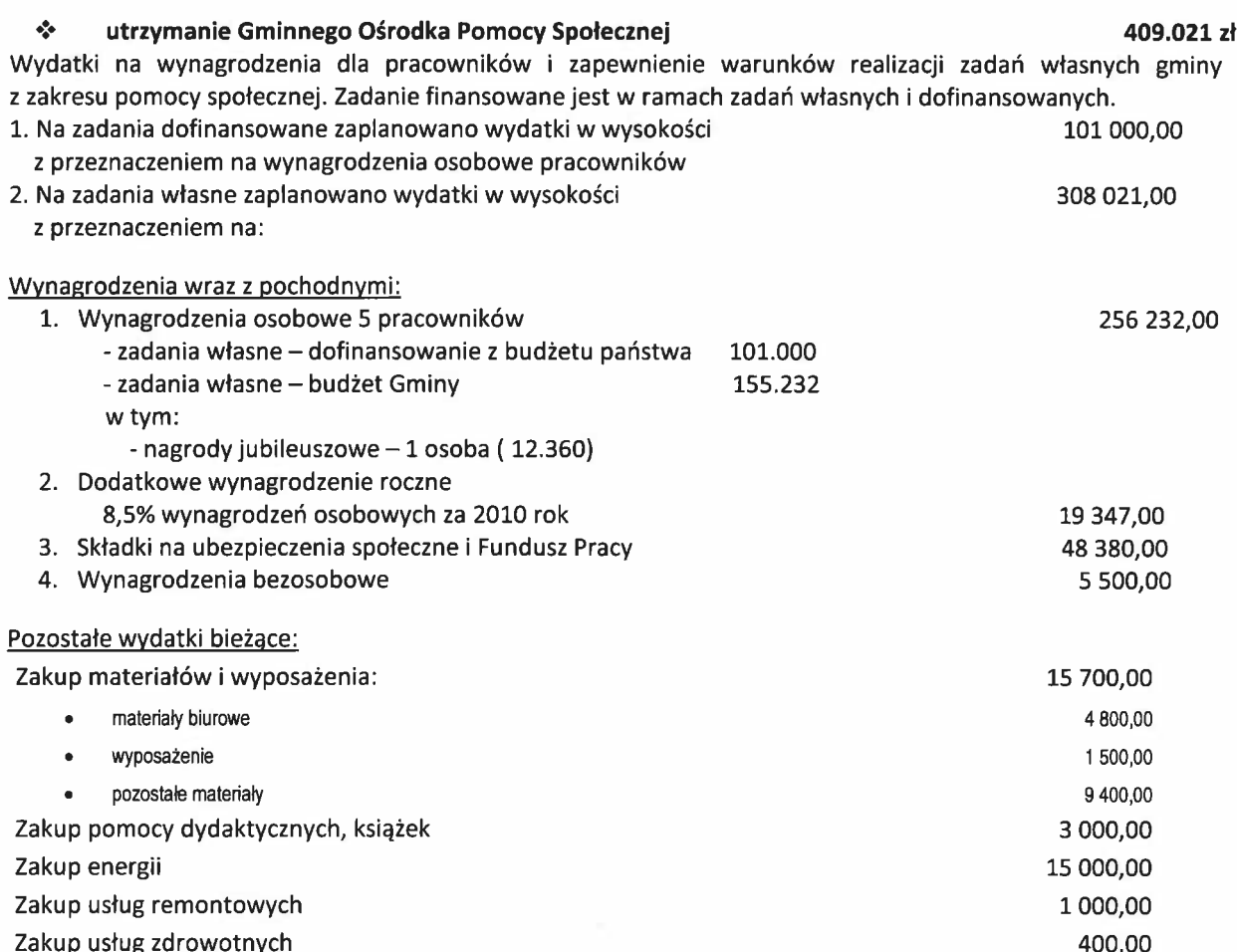

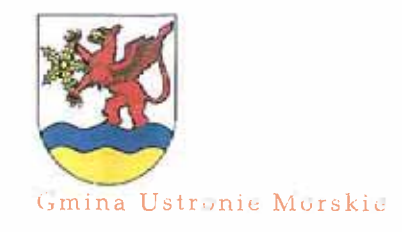

#### 22.000 zł

#### -RIVIE-TENULIE TI, MA K. . - PUUL

#### VYDATKI BIEŻĄCE

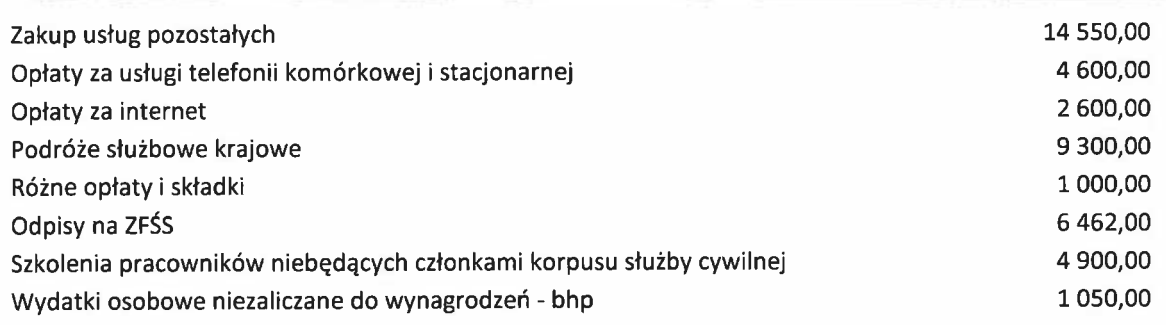

**DYSPONENT BUDŻETU:** Referat Budżetu i Finansów

1 000.00

Różne opłaty i składki

Sezonowość:

- wynagrodzenia miesięcznie 1/12 planu rocznego

- dodatkowe wynagrodzenie roczne: płatne do 31 marca

- odpisy na zakładowy fundusz świadczeń socjalnych: do 31 maja 75% planu rocznego i do 30 września 25% planu rocznego

- pozostałe wydatki miesięcznie 1/12 planu rocznego

#### Podstawa prawna:

-art. 17 ust. 1 pkt 18 ustawy z dnia 12 marca 2004 r. o pomocy społecznej (Dz. U. Nr 64 poz. 593 z późn. zm.).

#### ÷ pozostałą działalność

Wydatki na dożywianie dzieci oraz opłacanie obiadów w stołówkach szkolnych. Wydatki finansowane ze środków własnych i dotacji na zadania własne z budżetu państwa. Przewiduje się, że z tej formy pomocy skorzysta średnio miesięcznie 126 dzieci w ciągu roku szkolnego oraz 79 rodzin z zasiłku celowego w ramach programu.

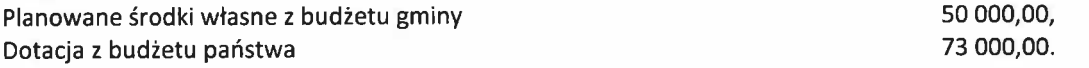

#### **DYSPONENT BUDŻETU:** Referat Organizacyjno-Administracyjny

Na podstawie Ustawy o Promocji Zatrudnienia i Instytucjach Rynku Pracy planuje się zatrudnić w 2011 r. pracowników do prac społecznie użytecznych. Wysokość świadczenia pieniężnego przysługującego z tytułu wykonywania prac społecznie użytecznych wynosi 7,10 zł za 1 godzinę: 7 600,00 Ogółem liczba kierowanych osób bezrobotnych 70 2670 Ogółem liczba godzin wykonywania prac społecznie użytecznych

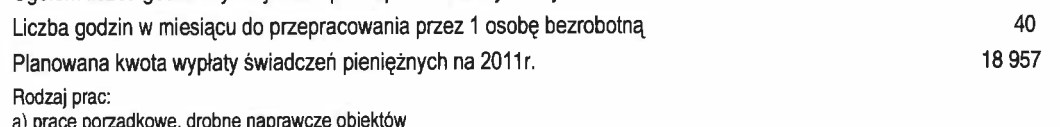

b)pomoc techniczna przy organizacji imprez c)pielęgnacja terenów zielonych d) opieka nad osobami niepełnosprawnymi

#### Sezonowość:

- miesięcznie 1/12 planu

- prace społecznie użyteczne od 1.03.2010 do 30.11.2010

#### Podstawa prawna:

- art. 17 ust. 14, art. 25 ustawy z dnia 12 marca 2004 r. o pomocy społecznej (Dz. U. Nr 64 poz. 593 z późn. zm.).

- ustawa z dnia 29 grudnia 2005 r. o ustanowieniu programu wieloletniego "Pomoc państwa w zakresie dożywiania" (Dz.U. Nr 267 poz. 2259).

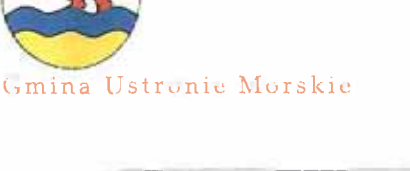

# 130 600 zł

**-RUNEATENWALETY, HARRY ROLL** 

WYDATKI BIEŻĄCE

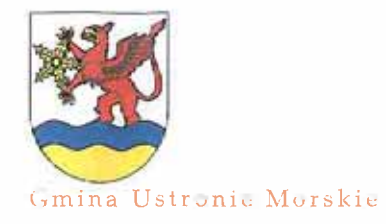

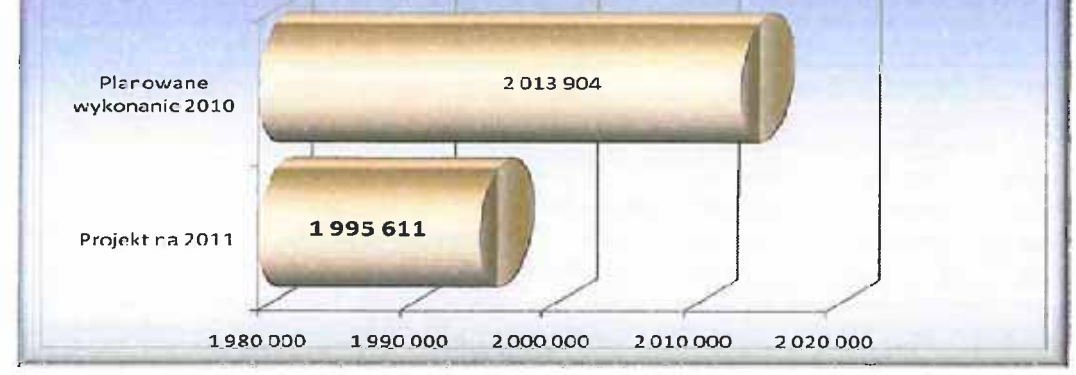

DZIAŁ 853 POMOC SPOŁECZNA

17 336 zł

tj.108,5 % planowanego wykonania 2010 r. **DYSPONENT BUDŻETU: Gminny Ośrodek Pomocy Społecznej** w Ustroniu Morskim 15.536 zł

Planowane wydatki w 2011 rok wynikają z realizowanych przez Powiatowy Urząd Pracy projektów współfinansowanych środkami Europejskiego Funduszu Społecznego. Gmina kontynuuje uczestnictwo w projekcie pt. "Jesteśmy Aktywni". Planowane środki proponuje się przeznaczyć na świadczenia społeczne.

#### **DYSPONENT BUDŻETU:** Referat Organizacyjno-Administracyjny  $1.800 z<sub>t</sub>$

W roku 2011 planowane jest dofinansowanie zadania własnego Gminy związanego z pokryciem kosztów uczestnictwa 2 osób z terenu Gminy w Warsztatach Terapii Zajęciowej funkcjonujących przy Starostwie Powiatowym w Kołobrzegu. Środki zostaną przyznane na podstawie porozumienia i w formie dotacji celowej.

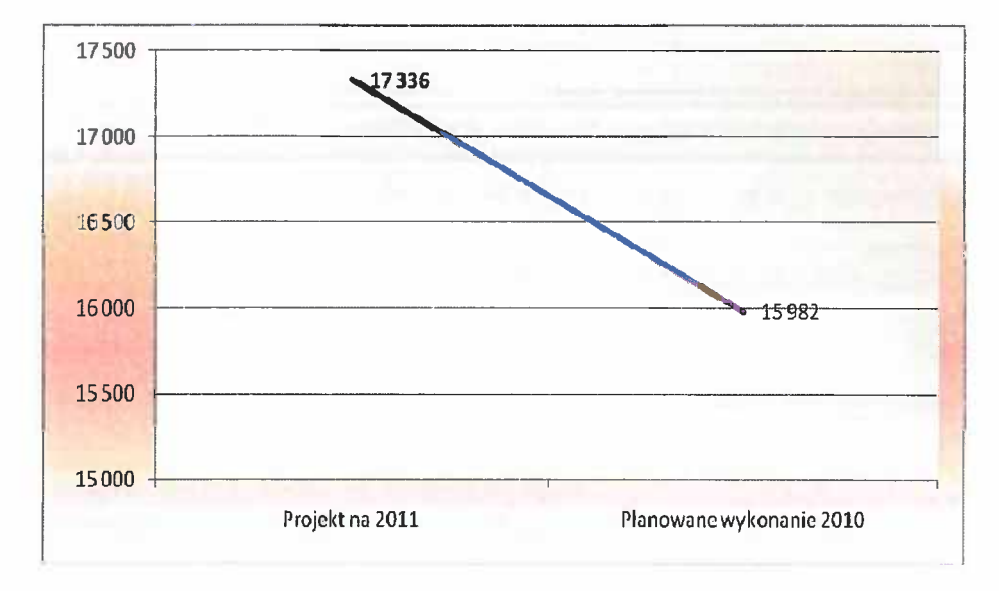

PROBLEM BUILDEFILL NIM REVE ZOULE

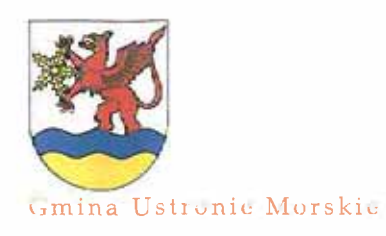

#### VYDATKI BIEŻĄCE

#### DZIAŁ 854 EDUKACYJNA OPIEKA WYCHOWAWCZA

 $3000 zt$ 

tj.16,1 % planowanego wykonania 2010 r. **DYSPONENT BUDŻETU: Gminny Ośrodek Pomocy Społecznej** w Ustroniu Morskim

W dziale tym zaplanowano środki na dofinansowanie pomocy materialnej o charakterze socjalnym dla uczniów najuboższych z Gminy Ustronie Morskie. W roku 2010 dofinansowanie z budżetu Gminy wyniosło 7.435 zł natomiast w ramach dotacji wypłacono 8.581 zł. W i półroczu 2010 r. przyznano 43 stypendia wypłacając kwotę 15.652 zł. Ponadto wyrównano stypendia za XII.2009 r. dla 5 uczniów przyznając kwotę 364 zł. Na podstawie analizy wykonania wypłaty w roku bieżącym ustalono, że na I półrocze 2011 roku wystarczającą kwotą dofinansowania z budżetu Gminy zabezpieczającą wypłatę pomocy materialnej będzie  $3.000$  zł.

#### Sezonowość:

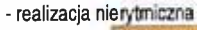

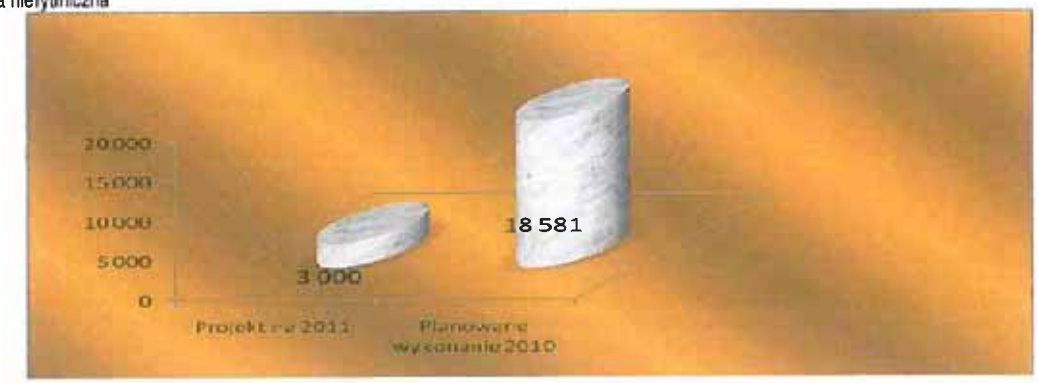

#### DZIAŁ 900 GOSPODARKA KOMUNALNA I OCHRONA ŚRODOWISKA

#### 1 997 870 zł

tj.90,2 % planowanego wykonania 2010 r. **DYSPONENT BUDŻETU:** Referat Infrastruktury Komunalnej i Ochrony Środowiska

Planowane środki proponuje się przeznaczyć na:

#### ❖ gospodarka ściekowa i ochrona wód

Projekt budżetu zakłada dopłatę do Miejskich Wodociągów i Kanalizacji w Kołobrzegu w celu zrównania ceny wody do średniej ceny obowiązującej w Siemyślu, Dygowie, Gościnie, Rymaniu i Sławoborzu w ramach Zintegrowanej Gospodarki Wodno-Ściekowej Dorzecza Parsęty.

#### Podstawa prawna. Art. 177 ustawy z dnia 15 września 2000 r. Kodeks spółek handlowych (Dz.U. Nr 94, poz. 1037 z późn. zm.)

Sezonowość: - miesięczna

#### ŵ gospodarkę odpadami

#### 129.870 zł DYSPONENT BUDŻETU: Referat Budżetu i Finansów

392.000 zł

W związku z przekazaniem zadań w zakresie gospodarki komunalnej i ochrony środowiska do nowo utworzonej jednostki organizacyjnej GOSiR, w urzędzie gminy zostaną tylko zrealizowane wydatki w zakresie:

- dodatkowego wynagrodzenia rocznego za 2010 r.
- składki na ubezpieczenie społeczne i fundusz pracy

1750,00 320,00.

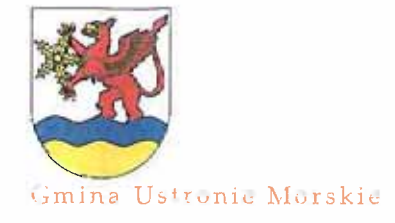

<u> 1999 - André Marie Barbara, margaretar e</u>

PRIVIER I MUISZE II. HA KOR ZOU.

#### WYDATKI BIEŻĄCE

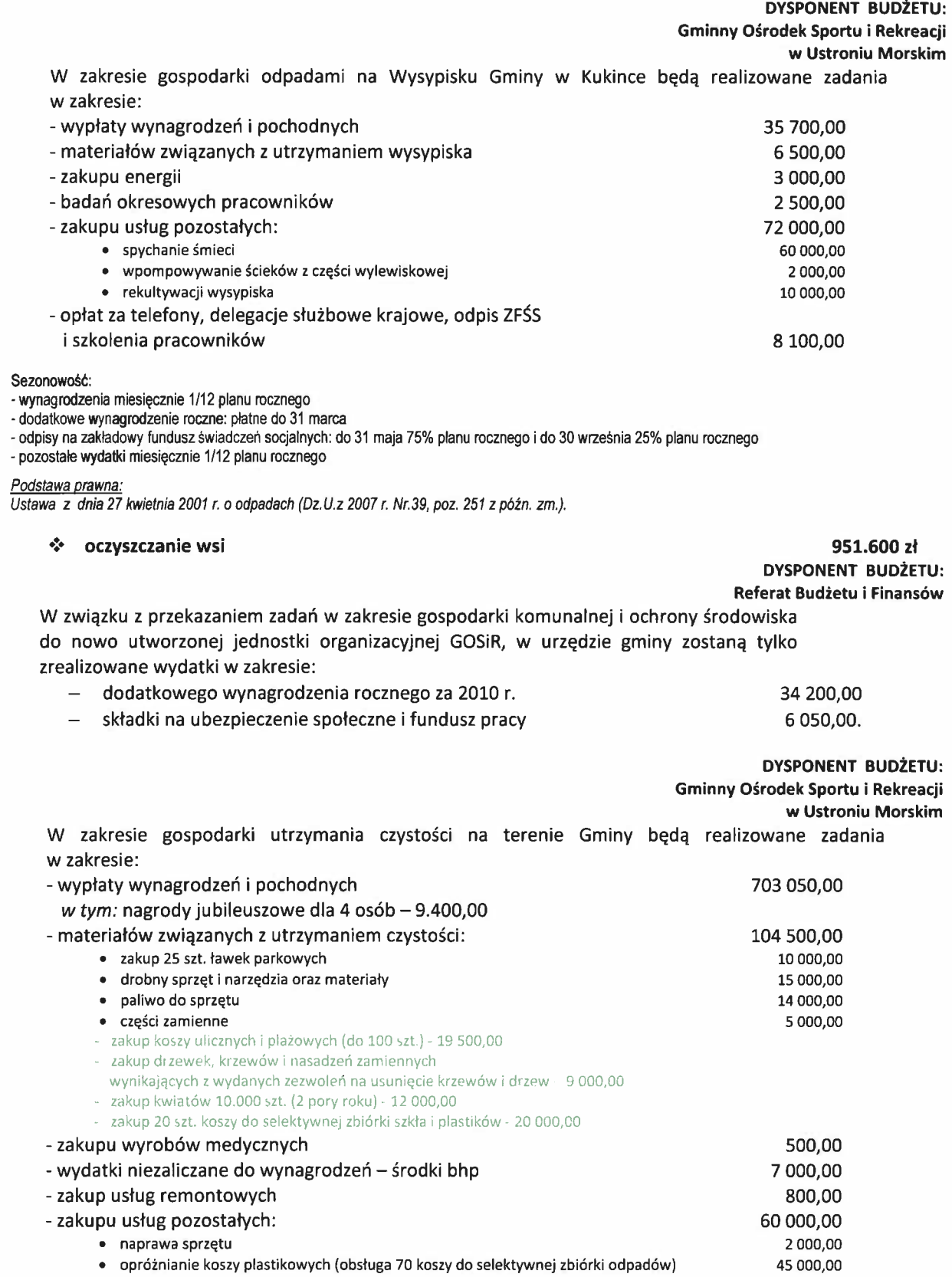

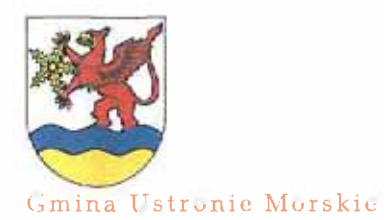

HRUNEAT HUNDER THANK REAL ZORY

#### WYDATKI BIFŻĄCE

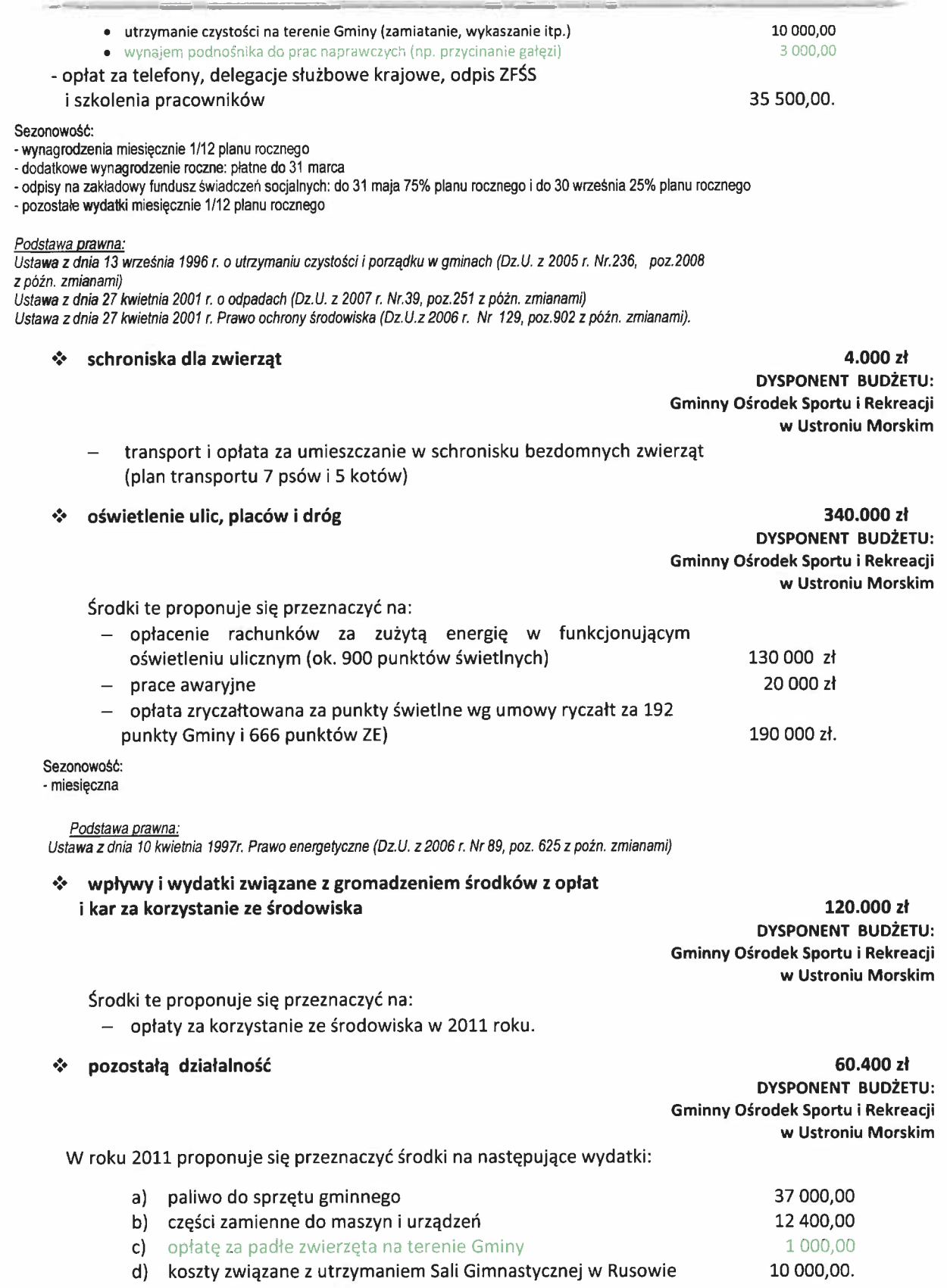

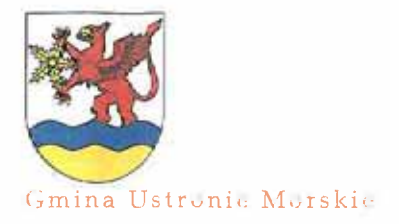

PROJEKT BUJUZE TI HA ROLL ZOLL

**WYDATKI BIEŻĄCE** 

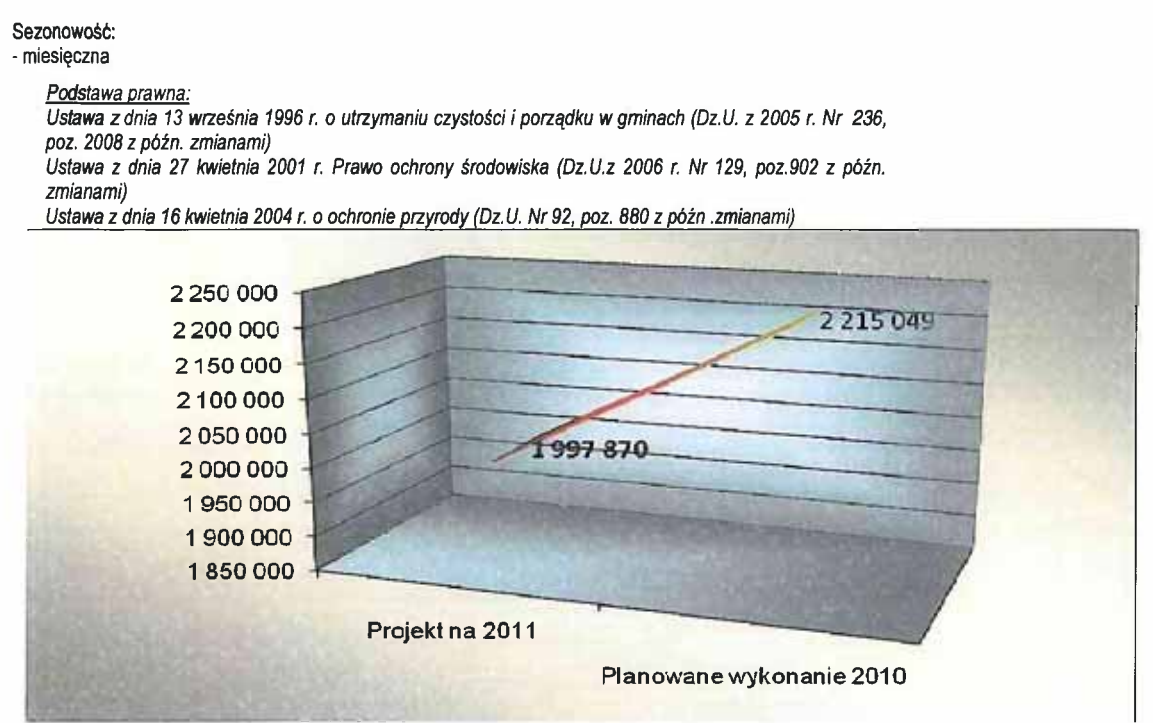

#### DZIAŁ 921 KULTURA I OCHRONA DZIEDZICTWA NARODOWEGO

937 570 zł

tj.104,9 % planowanego wykonania 2010 r. **DYSPONENT BUDŻETU: Gminny Ośrodek Kultury** w Ustroniu Morskim 736.600 zł

Planowane środki proponuje się przeznaczyć na:

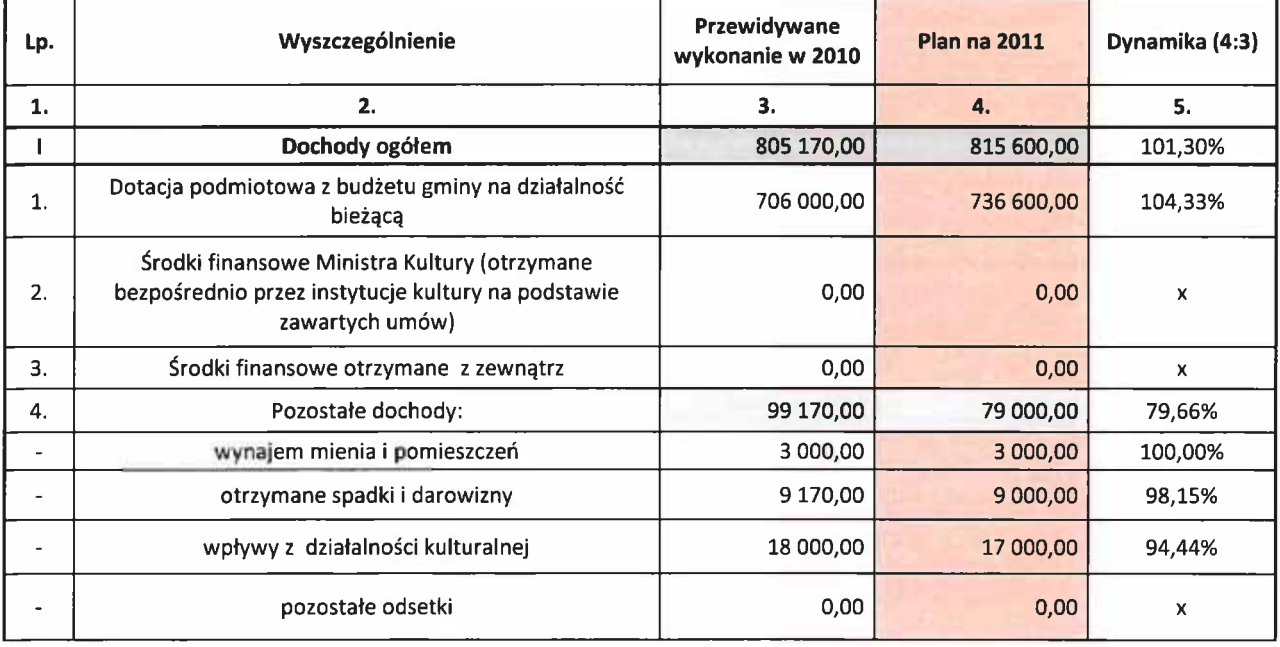

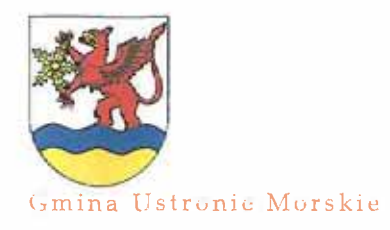

# -REMERT GUNZEJL, NA REA 2011

#### WYDATKI BIEŻĄCE

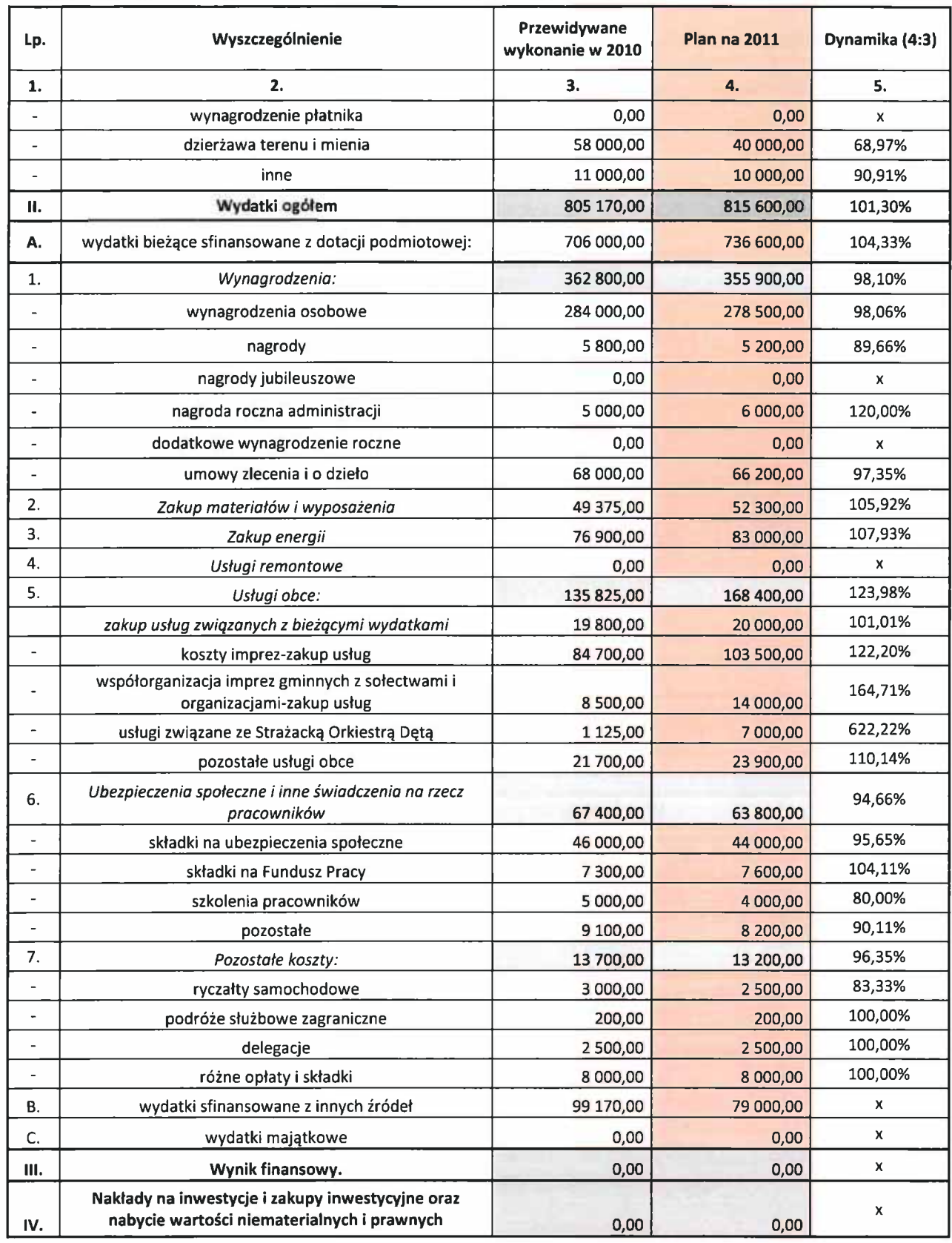

FROMERY BUILDEETLY NIA ROP 2011

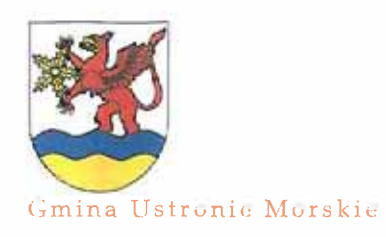

WYDATKI BIEŻĄCE

**DYSPONENT BUDŻETU: Biblioteka Publiczna** w Ustroniu Morskim 200.970 zł

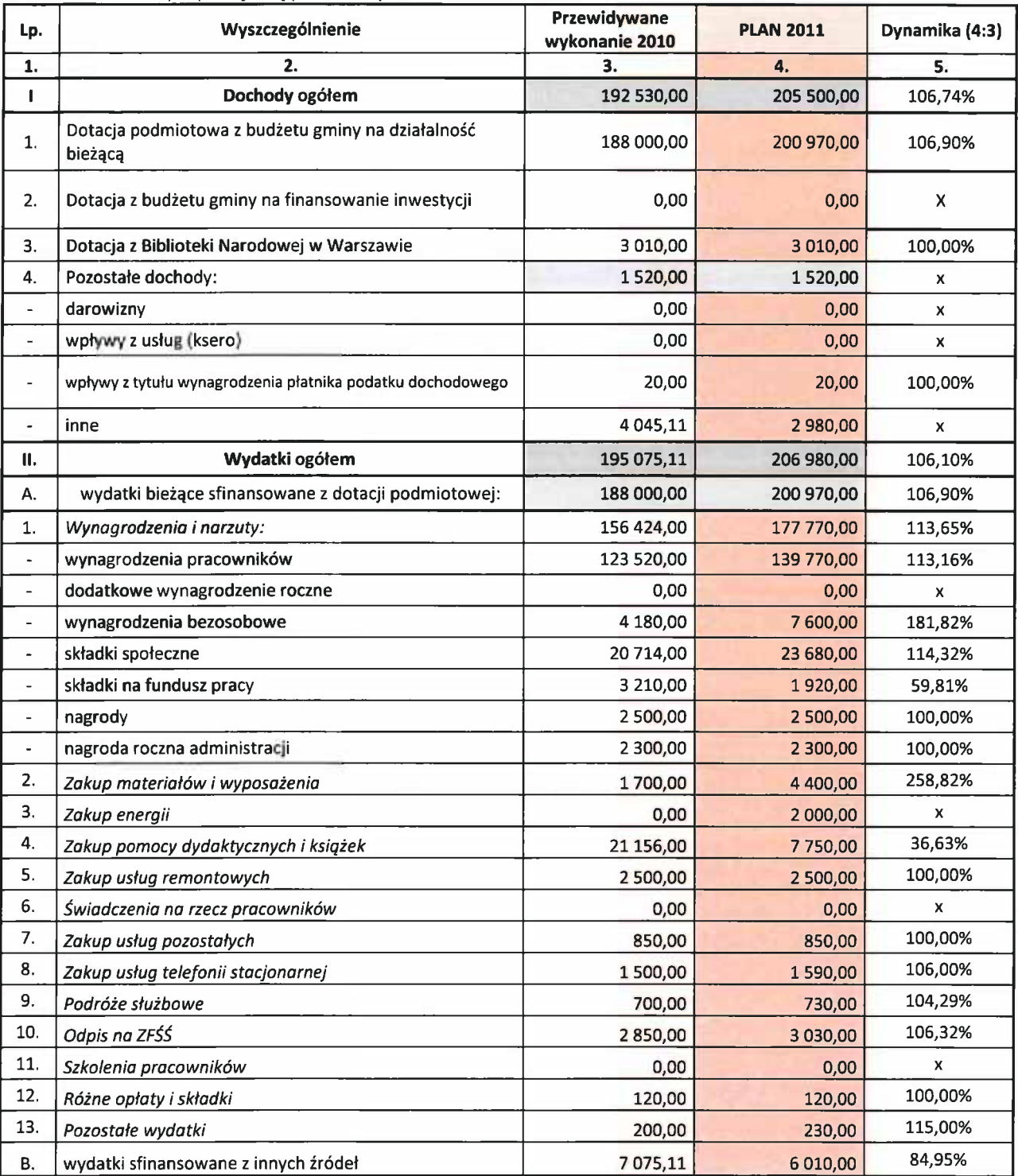

Planowane środki proponuje się przeznaczyć na:

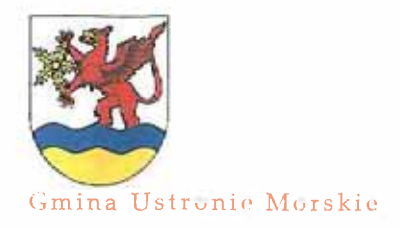

FRUIDER K GUNDER FIL MA RIGH 2001)

#### **WYDATKI BIEŻĄCE**

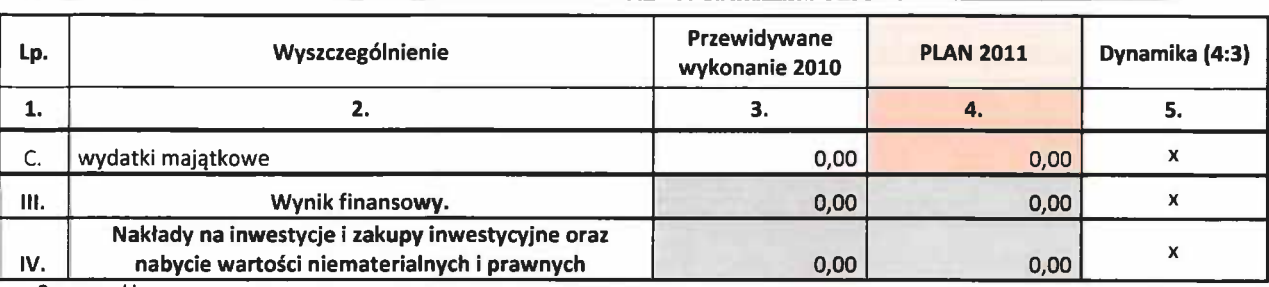

Sezonowość: - miesięczna

Podstawa prawna:

Art. 9, art. 32 ust.3 ustawy z dnia 25 października 1991 r. o organizowaniu i prowadzeniu działalności kulturalnej (Dz. U. z 2001 r. Nr 13 poz. 123 z późn. zm..)

- Art. 8 ust.2 pkt 2 ustawy z dnia 27 czerwca 1997 r. o bibliotekach (Dz. U. z 1997 r., N r 85, poz.

539 z późn. zm.).

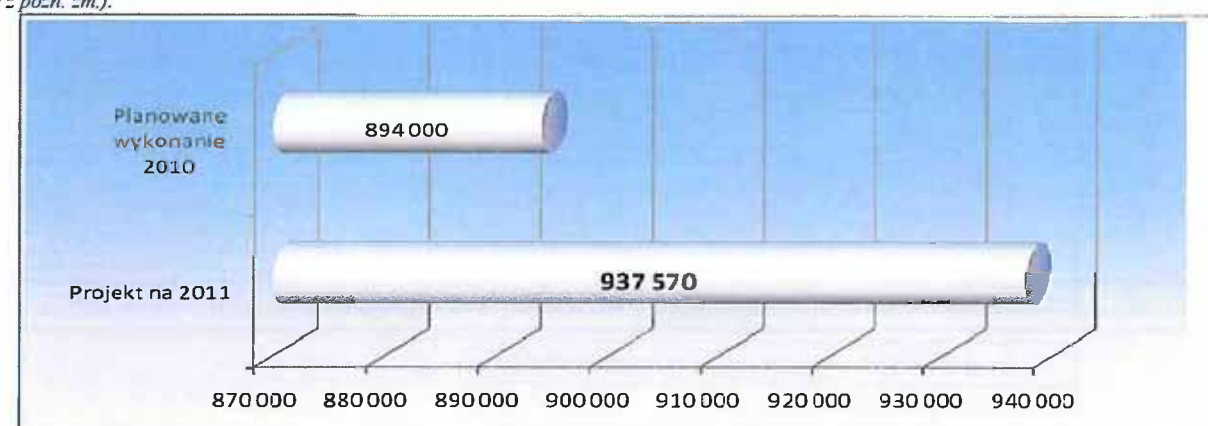

#### DZIAŁ 926 KULTURA FIZYCZNA

#### 2 204 798 zł

11.760 zł

obiekty sportowe  $\mathbf{e}_i^{\mathbf{e}_i}$ 

tj.358,4 % planowanego wykonania 2010 r. 1.957.798 zł **DYSPONENT BUDŻETU:** Referat Budżetu i Finansów

W związku z przekazaniem zadań w zakresie kultury fizycznej i sportu do nowo utworzonej jednostki organizacyjnej GOSiR, w urzędzie gminy zostaną tylko zrealizowane wydatki w zakresie:

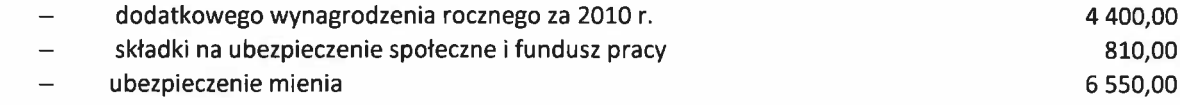

#### **DYSPONENT BUDŻETU:** Gminny Ośrodek Sportu i Rekreacji w Ustroniu Morskim 1.946.038 zł

Planowane środki proponuje się przeznaczyć na:

a) bieżące wydatki związane z utrzymaniem budynku zaplecza socjalnego Stadionu Sportowego: 142.300 zł wynagrodzenie i pochodne 63 200 zł w tym: na wynagrodzenie osobowe 50 100 zł

- zakup energii, gazu, wody i ścieków do budynku 28 000 zł

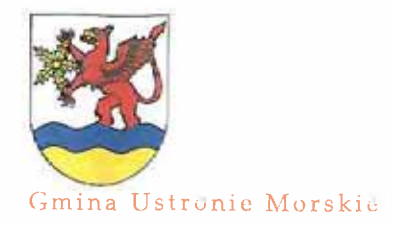

**PROJEFT SUIGLETU MA ROF ZULL** 

#### WYDATKI BIEŻĄCE

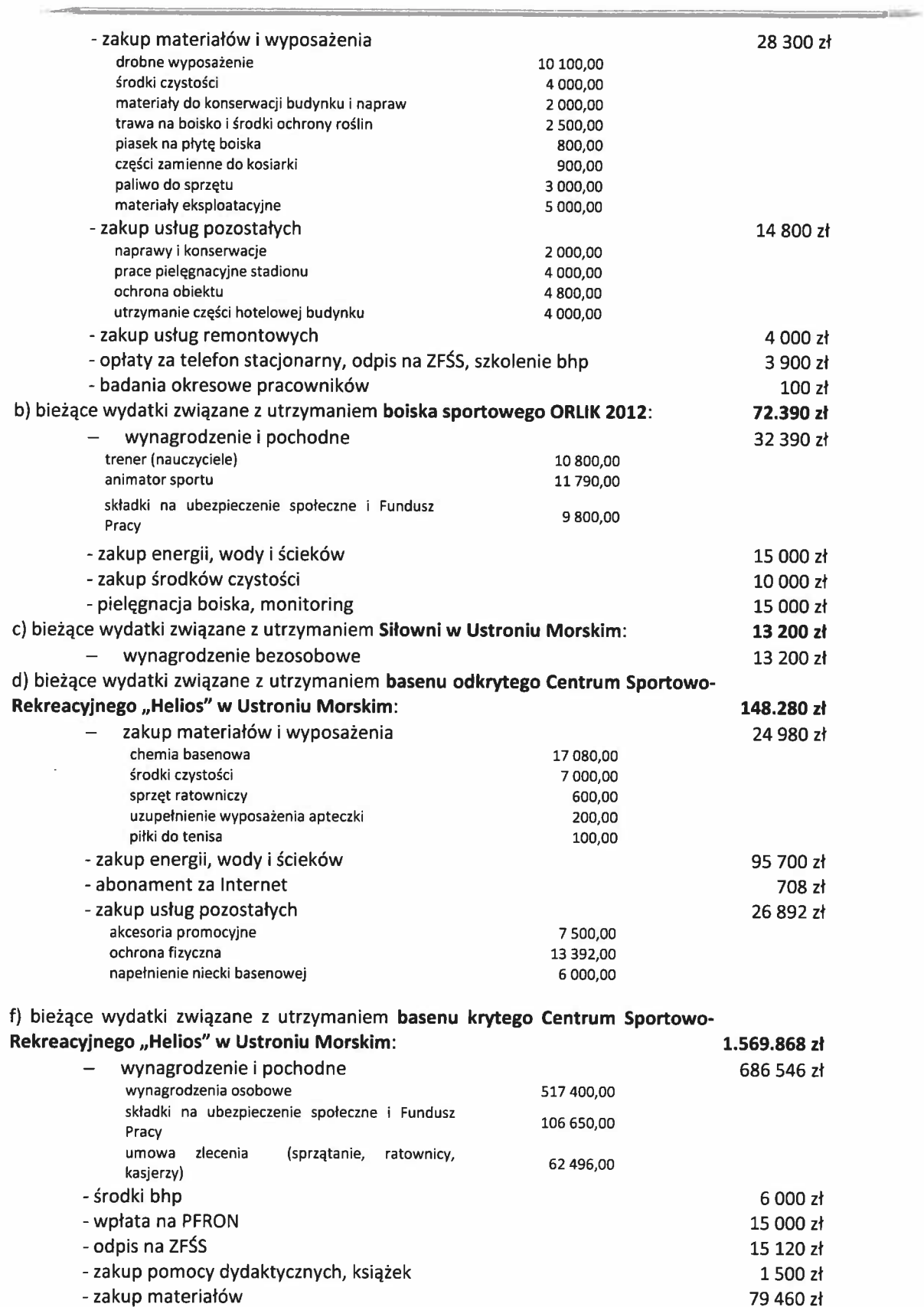

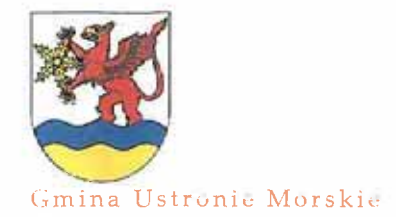

PIRCUREAT GUILDZIE FIL, HAM RICHA ZULLI

#### **WYDATKI BIEŻĄCE**

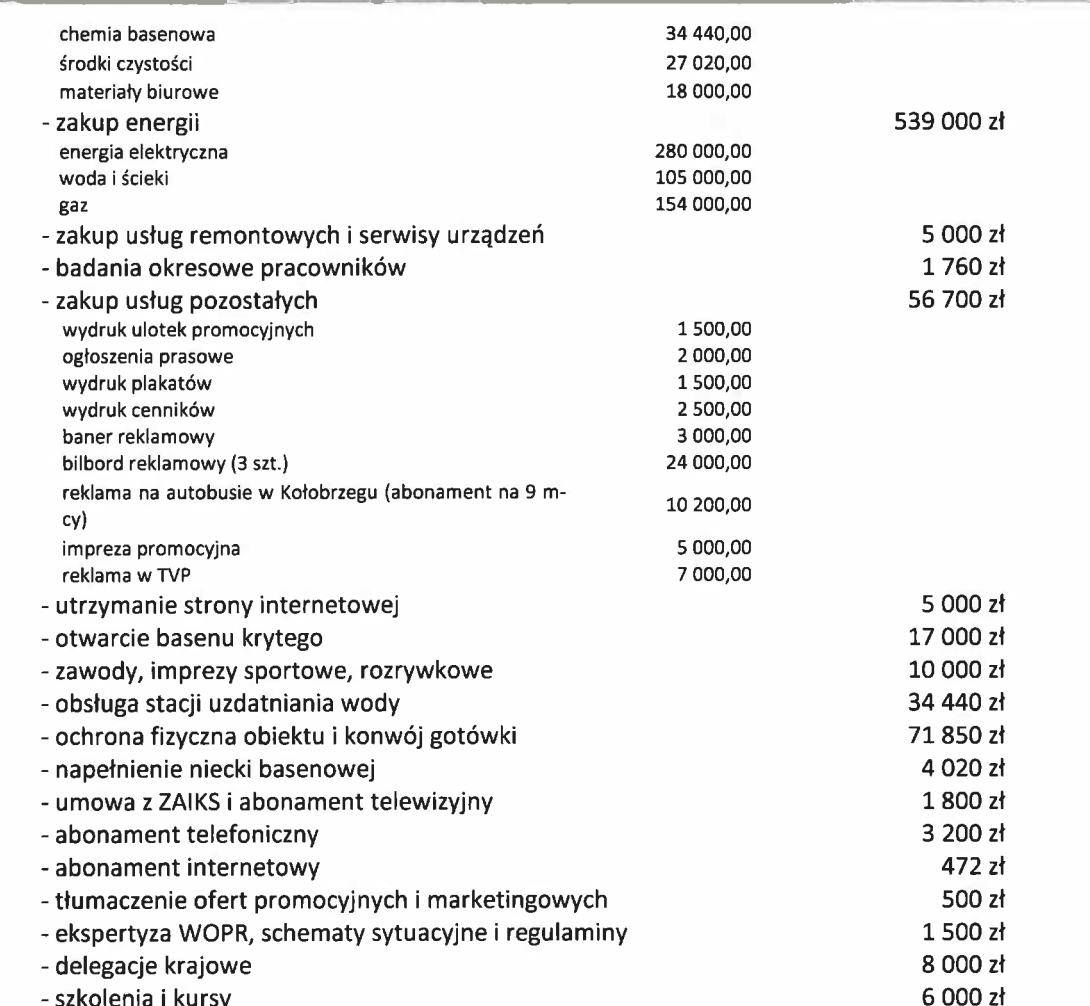

Sezonowość:

- wynagrodzenia miesięcznie 1/12 planu rocznego

- dodatkowe wynagrodzenie roczne: płatne do 31 marca

- odpisy na zakładowy fundusz świadczeń socjalnych: do 31 maja 75% planu rocznego i do 30 września 25% planu rocznego

- pozostałe wydatki miesięcznie 1/12 planu rocznego

#### ❖ zadania w zakresie kultury fizycznej

200.000 zł

**DYSPONENT BUDŻETU:** 

Stanowisko ds. Turystyki, Sportu i Promocji

Dotacje dla Stowarzyszeń na realizację zadań własnych gminy, udzielane na podstawie Ustawy o działalności pożytku publicznego i wolontariacie, związanych z:

- upowszechnianiem kultury fizycznej i sportu w zakresie przygotowania zawodników do rozgrywek piłkarskich 200 000,00 a także organizacja i uczestnictwo w turniejach i imprezach sportowych

Sezonowość: - wg zawartych umów

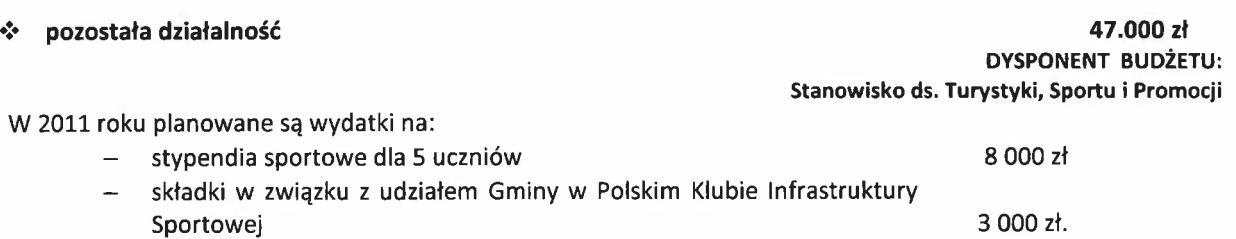

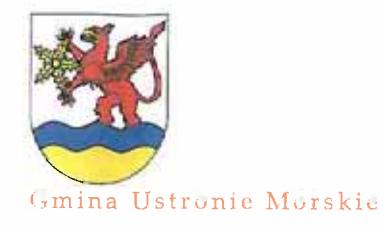

-RUJE- I GILLZE IL HA RUL 2011

#### **WYDATKI BIEŻĄCE**

**DYSPONENT BUDŻETU:** 

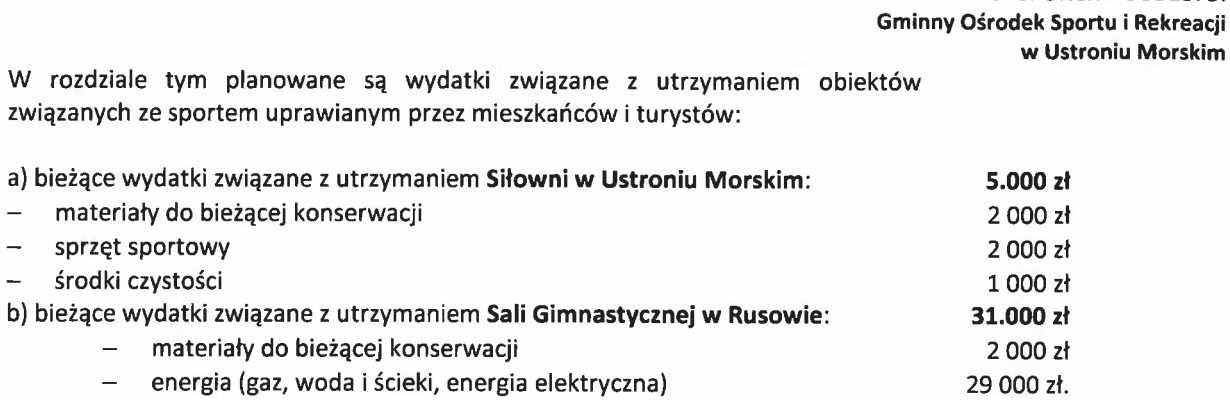

#### Sezonowość:

wydatki miesięcznie 1/12 planu rocznego

Podstawa prawna:

- Art. 5 ust 4, art. 28 ustawy z dnia 18 stycznia 1996 r o kulturze fizycznej (Dz. U. z 2001 r. Nr 81, poz.889 z późn. zm.)
- Art.221 ustawy z dn. 27 sierpnia 2009 r. o finansach publicznych ( Dz.U. Nr 157, poz. 1204 z późń.zm.),
- Art. 4 ust 1 pkt 14, art. 5 ust 4 ustawy z dnia 24 kwietnia 2003 r. o działalności pożytku publicznego i o wolontariacie (Dz. U. Nr 96, poz. 873 z późn. zm.),

Uchwala nr XLIV/316/2010 Rady Gminy Ustronie Morskie z dnia 05 listopada 2010 r. w sprawie szczególowych zasad, trybu przyznawania i pozbywania oraz rodzajów i wysokości stypendiów<br>sportowych, nagród i wyróżnień dla zawodników i trenerów za osiągnięcia wysokich wyników sportowych międzynarodowym lub krajowym współzawodnictwie.

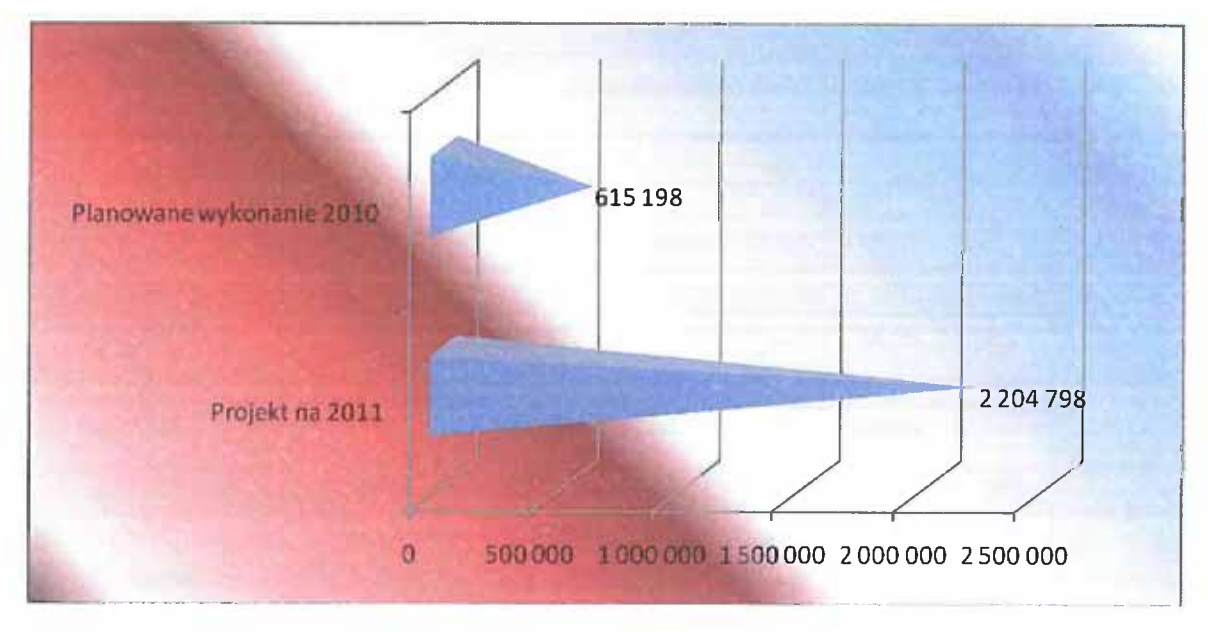

Poniżej w formie tabelarycznej, przedstawione są wydatki na remonty proponowane w 2011 roku.

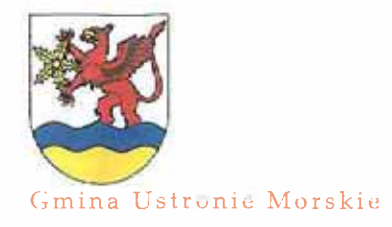

PROJEKT BUILDEFU NA ROK ZOLE

#### **WYDATKI BIEŻĄCE**

the control of the control of the control of the control of the control of the control of the control of the con-

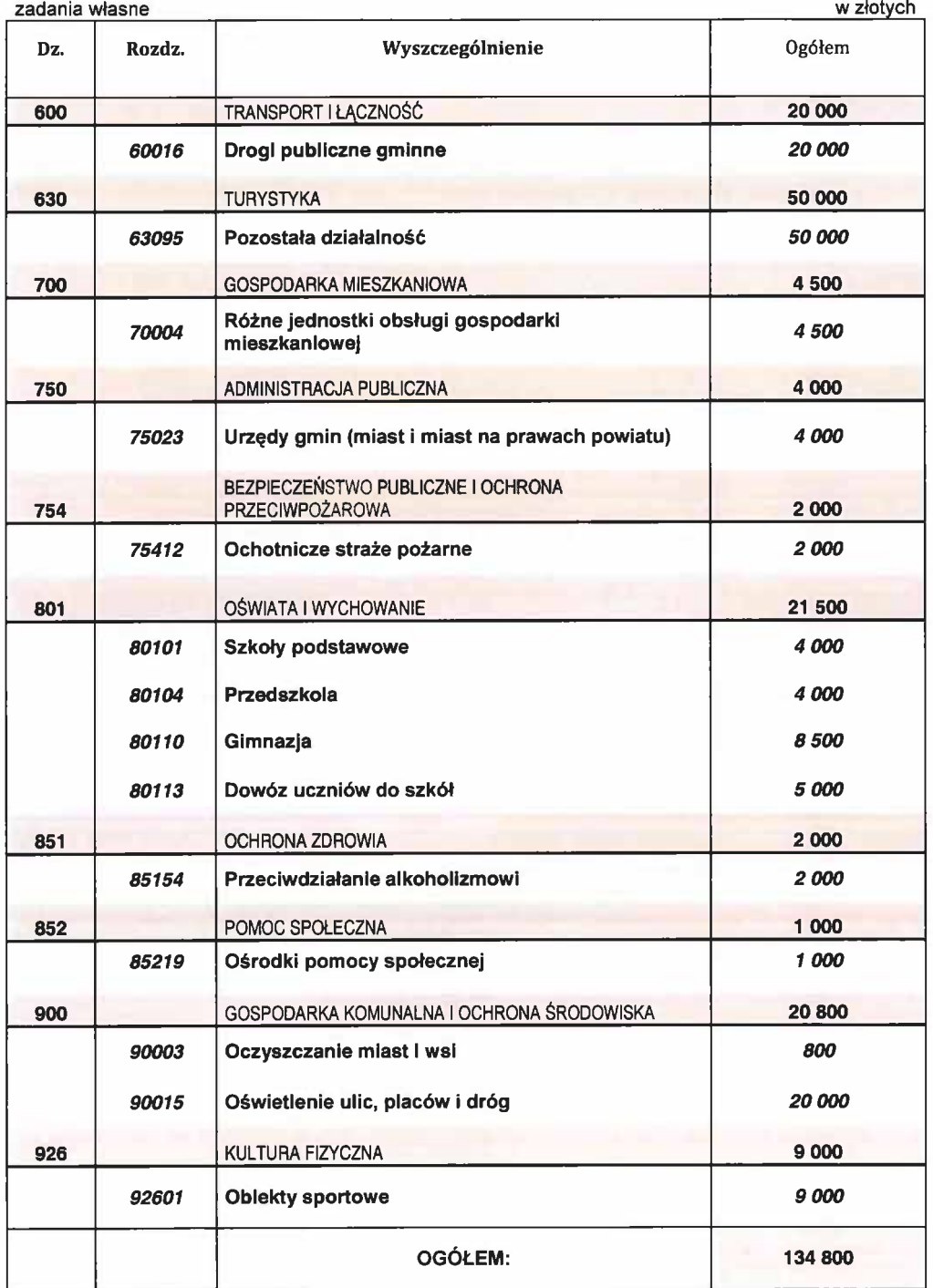

#### Zestawienie nakładów na remonty z budżetu gminy na 2011 rok. (z konserwacjami i naprawami)

When we had a look of the same the community of

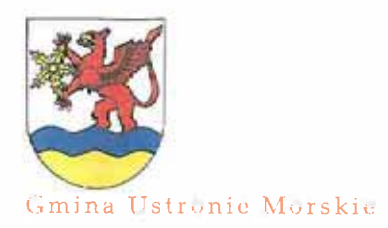

#### **WYDATKI MAJATKOWE**

Wydatki majątkowe Gminy Ustronie Morskie są planowane w horyzoncie wieloletnim i ujmowane w Wieloletniej Prognoza Finansowej Gminy (WPF). W załączniku nr 3 tego dokumentu, przyjęto prognozę przedsięwzięć wieloletnich związanych z wydatkami majątkowymi w latach 2011-2015. Jednoroczne wydatki inwestycyjne nie są ujmowane w WPF, ale przedstawiane są w budżecie danego roku. Planując wydatki majątkowe należało zapewnić w pierwszej kolejności środki na:

- realizację inwestycji kontynuowanych,
- · współfinansowanie projektów realizowanych z wykorzystaniem środków z funduszy Unii Europejskiej i z innych źródeł pomocowych.

Dodatkowo konieczne jest zaplanowanie środków, z przeznaczeniem na realizacje zadań, dla których w budżecie 2011 r. zabezpieczono środki na wykonanie prac przygotowawczych.

Ponadto, konstruując budżet Gminy w części inwestycyjnej na 2011 r., w szczególności, należało wziąć pod uwagę:

- zawarte umowy na budowę Centrum Sportowo-Rekreacyjnego,

- trwające procedury przetargowe na wybór wykonawcy na roboty budowlanomontażowe,

- istniejące uwarunkowania formalno-prawne związane z realizacją zadań,

- priorytety w zakresie zadań, dla których prowadzone są prace przygotowawcze a także skutki finansowe noworozpoczynanych zadań ujętych w budżecie Gminy na 2011 rok i na budżety kolejnych lat.

W zależności od kształtowania się sytuacji dochodowej Gminy Ustronie Morskie w najbliższej przyszłości w kontekście utrzymywania się negatywnych ryzyk w otoczeniu zewnętrznym Gminy i niepewności, co do ich ewentualnego wpływu na finanse Gminy, w zadaniach inwestycyjnych roku 2011 oraz wieloletnich w WPF mogą być wprowadzane zmiany do merytorycznej treści tych dokumentów.

Strategicznym celem polityki budżetowej Gminy w 2011 r. i w kolejnych latach jest pełna realizacja założeń aktualnej edycji załącznika nr 6 do projektu budżetu oraz przedsięwzięć inwestycyjnych określonych w załączniku nr 3 do WPF, pomimo obniżonych możliwości budżetowych.

Zakłada się, że w ramach inwestycji realizowane będą zadania w następujących obszarach:

#### throughout I was it is the sure become way if

#### **WYDATKI MAJATKOWE**

#### DZIAŁ 630 TURYSTYKA

Budowa ścieżki rowerowej Ustronie Morskie – Kołobrzeg – Dźwirzyno -oraz Miasto Barth w ramach Międzynarodowej Nadmorskiej Trasy Rowerowej nr 10 na odcinku Sianożęty – Podczele

W ramach zadania wykonane zostanie 2833 m ścieżki rowerowej o szerokości 3 metrów z poboczem. Całość robót budowlanych zostanie wykonana w roku 2010.

Na rok 2011 zaplanowano koszty marketingu (tablica pamiątkowa, foldery itp.) oraz koszt opłat związanych z wyłączeniem gruntów z produkcji leśnej.

#### DZIAŁ 700 GOSPODARKA MIESZKANIOWA

Przebudowa i zmiana sposobu użytkowania budynku byłej szkoły na funkcję mieszkaniową – lokale socjalne na działce numer 111/2 obręb Rusowo, Gmina **Ustronie Morskie** 

Zadanie realizowane przy współudziale środków z Rządowego programu wsparcia finansowego z Funduszu Dopłat tworzenia lokali socjalnych, mieszkań chronionych, noclegowni i domów dla bezdomnych.

W ramach zadania powstanie 11 mieszkań socjalnych. W roku 2011 kontynuowane będą prace budowlane, gdzie na przełomie m-cy marzec-kwiecień nastąpi zakończenie prac.

Planowane środki w roku 2011 dotyczą całości planowanych wydatków związanych z tym zadaniem.

#### DZIAŁ 710 GOSPODARKA MIESZKANIOWA

Wykup gruntów na powiększenie cmentarza komunalnego Na zaplanowaną kwotę w budżecie składa się zakup gruntu o powierzchni 5000m<sup>2</sup>, wykonanie ogrodzenia o długości 250 m oraz utwardzenie gruntu pod alejkę o powierzchni 300 m<sup>2</sup>.

#### DZIAŁ 750 ADMINISTRACJA PUBLICZNA

Zakup komputerów do Urzędu Gminy (30 000 zł) W związku z koniecznością wymiany przestarzałego sprzętu zaplanowano zakup 5 zestawów komputerowych i 1 notebook.

Interaktywna mapa Gminy Ustronie Morskie (10 000 zł)

Interaktywna mapa Gminy na stronie internetowej www.ustronie-morskie.pl. Oprócz standardowych funkcji, w mapie zawarta będzie galeria zdjęć, prezentacja obiektów i wirtualny spacer po miejscowościach.

#### DZIAŁ 758 RÓŻNE ROZLICZENIA

Rezerwa celowa na inwestycje i zakupy inwestycyjne

- w roku 2011 planowana jest rezerwa na uzupełnienie ewentualnych wkładów własnych Gminy wymaganych przy projektach finansowanych środkami pomocowymi Unii Europejskiej lub na uzupełnienie planu zadań inwestycyjnych.

Podstawa prawna:

Art.222, ust. 2 ustawy z dn. 27 sierpnia 2009 r. - o finansach publicznych (Dz.U. Nr 157, poz.1240 z późn. zm.),

# 44 000 zł

780 000 zł

500 000 zł

40 000 zł

40 000 zł

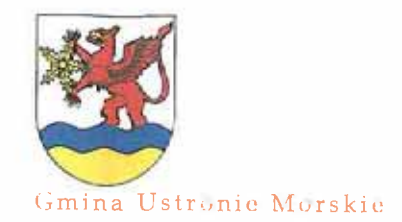

HERE I HAVE THE THE CURRENT FOR HER

#### **WYDATKI MAJATKOWE**

#### DZIAŁ 851 OCHRONA ZDROWIA

Zakup 3 komputerów do Świetlicy Wiejskiej w Rusowie (15 000 zł)

- w związku kontynuacją zadania wymiany przestarzałego sprzętu w świetlicy wiejskiej zaplanowano środki finansowe pochodzące ze zezwoleń na sprzedaż napojów alkoholowych, przeznaczając na wymianę 3 komputerów

Termomodernizacja obiektów użyteczności publicznej na terenie powiatów: białogardzkiego, drawskiego. kołobrzeskiego. koszalińskiego, szczecineckiego i świdwińskiego, Ośrodek Zdrowia w Ustroniu Morskim (1 151 000 zł)

Zadanie realizowane przy współudziale środków z Unii Europejskiej - planowana refundacja w wysokości 510.000 zł. Jest to kontynuacja realizacji termomodernizacji obiektów rozpoczętych w 2010 r. (Szkoła Podstawowa i Gminny Ośrodek Kultury w Ustroniu Morskim). W roku 2011 planowane jest przeprowadzenie prac związanych z ociepleniem ścian, wykonaniem nowej elewacji, ociepleniem fundamentów, wymianą stolarki okiennej i drzwiowej oraz zamontowaniem solarów.

#### DZIAŁ 926 KULTURA FIZYCZNA

Budowa Centrum Sportowo-Rekreacyjnego w Ustroniu Morskim

Zadanie obejmuje wykonanie do dnia 31 maja 2011 r. basenu krytego wraz z infrastrukturą towarzyszącą. Jest to inwestycja wieloletnia o łącznych nakładach finansowych w latach 2004-2011 w wysokości 22,5 mln zł, na którą przeznacza się wszystkie dochody własne Gminy oraz w większości zaciągane zobowiązania długoterminowe.

Finansowanie planowanych inwestycji w roku 2011 odbywać się będzie przy udziale następujących środków:

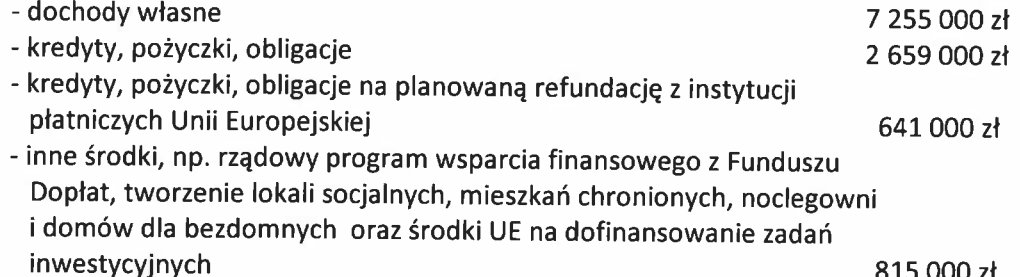

Tabelaryczne zestawienie zadań inwestycyjnych zawiera załącznik nr 6 do projektu uchwały budżetowej na 2011rok.

#### PORÓWNANIE WYDATKÓW MAJĄTKOWYCH 2010-2011

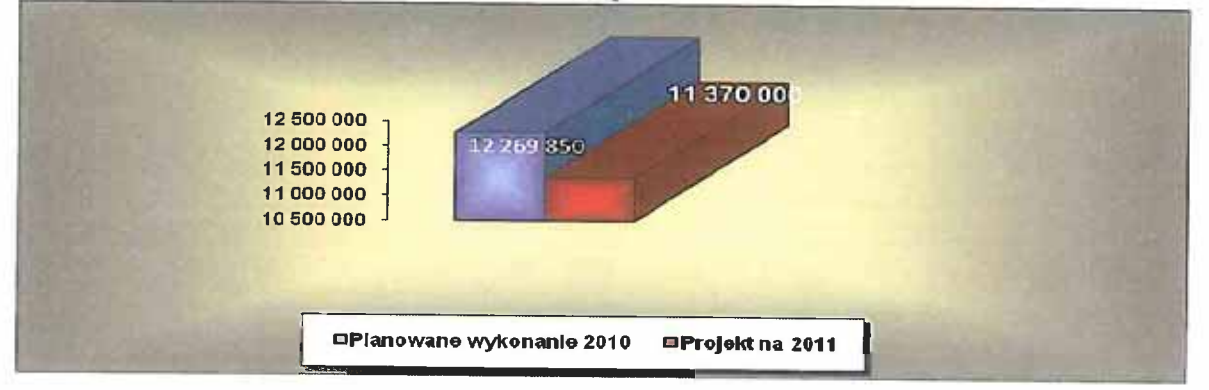

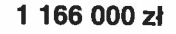

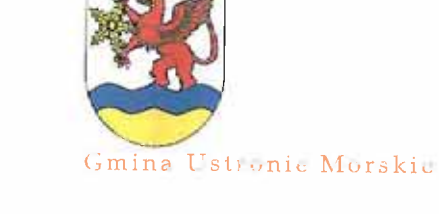

#### 8 800 000 zł

815 000 zł.

79

formed with the a well begin the suite for the present of

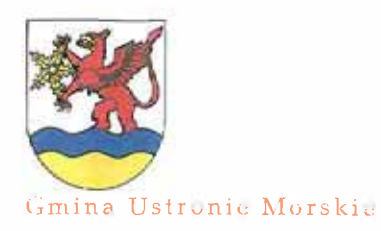

#### ZAKOŃCZENIE

#### WSKAŹNIKI MAKROEKONOMICZNE PROJEKTU BUDŻETU 2011

Ważnym celem Gminy w 2011 r. i w latach następnych będzie restrukturyzacja kosztowa działalności operacyjnej oraz identyfikowanie i wykorzystywanie rezerw zarówno w zakresie pozyskiwania dochodów, jak i też finansowania wydatków bieżących i inwestycyjnych.

W budżetowaniu na kolejne lata niezbędne będzie ograniczenie dynamiki wydatków bieżacych. Ograniczenie wzrostu winno w szczególności dotyczyć wydatków bieżących związanych z zadaniami o charakterze fakultatywnym.

Poza wydatkami bieżącymi, niemniej istotnym aspektem polityki budżetowej Gminy w roku 2011 i w latach następnych, będzie też proces optymalizacji zależnych lub częściowo zależnych od Gminy czynników zwiększania aktualnych źródeł dochodów przy wykorzystaniu możliwości, jakie dają przepisy, w tym zawarte w ustawie o dochodach jednostek samorządu terytorialnego.

Istotne wydaje się aktywne poszukiwanie i wykorzystywanie alternatywnych mechanizmów realizacji zadań publicznych Gminy, tak jak np. partnerstwo publiczno-prywatne, a także badanie możliwości wykorzystania innych mechanizmów.

Rok 2011 charakteryzuje utrzymanie wysokiego poziomu inwestycji pomimo obniżonych możliwości dochodowych Gminy.

Istotnym elementem działań podejmowanych w kierunku wzrostu efektywności wydatkowania środków publicznych, będzie w roku 2012 wprowadzenie do Gminy budżetu zadaniowego. Pojawienie się mierników oceny efektów działalności stanowia obiektywne i wiarygodne narzędzie pomiaru stopnia realizacji celów zadań oraz porównanie uzyskanych wyników w czasie, a także umożliwiają porównanie między jednostkami organizacyjnymi Gminy, co jest szczególnie istotne z punktu widzenia optymalizacji wydatków.

Rok 2011 będzie kolejnym okresem stosowania nowej ustawy o finansach publicznych z 27 sierpnia 2009 r. w powiązaniu z ustawą z 27 sierpnia 2009 r. Przepisy wprowadzające nową ustawę o finansach publicznych.

Atrakcyjność naszej Gminy wiąże się przede wszystkim z budowa Centrum Sportowo-Rekreacyjnego w Ustroniu Morskim, którego realizacja pociąga za sobą przeznaczenie znacznych środków (30,18 % ogólnych wydatków Gminy w 2011 roku). Istotne w tym momencie są możliwości finansowania wszystkich zaplanowanych inwestycji w Gminie, czyli wygenerowania odpowiednich dochodów i wolnych środków na te cele.

Poniżej przedstawia się wielkości kilku wskaźników informujących o planowanych możliwościach finansowania nakładów związanych z rozwojem naszej Gminy. Jej atrakcyjność może być określana w ujęciu wielkości zdarzeń, zjawisk, dóbr, co przejawia się w odpowiednich wskaźnikach w przeliczeniu na jednego mieszkańca Gminy Ustronie Morskie. Ukazują one zasobność i zdolności rozwojowe transformowane z wielkości bezwzględnych do postaci relacyjnych, które obrazują umowny udział jednostkowy mieszkańców w zasobach publicznych.

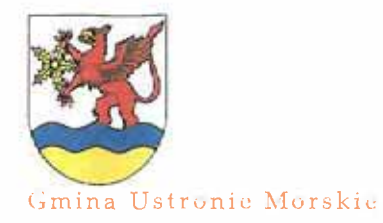

profession is produced for pulse for the very

#### ZAKOŃCZENIE

#### 1. Wskaźnik wielkości inwestycji na mieszkańca Gminy Ustronie Morskie

#### **WM**  $WI = LM$

gdzie:

WI - planowana wielkość inwestycji na jednego mieszkańca w Gminie WM - wydatki majątkowe w roku 2011

LM - liczba mieszkańców Gminy na dzień 30.09.2010 r.

#### 11.370.000

#### $WI = 3.563 = 3.191,13$

2. Wskaźnik wielkości dochodów na mieszkańca Gminy Ustronie Morskie

#### **DB**  $WD = LM$

gdzie:

WD - planowana wielkość dochodów budżetowych na jednego mieszkańca w Gminie

DB - planowane dochody budżetowe w roku 2011

LM - liczba mieszkańców Gminy na dzień 30.09.2010 r.

#### 26.944.000

#### $WD = 3.563 = 7.562,16 z$

3. Wskaźnik wielkości wydatków ogółem na mieszkańca Gminy Ustronie Morskie

#### $WB$  $WW = LM$

gdzie:

WW - planowana wielkość wydatków budżetowych na jednego mieszkańca w Gminie

WB - planowane wydatki budżetowe w roku 2011

LM - liczba mieszkańców Gminy na dzień 30.09.2010 r.

29.414.000  $WW =$  $3.563 = 8.255,40$ 

Ocena czynników kształtujących wynik finansowy działalności w projekcie budżetu Gminy jest istotna, ponieważ jest to ten element, który często decyduje o egzystencji i jej perspektywach rozwojowych. Do takich narzędzi finansowych zalicza się określenie nadwyżki lub deficytu operacyjnego. Tabela na str. 12 przewiduje zakończenie roku 2010 deficytem operacyjnym w wysokości 781.067 zł. Jednak należy zauważyć, że dane te ulegną jeszcze zmianom, gdyż przełom listopada i grudnia pozwoli na sprecyzowanie ewentualnego wyniku operacyjnego budżetu 2010 r. Przygotowując projekt budżetu na 2011 r. oraz Wieloletnią Prognozę Finansową na lata 2011-2025 r. stosowano szczególną zasadę rachunkowości - ostrożności w kalkulacji planowanego wykonania dochodów bieżących roku 2010, aby nie zawyżyć dochodów bieżących w latach następnych. W przedstawionych poniżej wykresach dane dotyczące roku 2010 pokazano według planowanego wykonania na podstawie sprawozdań sporządzonych na dzień 30.09.2010 r.

W przypadku Gminy Ustronie Morskie na rok 2011 planuje się nadwyżkę operacyjną. Wielkość nadwyżki operacyjnej to jeden z najważniejszych parametrów stosowanych przy tworzeniu wieloletnich programów inwestycyjnych. Ponadto określa nam ona, jakie środki finansowe jesteśmy w stanie przeznaczyć na rozwój. W 2011 roku planowana jest nadwyżka operacyjna Gminy w wysokości 1.040.328 zł, dając na mieszkańca Gminy kwotę 291,98 zł i stanowiąc 3,86 % dochodów ogółem

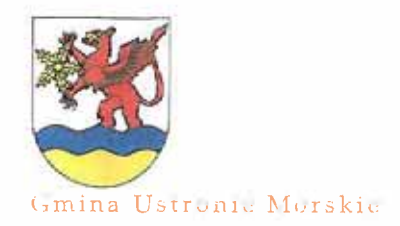

#### PHENNETH BUILDES TO NE REAL PERSON

#### ZAKOŃCZENIE

Bardzo ważnym elementem analizy kondycji ekonomicznej Gminy jest ustalenie różnicy między dochodami bieżącymi a wydatkami bieżącymi ( nadwyżka operacyjna). W przypadku Gminy Ustronie Morskie w roku ubiegłym było to saldo "+", które oznacza z całą pewnością, że wydatki bieżące samorządu są niższe od dochodów bieżących. Jest to definicja restrykcyjna, która poucza, jak przyjrzeć się, czy jednostka samorządowa radzi sobie z pokrywaniem wydatków bieżących bez wykorzystywania majątku komunalnego.

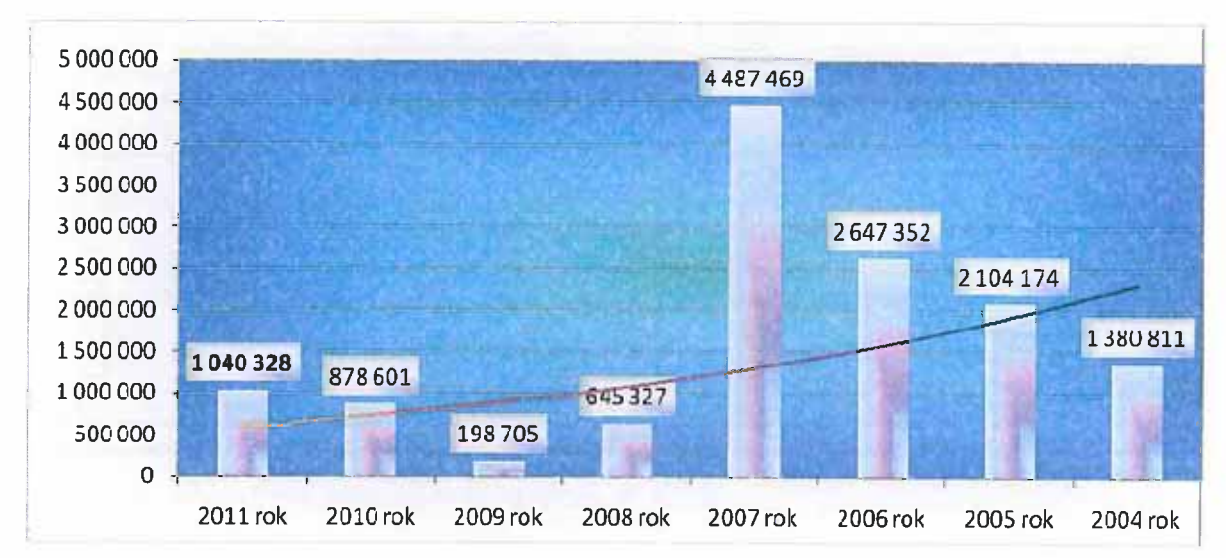

#### NADWYŻKA OPERACYJNA W LATACH 2004-2011

NADWYŻKA OPERACYJNA NA MIESZKAŃCA GMINY **W LATACH 2004-2011** 

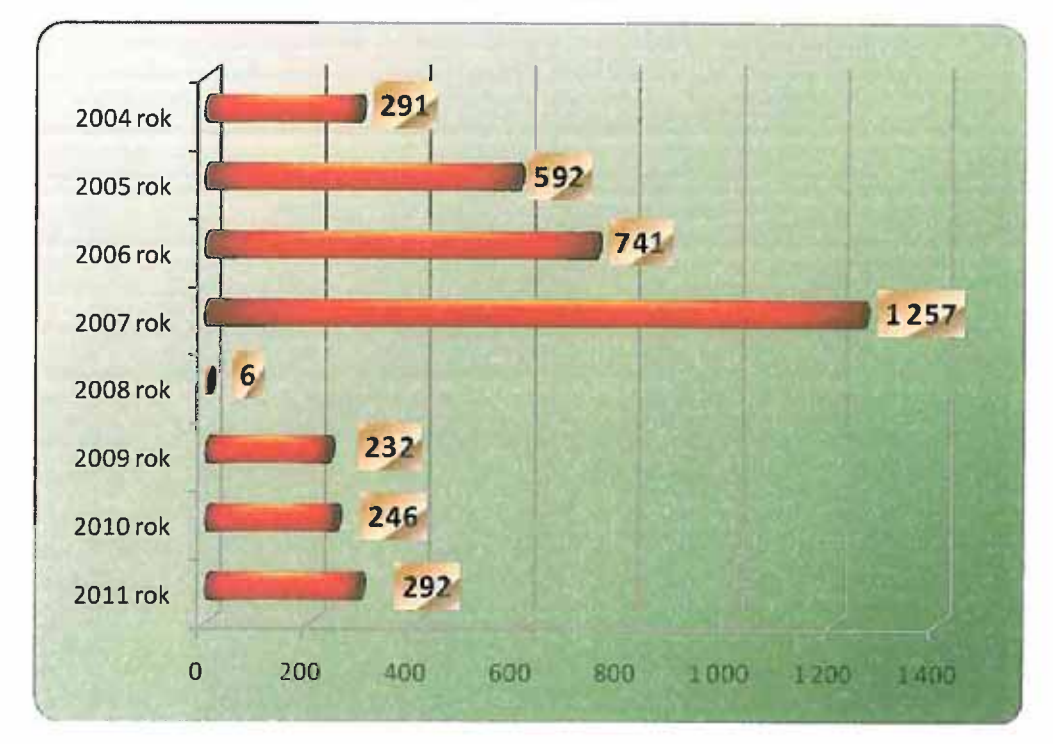

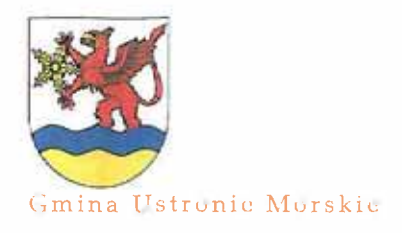

A MENU AND HERE I AND HERE IT IS A START AND THE MAIN MOVE OF

#### ZAKOŃCZENIE

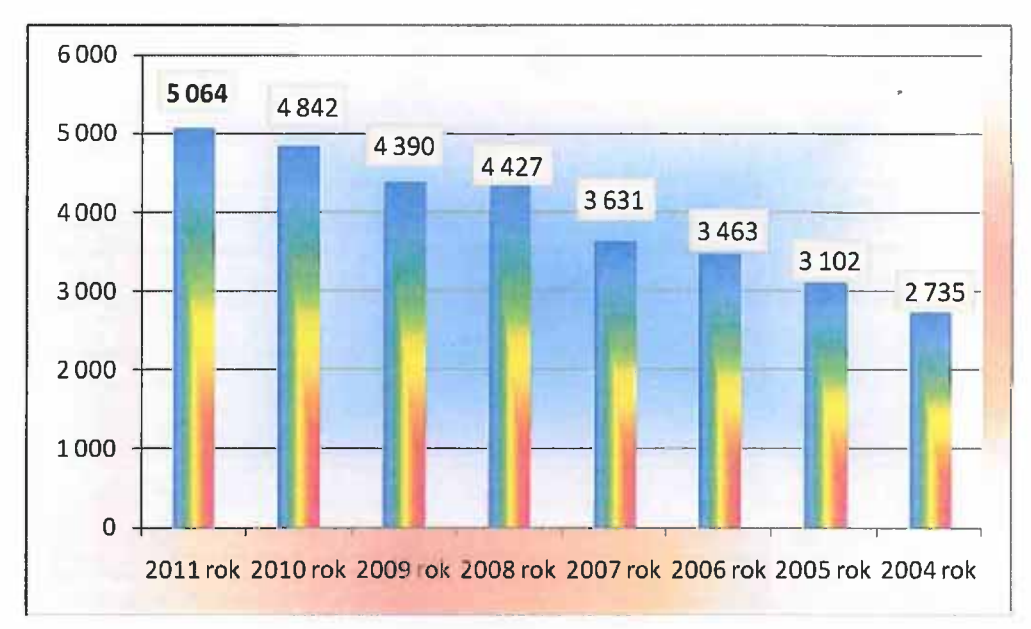

#### WYDATKI BIEŻĄCE NA MIESZKAŃCA GMINY **W LATACH 2004-2011**

WYDATKI MAJĄTKOWE NA MIESZKAŃCA GMINY **W LATACH 2004-2011** 

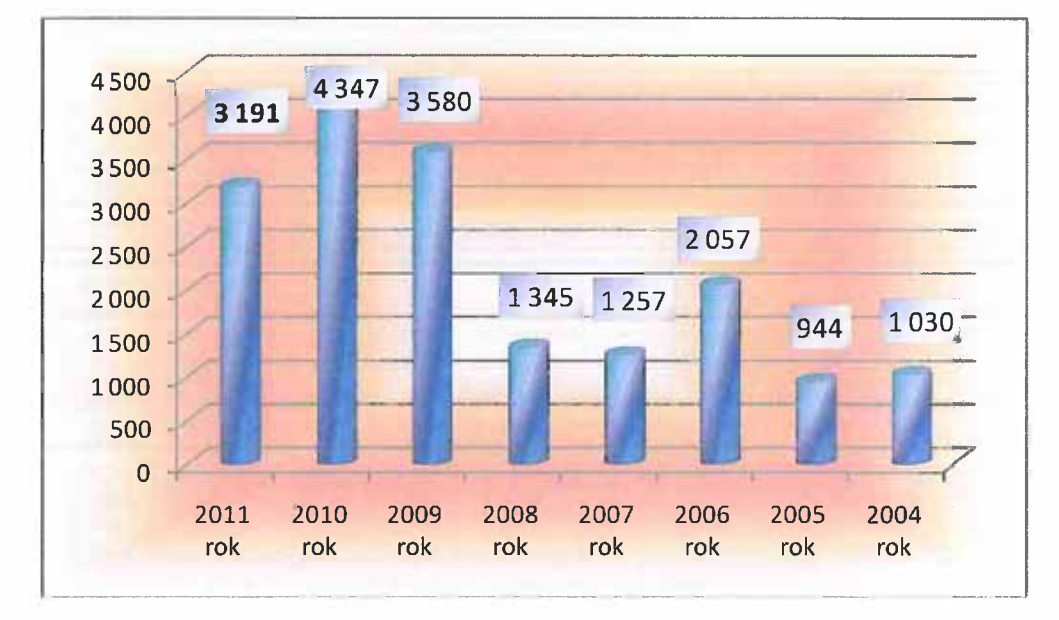

PRODUCK CROWDZE CLONIA KOK ZODU

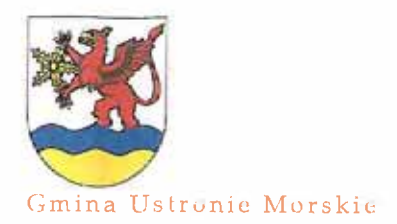

#### ZAKOŃCZENIE

Rzeczywisty deficyt budżetu 2011 r. wynosi 2.470.000 zł, czyli jest to kwota wydatków nieznajdująca pokrycia w dochodach 2011 r. Źródłem pokrycia deficytu będą środki pochodzące z emisji obligacji komunalnych w kwocie 3.300.000 zł. Przychody te zabezpiecza wykonanie inwestycji zaplanowanych w załączniku nr 6 do projektu uchwały budżetowej. Koszty obsługi powyższego zadłużenia planuje się w wysokości 700.000 zł, przy założeniu, że uruchomienie emisji nastąpi w II kwartale 2011.

Jednak w przypadku jakichkolwiek zawahań dochodów własnych, np. w przypadku nie wykonania planowanej sprzedaży majątku, terminy te będą ulegały zmianom.

W roku 2010 gminne jednostki organizacyjne nie miały utworzonych rachunków dochodów własnych, ze względu na małe kwoty osiąganych dochodów. Ponadto Gmina przyjęła zasadę przejrzystości i celowości budżetu, która przejawia się wprowadzaniem do dochodów budżetu jednostek organizacyjnych wszystkich pozyskanych środków z jednoczesnym określeniem celu ich wydatkowania. Wypracowany dochód jednostek wraca w ten sposób do nich zwiększając plan finansowy na uzasadnione potrzeby w danym roku budżetowym.

zobowiązań długoterminowych na początku roku 2010 wynosił Stan kwote 0 zł. Gmina w roku 2010 wyemitował obligacje w wysokości 7.000.000 zł oraz planuje zaciągnąć kredyty w Banku Ochrony Środowiska w wysokości 716.000 zł. Ponadto do 31.12.2010 r. planuje sie zaciągnąć pożyczkę w Wojewódzkim Funduszu Ochrony Środowiska i Gospodarki Wodnei (500.000 zł) oraz wyemitować obligacje do kwoty 3.200.000 zł. Całość zadłużenia planuje się przeznaczyć na sfinansowanie deficytu, który stanowić powinny wydatki inwestycyjne.

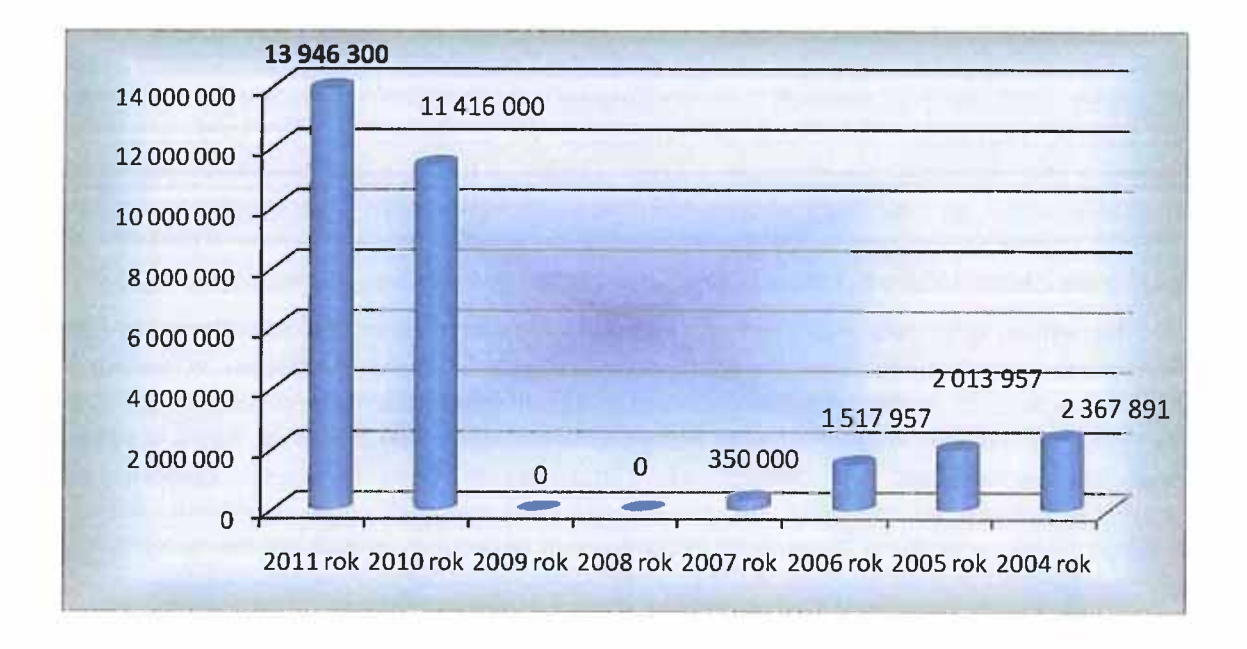

#### PLANOWANE ZADŁUŻENIE GMINY W LATACH 2004-2011

Na koniec roku 2010 r. planuje się, że stan zobowiązań długoterminowych będzie wynosił 11.416.000 zł.

PERMIT AND IN THE REAL PROPERTY OF A REAL PROPERTY.

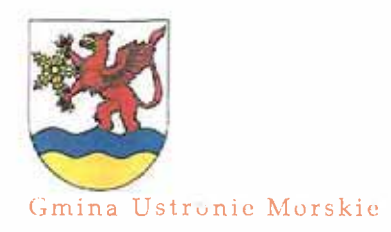

#### ZAKOŃCZENIE

Realizując upoważnienie Rady Gminy z dnia 25.05.2007 r. (uchwała Nr X/43-46/2007r.) Wójt Gminy w latach 2007-2008 udzielił następujących poreczeń:

- Miejskim Wodociągom i Kanalizacji w Kołobrzegu weksel z dnia 24.01.2008 r. do kwoty 461 340,02 zł – umowa pożyczki nr 7/07/OW-PO/P na dofinansowanie zadania: Zintegrowana gospodarka wodno-ściekowa w dorzeczu Parsęty- inwestycje realizowane na terenie Rejonu 2; poręczenie obowiązuje do 30.11.2017 r.; aktualne zobowiązanie na dzień 30.09.2010r. wynosi 461.340,02 zł.
- Związkowi Miast i Gmin Dorzecza Parsęty weksel z dnia 13.12.2007 r. do kwoty  $\bullet$ 12 287,70 zł – umowa pożyczki nr 288/2007/Wn16/OW-OK.-IS/P na dofinansowanie ze środków Narodowego Funduszu Ochrony Środowiska i Gospodarki Wodnej oraz bezzwrotnej pomocy zagranicznej Funduszu Spójności zadania: Zintegrowana Gospodarka Wodno-Ściekowa w Dorzeczu Parsęty; poręczenie obowiązuje do 30.06.2022 r.
- Miejskim Wodociągom i Kanalizacji w Kołobrzegu weksel z dnia 25.02.2008 r. do kwoty 1.020.279,87 zł - umowa pożyczki nr 235/2007/Wn16/OW-ki-IS/P na dofinansowanie zadania: Zintegrowana gospodarka wodno-ściekowa w dorzeczu Parsęty; poręczenie obowiązuje do 20.12.2021 r.; aktualne zobowiązanie na dzień 30.09.2010r. wynosi 1.020.279,87 zł.
- Związkowi Miast i Gmin Dorzecza Parsęty weksel z dnia 18.02.2008 r. do kwoty 1.699.733,72 zł – umowa pożyczki nr 43/2007/Z na dofinansowanie projektu po nazwą: Zintegrowana gospodarka wodno-ściekowa w dorzeczu Parsęty w ramach Funduszu Spójności nr umowy 3111/2006/Wn16/OW-ki-IS/D zawarty w dniu 09.06.2006, z Narodowym Funduszem Ochrony Środowiska i Gospodarki Wodnej; poręczenie obowiązuje do 31.12.2012 r.

Ponieważ powyższe poręczenia nie są wymagalne i zaciągnięte zostały na realizację projektów przy udziale środków pomocowych Unii Europejskiej, potencjalna ich spłata została wykazana w Wieloletniej Prognozie Finansowej, jako zwolniona na podstawie art. 243 ustawy o finansach publicznych. Nie obciążają one rocznego budżetu Gminy, a kwota aktualna potencjalnej spłaty na dzień 30.09.2010 r. w roku 2011 wynosi 929.920 zł. Ponadto w WPF uwzględniono ewentualną możliwość udzielenia poręczenia przez Wójta Stowarzyszeniu Lokalnej Grupy Działania "Siła w Grupie" w wysokości 25.000 zł. Potencjalna spłata tego poręczenia obciąża dług Gminy w roku 2011.

Jednym ze sposobów wykorzystania nadwyżki jest zwiększenie zasobu wolnych środków do wykorzystania w kolejnych okresach, (czyli niewykorzystanie części dochodów w danym roku). Dlatego też w dniu 31 grudnia 2009 roku Gmina posiadała środki pieniężne w kwocie: 2.638.246,89 na rachunku bankowym. Nadwyżka z lat ubiegłych wynosiła: 1.710.935,33 zł, którą w roku 2010 planuje się wykorzystać w całości na sfinansowanie inwestycji. W związku z tym w projekcie budżetu na rok 2011 nie zaplanowano już nadwyżki z lat ubiegłych. Rzeczywiste wykonanie budżetu na dzień 31 grudnia 2010 pozwoli dopiero na realne ustalenie wykorzystania stanu tych środków.

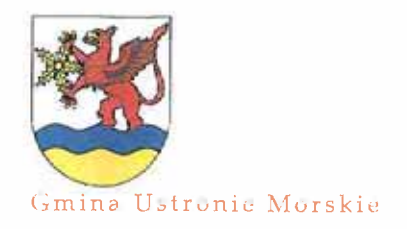

PROJECT CROWDED THE MAX REVE VIEW

#### ZAKOŃCZENIE

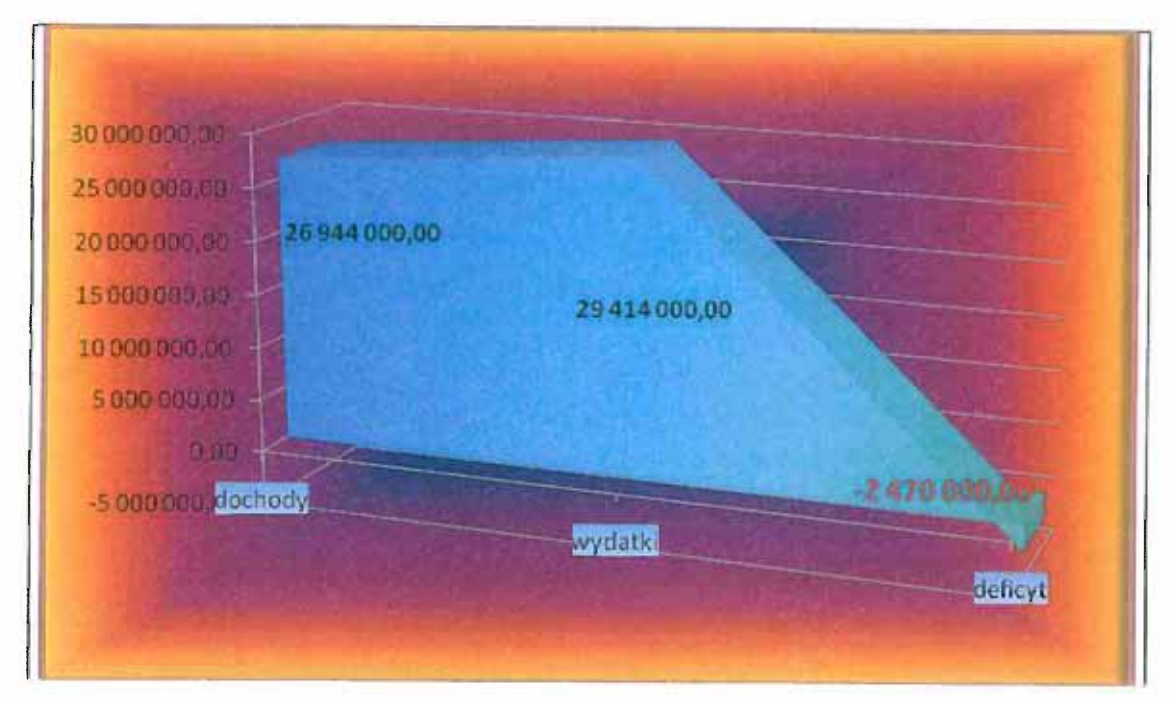

# **WYNIK BUDŻETU 2011**

Zakłada się, że w 2011 r. źródłami sfinansowania zakładanego deficytu budżetowego będą w głównej mierze środki z emisji obligacji.

W wyniku finansowania środkami zwrotnymi programu inwestycyjnego wskaźnik zadłużenia na koniec 2011 roku nie przekroczy poziomu 55 % w stosunku do planowanych dochodów przy założeniu niepogorszenia sytuacji finansowej Gminy w stosunku do prognozowanej.

Prognoza długu publicznego na lata 2011 - 2025 stanowi załącznik nr 1 do Wieloletniej Prognozy Finansowej wprowadzonej Zarządzeniem Wójta Gminy Ustronie Morskie z dnia 09 listopada 2010 r. w sprawie: projektu budżetu Gminy Ustronie Morskie na rok 2011 oraz Wieloletniej Prognozy Finansowej Gminy Ustronie Morskie na lata 2011-2025.

# **ATA USTRONIE MORSKIE**  $\mathsf H$

# WELOLETNIA PROGNOZA FINANSOWA NA LATA 2011-2025

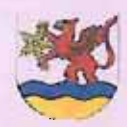

# WIELOLETNIA PROGNOZA FINANSOWA

## **GMINA USTRONIE MORSKIE**

#### 2011-2025

# **SPIS TREŚCI**

A. Projekt uchwały w sprawie uchwalenia wieloletniej prognozy finansowej Gminy Ustronie Morskie na lata 2011-2025:

1) Załącznik nr 1 - Wieloletnia Prognoza Finansowa na lata 2011-2025

2) Załącznik nr 2 – Opis przyjętych wartości:

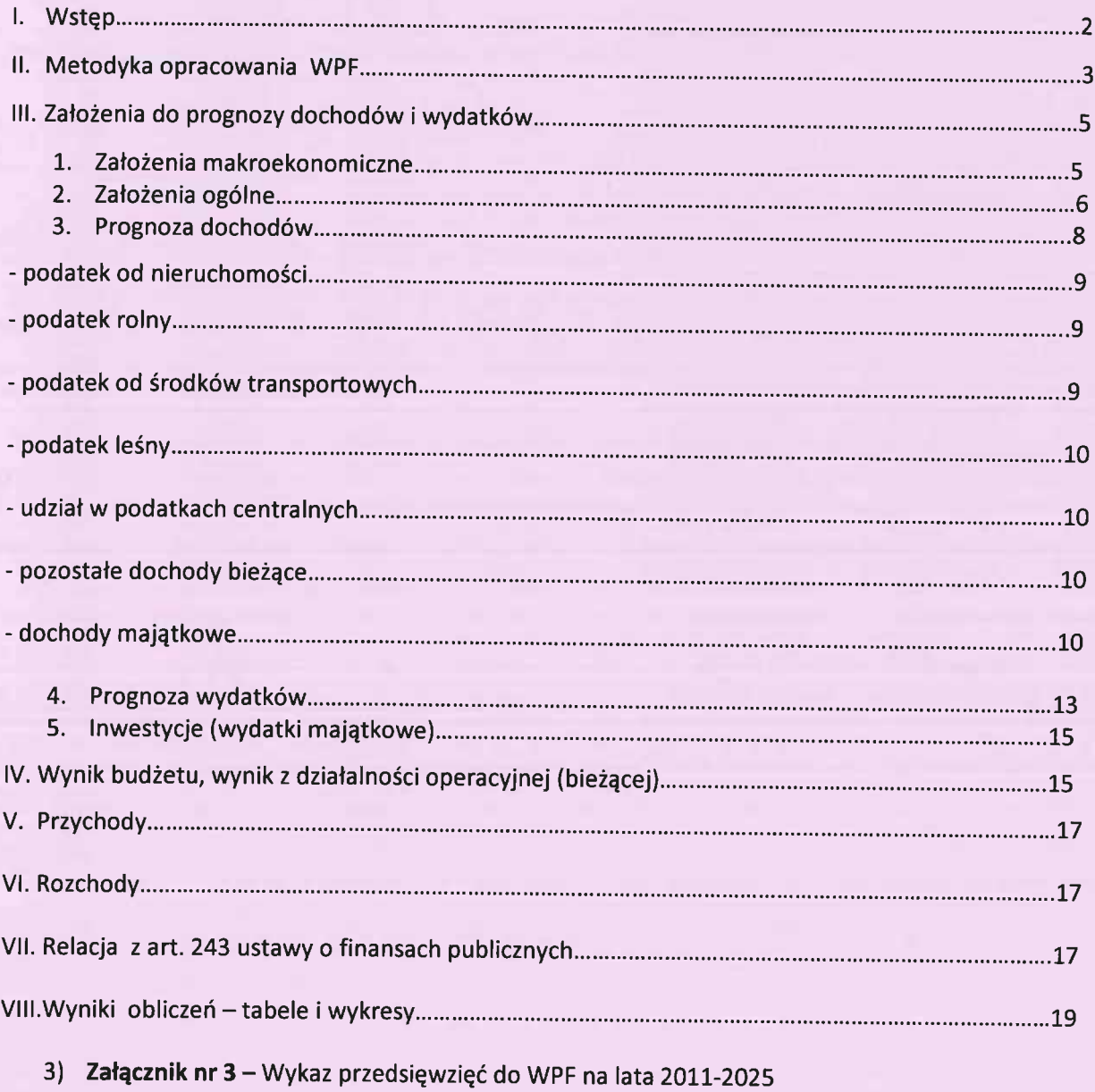

Uchwała Nr ...............

#### Rady Gminy Ustronie Morskie

z dnia .....................

w sprawie uchwalenia wieloletniej prognozy finansowej Gminy Ustronie Morskie na lata 2011-2025.

Na podstawie art. 226, art. 227, art. 228, art. 230 ust. 6 i art. 243 ustawy z dnia 27 sierpnia 2009 r. o finansach publicznych (Dz.U. Nr 157, poz. 1240 oraz z 2010 r. Nr 28, poz. 146, Nr 96, poz. 620 i Nr 123, poz. 835) w związku z art. 122 ust. 2 i 3 ustawy z dnia 27 sierpnia 2009 r. Przepisy wprowadzające ustawę o finansach publicznych (Dz.U. Nr 157, poz. 1241, Nr 219, poz. 1706 oraz z 2010 r. Nr 96, poz. 620, Nr 108, poz. 685, Nr 152, poz. 1020, Nr 161, poz. 1078) oraz art. 169-171 ustawy z dnia 30 czerwca 2005 r. o finansach publicznych (Dz. U. z 2005 r. Nr 249 poz. 2104; zmiany: z 2005 r. Nr 169 poz.1420, z 2006 r. Nr 45 poz. 319, Nr 104 poz. 708, Nr 187 poz. 1381, Nr 170 poz. 1217, Nr 170 poz. 1218, Nr 249 poz. 1832, z 2007 r. Nr 88 poz. 587, Nr 115 poz. 791, Nr 140 poz. 984, Nr 82 poz. 560; Dz.U. z 2008r. Nr 180 poz. 1112, Nr 209 poz.1317, Nr 216 poz. 1370, Nr 227 poz. 1505, z 2009r. Nr 19 poz. 100, Nr 62, poz. 504,Nr 72 poz. 619, Nr 79, poz.666, Nr 157 poz. 1241, Nr 161, poz. 1277) w związku z art. 121 ust. 8 ustawy z dnia 27 sierpnia 2009 r. Przepisy wprowadzające ustawę o finansach publicznych, Rada Gminy Ustronie Morskie uchwala, co następuje:

§ 1. Ustala się wieloletnią prognozę finansową Gminy Ustronie Morskie na lata 2011-2025 zgodnie z załącznikiem Nr 1.

§ 2. Ustala się objaśnienia wartości przyjętych w wieloletniej prognozie finansowej, o której mowa w § 1 zgodnie z załącznikiem Nr 2.

§ 3. Ustala się planowane i realizowane przedsięwzięcia Gminy Ustronie Morskie w latach 2011-2025 zgodnie z załącznikiem Nr 3.

§ 4. Upoważnia<sup>(art. 228 ust. 1)</sup> się Wójta Gminy Ustronie Morskie do zaciągania zobowiązań:

- 1) związanych z realizacją przedsięwzięć ujętych w załączniku Nr 3 do niniejszej uchwały,
- 2) z tytułu umów, których realizacja w roku budżetowym i w latach następnych jest niezbędna do zapewnienia ciągłości działania jednostki i z których wynikające płatności wykraczają poza rok budżetowy.

§ 5. Upoważnia<sup>(art. 228 ust. 2)</sup> się Wójta Gminy Ustronie Morskie do przekazania uprawnień kierownikom jednostek organizacyjnych Gminy Ustronie Morskie do zaciągania zobowiązań, o których mowa w § 4.

§ 6. Uchwała wchodzi w życie z dniem 1 stycznia 2011.

#### Uzasadnienie

Jako iedno z głownych założen ustawy z dnia 17 lierpnia 2009 ili o finansar sprolicznych wskarane wprowadzenie do proskiemni ys temu finansow publicznych Wieloletniego Planu Firian i wego Panstwa jako dokumentu wsłożnię czo kieranki polityki finansowej. panstwa oraz wieloletniei przenoży finansowej - łymulującej politykę finansowa jedno dał zamorządu to vłorialnego. Wprzywadza me wieloletniei prognozy finansowej stanowi realizację koncepcji stworzenia instrumentu wieloletniego planu financowi za w jed mosti ich Lumorządu terytorialnego. Dasadviając koniec noru planowania wielol Kniego ustawioławi i podkręsła, ze je tito msmu. ment we wspołczesnih nauce nznany za niezbędny ilo nowoczesnego zarządzania m.am ami poblicznym. Występuje on także w gospodarue finansower Unii Europeiskier, stad też z ruadne is stiprzyjęcie podobnego systemu w Police. **Hummadzila** 

ship built is a drive to be used a settle know mer tolanta Wfatharde

# Załącznik nr 1. Wieloletnia Prognoza Finansowa na lata 2011-2025

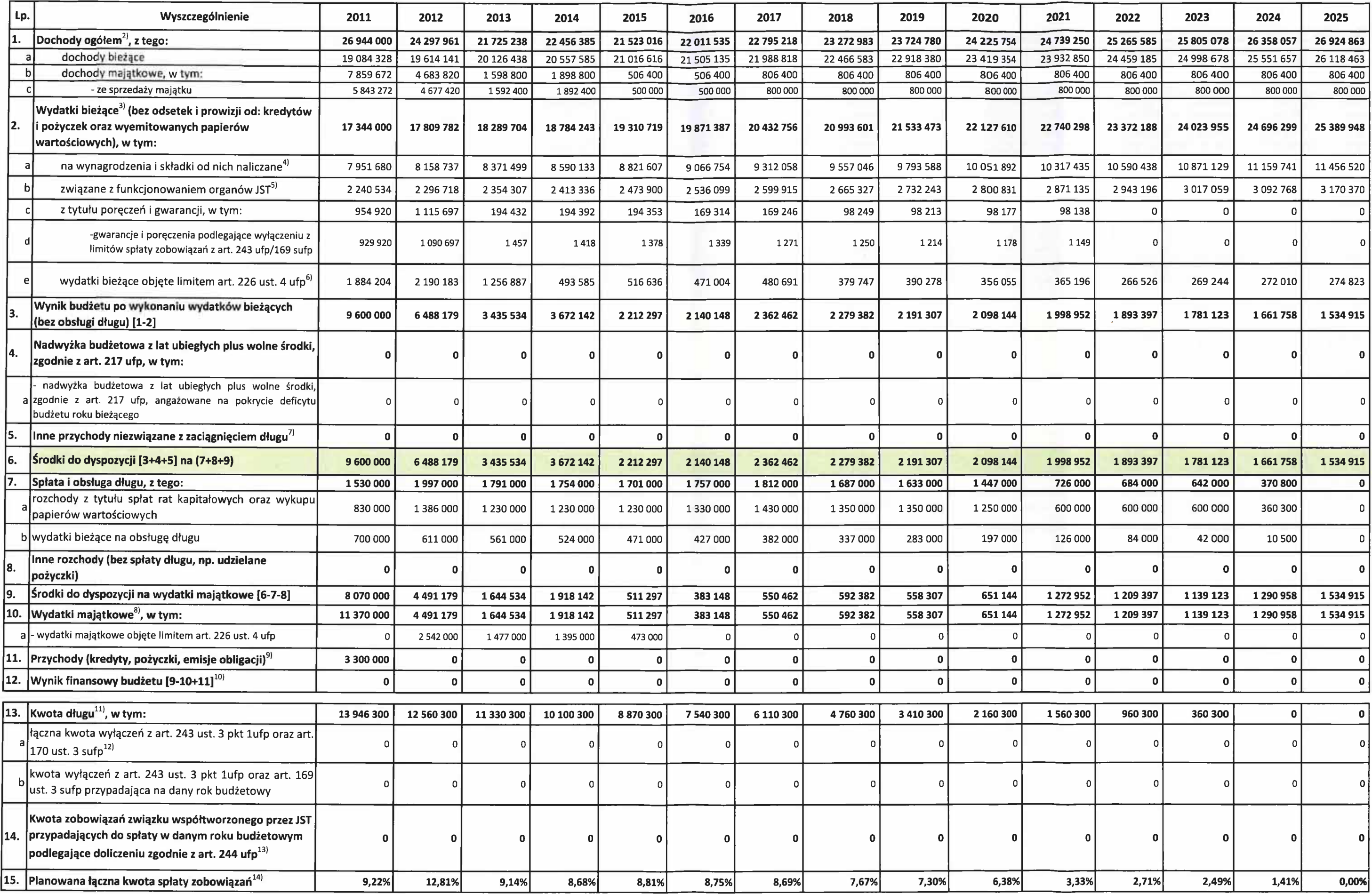

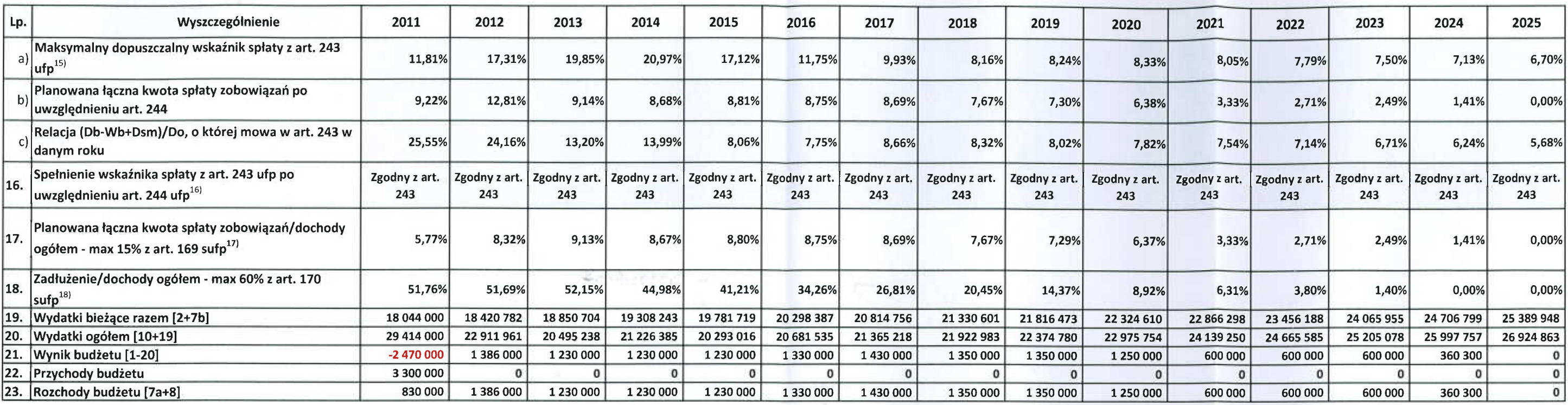

1) Wartości przyjęte w wieloletniej prognozie finansowej i budżecie jednostki samorządu terytorialnego powinny być zgodne co najmniej w zakresie wyniku budżetu i związanych z nim kwot przychodów i rozchodów oraz długu jedn przedsięwzięcia w wysokości umożliwiającej ich terminowe zakończenie

<sup>2)</sup> Poz. 1 jest sumą pozycji 1a+1b.

3) Poz. 2 nie musi być sumą podpozycji. Pozycja powinna zawierać też spłatę zobowiązań wymagalnych z lat ubiegłych stanowiących wydatki bieżące, o ile takie powstały

4) W tej pozycji należy wykazać wynagrodzenie ze wszystkich tytułów, a nie tylko wynagrodzenia ze stosunku o pracę.

<sup>6)</sup> Za wydatki związane z funkcjonowaniem organów JST proponuje się uznać wydatki klasyfikowane w rozdziałach 75017-75020, 75022-75023.

61 Kwota wykazana w tej pozycji musi być zgodna z kwotą wykazaną w załączniku przedsięwzięć.

 $71$ Inne przychody w tej pozycji to: prywatyzacja, zwrot do budżetu od innych podmiotów udzielonych pożyczek

 $.81$ Pozycja powinna zawierać też spłatę zobowiązań wymagalnych z lat ubiegłych stanowiących wydatki majątkowe, o ile takie powstały.

<sup>9)</sup> Wszystkie kredyty i pożyczki oraz emitowane papiery wartościowe, z wyjątkiem art. 89 ust. 1 pkt 1 i 3 ufp.

10) Wynik finansowy budżetu jest odmienną pozycją niż wynik budżetu w tradycyjnym rozumieniu (dochody- wydatki) gdyż do wyniku finansowego budżetu włączono także przychody i rozchody.

11) W pozycji tej należy podać łączną kwotę długu na koniec roku budżetowego z wszystkich tytułów dłużnych i elementów wpływających na dług m.in. zobowiązania wymagalne, umorzenia pożyczek, zmiany kursowe. Natomiast w obja zmianę kwoty długu na skutek różnic kursowych.

12) Skrót sufp oznacza ustawę z dnia 30 czerwca 2005 r, o finansach publicznych (Dz.U. Nr 249. poz. 2104, z poźń. zm.).

13) W pozycji podaje się kwotę, o której mowa w art. 244 ufp.

14) W pozycji tej pokazuje się wartość wynikającą z obliczeń przeprowadzonych dla lewej strony wzoru, określonego w art. 243 ufp.

15) W pozycji tej pokazuje się wartość wynikającą z obliczeń przeprowadzonych dla prawej strony wzoru określonego w art. 243 ufp.

<sup>16)</sup> W pozycji 16 należy wyliczyć lewą stronę wzoru z uwzględnieniem pozycji 14 i porównać z prawą stroną wzoru wyliczoną w poz. 15, co pozwoli określić czy został spełniony warunek art. 243 ufp

17) Poz. 17-18 są wypełniane tylko do roku 2013 włącznie.

18) W pozycjach 17 i 18 nie uwzględnia się zobowiązań związku współtworzonego przez jednostkę samorządu terytorialnego.

\* kwoty w poz.: 1, 1a, 1c, 2, 2c, 2d, 7, 7a, 7b, 11, 13, 13a, 13b, 14, 15 oraz 16-18 (komórki oznaczone kolorem niebieskim) należy wykazać w całym okresie, na który zaciągnięto oraz planuje się zaciągnąć zobowiązania \*\* powinna zostać spełniona zależność odnośnie lewej strony wzoru po uwzględnieniu poz. 14 w stosunku do prawej strony wzoru - niewłaściwe skreślić\*\*

Załącznik nr 2. Opis przyjętych wartości

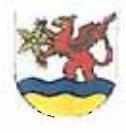

#### WIELOLETNIJA PROGNOZA FINANSOWA

#### **GMINA USTRONIE MORSKIE**

2011-2025

# **I. WSTEP**

Niniejszy dokument określający ramy polityki finansowej Gminy Ustronie Morskie, został opracowany na podstawie przepisów ustawy z dnia 27.08.2009 r. o finansach publicznych<sup>1</sup>. Zakres realizowanych prac przy sporządzaniu Wieloletniej Prognozy Finansowej na lata 2011-2025<sup>2</sup>, obejmował przede wszystkim:

- 1) sformułowanie do prognozy dochodów i wydatków bieżących Gminy,
- 2) prognoze dochodów i wydatków,
- 3) prognozę długu publicznego oraz wolnych środków na inwestycje,
- 4) prognoze wieloletnich przedsiewzieć.

Z brzmienia przepisu wynika, że prognozę należy sporządzić na okres trwania najdłuższego planowanego przedsięwzięcia lub planowany okres spłaty długu, o ile wykracza on poza okres trwania najdłuższego przedsięwzięcia. Ostatnia spłata zaciągniętych zobowiązań z tytułu wyemitowanych obligacji przypada w roku 2024.

Zauważyć należy, że odległy czas prognozowania zwiększa ryzyko niewłaściwego oszacowania wartości przyjętych w prognozie w odniesieniu do faktycznie uzyskanych. Z uwagi na kroczący charakter prognozy, która corocznie będzie nowelizowana przyjęto następujące założenia:

- dla roku 2011 przyjęto wartości wynikające z projektu budżetu;

-dla lat 2012-2020 przyjęto sposób prognozowania, poprzez indeksację o poszczególne wskaźniki oraz korekty merytoryczne;

- dla lat 2021-2025 przyjęto stałe wzrosty wartości z roku 2020.

Sposób podejścia w powyższy sposób do prognozy pozwala na realną ocenę możliwości inwestycyjno-kredytowych Gminy. Po roku 2020 usztywniono podejście do prognozy, co spowodowane było racjonalną koniecznością. Niestabilność i nieprzewidywalność cykli gospodarczych nakazuje zachowanie szczególnej ostrożności dla prognoz długookresowych. Ponadto brak stabilnego odniesienia dla długofalowej polityki finansowej samorządu oraz znaczna zmienność budżetów gmin w ciągu ostatnich dziesięciu lat wymuszają określenie granicy rozwoju samorządu terytorialnego.

Końcowym efektem prac jest prognoza wolnych środków na inwestycje na najbliższe 15 lat. Wartość ta określa maksymalną kwotę, jaką Gmina może wydać w kolejnych latach na realizację programu inwestycyjnego ze środków własnych. Gmina może realizować ten program inwestycyjny, przekraczający tę wartość, korzystając z nadwyżek finansowych z lat poprzednich oraz z zewnętrznych źródeł finansowania, z tym że musi być ją stać na spłatę zaciągniętych zobowiązań.

Wdrożenie przez Gminę wieloletniego planowania finansowego niesie za sobą wiele korzyści zarówno dla samego samorządu, jak i dla mieszkańców. Polegają one przede wszystkim na posiadaniu nowoczesnych i skutecznych narzędzi wdrażania planów rozwojowych Gminy, pozwalających na znalezieniu kompromisu między oczekiwaniami społeczności lokalnej a możliwościami finansowymi budżetu Gminy. Na uwagę zasługuje również fakt, iż wyniki obliczeń dokonanych w całym procesie mogą

 $1$  Dz.U. Nr 157, poz. 1240 z późn. zm.

<sup>&</sup>lt;sup>2</sup> dalej: WPF

Załącznik nr 2. Opis przyjętych wartości

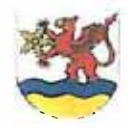

#### WIELOLETNIA PROGNOZA FINANSOWA

#### **GMINA USTRONIE MORSKIE**

#### 2011-2025

być łatwo dynamicznie modyfikowane w momencie rozważania alternatywnych decyzji w zakresie finansów Gminy.

Wprowadzenie nowoczesnego systemu zarządzania finansowego stwarza możliwość świadomego i racjonalnego planowania już nie tylko w perspektywie rocznej, ale w znacznie dłuższym czasie, co może pozwolić na realizację większych przedsięwzięć o bardziej odległym horyzoncie czasowym.

# **II. METODYKA OPRACOWANIA W P F**

W opracowaniu Wieloletniego Planu Finansowego Gminy Ustronie Morskie na lata 2011-2025 posłużono się metodyką prezentowaną przez Ministerstwo Finansów, którą można przedstawić następująco:

Dochody ogółem

- wydatki bieżące (bez obsługi długu)

+ nadwyżka budżetowa z lat ubiegłych powiększona o wolne środki

= ŚRODKI DO DYSPOZYCJI NA OBSŁUGĘ DŁUGU I WYDATKI MAJĄTKOWE

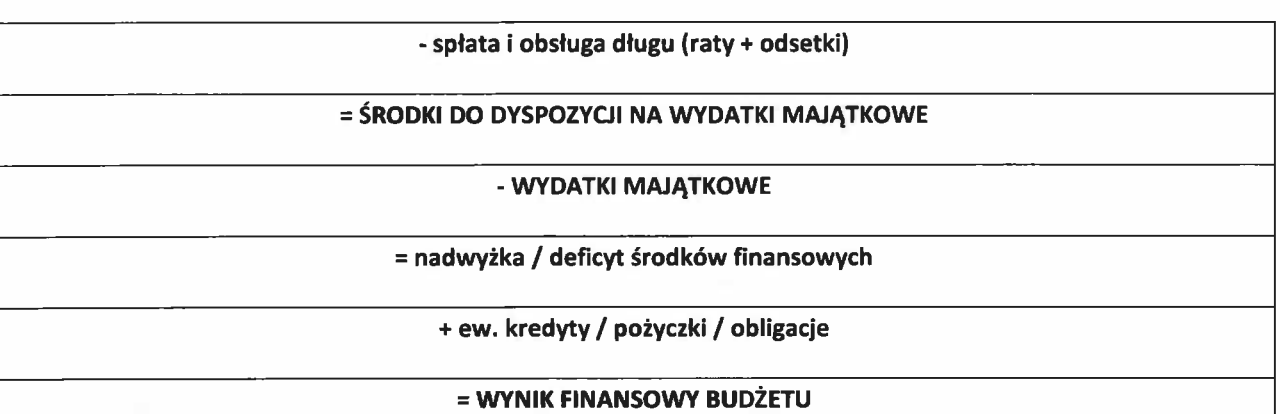

Zastosowana metodyka obrazuje sytuację finansową Gminy oraz pozwala na ocenę jej zdolności kredytowej i analize możliwości inwestycyjnych. Odzwierciedla ona przepływ środków pienieżnych w kolejnych latach przypominając analizę przepływów gotówkowych, stosowaną w przedsiębiorstwach (Cash flow).

Podstawową bazę obliczeniową stanowią zweryfikowane dane, będące wynikiem dokładnej analizy danych historycznych, dotyczących wykonania budżetu Gminy począwszy od 2006 roku z uwzględnieniem:

- poszczególnych źródeł dochodów,

- poszczególnych kategorii bieżących wydatków budżetowych.

Na podstawie danych historycznych przedstawiono założenia odnośnie kształtowania się poszczególnych kategorii dochodów i wydatków budżetowych w kolejnych latach, dając kolejny efekt informację o wysokości tzw. wolnych środków.

wolne środki = dochody - wydatki bieżące

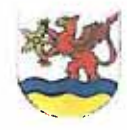

#### WIELOLETNIA PROGNOZA FINANSOWA

#### **GMINA USTRONIE MORSKIE**

#### 2011-2025

Wolne środki to część budżetu Gminy, która może zostać wykorzystana na spłatę zaciągniętych przez Gminę kredytów i pożyczek oraz wyemitowanych obligacji. Pozostała część może być wykorzystana na finansowanie inwestycji.

Wartość wolnych środków oraz ich udział w dochodach Gminy są podstawowymi miernikami jej kondycji finansowej. Im wielkości te są większe oraz im większy jest jej udział w dochodach Gminy, tym w lepszej jest ona kondycji finansowej.

Po określeniu wartości wolnych środków można przystąpić do dalszej części analizy. Obejmuje ona obsługę kredytów, pożyczek i emisji obligacji. Po odjęciu obsługi zadłużenia od wolnych środków określona zostaje wielkość środków możliwych do wydatkowania przez Gminę na program inwestycyjny w danym roku. Wartość ta w modelu finansowym została nazwana jako wolne środki na inwestycie.

#### wolne środki na inwestycje = wolne środki - obsługa zadłużenia

Wartość ta określa maksymalną kwotę, jaką Gmina może wydać w kolejnych latach na realizację programu inwestycyjnego ze środków własnych. Gmina może realizować program inwestycyjny przekraczając tę wartość, korzystając z nadwyżek finansowych z lat poprzednich oraz z zewnętrznych źródeł finansowania.

#### wolne środki po inwestycjach = wolne środki na inwestycje – wartość inwestycji

Wolne środki po inwestycjach wskazują na nadwyżkę, bądź z reguły na niedobór środków pieniężnych na realizację złożonego planu inwestycyjnego. Wartość ta w zależności od tego, czy jest dodatnia, czy ujemna wskazuje ewentualną potrzebę finansowania zewnętrznego, koniecznego do zrealizowania założonego planu inwestycyjnego. Gmina w zależności od tego, czy posiada środki finansowe z nadwyżek z ubiegłych lat, może się zdecydować na finansowanie takich inwestycji z nadwyżek z lat poprzednich, jak również może zaciągnąć kredyty, pożyczki, czy wyemitować obligacje.

Następnie do tak otrzymanej wartości dodawane są źródła finansowania założonego planu inwestycyjnego w postaci kredytów i pożyczek. W wyniku tej operacji otrzymujemy tzw. roczny przepływ gotówki.

#### roczne przepływy gotówki = wolne środki po inwestycjach + wartość kredytów pozyskanych w danym roku budżetowym

Wartość ta może przyjmować wartości zarówno dodatnie, jak i ujemne. Wartość dodatnia oznacza, że budżet został w pełni zrealizowany oraz jeśli Gmina zaciągnęła kredyty, to ich kwota w pełni pokrywała niedobory, konieczne do realizacji zadań inwestycyjnych. Wartość ujemna mówi o tym, że budżet nie został w pełni zrealizowany, a ewentualne kredyty, jakie Gmina zaciągnęła, nie w pełni pokryły niedobory. Wystąpienie ujemnej wartości rocznych przepływów gotówki netto nie oznacza, że Gmina znajduje się, bądź znajdowała się w złej sytuacji finansowej. Kategoria ta określa płynność finansową Gminy bez uwzględniania nadwyżek z lat poprzednich.

Środki do dyspozycji odzwierciedlają rzeczywistą płynność finansową, tj. skumulowany stan środków pieniężnych na koniec roku. Wartość ta jest sumą rocznego przepływu gotówki oraz kwoty skumulowanej z roku poprzedniego.

Skumulowany stan środków pieniężnych określa stan środków finansowych, pozostających na rachunkach bankowych Gminy, skorygowany o wielkość należności i zobowiązań, wynikających z realizacji dochodów i wydatków budżetowych w danym roku. Mówimy wówczas o tzw. nadwyżce kasowej, która jest miernikiem płynności finansowej Gminy.

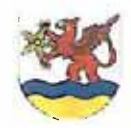

#### WIELOLETNIJA PROGNOZA FINANSOWA

# **GMINA USTRONIE MORSKIE** 2011-2025

Skumulowany stan gotówki na koniec okresu określa płynność finansową Gminy i może być porównywany do skumulowanej wartości "cash flow" w analizie przepływów pieniężnych przedsiębiorstw. W taki sposób przedstawiona interpretacja sytuacji finansowej Gminy oznacza, że wartość tej kategorii w kolejnych latach powinna być większa od zera. Mając na uwadze korektę należności i zobowiązań Gminy w trakcie roku budżetowego, wartość ta powinna być na tyle duża, aby wystarczyła na pokrycie zobowiązań, jakie wystąpią w nowym roku budżetowym.

Wysokie roczne przyrosty skumulowanego stanu środków do dyspozycji oznaczają kumulowanie się niewykorzystanych środków narastająco z poszczególnych lat. Daje to możliwość realizacji zadań związanych ze spłatą długu oraz zadań inwestycyjnych. Z drugiej strony sytuacja taka zapewnia możliwość realizacji założonego planu w przypadku zmniejszenia się planowanych dochodów budżetowych, bądź zwiększenia planowanych wydatków bieżących. Jest to tzw. "margines bezpieczeństwa" przy tworzeniu wieloletniego planu finansowego i inwestycyjnego.

W ujęciu budżetu w okresie jednego roku oraz budżetów lat następnych przyjęto pewne zasady, które pozwalają na skuteczne zarządzanie płynnością finansową w Gminie. A mianowicie z cyklicznych dochodów budżetowych można finansować każdy rodzaj zadań w Gminie, natomiast z dochodów incydentalnych nie powinno się finansować wydatków cyklicznych, bo narusza to równowagę między możliwościami finansowymi samorządu a zadaniami, które przyjmuje się do realizacji. W zasadzie z dochodów incydentalnych powinno się finansować tylko wydatki incydentalne. W odniesieniu do przychodów i rozchodów oznacza to, że długiem (pomijając przejściowe niedobory budżetowe) nie powinno się finansować wydatków stałych lub cyklicznych, jeżeli w przyszłości będzie brakować środków na jego spłatę.

# III. ZAŁOŻENIA PROGNOZY DOCHODÓW I WYDATKÓW

#### 1. Założenia makroekonomiczne

Z analizy głównych źródeł dochodów i wydatków budżetowych Gminy wynika, że w dużej mierze zmieniają się one pod wpływem inflacji. Z drugiej strony na część dochodów budżetowych wpływ ma aktywność gospodarcza, której podstawowym miernikiem są zmiany produktu krajowego brutto.

Dla celów prognozy przyjęto następujące założenia makroekonomiczne:

Tabela nr 1.

#### PROGNOZA POZIOMU INFLACJI I PRODUKTU KRAJOWEGO BRUTTO

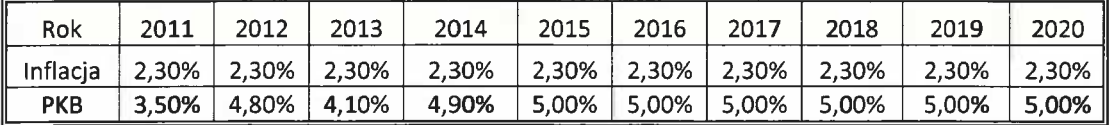

Źródłem powyższych danych są wytyczne Ministerstwa Finansów, które sugeruje, by w przypadku wieloletnich prognoz, w przypadku PKB przyjąć, że średnie realne tempo wzrostu będzie coraz bardziej podobne do tego wskaźnika dla Unii Europejskiej. Podobne tendencje dotyczą również inflacji.

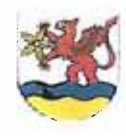

# WIELOLETNIA PROGNOZA FINANSOWA

#### **GMINA USTRONIE MORSKIE**

#### 2011-2025

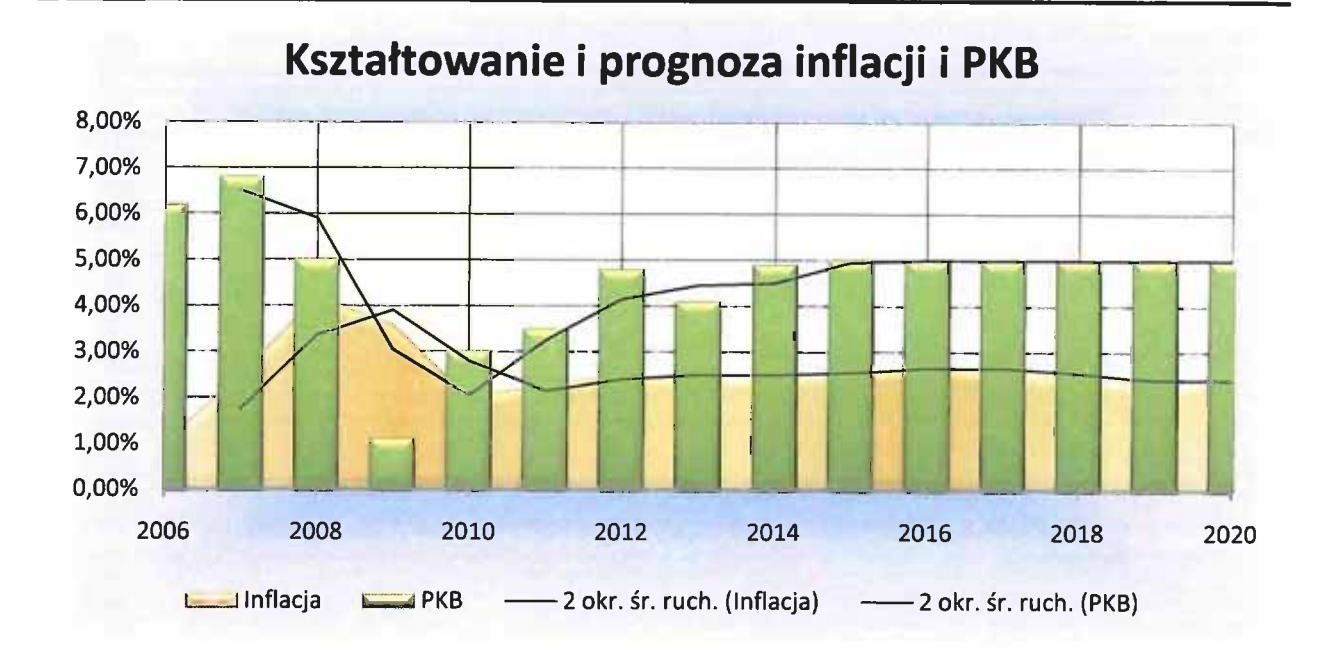

# 2. Założenia ogólne

1) Generalnym założeniem prognozy dochodów był podział na dochody bieżące i majątkowe.

Dochody bieżące są prognozowane w podziale na następujące kategorie:

#### Tabela nr 2. PODZIAŁ DOCHODÓW BIEŻĄCYCH

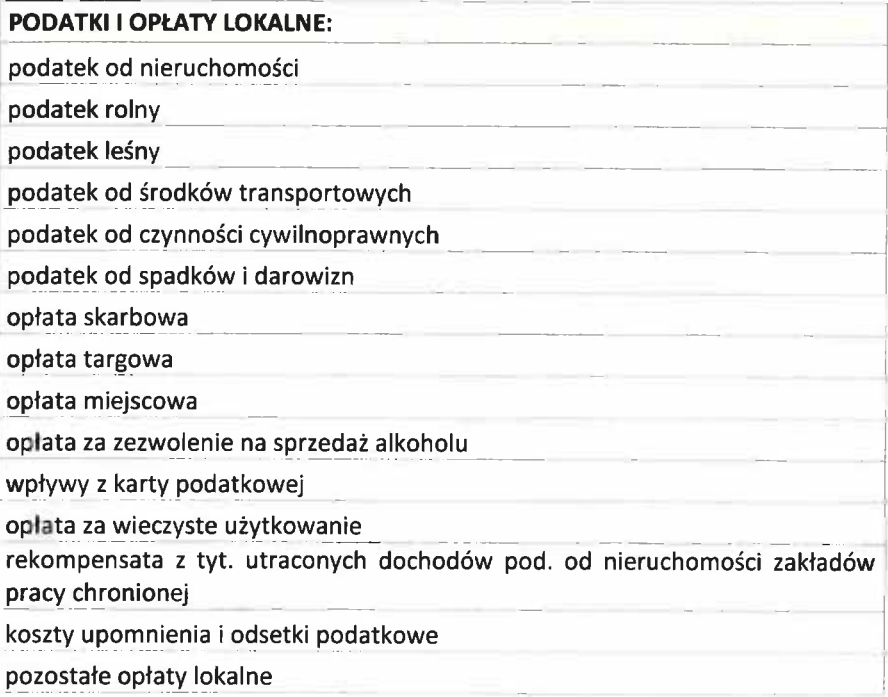

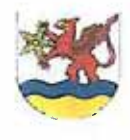

# WIELOLETNIA PROGNOZA FINANSOWA

#### **GMINA USTRONIE MORSKIE**

#### 2011-2025

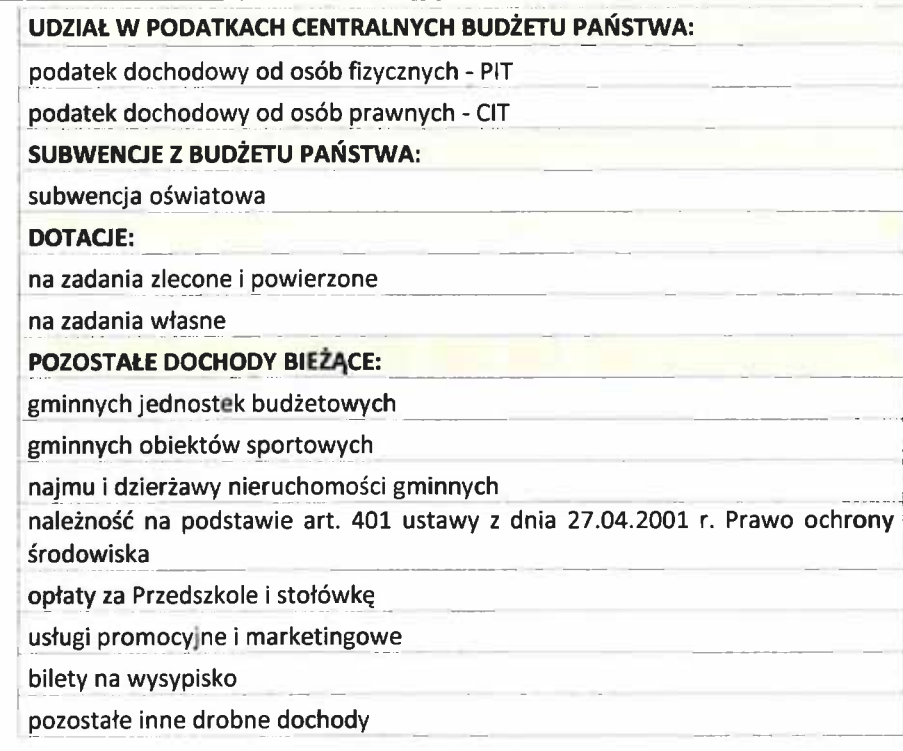

#### Dochody majątkowe prognozowano w podziale na kategorie:

#### Tabela nr 3. **DOCHODY MAJĄTKOWE:**

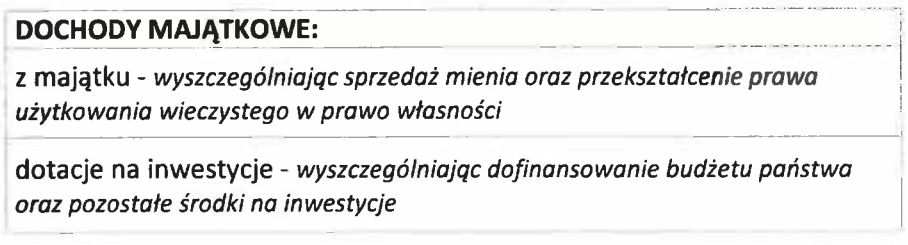

2) Wydatki są prognozowane w ramach poszczególnych działów w następującym układzie:

#### Tabela nr 4. PODZIAŁ WYDATKÓW:

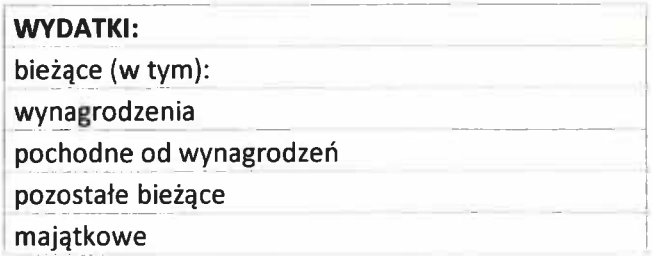
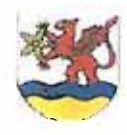

### **GMINA USTRONIE MORSKIE**

#### 2011-2025

#### 3. Prognoza dochodów

Wszystkie wymienione kategorie wybrane zostały na podstawie paragrafów klasyfikacji budżetowej. Kategorie dochodów bieżących prognozowano za pomocą wskaźników inflacji oraz wskaźnika dynamiki PKB. W celu dalszego omówienia metodologii opracowania wieloletniej prognozy finansowej należy w kilku słowach odnieść się do pojecia inflacii.

Poprzez inflację należy rozumieć wzrost ogólnego poziomu cen rynkowych na towary i usługi. W literaturze przedmiotu wyróżnia się 3 rodzaje inflacii:

- a) ciągnioną poprzez popyt (występuje, gdy całkowita wielkość planowanych wydatków wzrasta szybciej niż całkowita wielkość produkcji; za wzrost inflacji popytowej obciąża się odpowiedzialnością rząd, który dopuszcza do nadmiernych wydatków, bądź bank centralny, który zachęca do nadmiernej kreacji pieniądza poprzez tanie kredyty).
- b) pchaną przez koszty (występuje, gdy cena jednego lub kilku zasobów ulega zwiększeniu oraz sytuacji, gdy nałożone są ograniczenia na podaż jednego lub kilku zasobów; za wzrost inflacji kosztowej obciąża się odpowiedzialnością związki zawodowe, które nadmiernie żądają wzrostu płac; inflację kosztową mogą też powodować przedsiębiorstwa monopolistyczne podnoszące ceny podstawowych surowców i dóbr finalnych),
- c) strukturalną (występuje wtedy, gdy producencie nie są w stanie nadążyć za zmianami struktury popytu i pojawiają się niedobory najbardziej poszukiwanych produktów).

Inflacja mierzona jest na podstawie zmian ogólnego poziomu cen. Natomiast ogólny poziom cen mierzony jest za pomocą wskaźników cen, stanowiących pewne średnie cen dla konsumentów lub cen dla producentów. Wskaźniki niestety zawierają pewne wady, które należy brać pod uwagę w trakcie ich analizy:

- a) trudności z przyjęciem okresu bazowego,
- b) ograniczenie środków budżetowych na badania CPI (wartość wskaźnika inflacji w roku prognozowanym) nie uwzględnia faktu, że wraz z postępem technicznym zachodzą w produktach zmiany jakościowe. Gdyby były one uwzględniane to prawdopodobnie CPI rósłby wolniej.

W prognozie posłużono się metodą indeksacji wartości bazowych o odpowiednio przypisany dla każdej kategorii wskaźnik. Ponadto poszczególnym kategoriom nadano "wagi wskaźnika". Zauważyć należy, że waga zmiennej makroekonomicznej oznacza o jaki poziom wskaźnika z danego roku, indeksowana zostaje wartość na rok przyszły, np. dla opłaty skarbowej przyjęto 50 % wagi inflacji, która dla 2012 roku wynosi według prognozy 2,5 %, to wartość w roku 2012 będzie równa wartości z roku 2011 powiększonej o 50% · 2,5% = 1,25 %. W związku z tym wzrost prognozowany dla opłaty skarbowej w roku 2012 wyniesie 1,25% dla analizowanej kategorii. Poniżej przedstawiono wzór informujący o sposobie indeksacji za pomocą wag:

 $Y_1 = Y_0 \cdot (1 + \text{CPI} \cdot u_{\text{CPI}}) \cdot (1 + \Delta \text{PKB} \cdot u_{\text{APKB}})$ 

Y<sub>1</sub> – wartość prognozowana danej kategorii dochodów bądź wydatków budżetowych,

Y<sub>0</sub> – wartość danej kategorii dochodów bądź wydatków budżetowych w roku poprzedzającym,

CPI - wartość wskaźnika inflacji w roku prognozowanym,

u<sub>cpi</sub> – waga przypisana wskaźnikowi CPI, będąca jego rzeczywistym wpływem na prognozowaną kategorię,

∆PKB – wskaźnik dynamiki PKB,

u<sub>APKB</sub> - waga przypisana wskaźnikowi dynamiki PKB, będąca jego rzeczywistym wpływem na prognozowaną kategorię.

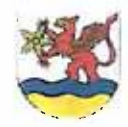

#### **GMINA USTRONIE MORSKIE**

#### 2011-2025

W konsekwencji w poszczególnych kategoriach nadano następujące wagi:

- a) podatki i opłaty lokalne waloryzacja od 2012 r. o 100% inflacji, poza opłatą skarbową i podatkiem od środków transportowych, dla których przyjęto 50 % inflacji;
- b) udział w podatkach centralnych w latach 2011-2013 dynamika proporcjonalna do wartości przyjętych w Wieloletnim Planie Finansowym Państwa dla wpływów z PIT i CIT - następnie od roku 2014 przyjęto indeksację o 90% PKB);
- c) subwencja indeksacja o 90% inflacji;
- d) dotacje 90% inflacji dla zadań zleconych i powierzonych oraz 50% dla zadań własnych;
- e) pozostałe dochody 90% inflacji.

Wartość poszczególnych pozycji dochodów budżetowych w roku 2011 została przyjęta zgodnie z aktualną wiedzą; w trakcie roku wartość ta może być modyfikowana zgodnie ze zmieniającą sie sytuacją w Gminie, jak również wraz z przekazywaniem środków z budżetu państwa. Pokrótce niżej uzasadniono prognozę wzrostu dochodów bieżących w roku 2011.

### **PODATEK OD MERUCHOMOSCI**

W dniu 30.08.2010 r. Rada Gminy nie podjęła uchwały w sprawie zwiększenia stawek podatkowych na 2011 r. W związku z tym, pomimo planowanej inflacji na rok 2011 w wysokości 2,50 % prognoza dochodów nie przewiduje wzrostu stawek podatkowych. Przyczyną wzrostu z tego źródła dochodów są inne sytuacje, które omówiono w projekcie budżetu na 2011 rok.

#### **PODATEK ROLNY**

Analizując kwotę podatku za 1ha fizyczny obowiązującą w latach 2003-2010 można zauważyć olbrzymią rozpiętość (np. od kwoty 130 zł w 2003 r. do 250 zł w 2009 r. i 170,50 zł w 2010 r.). Dlatego też nie można wybiec za daleko w przyszłość przy obliczaniu wpływów z podatku rolnego. Wynika to z tego, że średnia cena skupu żyta jest ustalona przez GUS w danym roku za jego trzy pierwsze kwartały na podstawie informacji z punktów skupu zlokalizowanych na terenie całego kraju. Na cenę jaką uzyskują rolnicy mają wpływ uwarunkowania atmosferyczne, które w skrajnych odmianach mogą powodować znaczne straty w plonach. Wówczas zboża jest mało i teoretycznie jego cena powinna być wysoka. Państwo jednak może zdecydować się na import lub rozwiązać rezerwy, co także wpłynie na jego cenę nie powodując zbytniego wzrostu. Jeśli natomiast warunki atmosferyczne są optymalne i zbiory są udane to podaż zboża jest dużą i punkty skupu mogą reagować obniżeniem cen. Wówczas cena skupu zboża obwieszczona przez GUS powinna teoretycznie być niska. Jednak w każdym roku mogą zaistnieć określone czynniki, które spowodują ogłoszenie niewytłumaczalnej ceny skupu żyta. Potwierdzają to rolnicy twierdząc, że w latach 2008-2010 cena skupu żyta ogłoszona w tych latach przez GUS to czysta abstrakcja w porównaniu do cen oferowanych w pobliskich punktach. W związku z trudnością realnej kalkulacji zmian z tego źródła dochodów przyjęto prognozowaną inflację na lata 2012-2021.

PODATEK OD ŚRODKÓW TRANSPORTOWYCH

W gminie występuje 9 podatników - osoby fizyczne, których łączny przypis w 2010 r. wyniósł 19.131,00 zł i 1 podatnik-osoba prawna - przypis za 2010 r. to 1.092,00 zł. Wagę inflacji przyjętą dla tego dochodu to 50%.

#### PODATEK LEŚNY

Kwota podatku jest uzależniona od ceny sprzedaży drewna podawanej corocznie przez Prezesa GUS i obliczonej wedle średniej ceny drewna uzyskanej przez nadleśnictwa. W gminie występuje 53

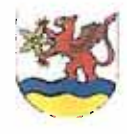

#### **GMINA USTRONIE MORSKIE**

#### 2011-2025

podatników - osoby fizyczne, których łączny przypis w 2010 r. wyniósł 1.029,00 zł i 5 podatników-osoby prawne - przypis za 2010 r. to 22.262,00 zł. Prognozowany wzrost dochodów ustalono na podstawie przewidywanej inflacji w latach 2012-2021.

UDZIAŁ W PODATKACH CENTRALNYCH

- udział w PIT : w 2011 roku dochody zaplanowano na podstawie pisma Ministra Finansów z dnia 12.10.2010 r. Nr ST3/4820/26/2010

- udział w CIT : w 2011 roku dochody zaplanowano na podstawie wykonania roku 2009 i 2010 zgodnie z realizacją właściwych miejscowo urzędów skarbowych.

POZOSTAŁE DOCHODY BIEŻĄCE

W pozostałych dochodach bieżących prognozowany wzrost w roku 2011 został zaplanowany w oparciu o wiedzę z wykonania dochodów za lata 2006-2009 oraz planowanego wykonania 2010 roku.

Należy jednocześnie zauważyć, że Gmina czyni starania, aby obniżyć poziom długu zaciąganego w związku z prowadzonymi inwestycjami. Do takich działań należy zaliczyć podjęcie szeregu czynności umożliwiających odliczenie VAT-u w związku z prowadzeniem największej inwestycji w historii Gminy -Centrum Sportowo-Rekreacyjnego. Jednak sytuacja taka zostanie dopiero uwzględniona w zmianach Wieloletniego Planu Finansowego Gminy po zakończeniu procesu rozliczeniowego.

Dochody majątkowe prognozowano w podziale na kategorie:

Tabela nr 3. **DOCHODY MAJATKOWE:** 

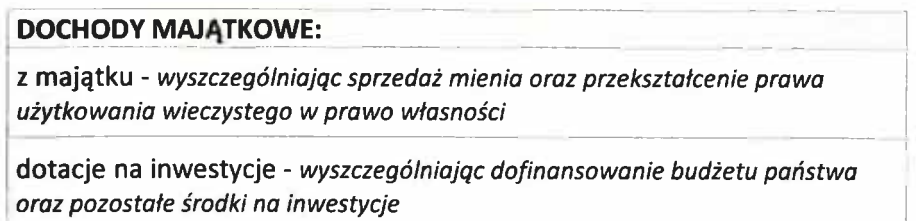

Zakłada się, że dochody o charakterze majątkowym prognozowano tylko do terminów, które umożliwiły racjonalne przedstawienie kształtowania się wpływów z tych kategorii.

Poniżej przedstawiono plan sprzedaży nieruchomości gruntowych na lata 2012-2013. Wieloletnia Prognoza Finansowa zakłada, że w tych latach dochody z tego źródła zostaną pozyskane w granicy 56,1 % przedstawionego poniżej planu. Zastosowano tu jedną z 13 podstawowych zasad rachunkowości, które stanowią podwalinę nowoczesnej rachunkowości, a mianowicie zasade ostrożności. Zasady te mają charakter uniwersalny i zostały ukształtowane w ciągu lat przez praktykę rachunkowości na całym świecie. Ich znajomość pozwala odnaleźć się w gąszczu przepisów, często nie do końca przejrzystych, a często ze sobą sprzecznych.

Za takim podejściem przemawia także informacja Ministerstwa Finansów przygotowana na podstawie sprawozdań budżetów jednostek samorządu terytorialnego za lata 2007-2009, gdzie

Załącznik nr 2. Opis przyjętych wartości

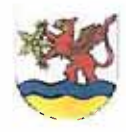

#### WIELOLETNIA PROGNOZA FINANSOWA

#### **GMINA USTRONIE MORSKIE**

#### 2011-2025

zauważono zmniejszenie dochodów uzyskanych ze sprzedaży majątku w 2009 r. o 22,6% w stosunku do 2008 r., natomiast w porównaniu do 2007 r. o 27,3 %. Rozwaga w podejściu prognozowania dochodów ze sprzedaży nieruchomości gruntowych pozwoli także w przyszłości uniknąć ryzyka finansowego związanego z utratą płynności.

#### Tabela nr 4.

#### PROGNOZA DOCHODÓW ZE SPRZEDAŻY MIENIA 2012 ROK

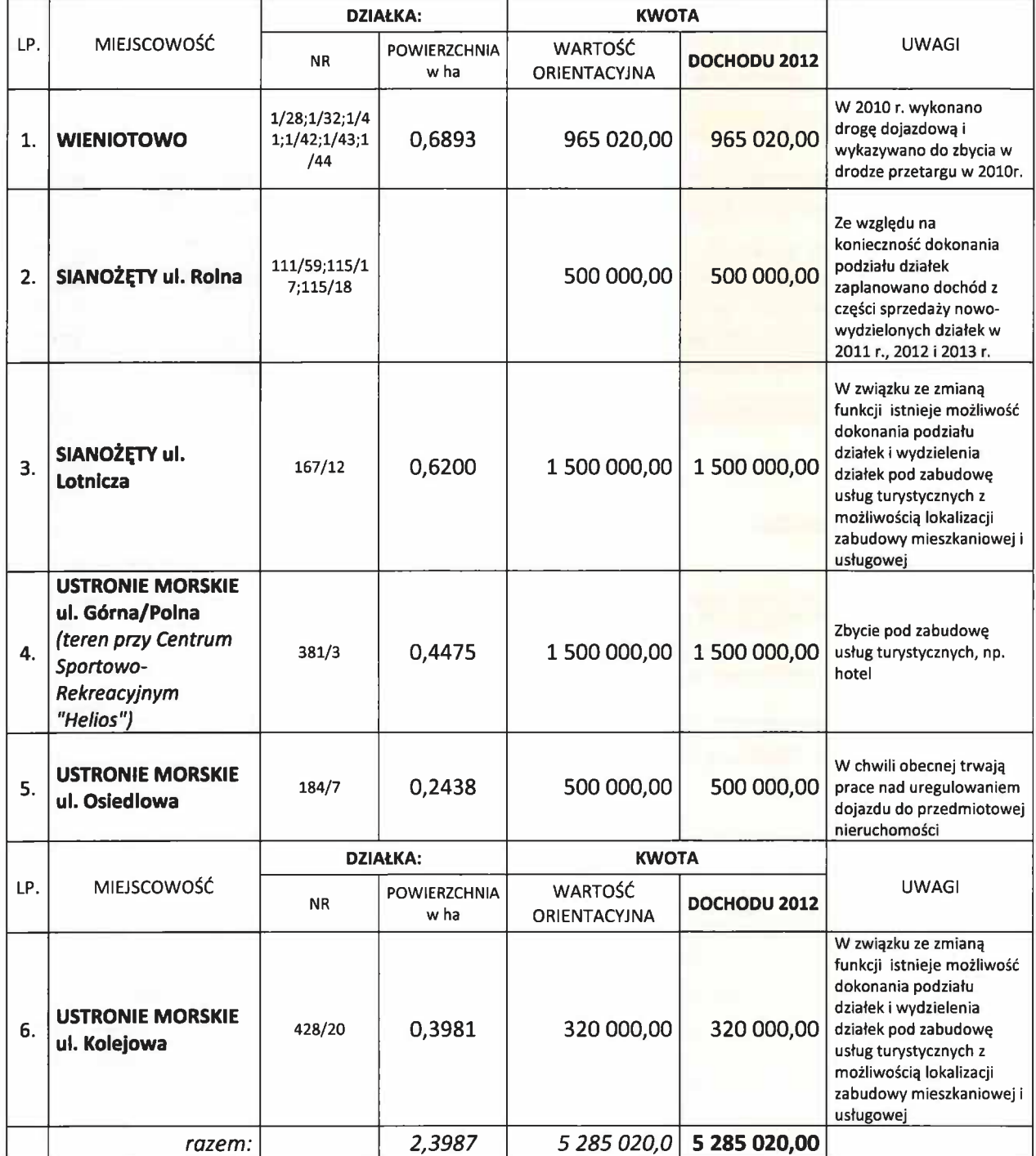

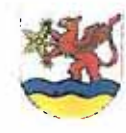

#### **GMINA USTRONIE MORSKIE**

#### 2011-2025

Tabela nr 5.

#### PROGNOZA DOCHODÓW ZE SPRZEDAŻY MIENIA 2013 ROK

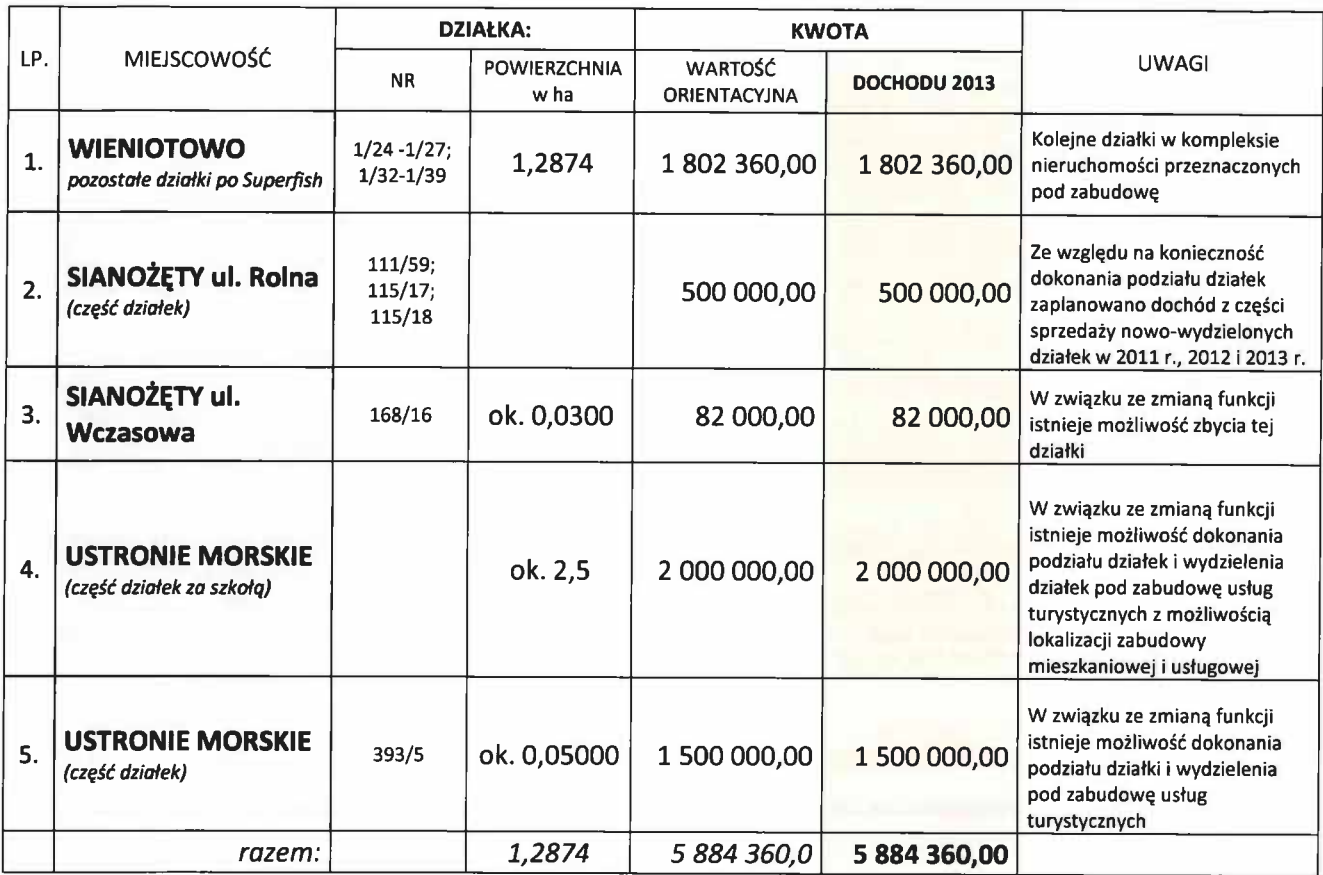

Dochody za zarząd i użytkowanie wieczyste zakładają, że w latach prognozy z tego źródła bedą wynosiły 6,4 tys. zł rocznie. Prawo Gminy do gospodarowania majątkiem (włącznie z jego sprzedażą) nie powinno być kwestionowane. Zarządzanie majątkiem wiąże się bowiem z koniecznością ponoszenia różnorakich, bezpośrednich i pośrednich kosztów, które w sposób istotny mogą rzutować na wydatki budżetowe.

Po stronie dotacji na inwestycje uwzględniono spodziewane współfinansowanie inwestycji ze środków unijnych oraz budżetu państwa, na które w dniu przedstawienia Wieloletniej Prognozy Finansowej są zawarte umowy z instytucjami współfinansującymi takie zadania.

W załączniku nr 1 przedstawiono zestawienie ogólnych dochodów.

Załącznik nr 2. Opis przyjętych wartości

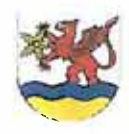

**WIELOLETNIA PROGNOZA FINANSOWA** 

# **GMINA USTRONIE MORSKIE** 2011-2025

#### Tabela nr 6. PROGNOZA DOCHODÓW BUDŻETU **GMINY**

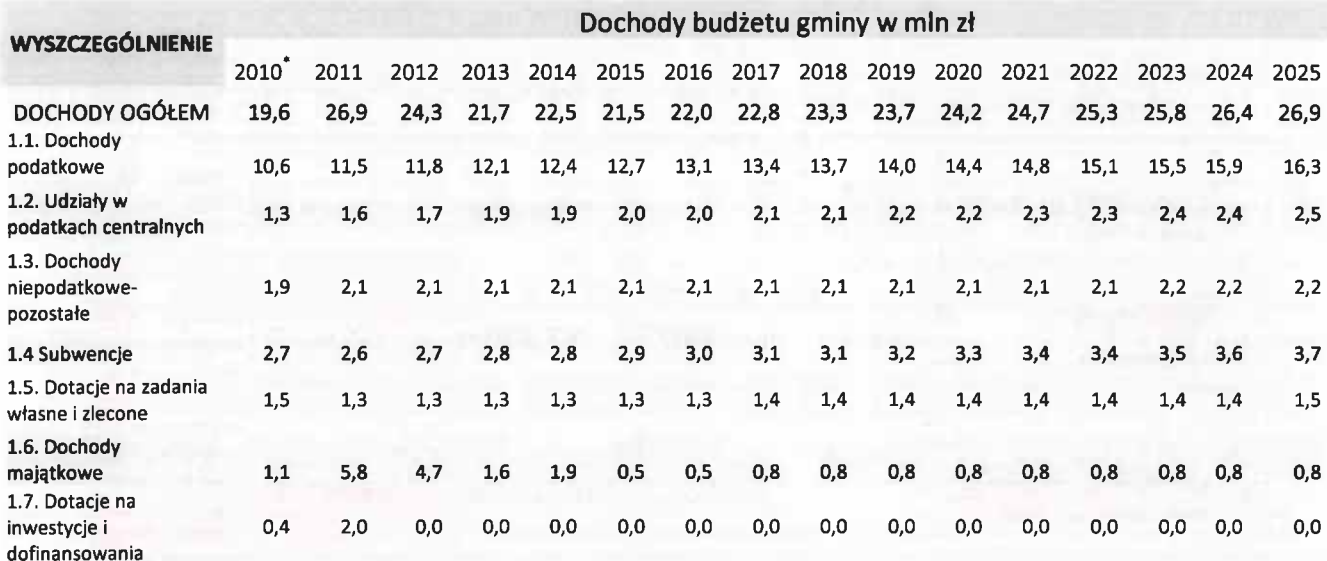

\*Prognoza dochodów budżetu gminy zgodnie z obowiązującą uchwałą budżetową na 2010 r.

#### 4. Prognoza wydatków

Zakłada się, że wydatki budżetu gminy w 2010 roku będą zgodne z zapisami uchwały budżetowej na 2010 rok. W dokonanej na potrzeby niniejszego dokumentu prognozie wydatków na lata 2011-2025 przyjęto podział wydatków bieżących na poszczególne działy klasyfikacji budżetowej, a wśród nich wyodrębniono wydatki z tytułu wynagrodzeń i pochodnych oraz pozostałych wydatków bieżących. Ponadto w dziale 757 wyodrębniono wydatki związane z obsługą zadłużenia oraz z tytułu potencjalnej spłaty poręczeń i gwarancji. W dziale 750 dodatkowo wyodrębniono kategorię wydatków związanych z funkcjonowaniem organów JST.

Zgodnie z założeniami przyjętymi przy prognozie dochodów, dla wydatków bieżących w roku 2011 przyjęto projekt budżetu. W latach 2012-2025 dokonano indeksacji o wagi wskaźników inflacji oraz PKB. Analiza budżetów historycznych z lat 2006-2009 spowodowała przyznanie następujące wagi dla najistotniejszych kategorii:

- wynagrodzenia i pochodne (indeksacja o 100% PKB w dziale 750 - administracja publiczna oraz indeksacja o 100 % inflacji w dziale 801 - oświata i wychowanie; w pozostałych działach indeksowano o 75 % inflacji),

- pozostałe bieżące (indeksacja w zależności od kształtowania się w latach poprzednich dla poszczególnych działów od 50 % inflacji do 100 % inflacji).

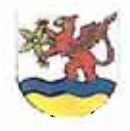

### **GMINA USTRONIE MORSKIE**

#### 2011-2025

#### Tabela nr 7. PROGNOZA WYDATKÓW BUDŻETU GMINY

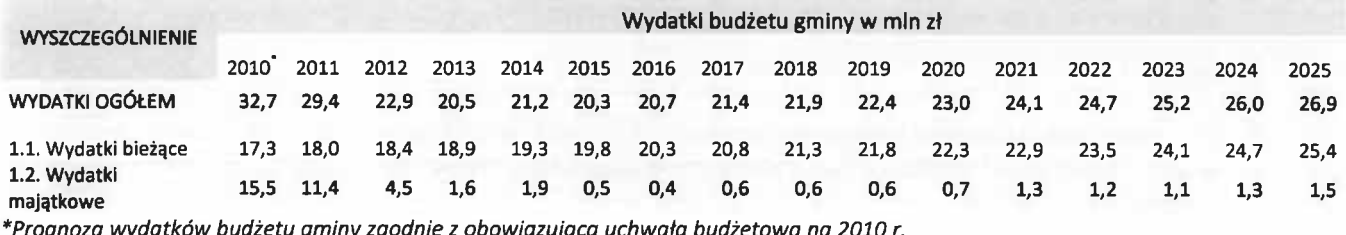

Wydatki związane z obsługą zadłużenia zostały wyliczone zgodnie z harmonogramem spłaty zobowiązań już zaciagnietych oraz planowanych do zaciagniecia w roku 2011. Sa to:

1) spłata z tytułu emisji papierów wartościowych zaciągniętych w roku 2010 w wysokości 10.200.000 zł na budowe Centrum Sportowo-Rekreacyjnego w Ustroniu Morskim:

#### Tabela nr 8.

#### PLANOWANA SPŁATA WYEMITOWANYCH OBLIGACJI w wysokości 7 mln zł w roku 2010 - w tys zł

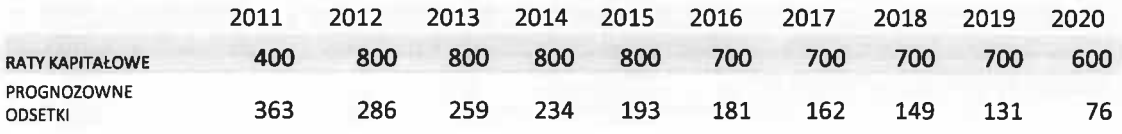

Tabela nr 9.

PLANOWANA SPŁATA WYEMITOWANYCH OBLIGACJI w wysokości 3,2 mln zł w roku 2010- w tys zł

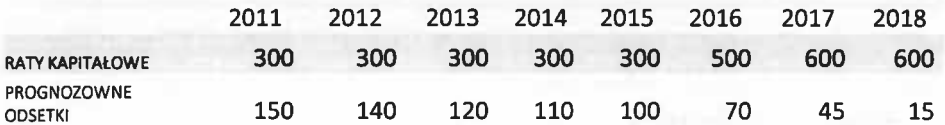

2) spłata z tytułu emisji papierów wartościowych zaciągniętych w roku 2011 w wysokości 3.300.000 zł na budowę Centrum Sportowo-Rekreacyjnego w Ustroniu Morskim oraz termomodernizację Ośrodka Zdrowia w Ustroniu Morskim:

Tabela nr 10.

#### PLANOWANA SPŁATA WYEMITOWANYCH OBLIGACJI w wysokości 3,3 mln zł w roku 2011 - w tys zł

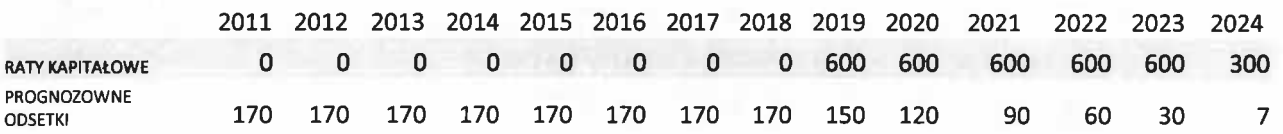

3) spłata z tytułu kredytów zaciągniętych w roku 2010 w wysokości 716.000 zł na termomodernizację Szkoły Podstawowej oraz Gminnego Ośrodka Kultury w Ustroniu Morskim:

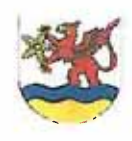

#### **GMINA USTRONIE MORSKIE**

#### 2011-2025

#### Tabela nr 11.

PLANOWANA SPŁATA KREDYTU W BANKU OCHRONY ŚRODOWISKA w wysokości 716.000 zł w roku 2010- w tys zł

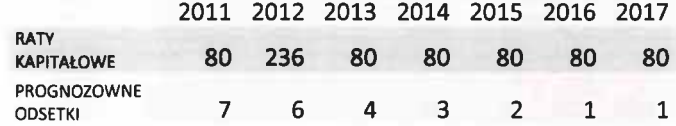

spłata z tytułu pożyczki zaciągniętej w roku 2010 w wysokości 500.000 zł na odbudowę ostróg drewnianych  $4)$ w Ustroniu Morskim (400.000 zł) oraz dostosowanie wysypiska w Kukince do obowiązujących przepisów ochrony środowiska (100.000 zł):

Tabela nr 12.

#### PLANOWANA SPŁATA POŻYCZKI W WOJEWÓDZKIM FUNDUSZU OCHRONY ŚRODOWISKA I GOSPODARKI WODNEJ w wysokości 500.000 zł w roku 2010- w tys zł

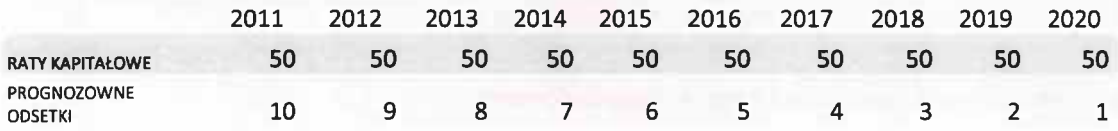

Ponieważ gmina ma wysoki wskaźnik zadłużenia obowiązujący do roku 2013 na podst. art. 170 "starej" ustawy z dnia 30 czerwca 2005 r. o finansach publicznych (przy max 60 %: w 2011 r. -51,76 %, w 2012 r. -51,69 %, w 2013 r. - 52,15 %) nie założono zaciągania żadnych nowych zobowiązań długoterminowych, aby finansować inwestycje ponad poziom wynikający z dostępnych, własnych środków budżetowych, a przy tym zachować zrównoważony poziom dochodów i wydatków budżetowych.

W załączniku nr 2 do Wieloletniej Prognozy Finansowej wykazano przedsięwzięcia związane z potencjalną spłatą poręczeń i gwarancji, które wynikają z symulacyjnego harmonogramu spłat kredytów zaciągniętych przez Związek Miast i Gminy Dorzecza Parsęty w Karlinie oraz Miejskie Wodociągi i Kanalizację w Kołobrzegu w związku z realizacją zadania Zintegrowanej Gospodarki Wodno-Ściekowej współfinansowanej środkami z Funduszu Spójności Unii Europejskiej. Ponadto uwzględniono planowane udzielenie poręczenia Stowarzyszeniu Siła w Grupie z siedzibą w Gościnie.

#### 5. Inwestycje (wydatki majątkowe)

Wydatki majątkowe w okresie objętym prognozą zostały rozpisane w załączniku nr 2 do uchwały, gdzie ujęto przedsięwzięcia o charakterze inwestycyjnym. Ponadto w latach 2012 – 2014 ujęto inwestycje, których okres realizacji nie przekroczy jednego roku ale ich wykazanie jest niezbędne w związku z ubieganiem się o środki pomocowe i koniecznością potwierdzenia, że w budżetach lat kolejnych będą na nie zagwarantowane środki własne. Od roku 2015 ustalono, iż całość środków pozostałych po spłacie zadłużenia i pokryciu wydatków bieżących będzie przeznaczona na inwestycje.

### IV. WYNIK BUDŻETU, WYNIK Z **DZIAŁALNOŚCI OPERACYJNEJ**

Na podstawie przyjętych założeń powstała prognoza dochodów i wydatków Gminy Ustronie Morskie na lata 2011-2025. Dla przejrzystości i ciągłości w prezentowanych tabelach i wykresach uwzględniono również dane za lata 2006-2009. Poniższy wykres przedstawia kształtowanie dochodów i wydatków bieżących w budżecie Gminy w latach 2006-2025.

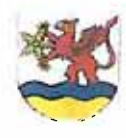

#### **GMINA USTRONIE MORSKIE**

#### 2011-2025

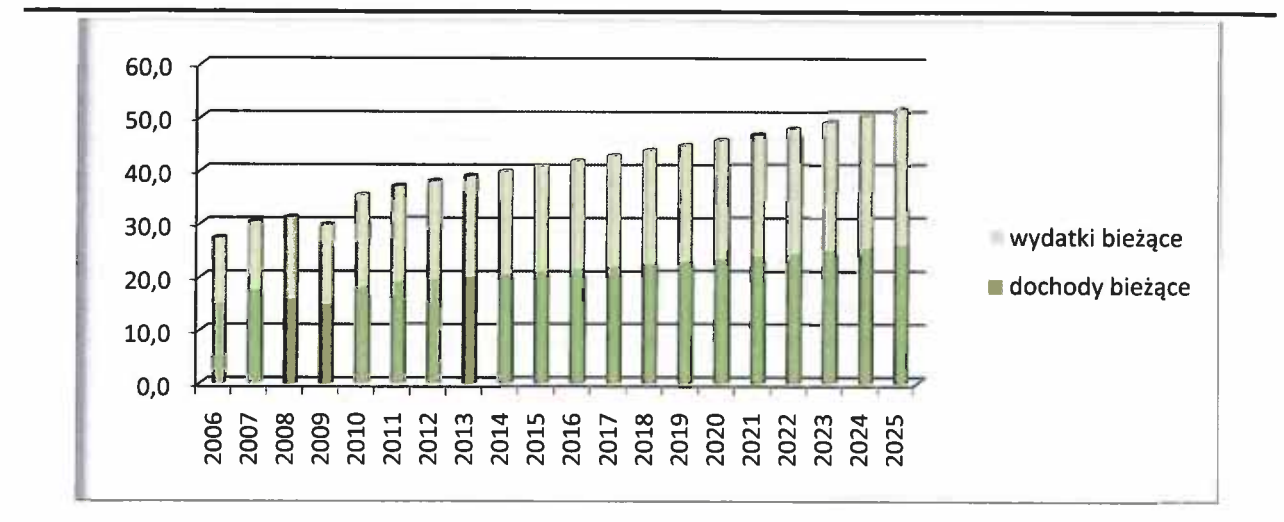

Wzrost dochodów i wydatków w latach 2006-2009 cechowała duża dynamika. Różnica między dochodami a wydatkami bieżącymi była w niektórych latach stosunkowo wysoka, co powodowało generowanie znacznych środków własnych na inwestycje. W kolejnych latach od roku 2009 dochody rosną mniej dynamicznie.

W całym okresie prognozy zarówno dochody, jak i wydatki bieżące będą wzrastały, generując wolne środki w wysokości od około 1 mln zł. Poniżej przedstawiono dokładne wartości dochodów i wydatków bieżących w latach 2006-2025.

Tabela nr 13.

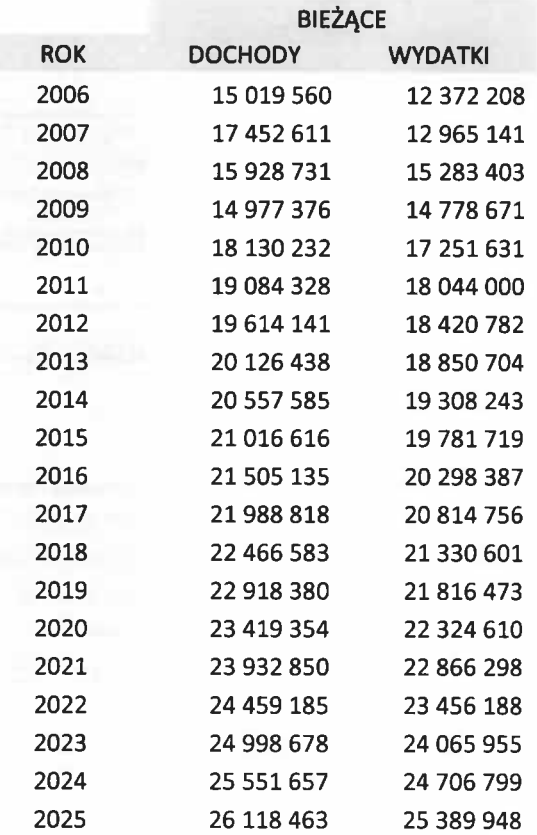

Załącznik nr 2. Opis przyjętych wartości

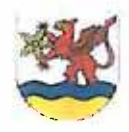

#### WIELOLETNIA PROGNOZA FINANSOWA

# **GMINA USTRONIE MORSKIE** 2011-2025

Wynik budżetu w prognozowanym okresie jest ściśle powiązany z przyjętymi założeniami do prognozy dochodów i wydatków. Należy podkreślić fakt, iż w badanym okresie historycznym wynik kształtował się inaczej niż przyjęto w analizie ze względu na realizację inwestycji wieloletniej pt. Budowa Centrum Sportowo-Rekreacyjnego w latach 2009-2011, która spowodowała, że wszystkie wolne środki oraz zaciągane zobowiązania długoterminowe przeznaczane były na to zadanie. Niemniej jednak dochody bieżące i wydatki bieżące przyjęto w analizowanym okresie na podobnym poziomie.

Wynik z działalności operacyjnej (bieżącej) jest pozycją bardzo istotną na skutek zapisu w art. 242 ustawy o finansach publicznych – organ stanowiący nie może uchwalić Budżetu, w którym wydatki bieżące są wyższe od dochodów bieżących powiększonych o nadwyżkę z lat ubiegłych i wolne środki. Należy podkreślić, iż zgodnie z prognozą w całym badanym okresie nie ma zagrożenia naruszenia powyższego zapisu.

# **V. PRZYCHODY**

W prognozowanym okresie po stronie przychodów ujęto środki pochodzące z zaciągnietych oraz planowanych do zaciągniecia kredytów i pożyczek w roku 2011. W przyjętych założeniach nie przewiduje się innych przychodów. Zaplanowane na rok 2011 zobowiązania służą w całości pokryciu planowanych inwestycji. Zgodnie z prognozą w 2011 roku planuje się zaciągnięcie zobowiązania na kwotę 3.300.000 zł, oprocentowanie WIBOR 6M+1,2 % marża.

W latach 2012 - 2024 nie przewiduje się żadnych zobowiązań długoterminowych, przede wszystkim dlatego, że spłata obecnego zadłużenia spowoduje w latach 2011-2020 znaczne obniżenie kwot dostepnych na inwestycje.

# **VI. ROZCHODY**

Po stronie rozchodów w prognozowanym okresie przyjęto tylko przepływy związane ze spłatą rat kapitałowych zaciągniętych oraz planowanych do zaciągnięcia w 2011 roku kredytów, pożyczek i emisji papierów wartościowych. Ostatnie raty kapitałowe, w badanym okresie zostały zaplanowane na rok 2024. Szczegółowe informacje dot. spłat zobowiązań długoterminowych zostały przedstawione w tabelach od nr 8 do nr 12.

# VII. RELACJA z art. 243 ustawy o finansach publicznych

Po dokonaniu obliczeń, przyjęte w prognozie założenia zapewniają spełnienie wymogów ustawy o finansach publicznych odnośnie relacji obsługi zadłużenia. W latach 2011-2013 wspomniany wskaźnik podawany jest wyłącznie informacyjnie. Zgodnie z zamysłem ustawodawcy okres ten jest przeznaczony na dostosowanie finansów samorządowych do wymogów ustawodawcy. Począwszy od roku 2014 do końca okresu prognozowania sytuacja finansowa Gminy pozwala na spełnienie ustawowych obostrzeń dotyczących zadłużenia zapewniając jednocześnie stały i stabilny poziom inwestycji.

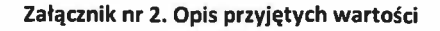

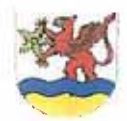

# **GMINA USTRONIE MORSKIE** 2011-2025

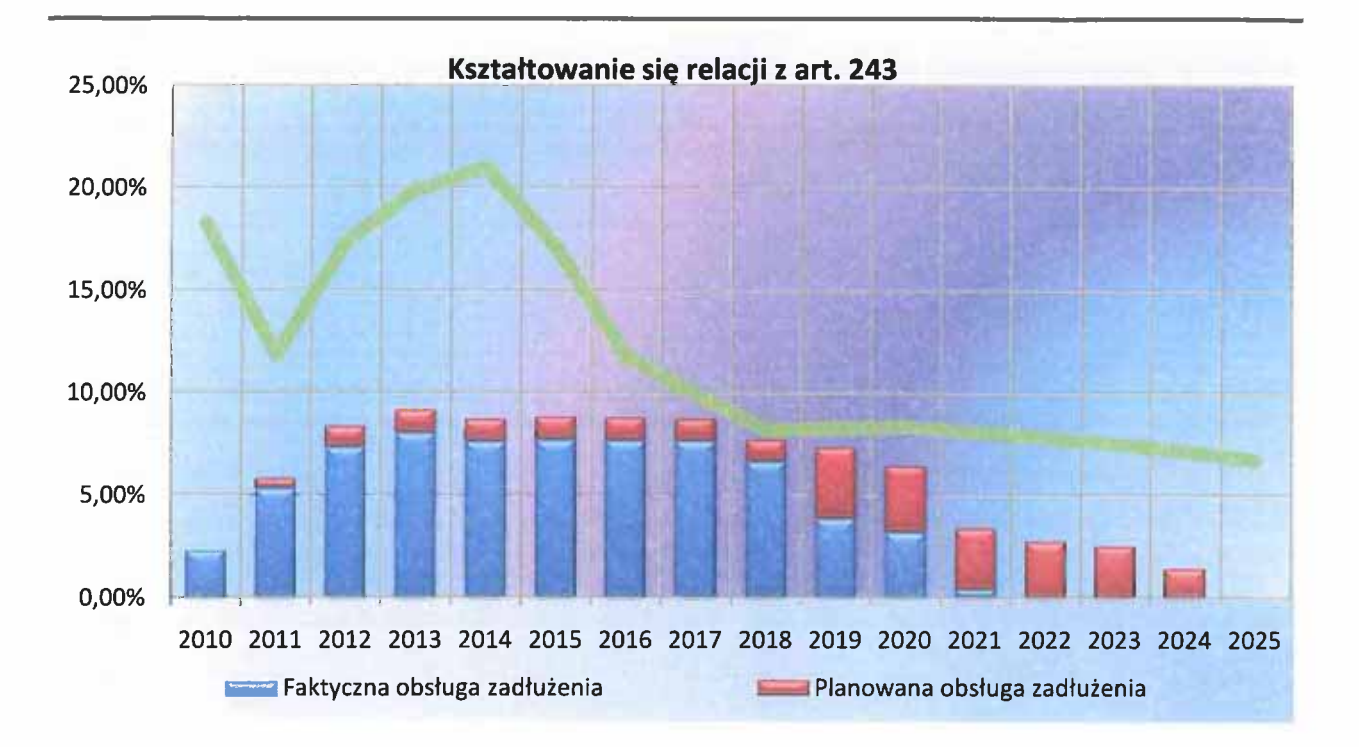

# **VIII. POTENCJALNA SPŁATA UDZIELONYCH PORECZEŃ**

Zgodnie z art. 262 ustawy o finansach publicznych Wójt Gminy Ustronie Morskie na podstawie upoważnienia udzielonego przez Radę Gminy udzielił następujących poręczeń:

- 1. ZWIĄZEK MIAST I GMIN DORZECZA PARSĘTY w Karlinie 1.699.733,- do 31.12.2012 r.
- 2. ZWIĄZEK MIAST I GMIN DORZECZA PARSĘTY w Karlinie 12.287,70 do 31.12.2012 r.
- 3. MIEJSKIE WODOCIĄGI I KANALIZACJA Kołobrzegu- 461.340,02 do 31.12.2017 r.
- 4. MIEJSKIE WODOCIĄGI I KANALIZACJA Kołobrzegu 1.020.279,87 do 31.12.2021 r.

Poręczenia to zostały udzielone w związku z uczestnictwem Gminy w projekcie Zintegrowanej Gospodarki Wodnej w Dorzeczu Parsęty. Udzielone w trybie art. 244 ust. 2 ustawy o finansach publicznych poręczenia Związkowi Dorzecza Parsęty nie obciążają zadłużenia Gminy. Natomiast poręczenia udzielone Miejskim Wodociągom i Kanalizacji na podstawie art. 243 ust.3 ustawy o finansach publicznych wchodzą do zadłużenia w ciągu 90 dni od dnia otrzymania refundacji z instytucji płatniczej środków pomocowych Unii Europejskiej, przypuszczalnie od 2013 roku.

W prognozie uwzględniono także ewentualne poręczenie, które może być udzielone przez Wójta w związku z upoważnieniem Rady Gminy udzielonym w 2010 roku Stowarzyszeniu Lokalnej Grupy Działania "Siła w Grupie" w wysokości 25.000 zł do 31.12.2015r.

Potencjalne poręczenia zostały wykazane w załączniku nr 2 do prognozy.

Załącznik nr 2. Opis przyjętych wartości

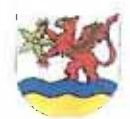

WIELOLETNIA PROGNOZA FINANSOWA

# **GMINA USTRONIE MORSKIE**

2011-2025

# IX. WYNIKI OBLICZEŃ – tabele i wykresy

- $\mathbf{L}$ PROJEKCJA DOCHODÓW
- $\Pi$ . PROJEKCJA WYDATKÓW
- PROJEKCJA PRZEPŁYWÓW FINANSOWYCH Ш.
- IV. PROJEKCJA BUDŻETU

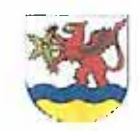

#### **GMINA USTRONIE MORSKIE**

2011-2025

#### PROJEKCJA DOCHODÓW  $\mathbf{L}$

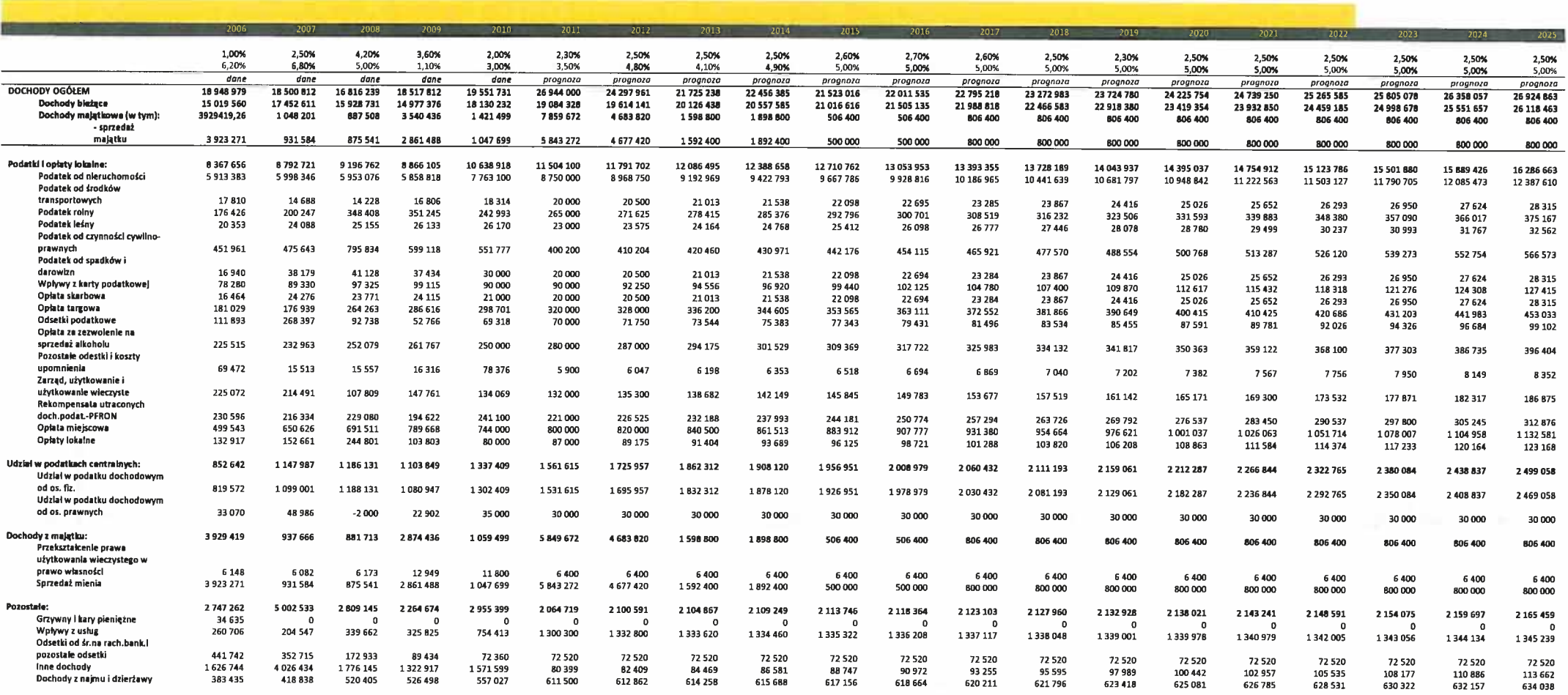

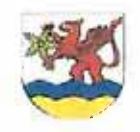

#### **GMINA USTRONIE MORSKIE**

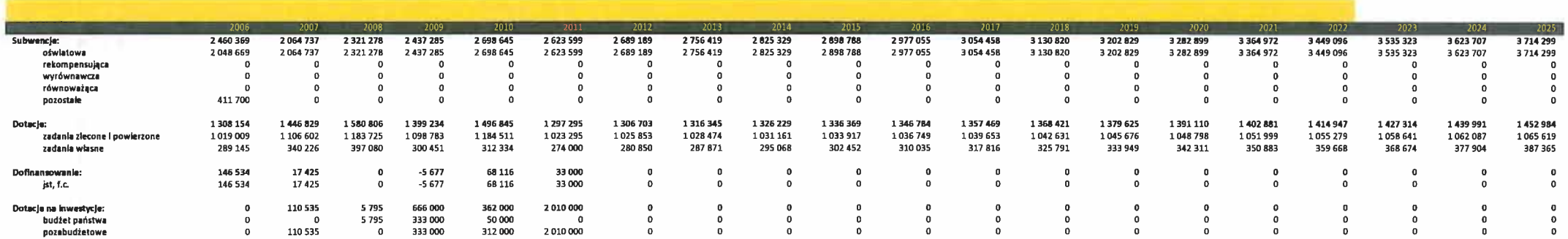

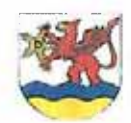

#### **GMINA USTRONIE MORSKIE**

#### 2011-2025

#### PROJEKCJA WYDATKÓW  $\mathbf{II}$ .

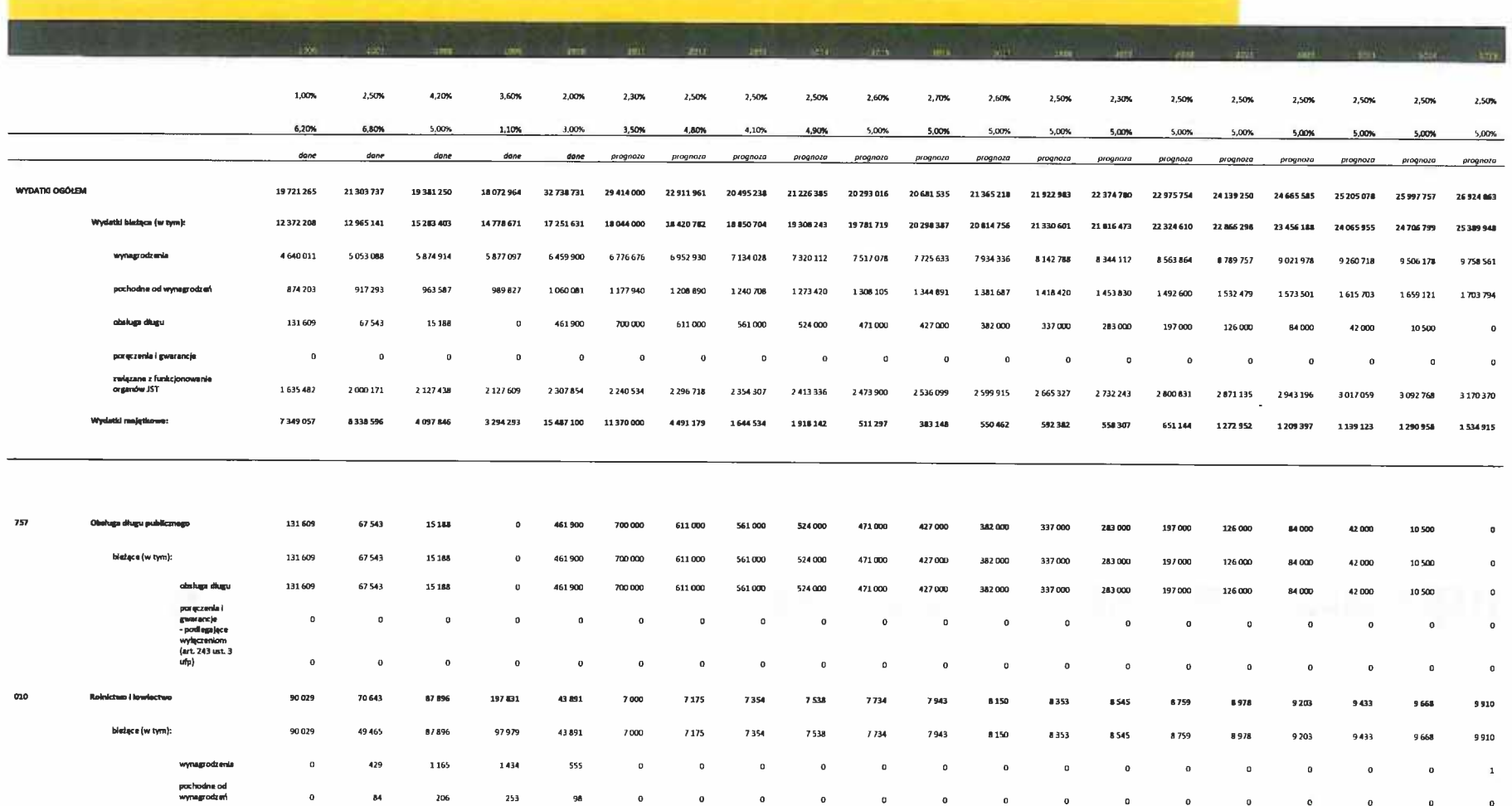

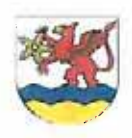

#### **GMINA USTRONIE MORSKIE**

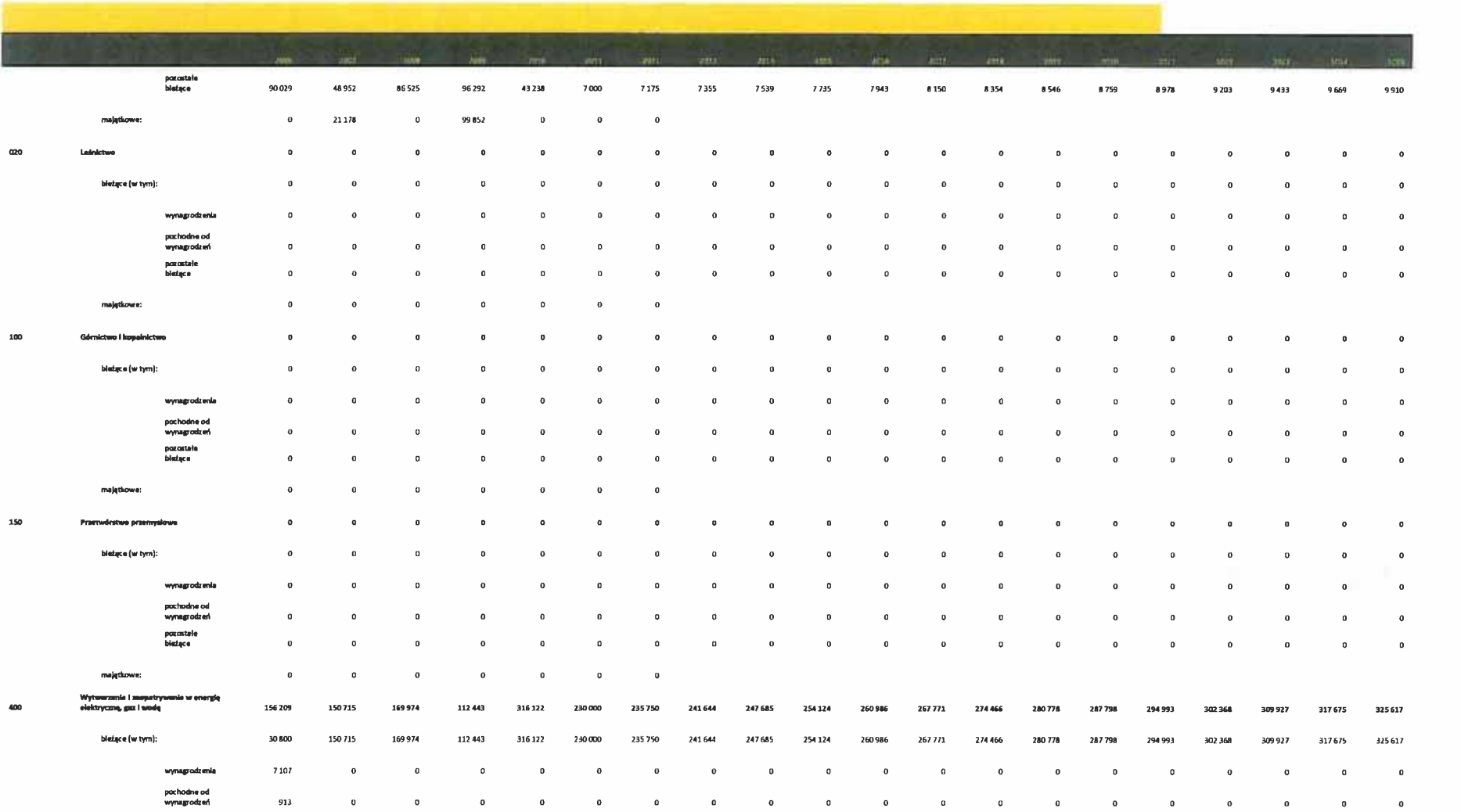

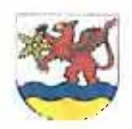

#### **GMINA USTRONIE MORSKIE**

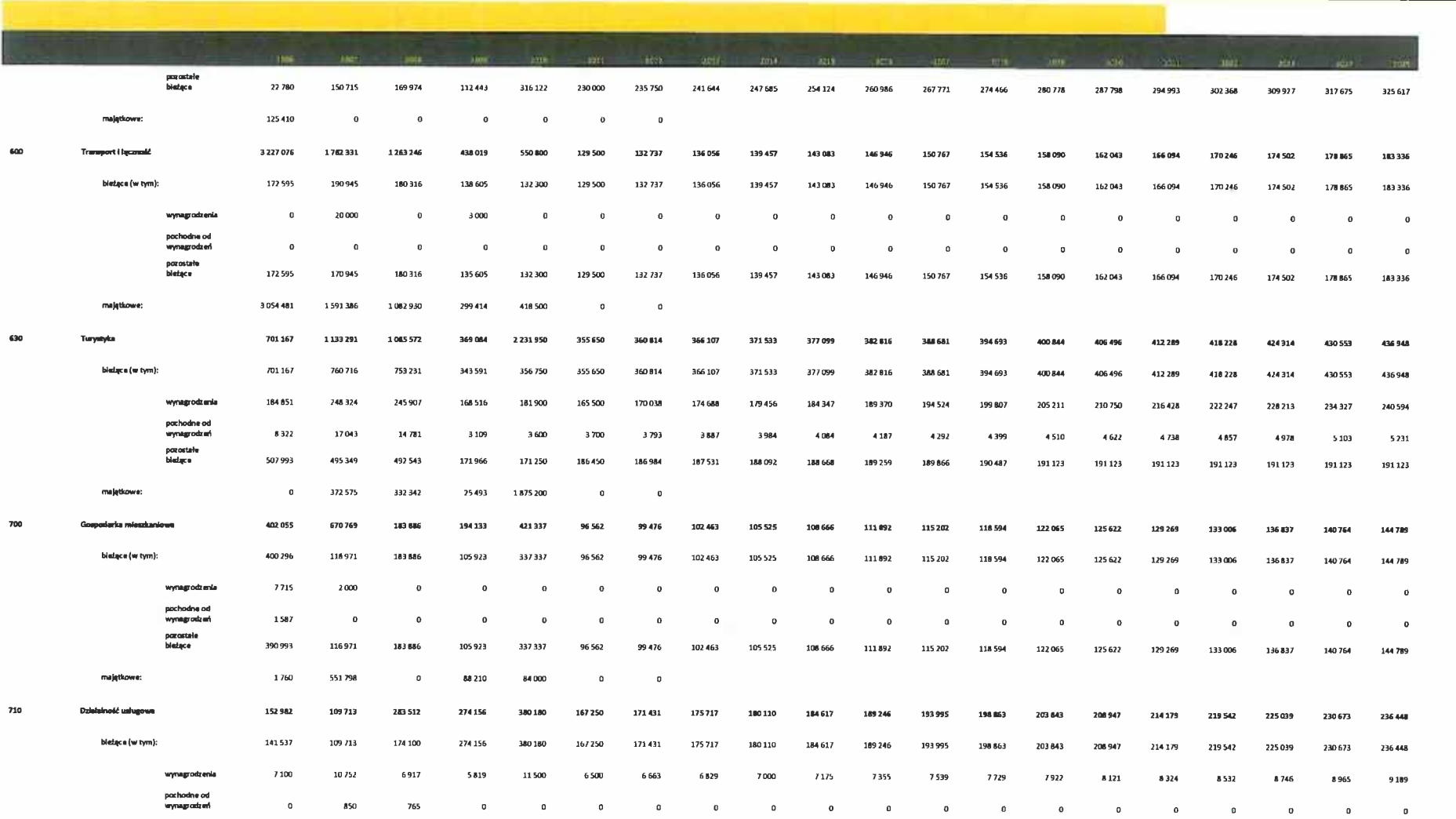

 $\sim 10^{-1}$ 

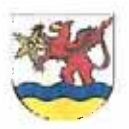

# WIELOLETNIA PROGNOZA FINANSOWA

#### **GMINA USTRONIE MORSKIE**

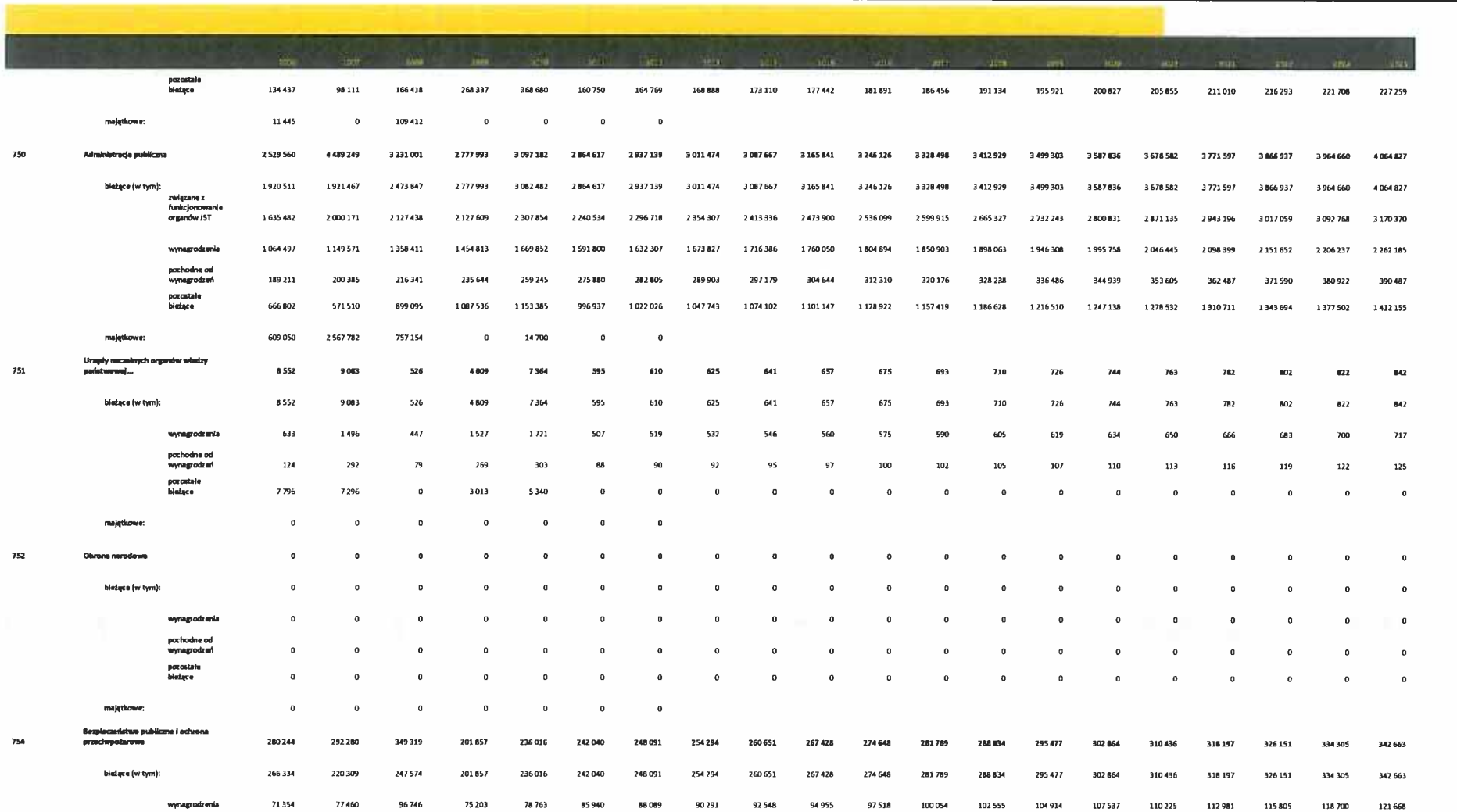

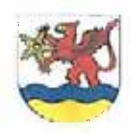

#### **GMINA USTRONIE MORSKIE**

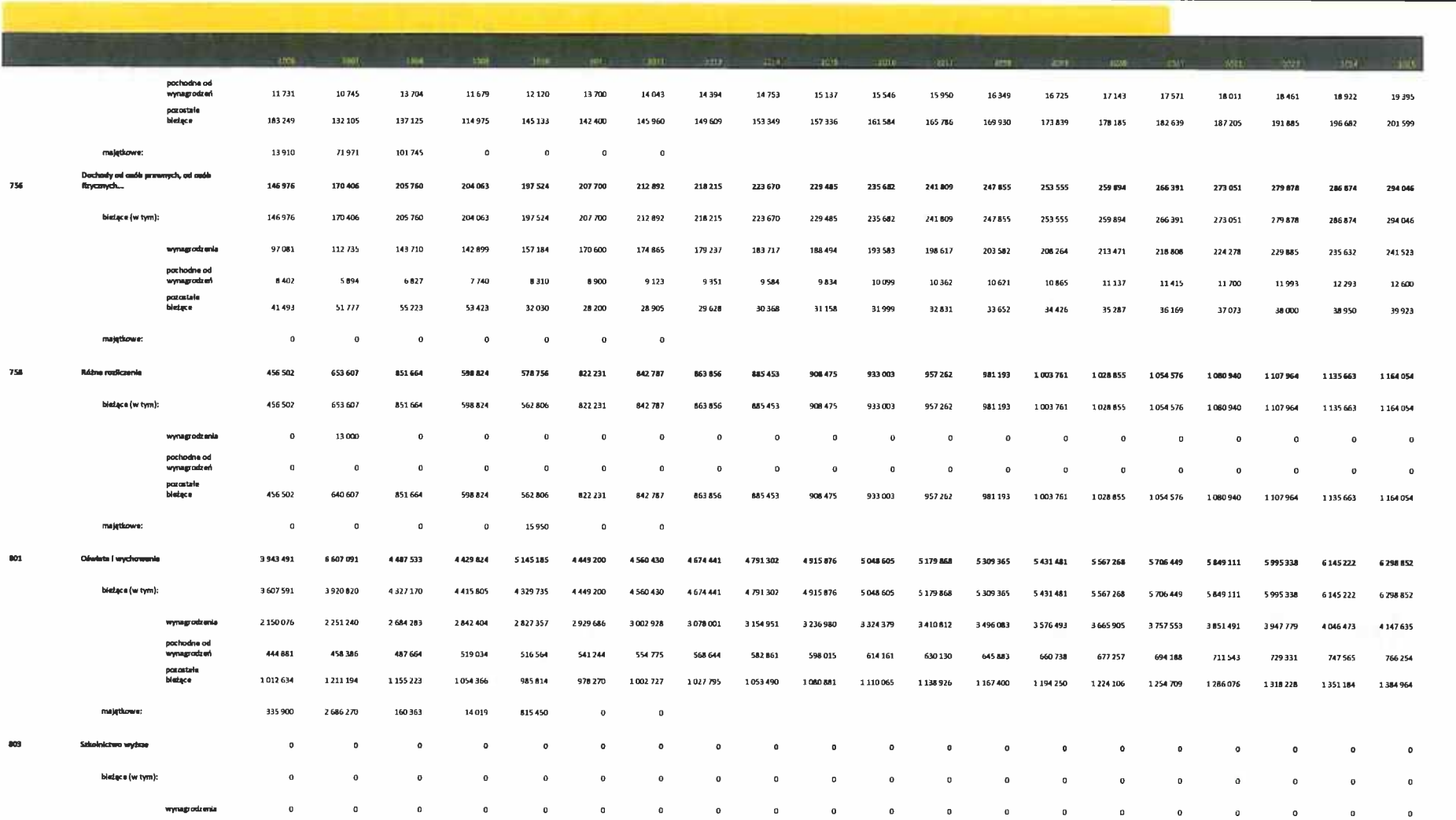

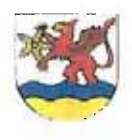

#### **GMINA USTRONIE MORSKIE**

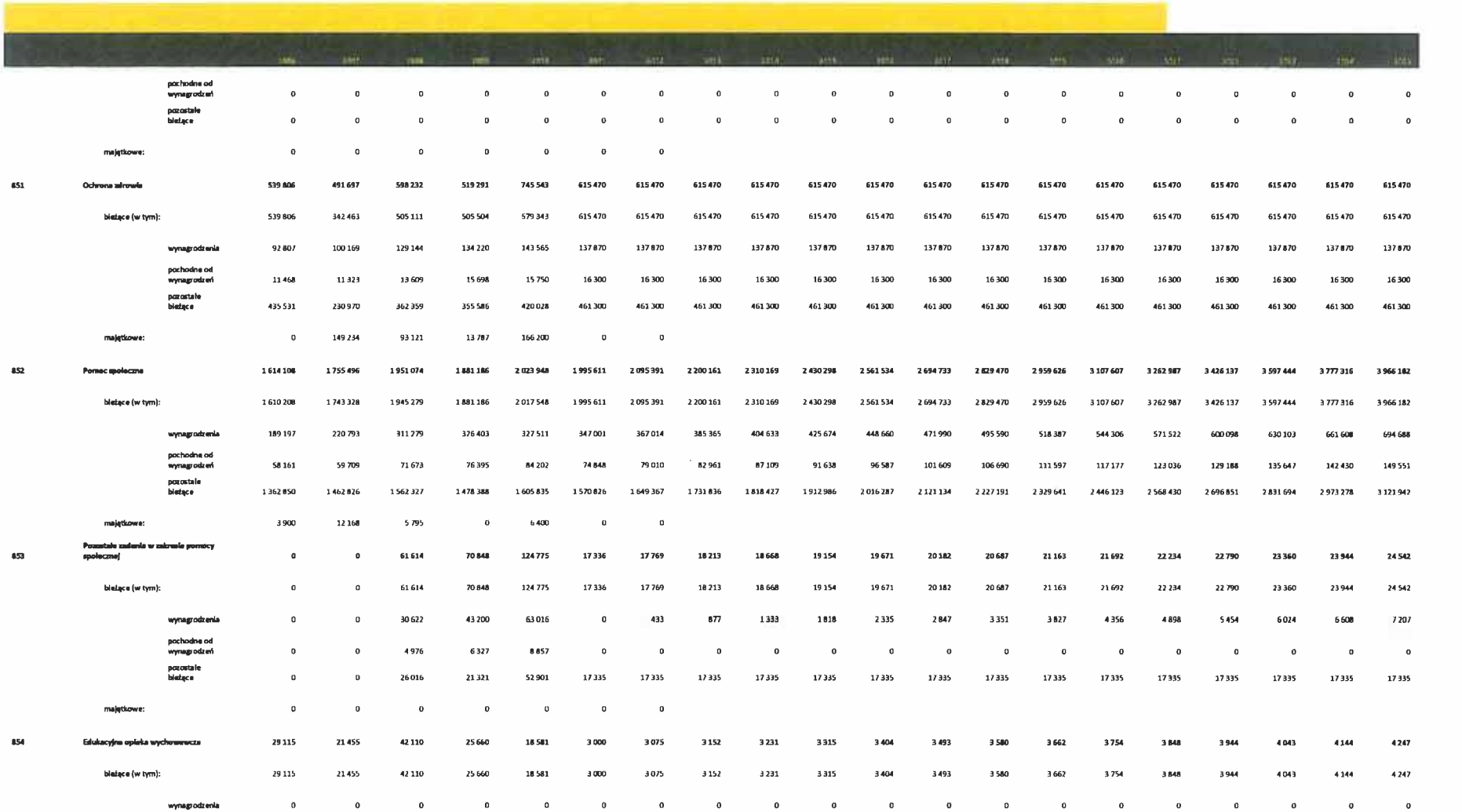

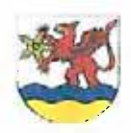

#### **GMINA USTRONIE MORSKIE**

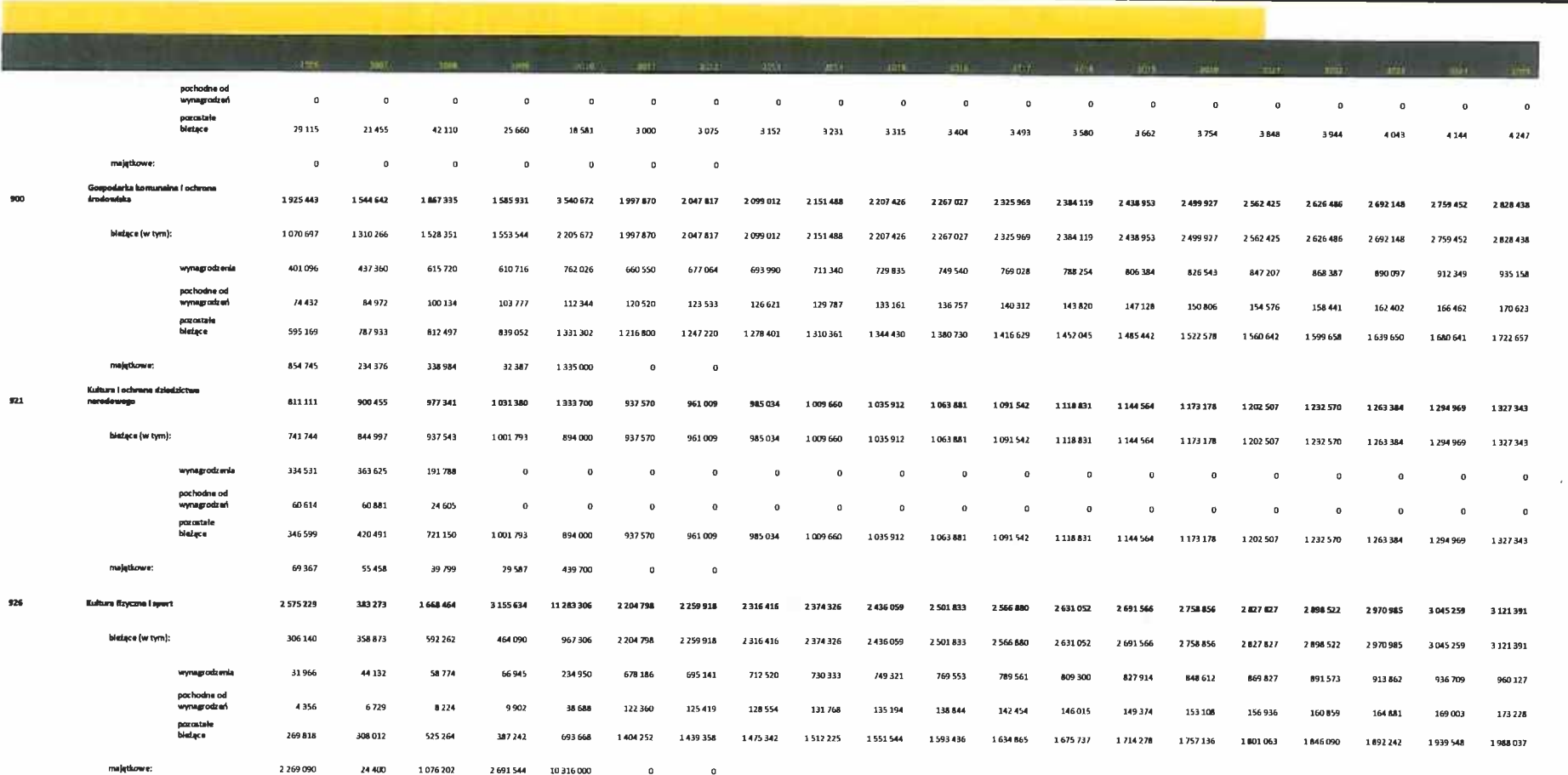

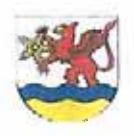

#### **GMINA USTRONIE MORSKIE**

2011-2025

#### $III.$ PROJEKCJA PRZEPŁYWÓW FINANSOWYCH

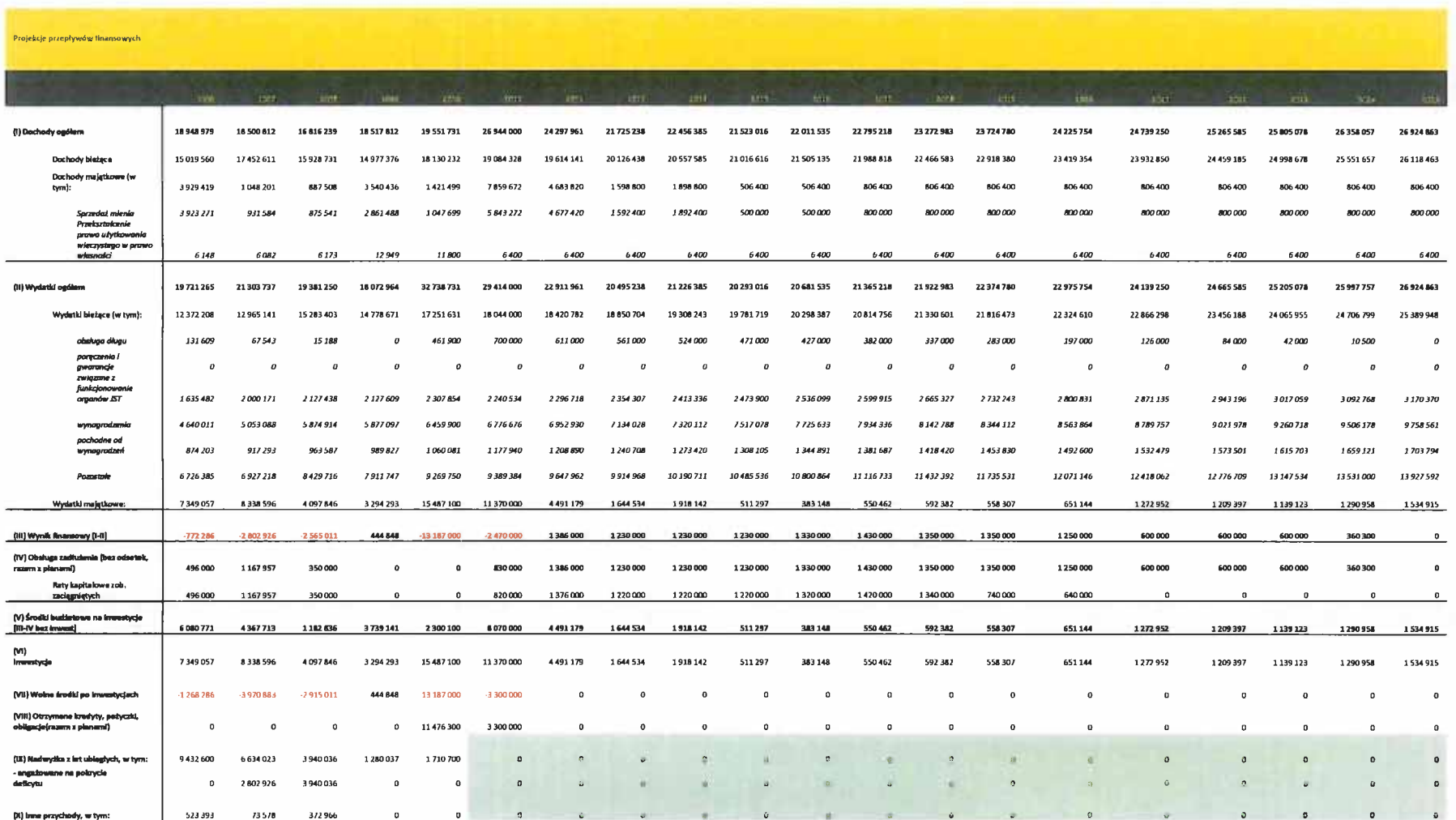

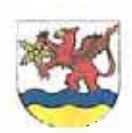

#### **GMINA USTRONIE MORSKIE**

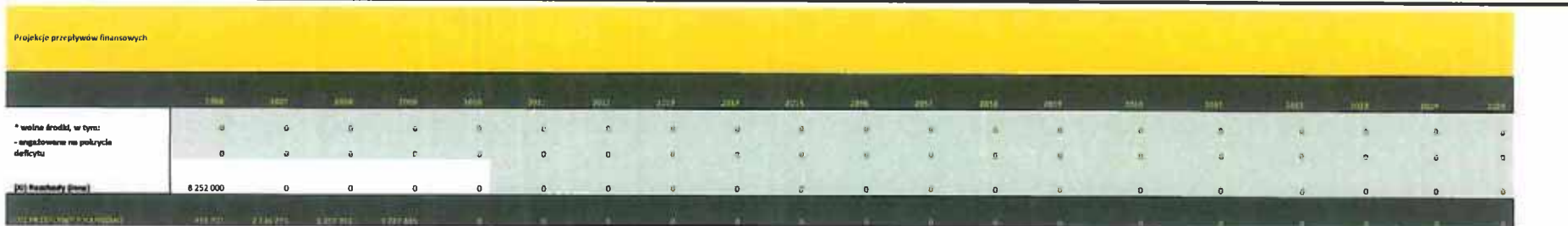

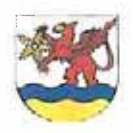

 $\sim$ 

# WIELOLETNIA PROGNOZA FINANSOWA

#### **GMINA USTRONIE MORSKIE**

2011-2025

#### PROJEKCJA BUDŻETU IV.

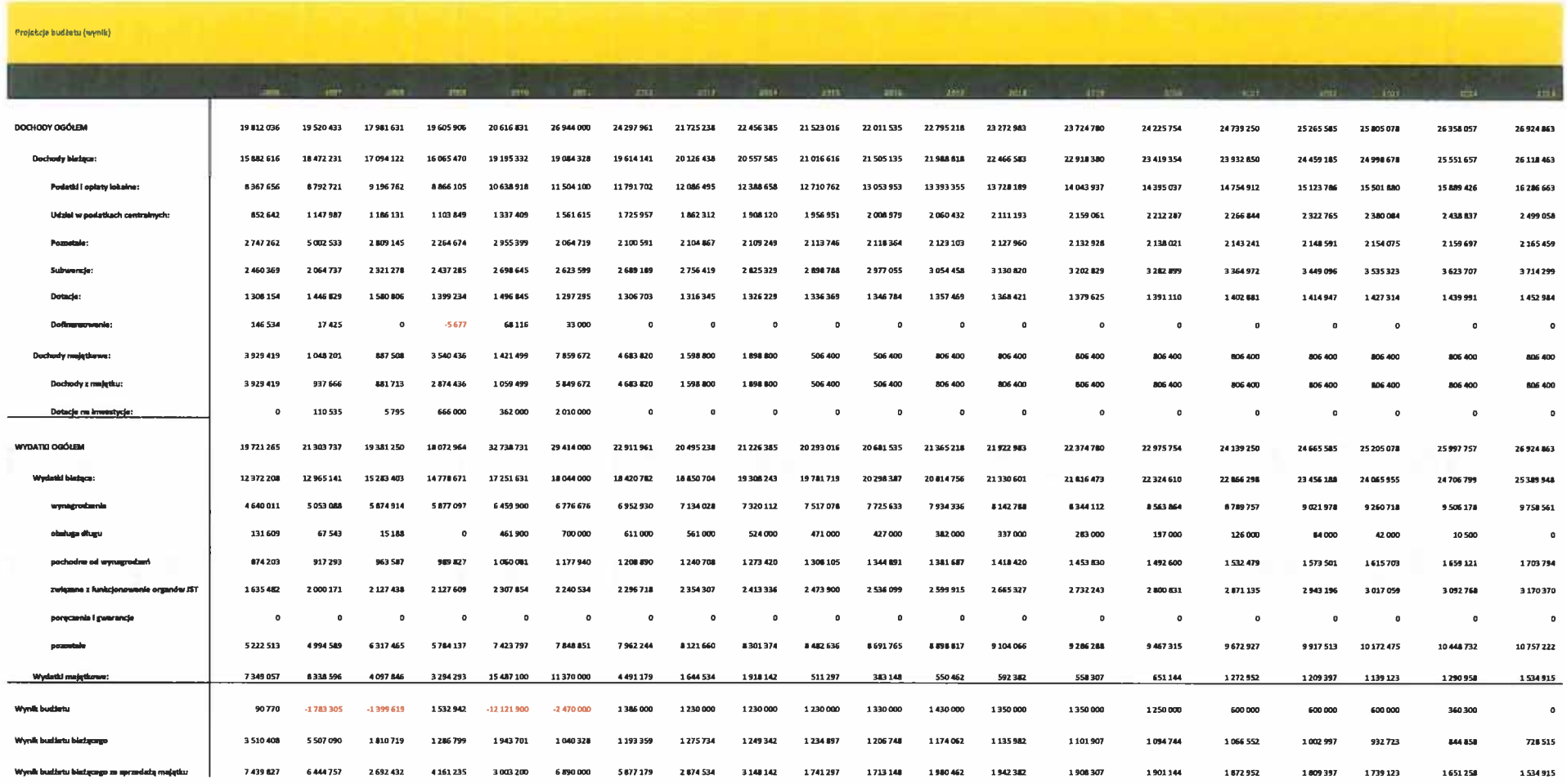

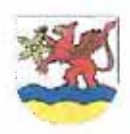

#### **GMINA USTRONIE MORSKIE**

2011-2025

#### WSKAŹNIKI OBSŁUGI ZADŁUŻENIA  $\mathbf{V}$ .

### Tabela: Kształtowanie się relacji na podstawie artykułu 243 UoFP z 27 sierpnia 2009 roku

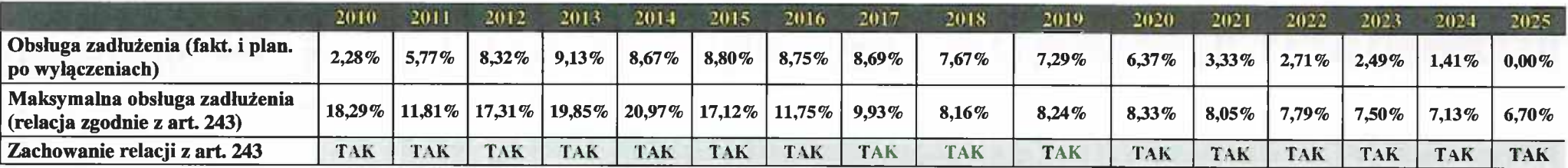

#### Tabela: Kształtowanie się zadłużenia wg art. 169 i 170 UoFP z 30 czerwca 2005 roku

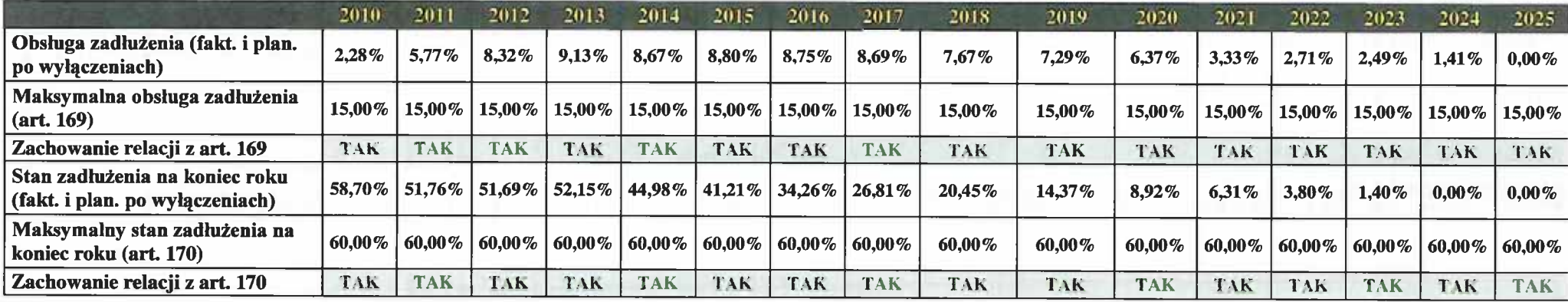

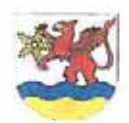

### **GMINA USTRONIE MORSKIE**

#### 2011-2025

Tabela: Porównanie zdolności kredytowej wg ustawy o finansach publicznych z roku 2005 i 2009

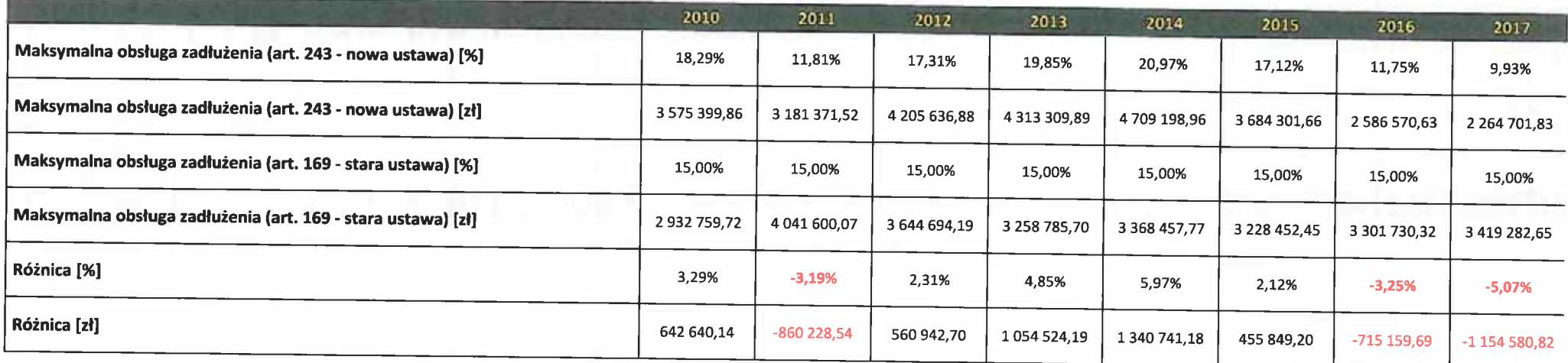

Tabela: Porównanie zdolności kredytowej wg ustawy o finansach publicznych z roku 2005 i 2009

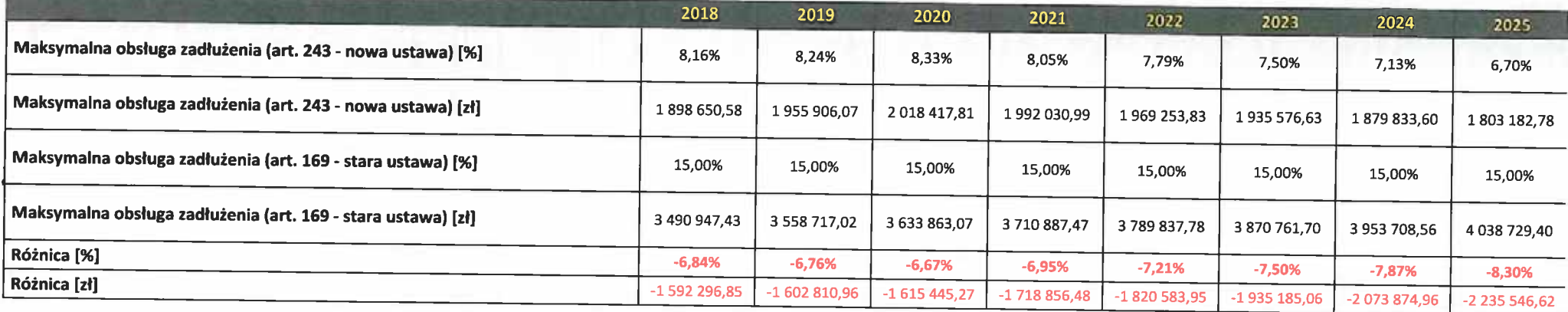

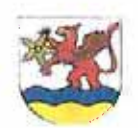

#### **GMINA USTRONIE MORSKIE**

2011-2025

#### WSKAŹNIKI DOTYCZĄCE BUDŻETU VI.

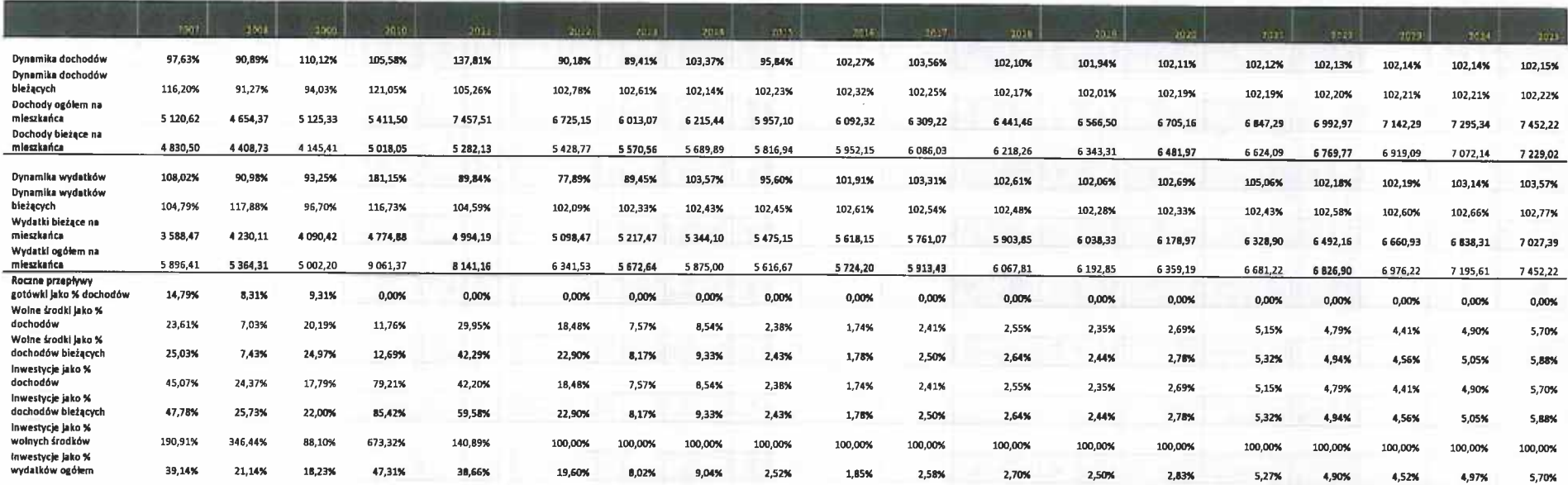

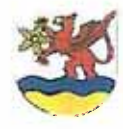

# WIELOLETNIA PROGNOZA FINANSOWA **GMINA USTRONIE MORSKIE**

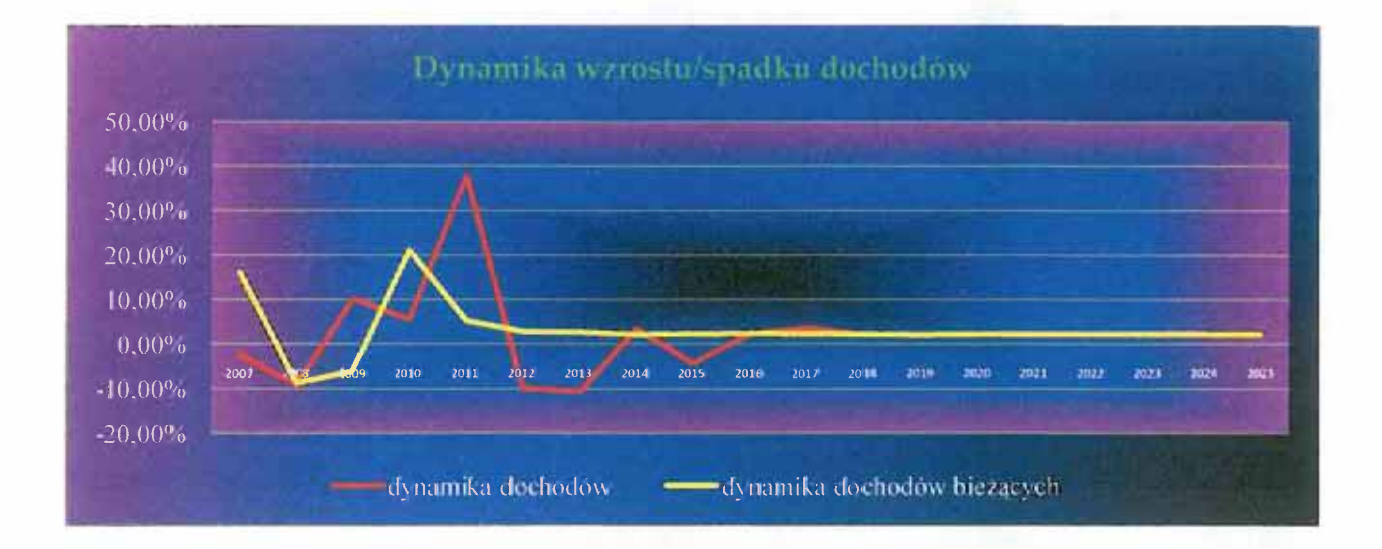

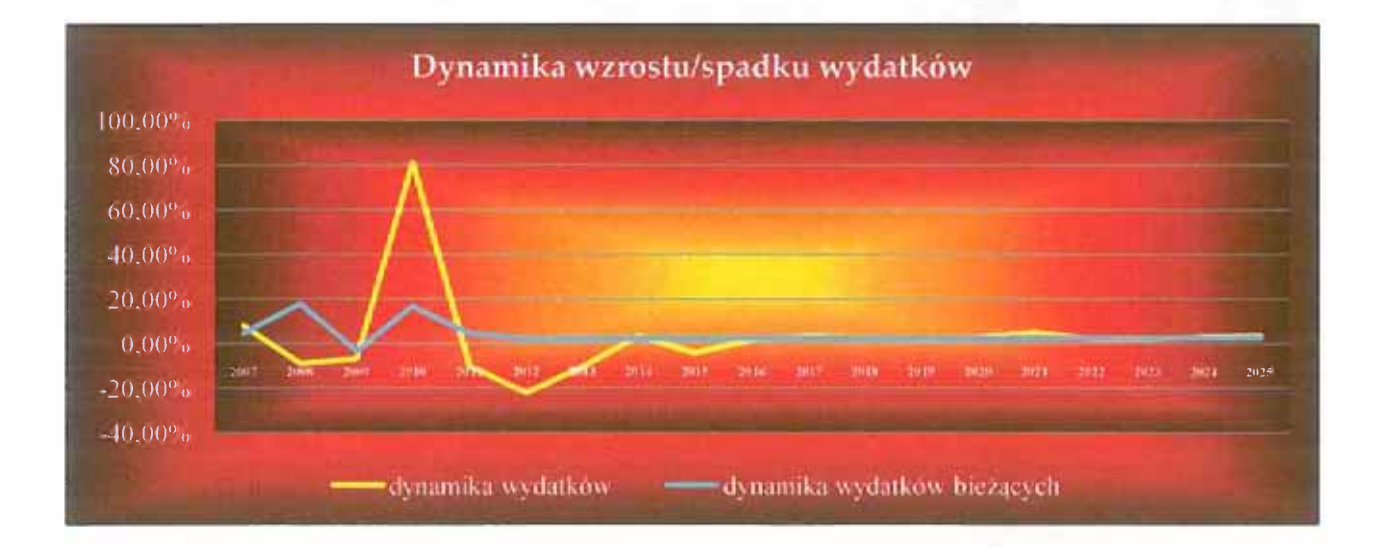

Załącznik nr 2. Opis przyjętych wartości

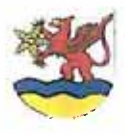

# WIELOLETNIA PROGNOZA FINANSOWA

# **GMINA USTRONIE MORSKIE** 2011-2025

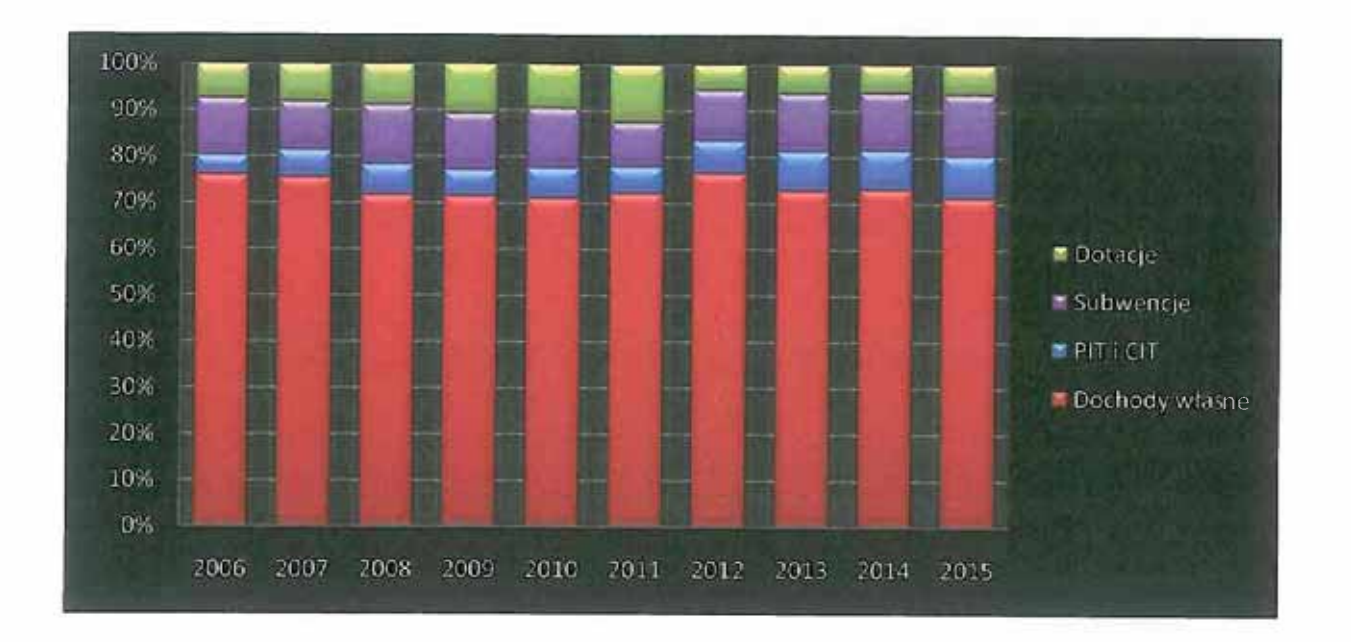

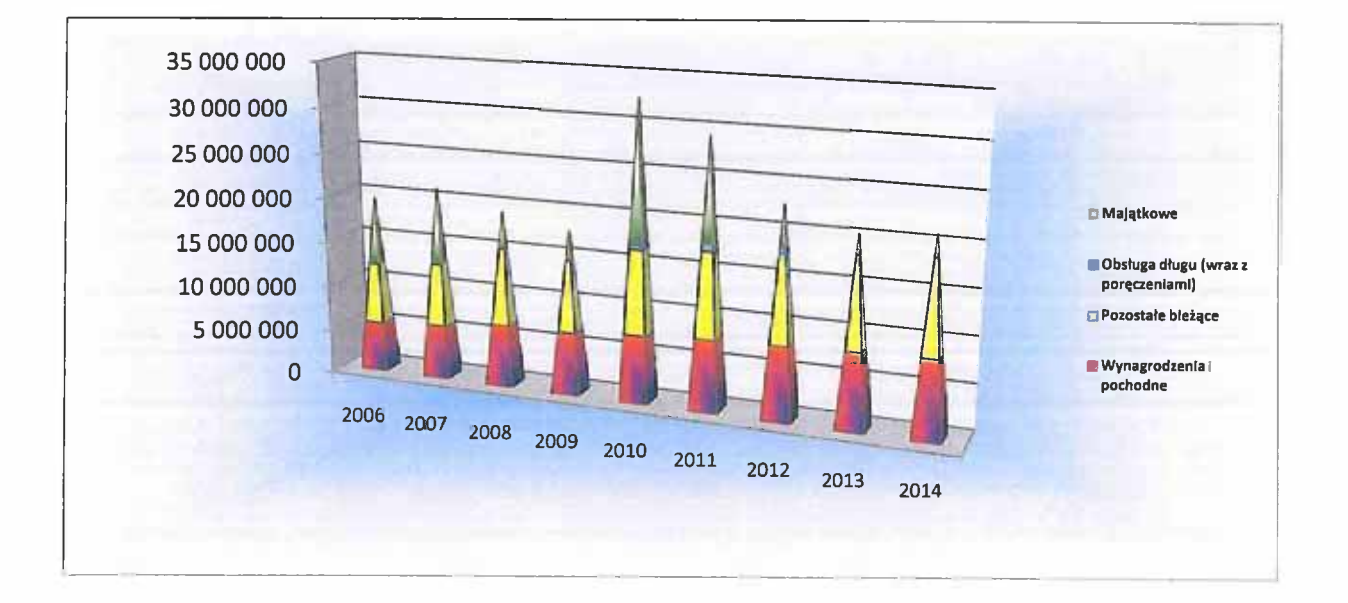

#### Załącznik nr 3. Wykaz przedsięwzięć do WPF na lata 2011-2025

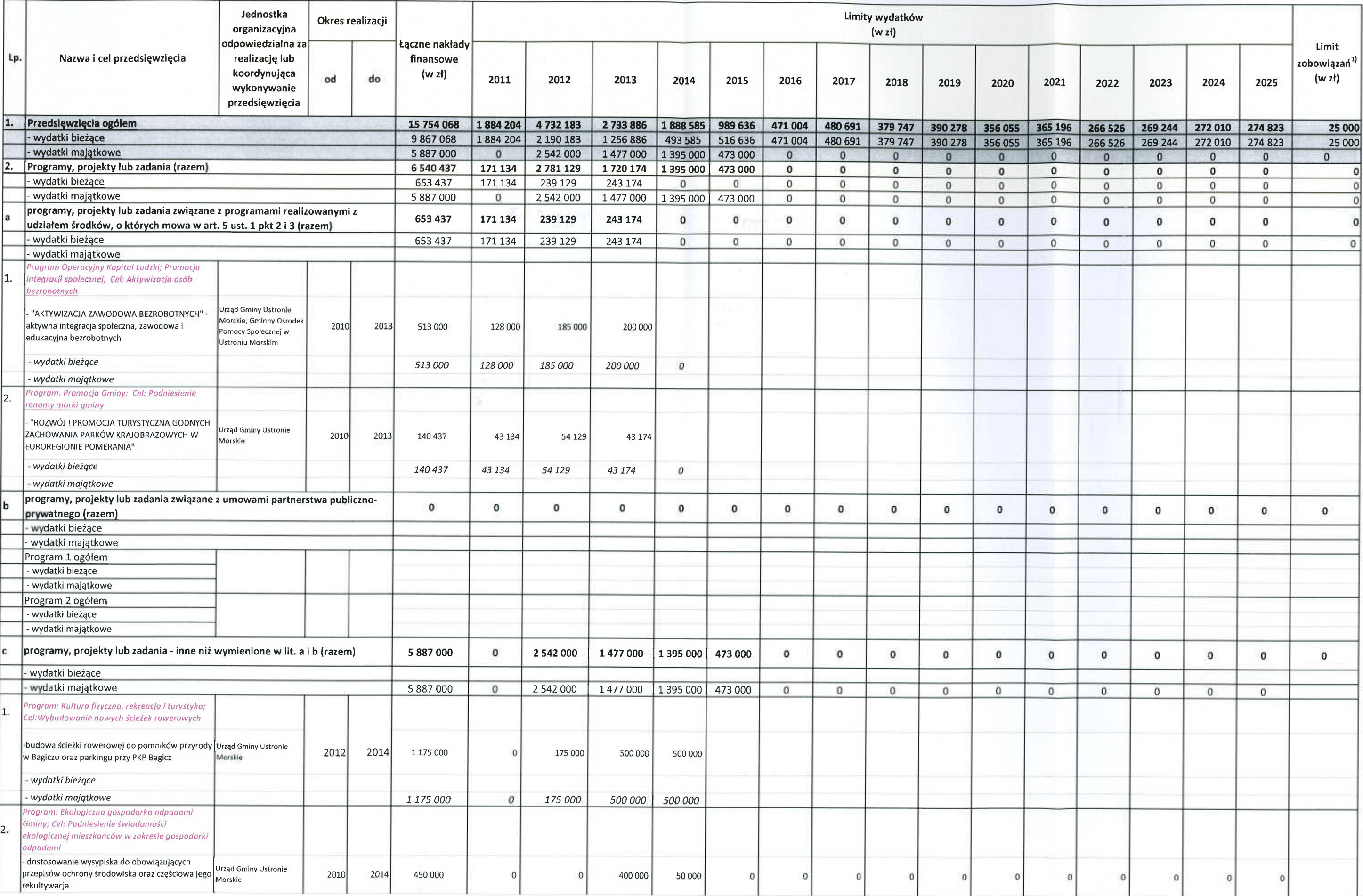

 $\mathbf{1}$ 

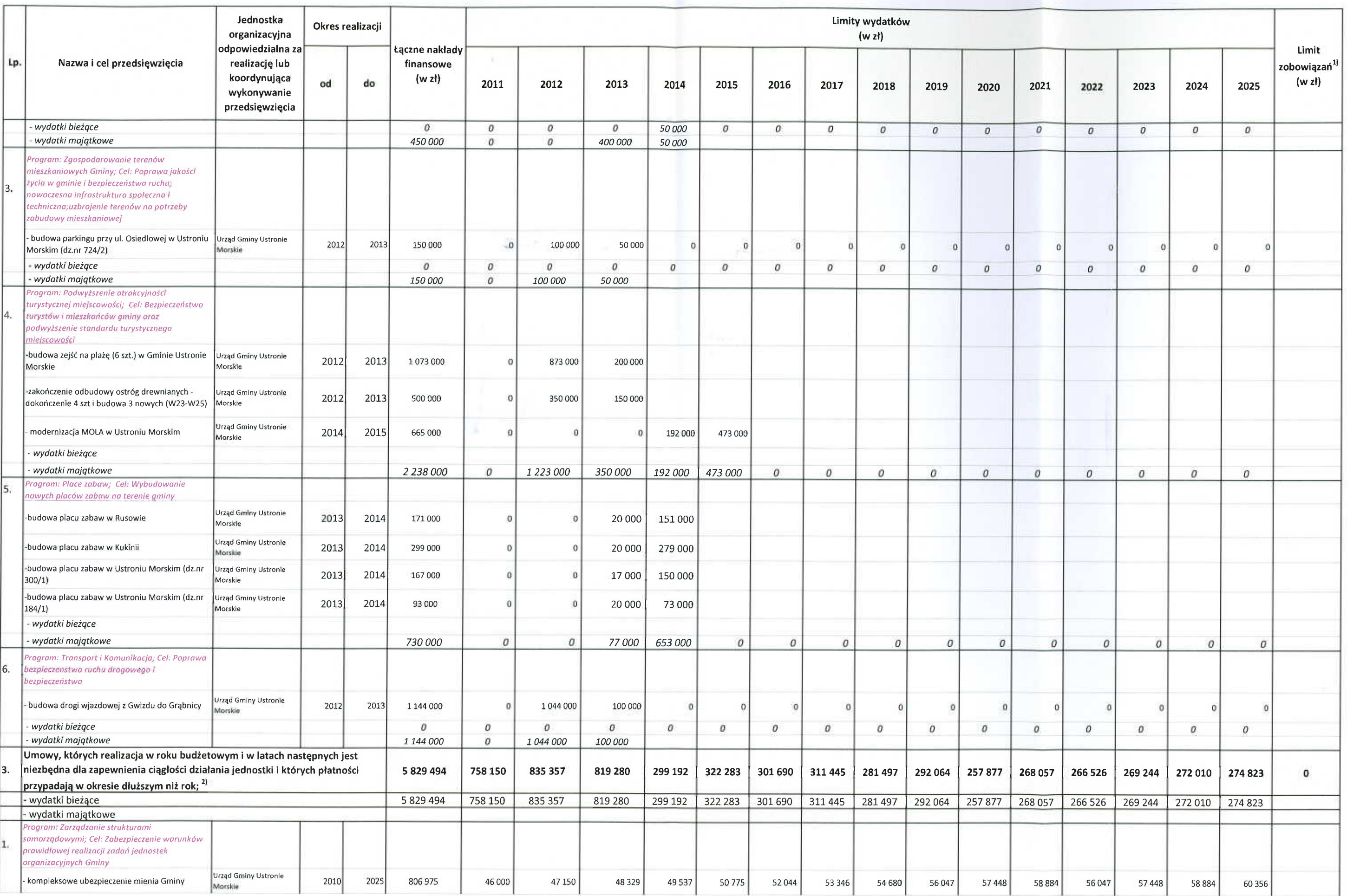

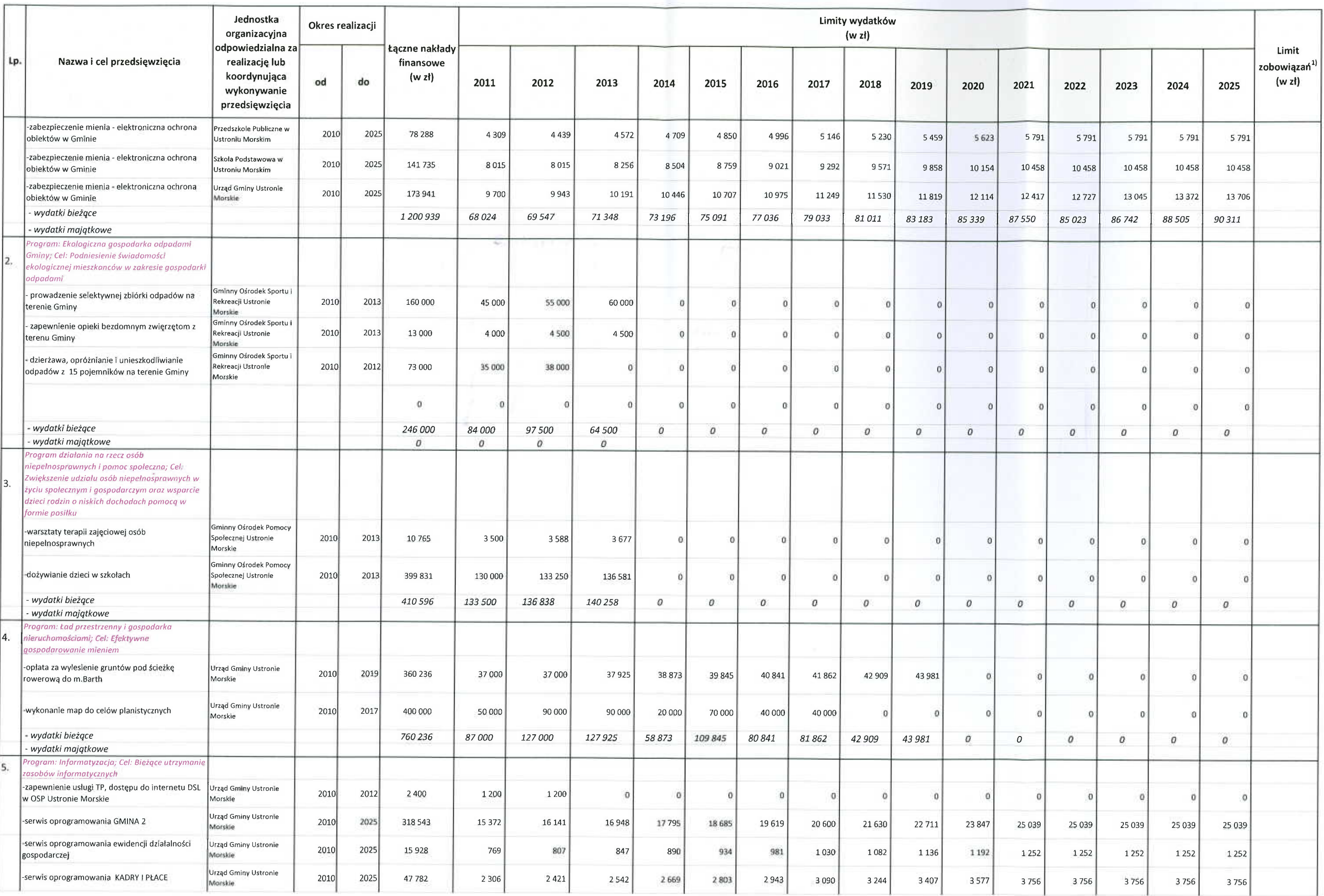

 $\mathbf{3}$ 

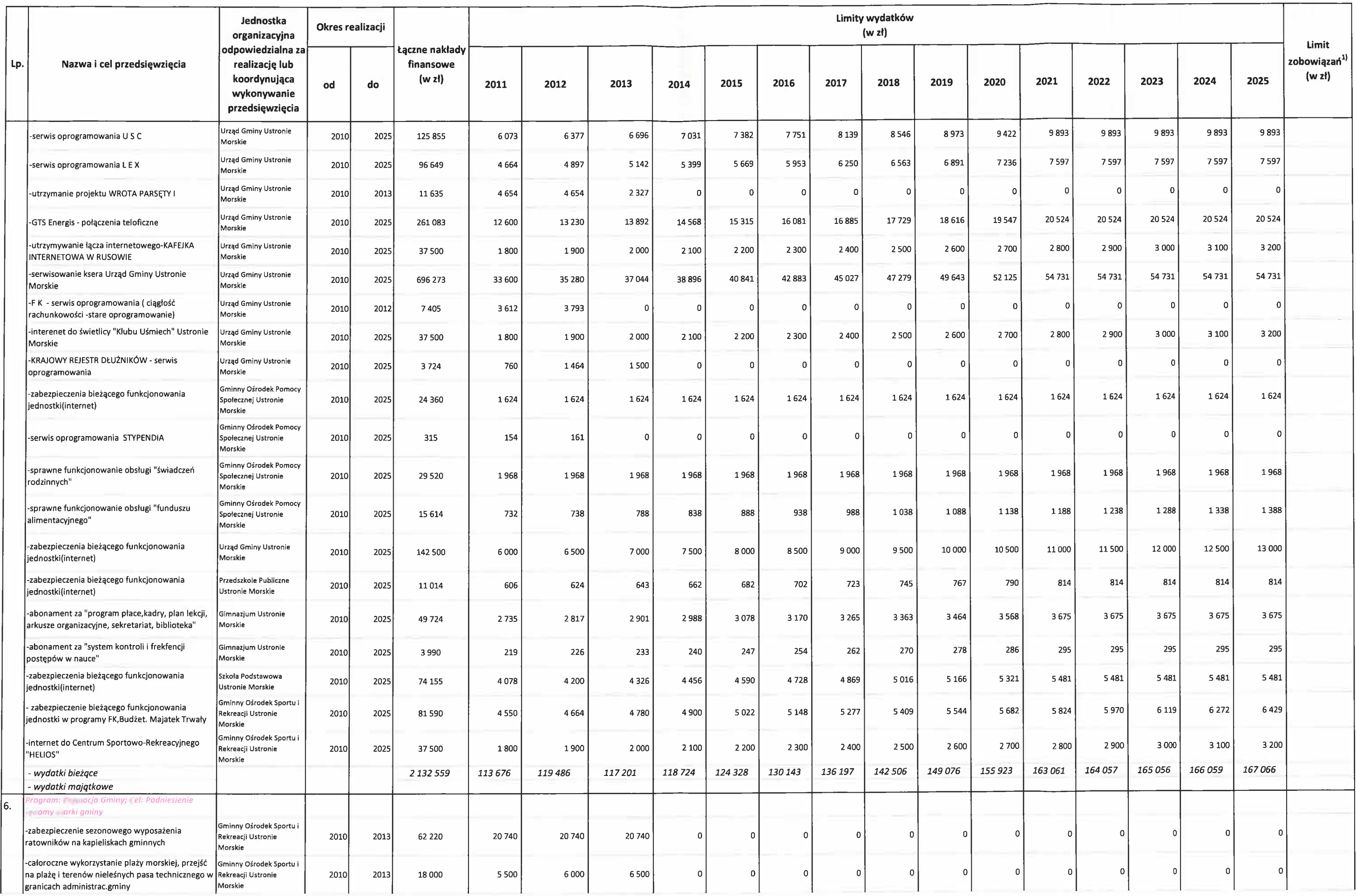

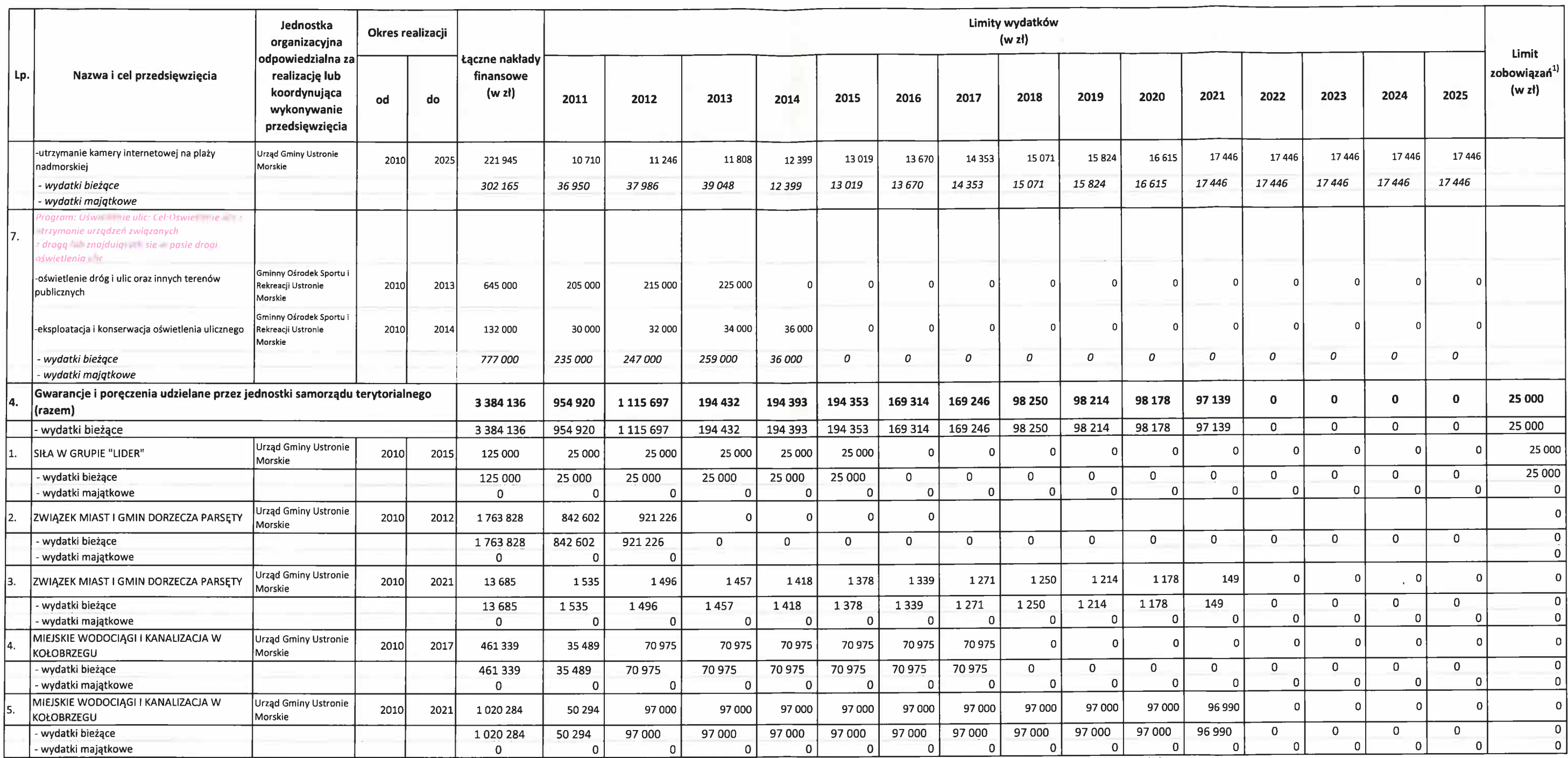

1) Limit zobowiązań wynika z uprawnienia organu wykonawczego do zaciągania zobowiązań niezbędnych do realizacji przedsięwzięcia. Stopień wykorzystania limitu zobowiązań nie musi pokrywać się z wykorzystaniem limitu wydatkó będzie można zaciągać zobowiązania, będzie ulegała pomniejszaniu o kwotę zobowiązań zaciągniętych w ramach ustalonego limitu dla przedsięwzięcia. Natomiast limit wydatków będzie ulegał zmniejszeniu stosownie do stopnia rea

2) W tej części załącznika wykazuje się wyłącznie te umowy, dla których można określić elementy wymagane art. 226 ust. 3. Z praktycznego punktu widzenia celowe jest odpowiednie grupowanie umów (w programy, projekty lub zad Warto jednocześnie zaznaczyć, że z grupowaniem umów wiąże się kwestia upowaznień do zaciągania umów. W tym kontekście należy zwrócić uwagę na art. 228 ust. 1 pkt 2 ufp, który odrębnie definiuje możliwość przekazywania upow zaciągania zobowiązań w związku z realizacją przedsięwzięć (art. 228 ust. 1 pkt. 1 ufp). Umów na czas nieokreślony lub takich, dla których nie jest możliwe określenie łącznych nakładów finansowych (np. umowy na dostawę wod